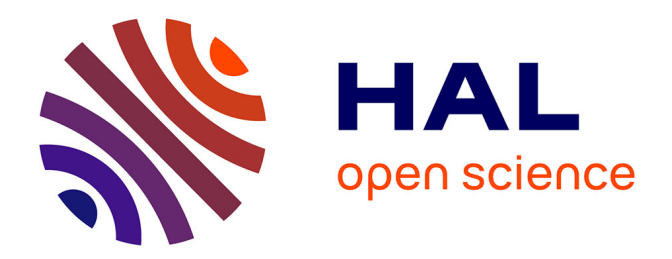

# **Développement d'un banc ellipsométrique hyperfréquence pour la caractérisation de matériaux non transparents**

Amir Moungache

## **To cite this version:**

Amir Moungache. Développement d'un banc ellipsométrique hyperfréquence pour la caractérisation de matériaux non transparents. Autre. Université Jean Monnet - Saint-Etienne, 2011. Français.  $\text{NNT}: 2011\text{STET}4017$  . tel-00700486

# **HAL Id: tel-00700486 <https://theses.hal.science/tel-00700486>**

Submitted on 23 May 2012

**HAL** is a multi-disciplinary open access archive for the deposit and dissemination of scientific research documents, whether they are published or not. The documents may come from teaching and research institutions in France or abroad, or from public or private research centers.

L'archive ouverte pluridisciplinaire **HAL**, est destinée au dépôt et à la diffusion de documents scientifiques de niveau recherche, publiés ou non, émanant des établissements d'enseignement et de recherche français ou étrangers, des laboratoires publics ou privés.

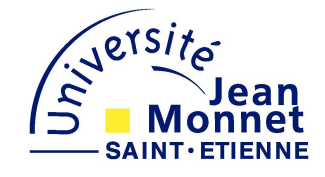

Thèse

Pour obtenir le grade de

## Docteur de l'université Jean Monnet de Saint-Étienne

Discipline : Optique Photonique Hyperfréquence

Présentée et soutenue publiquement le 28 novembre 2011

par

# AMIR MOUNGACHE

Ingénieur ENSPY

# Développement d'un banc ellipsométrique hyperfréquence pour la caractérisation de matériaux non transparents

Directeur de thèse :

# Bernard BAYARD

Composition du Jury :

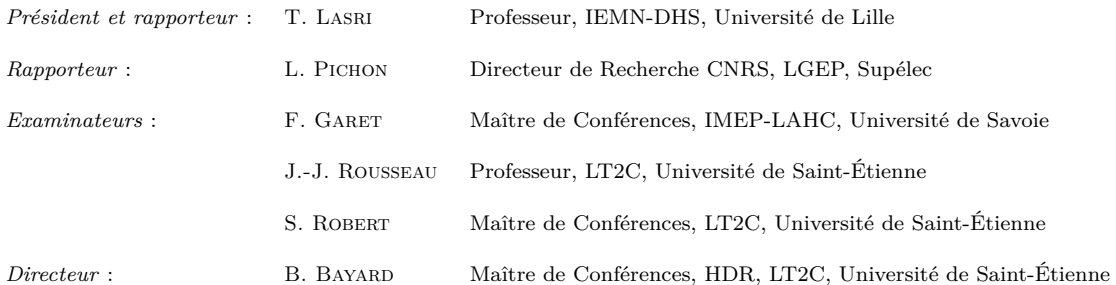

A *la mémoire de mes proches*

*Samba Abakar*

*Alhadj Barounga Abakar*

*Fatimé Obyro*

*que j'ai perdus pendant mes longues années d'études.*

# Remerciements

*Ce travail effectué au Laboratoire Télécom Claude Chappe (LT2C) de l'Université Jean Monnet de Saint-Étienne n'a été possible que grâce à toute l'équipe du laboratoire que tient à remercier sincèrement et à leur exprimer toute ma reconnaissance et ma gratitude*.

*Je dois tout d'abord mes remerciements que les mots ne peuvent exprimer à M. Bernard BAYARD, pour avoir accepté de diriger cette thèse et pour la confiance qu'il m'a accordée.*

*Ma gratitude va à M. Jean Jacques ROUSSEAU pour m'avoir ouvert les portes du laboratoire LT2C qu'il dirige et pour ses multiples conseils et encouragements.*

*J'exprime mes remerciements et ma reconnaissance à M. Stéphane ROBERT pour sa contribution sur l'aspect réseau de neurones et Damien JAMON sur l'aspect ellipsométrie.*

*Je remercie également Eric GEAI pour sa disponibilité à résoudre les problèmes techniques j'ai rencontrés lors de cette thèse.*

*Je voudrais remercier toute l'équipe du laboratoire pour sa cordialité à mon égard durant toute la période de ma thèse. Je pense à François ROYER, Jean Pierre CHATELON, Bruno SAUVIAC, Béatrice PAYET-GERVY, Didier VINCENT, Ali Siblini, Marie-Françoise BLANC-MIGNON, Eric Verney, Stéphane CAPRARO, Hanan HALAQ.*

*Mes remerciements vont particulièrement aux doctorants que j'ai côtoyés. Grâce à eux, à leur solidarité, leur sympathie et leur bonne humeur mes séjours ont été agréables. Au risque d'oublier certains, je citerais Abakar, Frank, Salim, Hadi, Adoum, Désiré, Souad, Aziza, Fariz, Yaya, Zana, Wassila, Fatima, Bechir, Khamis, Faouzi, Ismail, Badreddine.*

*Je ne manquerais pas de remercier la Coopération Française à travers EGIDE pour avoir financé ma thèse.*

*Merci à mes parents Abaté Abakar et Aché Ramadan Malik, mon épouse Fatimé-Zara, mes enfants Mahamat Bachir, Aché et Abakar, ma famille et amis qui ont toujours été là pour me soutenir et m'apporter du réconfort.*

# Table des matières

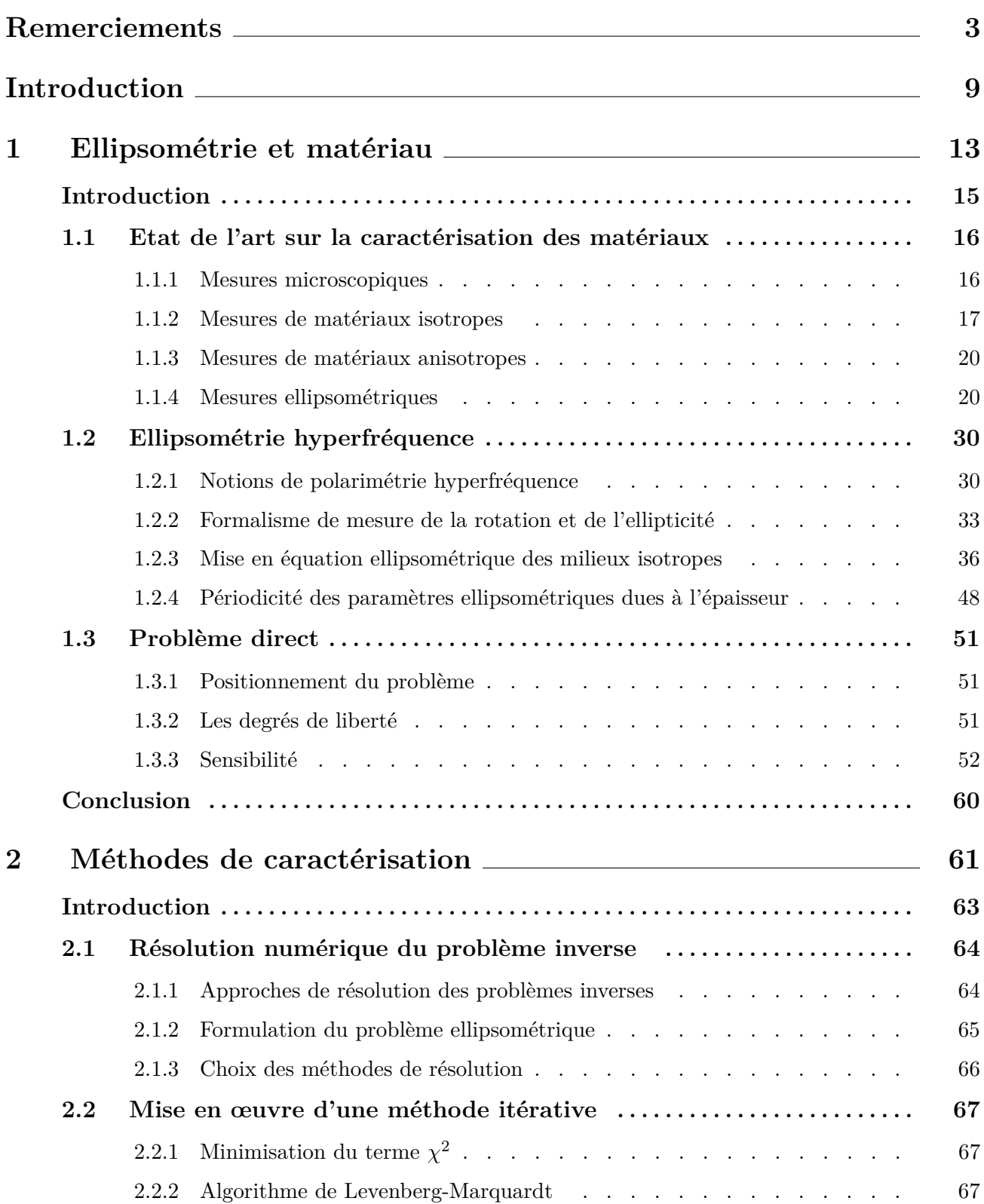

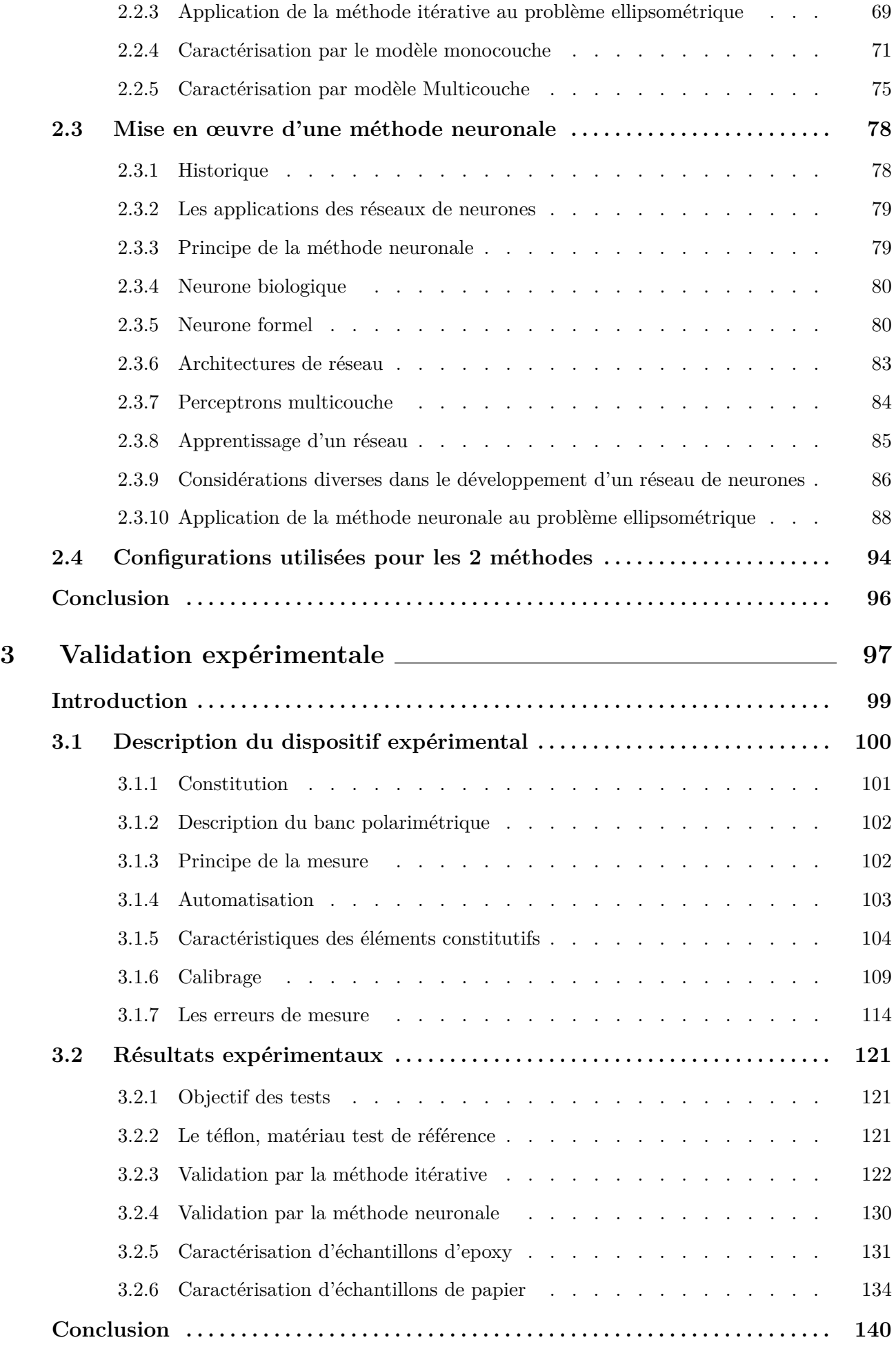

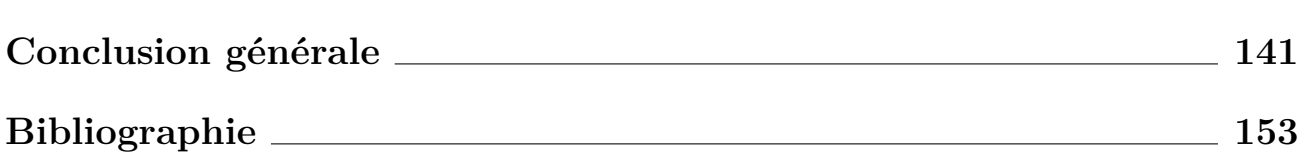

# Introduction

L es exigences qualitatives de la consommation font que la maîtrise des propriétés des matériaux utilisés (diélectrique, magnétique, transparent, absorbant, hétérogène, anisotrope, etc.) et leurs états physiques (solide, liquide, poudre, etc.) constitue une vraie problématique pour le monde industriel. Les produits conçus doivent obéir à des normes liées à la qualité et la protection de l'environnement. Différentes méthodes de caractérisation ont été développées à cet effet. Leur classification peut se faire en fonction de diverses considérations. Ainsi, sans prétendre être exhaustif, on peut les subdiviser approximativement en quatre groupes :

- la *caractérisation morphologique* regroupe les microscopies optiques (classique, interférométrique, à balayage), les microscopies électroniques (à transmission dite TEM, à balayage dite SEM), les microscopies en champ proche (à effet tunnel dite STM) et la métrologie profilométrique. Ces techniques permettent de visualiser l'état de surface, les défauts de la structure d'un échantillon et par extension à mesurer ses dimensions.
- la *caractérisation chimique* quant à elle regroupe des techniques qui se décline en fonction du type d'excitation utilisée. Il s'agit de la fluorescence X (XRF) et de la spectrométrie des photoélectrons (ESCA, XPS) pour l'excitation par photons ; de la spectrométrie de masse des ions secondaires (SIMS), rétrodiffusion Rutherford (RBS) et de l'analyse par réaction nucléaire (NRA) pour l'excitation par ions ; de la spectrométrie des rayons X (XES, EMP) et de la spectroscopie d'électrons Auger (AES) pour l'excitation par électrons ; de l'analyse par activation neutronique (NAA) pour l'excitation par des neutrons. Les techniques de caractérisation chimique servent en fait à identifier la nature chimique des éléments présents dans un échantillon. Par ailleurs, elles permettent de déterminer la teneur en impuretés et liaisons chimiques dans un échantillon.
- la *Caractérisation structurelle*, de la même manière que la précédente, se décline en fonction du type d'excitation. Il s'agit de la diffraction par des électrons de basse énergie (LEED) et de la microscopie électronique en transmission (TEM) pour l'excitation par électrons ; de la méthode de Laue, méthode de Debye-Sherrer et des montages « 4 cercles » et l'excitation par photons ; de la rétrodiffusion Rutherford en condition de canalisation pour l'excitation par ions. Ces techniques permettent de mettre en évidence les éventuelles données cristallographies (structure, orientation cristalline, degré de cristallinité,...) d'un échantillon.
- la *caractérisation fonctionnelle* compte comme techniques les techniques de base (mesure de résistivité, effet Hall, Van der Pau), la mesure de courant, mesure de capacité, l'Ellipsométrie optique, l'ellipsométrie hyperfréquence, la spectroscopie infrarouge, etc.

Les techniques de caractérisation fonctionnelle prétendent déterminer les propriétés électriques ou optiques d'un dispositif élémentaire en conditions d'utilisation. Cependant, les informations données par certaines d'entre elles sont d'ordre chimique. C'est pourquoi il est difficile de faire une classification très nette.

Cette subdivision n'est pas aussi formelle qu'on le pense car il y a recoupe quant à la nature des propriétés recherchées. Cependant, le principe de base est le même. D'une part, il consiste à exciter un échantillon par l'intermédiaire d'une sonde dans le but de créer une interaction sonde-échantillon et d'autre part, à analyser la réponse obtenue [1, 2]. La sonde peut être un faisceau de particules énergétiques, un rayonnement électromagnétique, un palpeur mécanique, etc.

#### **Méthodologie**

Formellement, la procédure de l'étude de caractérisation par résolution du problème inverse d'un système physique peut se diviser en trois parties :

- paramétrisation du système : il s'agit de développer un modèle comportant un ensemble de paramètres décrivant complètement le comportement du système d'un certain point de vue ;
- formulation du problème direct : elle consiste à établir les implications des lois physiques permettant de prédire les grandeurs observables à partir d'un modèle donné ;
- inversion du problème : elle est la dernière étape. On part des grandeurs observables pour en tirer les paramètres optimums pouvant décrire le mieux possible le comportement du système.

Précisons qu'un système physique de type diélectrique peut être décrit par la permittivité (*ε'* et *ε''*) ou l'indice complexe *ε' − jε''* et par sa géométrie.

Nous pouvons la schématiser comme illustré à la figure 1.

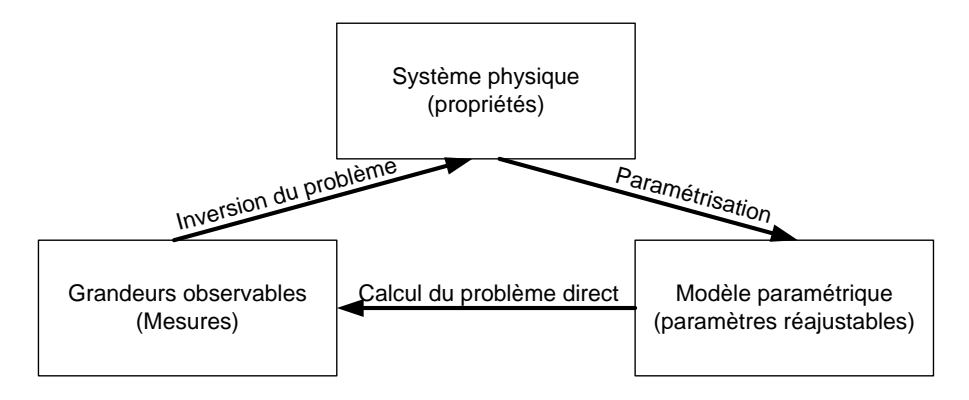

Figure 1 – *Procédure de la mise au point d'une technique de mesure*

Le calcul direct doit avant tout être possible avant de prétendre effectuer la résolution du problème inverse. Par contre, l'analyse électromagnétique de la méthode ne permet pas en générale de remonter analytiquement à la permittivité ( $\varepsilon'$  et  $\varepsilon''$ ) ou à l'indice complexe (*n* et *k*) et à l'épaisseur. Les modèles sont souvent fortement non linéaires, donc difficiles, presque impossibles à inverser sauf dans des cas simples très particuliers. Le recours aux méthodes d'optimisation et/ou de régression s'avère nécessaire.

Notre travail est développé sur trois chapitres. Dans le premier chapitre, nous faisons l'état de l'art sur la caractérisation des matériaux, présentons les bases fondamentales de la description de l'interaction entre l'onde et la matière par les notions polarimétriques et faisons l'analyse du problème direct.

Le deuxième chapitre est consacré à la résolution du problème inverse par des méthodes numériques.

Dans le dernier chapitre, nous présentons notre dispositif expérimental et les problèmes de mesure qui entourent ce dispositif. Ensuite, nous présentons les résultats obtenus et faisons leurs analyses.

Nous terminons par une conclusion générale dans laquelle nous proposons des perspectives à donner à nos travaux.

# Ellipsométrie et matériau

## **Sommaire**

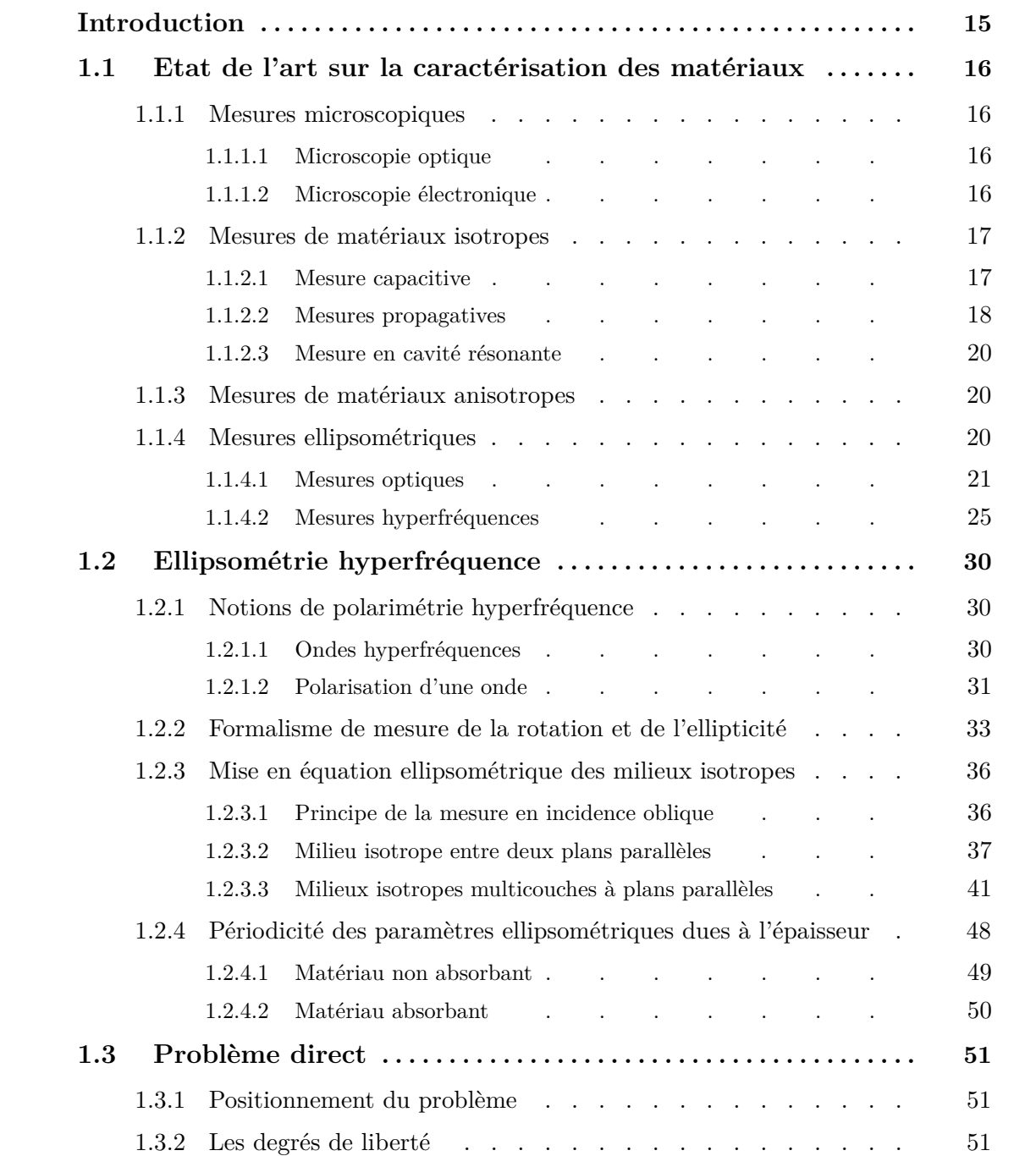

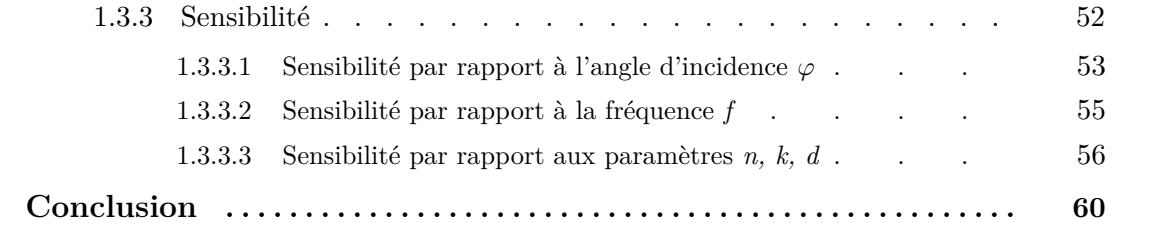

## **Introduction**

T out matériau possède un ensemble de caractéristiques électromagnétiques propres le rendant ainsi différent d'un autre [3]. De ce fait, l'étude des propriétés et comportements des matériaux magnétiques et diélectriques ne manquent pas d'intérêt pour la recherche car elle offre toujours de nouvelles perspectives. Les techniques de caractérisation basées sur l'interaction entre une onde électromagnétique et la matière se sont accrues ces dernières années puisqu'elles peuvent être non destructives et non invasives éventuellement.

Les méthodes hyperfréquences ont été relancées grâce à l'apparition récente de l'analyseur vectoriel de réseau ou en anglais «Vector Network Analyser (VNA)». Dès lors, l'automatisation des méthodes de caractérisation est devenue aisée, permettant un gain de temps ainsi que la réduction des erreurs dues à l'opérateur. Le tout a donné un nouveau souffle aux méthodes de caractérisation déjà existantes, (cavités résonantes,etc.), mais a facilité également le développement de nouvelles techniques de mesure.

Le VNA offre aussi la possibilité de travailler dans de larges bandes de fréquences. Il fournit quatre paramètres désignés par la lettre *S*. Ces paramètres (*S*11, *S*<sup>12</sup> et *S*<sup>21</sup> et *S*22) représentent les coefficients de réflexion et de transmission à travers le matériau sous test. Ils dépendent des propriétés électromagnétiques et géométriques du matériau. Pour remonter à ces propriétés, on utilise en général des techniques d'optimisation qui sont d'une grande diversité.

Les matières agroalimentaires et biomédicales ont été les premières à être expérimentées avec ces méthodes de caractérisation [4]. Les applications se sont étendues par la suite à d'autres types de matériaux tels que les matériaux diélectriques, ferromagnétiques, ferroélectriques, etc., qui sont utilisés dans la fabrication des dispositifs hyperfréquences. Le génie civil n'est pas en reste. Plusieurs méthodes ont été développées autour du concept d'interaction onde-matière et ont abouti à la caractérisation de roches, béton, pâte de ciment, etc [5, 6].

Abondant dans le même le sens, l'objectif de notre travail est d'arriver à mettre au point une technique de caractérisation de matériaux isotropes non transparents en faisant appel aux notions de polarimètrie. De ce fait, dans ce chapitre, nous faisons l'état de l'art sur les méthodes de caractérisation de matériaux non destructives. Nous faisons ensuite un développement sur la théorie de la polarimètrie, les modèles de mesure avant de terminer par une étude de sensibilité.

## **1.1 Etat de l'art sur la caractérisation des matériaux**

Il existe tout un éventail de techniques offrant la possibilité de déterminer la structure interne des matériaux. Mais l'applicabilité de chaque méthode est tributaire de deux critères de bases. Le premier critère porte sur la bande de fréquences et le second porte sur la nature du matériau (isotrope, anisotrope, transparent,...). Nous allons donc tenter de donner un aperçu de ces méthodes.

## **1.1.1 Mesures microscopiques**

Pour comprendre les lois de comportement de la matière à l'échelle macroscopique, on est souvent amené à faire l'observation de leurs structures au-delà des limites de l'œil. Pour apprécier des détails à l'échelle du micromètre, on doit se servir d'un microscope à lumière polarisée appelé microscope photonique ou optique. Pour aller au delà de cette résolution fixée par la longueur d'onde de la lumière, il faut penser aux rayons *X* voire *γ*. Tout comme la lumière, ce sont des ondes électromagnétiques mais de longueur d'onde plus courtes. Malheureusement, il n'existe pas de lentilles appropriées capables de les focaliser. Cependant en remplaçant la source lumineuse par un faisceau d'électrons convenablement accéléré, on parvient à rendre bien visible des structures plus petites que celles que l'on peut observer à l'aide des microscopes photoniques.

## **1.1.1.1 Microscopie optique**

Les techniques de la microscopie optique sont les plus anciennes et comptent plusieurs variantes : microscopie en lumière directe, en contraste de phase, à fluorescence. La netteté d'observation requiert des coupes d'épaisseur de l'ordre de 2 à 3 *µm*. Pour éviter cette contrainte de préparation, d'autres techniques sont développées. Il s'agit de la microscopie confocale, microscopie à champ proche et la tomographie numérique [7, 8].

#### **1.1.1.2 Microscopie électronique**

Raleyght énonce que les détails les plus petits que l'on peut observer correspondent à la demilongueur d'onde d'éclairement [9]. C'est-à-dire qu'il est inutile d'augmenter le grossissement audelà de cette limite, si-non la netteté de l'image se dégrade. Ceci fait de la résolution le facteur limitatif prépondérant de la microscopie optique. C'est alors que la microscopie électronique intervient pour des épaisseurs jusqu'au nanomètre. Les techniques de la microscopie électronique à balayage permettent d'observer les surfaces d'un objet et la mise en évidence de sa structure cristalline. Cependant, les techniques de la microscopie électronique à transmission sont celles qui donnent la meilleure résolution. Elles permettent en particulier de visualiser les structures internes des organismes cellulaires observées.

Cependant, si on veut obtenir les propriétés de la matière de manière beaucoup plus fine, il est préférable de déterminer les caractéristiques diélectriques et magnétiques. Il s'agit de la permittivité et la perméabilité pouvant être mesurées par application des signaux électromagnétiques [10]. Mais nous allons nous intéresser plus particulièrement aux propriétés électriques des matériaux isotropes non transparents dans l'hypothèse où les matériaux à caractériser ne possèdent pas ou peu de comportement magnétique.

### **1.1.2 Mesures de matériaux isotropes**

Différentes techniques de mesure permettent d'accéder de manière plus ou moins directe à la permittivité complexe  $\epsilon_c$  et aux pertes diélectriques  $tanδ$  en fonction de la fréquence, de la température et du champ électrique [11, 12].

#### **1.1.2.1 Mesure capacitive**

En basse fréquence, la *mesure capacitive*, déjà utilisée dans la caractérisation de matériaux de génie civil [5, 13], consiste à mettre l'échantillon en sandwich entre deux plaques métalliques pour former une cellule de mesure. On excite cette dernière avec un courant électrique afin de mesurer son impédance complexe. Le comportement de l'échantillon est alors modélisé par une capacité en parallèle avec une résistance (figure 1.1).

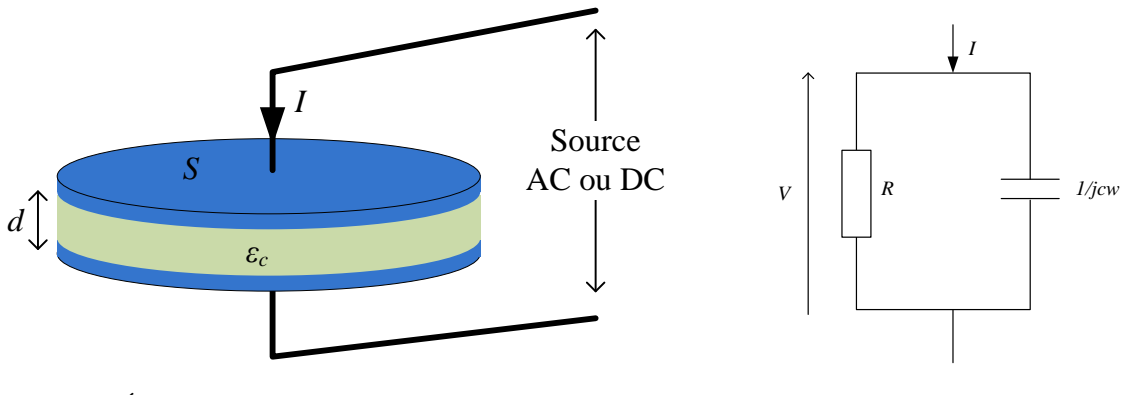

(a) Échantillon entre deux plaques métalliques

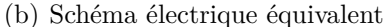

Figure 1.1 – *Modèle électrique capacitif d'un échantillon*

La permittivité complexe relative (équation 1.1) qui rend compte de l'impédance est définie par :

$$
\epsilon_c = \epsilon'_r - j\epsilon''_r \tag{1.1}
$$

et

$$
\frac{1}{Z} = jC\omega + \frac{1}{R} = j\omega(\varepsilon_r' - j\varepsilon_r'')\varepsilon_0 \frac{S}{d}
$$
\n(1.2)

avec *C*, la capacité de la cellule, *R* sa résistance et *ω* la pulsation du courant électrique.

Par identification, on en déduit les valeurs des composantes  $\epsilon'_r$  et  $\epsilon''_r$  et, par voie de conséquence, les pertes diélectriques :

$$
\tan \delta = \frac{\varepsilon_r''}{\varepsilon_r'} \tag{1.3}
$$

#### **1.1.2.2 Mesures propagatives**

En basse fréquence, les caractéristiques d'un échantillon sont tirées sur la base du schéma électrique équivalent. Mais lorsqu'on monte en fréquence, dans la gamme des hyperfréquences, on est tenu de prendre en compte les phénomènes de réflexion et de propagation des ondes électromagnétiques. La propagation d'un mode d'onde unique à travers l'échantillon permet la modélisation des phénomènes de propagation et de réflexion avec une grande précision. Ce qui permet de déterminer la permittivité et/ou la perméabilité du matériau.

#### **Mesures en réflexion**

C'est une des méthodes utilisées en hyperfréquence. L'onde incidente générée par un analyseur de réseau se propage dans un câble coaxial et pénètre l'échantillon non métallisé (figure 1.2).

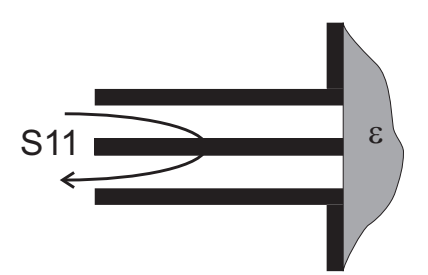

Figure 1.2 – *Sonde coaxiale en réflexion*

Il survient une réflexion de l'onde à cause de la désadaptation de la ligne. Le coefficient de réflexion *S*<sup>11</sup> ainsi mesuré est lié à l'impédance caractéristique de la ligne *Z*<sup>0</sup> et à l'impédance du matériau *Z* par la relation[14, 15, 16, 11] :

$$
S_{11} = \Gamma = \frac{Z - Z_0}{Z + Z_0} \tag{1.4}
$$

La limite de cette méthode se trouve dans la difficulté d'exprimer l'impédance caractéristique. En effet, cette dernière dépend intimement des propriétés électromagnétiques du matériau et de la technologie de la ligne utilisée (guide d'onde, ligne coaxiale, etc.).

#### **Mesures en transmission-réflexion**

La méthode de mesure en réflexion-transmission proposée par [17, 18, 19] est basée sur l'idée de Nicolson et Ross [17, 20]. Elle s'appuie sur le calcul matriciel utilisé en théorie des lignes et peut se faire en propagation guidée ou en espace libre. Elle permet de calculer simultanément la permittivité diélectrique et la perméabilité magnétique à partir de la mesure des coefficients de transmission *S*<sup>21</sup> et de réflexion *S*<sup>11</sup> d'une cellule qui peut être coaxiale [21], en guide d'onde [22] ou en ligne microruban [23], chargée par l'échantillon à caractériser (figure 1.3). La mesure des paramètres *S* se fait au moyen d'un analyseur vectoriel de réseau.

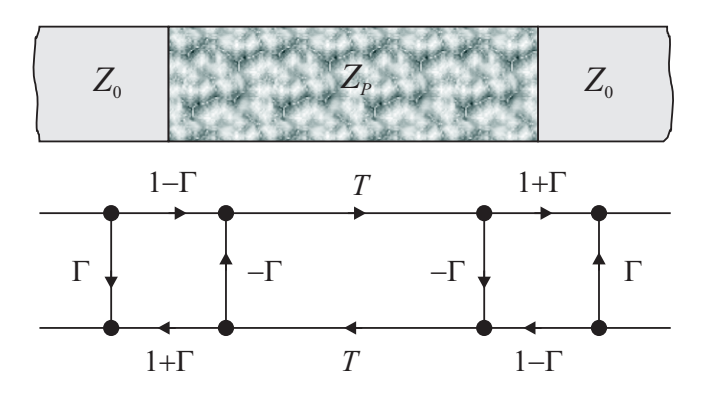

Figure 1.3 – *Mesure en transmission-réflexion*

La règle de Mason appliquée à l'analyse du graphe de fluence des trajets des ondes électromagnétiques dans la cellule permet d'établir aisément les égalités suivantes :

$$
S_{11} = S_{22} = \frac{\Gamma(1 - T^2)}{1 - \Gamma^2 T^2}
$$
\n(1.5a)

$$
S_{12} = S_{21} = \frac{T(1 - \Gamma^2)}{1 - \Gamma^2 T^2}
$$
\n(1.5b)

avec Γ le coefficient de première réflexion à l'interface d'entrée de l'échantillon et *T* le coefficient de transmission à l'intérieur de celui-ci. Ils dépendent du mode de propagation et de la nature du matériau. Leurs expressions sont données par inversion des équations 1.5.

$$
K = \frac{S_{11}^2 - S_{21}^2 + 1}{2S_{11}} \tag{1.6a}
$$

$$
\Gamma = K \pm \sqrt{K^2 - 1} \tag{1.6b}
$$

$$
T = \frac{S_{21}}{1 - S_{11}\Gamma}
$$
 (1.6c)

La réciprocité de la matrice  $S(S_{21} = S_{12})$  limite cette méthode à la caractérisation des matériaux isotropes.

#### **1.1.2.3 Mesure en cavité résonante**

C'est la méthode de caractérisation la plus répandue en hyperfréquence. Il s'agit d'une mesure monofréquence. Les matériaux peuvent se présenter aussi bien sous une forme solide [24], liquide ou de poudre [11]. Cette technique n'utilise pas la méthode des impédances, ou de réflexion/propagation dans un guide d'onde. L'échantillon est placé dans une enceinte métallique contenant de l'air et de forme géométrique quelconque. Les formes les plus utilisées sont cylindriques et rectangulaires. Le principe de la résonance dimensionnelle (mode) est mis à profit pour déterminer la permittivité complexe de l'échantillon. La cavité est portée à la résonance sans échantillon par une onde électromagnétique de fréquence *f*0, puis avec échantillon pour une fréquence *f*<sup>0</sup> + ∆*f*. L'analyse électromagnétique des deux résonances permet d'aboutir à aux expressions suivantes :

$$
\varepsilon_r' = 1 + 2C \frac{\Delta f}{f_0} \tag{1.7a}
$$

$$
\varepsilon_r'' = C \left( \frac{1}{Q_1} - \frac{1}{Q_0} \right) \tag{1.7b}
$$

avec *C* une constante issue de l'analyse (théorique ou expérimentale) du champs *E* et de l'excitation *H* à l'intérieur de la cavité, *Q*<sup>0</sup> et *Q*<sup>1</sup> les facteurs de qualité à vide et avec échantillon [25, 26, 5, 27].

Cette méthode n'est applicable qu'à une seule fréquence, la fréquence de résonance.

## **1.1.3 Mesures de matériaux anisotropes**

Les propriétés électromagnétiques d'une structure anisotrope peuvent être obtenues en utilisant, encore une fois, la méthode de transmission-réflexion. Cependant, l'application de cette méthode requiert une configuration non réciproque  $(S_{12} \neq S_{21})$ . Par ailleurs, étant donné que les paramètres électromagnétiques (permittivité et perméabilité) diffèrent suivant la direction d'observation, ceux-ci sont déterminés sous une forme tensorielle. Des études ont été faites sur du ferrite dont l'échantillion à caractériser est placé dans un guide d'onde rectangulaire [28, 29, 30, 15, 31, 22], une ligne de transmission biplaque ou triplaque asymétrique [32], etc., partiellement remplie et excitée par un mode qui entre en interaction avec la discontinuité guide vide -guide chargée (figures 1.4). Il s'en suit une réflexion et une transmission. L'analyse des différents modes permet de remonter aux propriétés recherchées.

## **1.1.4 Mesures ellipsométriques**

La recherche en ellipsométrie au laboratoire LT2C (Laboratoire Télécom Claude CHAPPE) trouve son origine dans les travaux du Professeur Jean Monin, co-fondateur du laboratoire LT2C. Il est l'un des inventeurs de l'ellipsométrie à annulation utilisant une technique de mo-

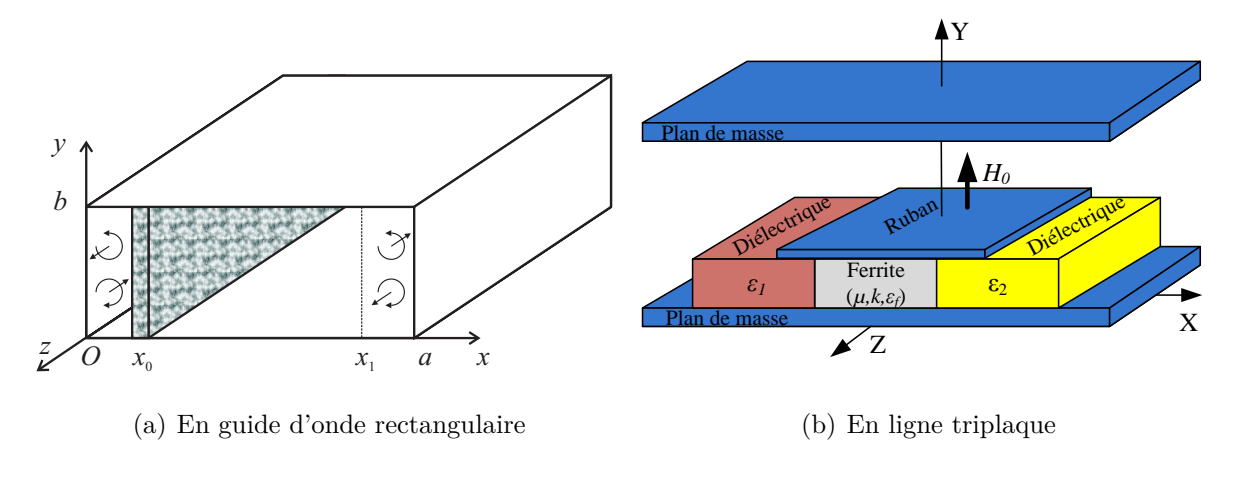

Figure 1.4 – *Effet non réciproque*

dulation à effet Faraday [10]. Plusieurs thèses ont été ensuite effectuées autour des thématiques "lumière polarisée" et "polarimétrie" [33, 34, 35, 36, 37, 38, 10]. Ces expériences acquises grâce à ces travaux font du laboratoire le centre de compétences en ellipsométrie du site stéphanois.

#### **1.1.4.1 Mesures optiques**

### **Principe de la mesure**

En envoyant une onde plane sur un échantillon plan, une partie de celle-ci est transmise ou absorbée à travers la surface, l'autre partie est réfléchie (figure 1.5). Le champ électrique *E<sup>I</sup>* de l'onde incidente polarisée rectilignement peut être vu comme la résultante d'une composante *E*<sub>*Pi*</sub>, parallèle au plan d'incidence (formé par la normale à l'échantillon et le vecteur d'onde), et d'une autre composante *ESi*, perpendiculaire à ce plan.

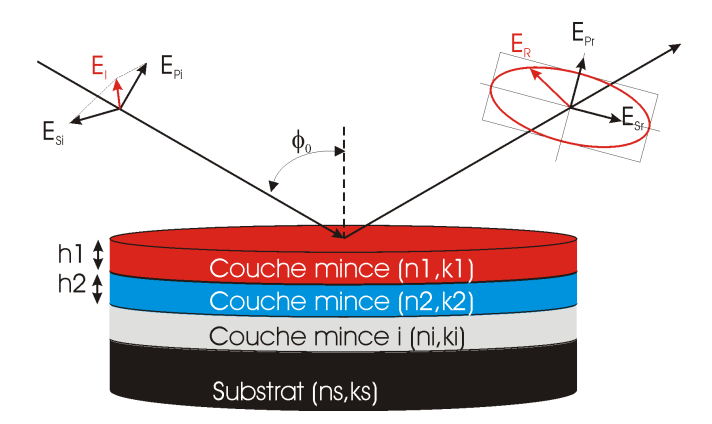

Figure 1.5 – *Réflexion d'une onde polarisée sur une superposition de couches minces*

On définit *r<sup>p</sup>* et *rs*, deux coefficients agissant sur chacune des composantes du champ modifié après réflexion sur l'échantillon, respectivement par [39] :

– coefficient de réflexion pour une polarisation parallèle au plan d'incidence tel que :

$$
r_p = \frac{E_{pr}}{E_{pi}} = |r_p| \exp(j\phi_p)
$$
\n(1.8)

– coefficient de réflexion pour une polarisation perpendiculaire au plan d'incidence, tel que :

$$
r_s = \frac{E_{sr}}{E_{si}} = |r_s| \exp\left(j\phi_s\right) \tag{1.9}
$$

Ces deux coefficients (de réflexion et de transmission) de Fresnel sont complexes. Leurs modules |*rp*| ou |*rs*| représentent la modification apportée à l'amplitude de la composante du champ, et leurs phases *φ<sup>r</sup>* ou *φs*, le retard introduit. En pratique, la quantité mesurée est le rapport de ces deux coefficients qui s'exprime sous la forme :

$$
\frac{r_p}{r_s} = \tan(\psi) \exp(j\delta) = \rho \tag{1.10}
$$

Ce paramètre  $\rho$  est fonction des différents indices de réfraction  $n'_i + jn''_i$  et de l'épaisseur des couches minces. L'ouvrage de Azzam et Bashara [40] est assez complet à ce sujet pour comprendre les concepts autour de l'ellipsométrie.

La méthode ellipsométrique consiste à mesurer, à un ou à plusieurs angles d'incidence, à une ou à plusieurs longueurs d'onde, les paramètres *ψ* et *δ* définis précédemment et qui caractérisent l'état de polarisation réfléchie. La connaissance de ces paramètres permet de déterminer avec une très grande précision les constantes optiques ou géométriques des différentes couches [39, 10, 33].

#### **Techniques de mesures**

Bien qu'on puisse distinguer deux classes d'ellipsométrie (polarimétrique et photométrique [37]), la configuration de base est la même. Elle comprend une source, un polariseur, un compensateur, un échantillon, un analyseur et un détecteur (figure 1.6). Les stratégies de mesure se focalisent sur les moyens permettant de déterminer les angles  $\theta_P$ ,  $\theta_C$  et  $\theta_A$ .

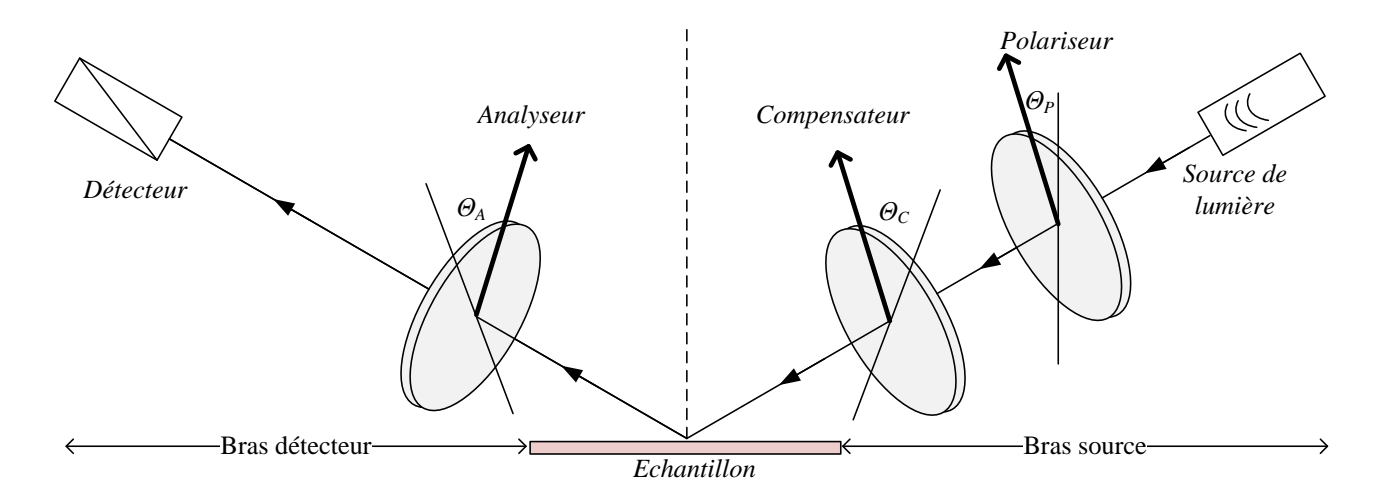

Figure 1.6 – *Configuration générale d'un ellipsomètre*

Dans l'*ellipsométrie polarimétrique* dite *à annulation* ou *à extinction*, c'est la méthode de zéro qui est utilisée. La polarisation linéaire à la sortie du polariseur est transformée en polarisation elliptique par le compensateur. Il est orienté de manière à ce que la lumière réfléchie par l'échantillon soit linéaire et puisse être éteinte par l'analyseur [39]. Par contre dans le cas

de l'*ellipsométrie à modulation*, on réalise une mesure d'intensité modulée, soit à l'aide d'un élément tournant (polariseur, analyseur ou compensateur), soit en introduisant un modulateur de phase tout en gardant fixe les autres éléments du montage.

L'automatisation du mouvement rotatoire des éléments tournants des ellipsomètres polarimétriques est possible et se fait à très basse fréquence (quelques dizaines de hertz). Malgré la très bonne précision obtenue, il faut un niveau de bruit très bas. Mais avec les ellipsomètres photoniques l'automatisation atteint 50 hertz. Cependant, l'alignement des éléments occasionnent des erreurs systématiques. Il convient par ailleurs de distinguer l'ellipsométrie à une seule longueur d'onde, qui est l'outil le plus simple, mais ne permet l'identification que de deux paramètres, de l'ellipsométrie spectroscopique, qui effectue des mesures sur tout un spectre et permet d'interpréter des structures complexes : multicouche, rugosité d'interface, homogénéité, etc.

#### **Domaines d'application**

L'ellipsométrie spectroscopique couvre un large domaine d'études des couches minces et des états de surface. Des précisions de l'ordre du millième sur les indices et inférieures au nanomètre peuvent être atteintes. Mais la finesse des résultats tient rigueur surtout aux modèles utilisés. Voici une liste non exhaustive des domaines dans lesquels on rencontre l'ellipsométrie et les types de caractérisation effectuées :

- optique photonique : caractérisation des épaisseurs et des indices (en fonction de la longueur d'onde) de diélectriques ou de métaux,...
- physique du solide : mesure de permittivités,...
- métallurgie : mesure de de la concentration, rugosité, oxyde natif, épaisseur de matériau et analyse des traitements de surface par recuit ou implantation,...
- chimie et biologie : caractérisation des milieux aqueux, interfaces liquide-solide, liquideliquide, des membranes, interaction des éléments organiques comme de la protéine avec des films ultraminces,...
- microélectronique : caractérisation des matériaux utilisés dans la fabrication des composants, des masques, contrôle d'épaisseur des empilements multicouches dans les écrans plats, etc.

Plus spécifiquement, le laboratoire LT2C a développé des dispositifs de caractérisations magnéto-optiques, dont l'objectif est de mesurer des rotations de polarisations excessivement faibles (quelques 10<sup>°</sup> − 3<sup>°</sup>). Ils portent sur la caractérisation de couches minces pour l'optique guidée, où les aspects de polarisations et de biréfringences modales ont un rôle essentiel. Il dispose à cet effet d'un banc de mesure de l'effet Kerr observable sur la surface d'un matériau soumis à un champ magnétique [38]. Le banc permet aussi la caractérisation optogéométrique des couches minces, mais on utilise la méthode de spectroscopie des lignes noires. Cette technique permet de mesurer les indices effectifs des modes propagatifs, par une mesure angulaire.

### **Ellipsométrie spectroscopique**

Le laboratoire LT2C s'est équipé depuis 2005 d'un dispositif de mesure approprié à l'ellipsométrie spectroscopique. Sur cet appareil, le modulateur se situe sur le bras de détection entre l'analyseur et l'échantillon. Le bras source contient seulement le polariseur. Les deux bras peuvent être orientés par rotation sur un goniomètre. Il permet l'analyse de l'indice et de l'épaisseur de structures simples (substrats) ou complexes (empilement de couches) dans une large gamme spectrale (260 - 2100 mm).

Cet appareil (figure 1.7), ouvert à la communauté scientifique et industrielle du site stéphanois, a montré ses qualités pour la caractérisation de couches minces de carbone (DLC) obtenues par ablation laser, de TiO2 et SiO2/TiO2 obtenues par voie sol-gel, de copolymères, de résines photosensibles, de nitrure de silicium, Ta2O5, HfO2, AlN etc et en scatterométrie.

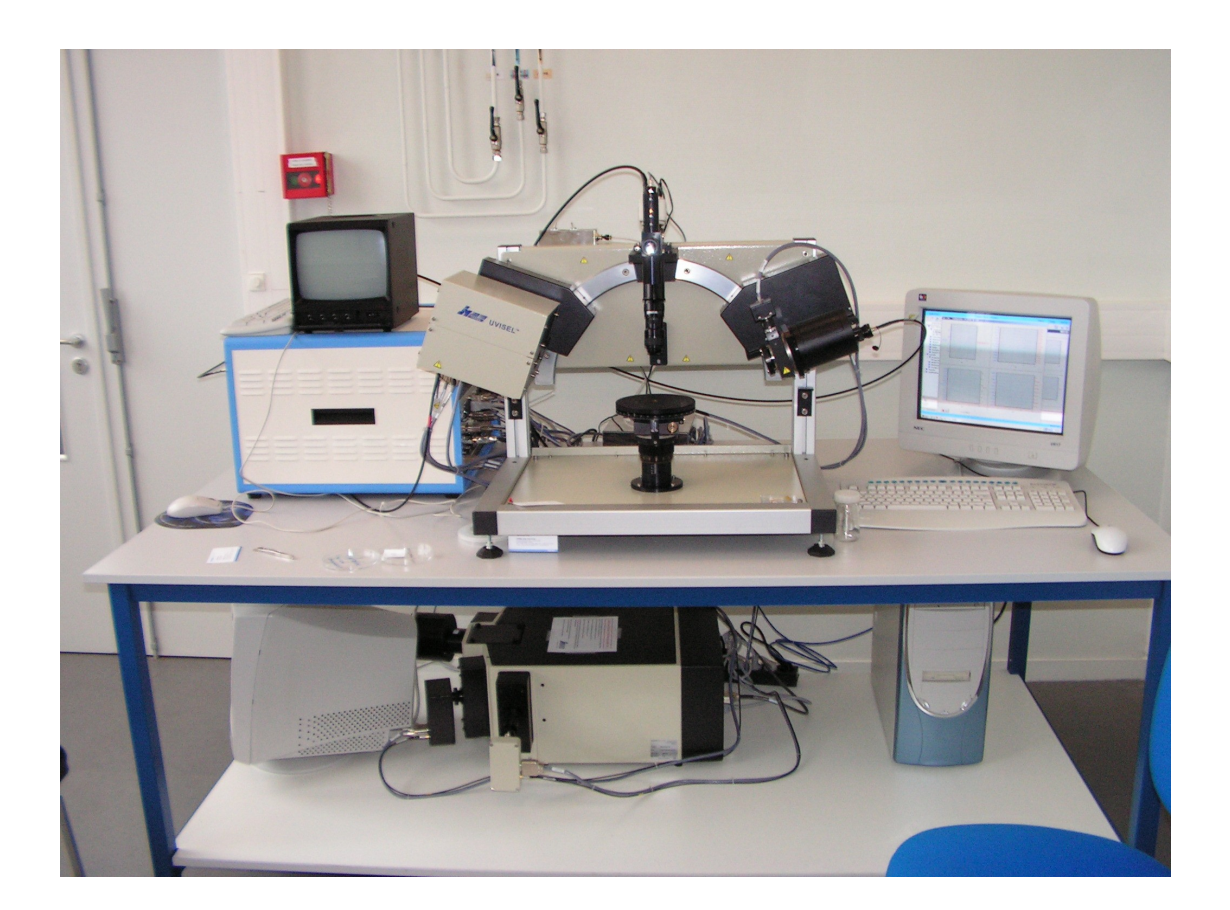

Figure 1.7 – *Ellipsomètre spectroscopique à modulation de phase Jobin-Yvon. Gamme spectrale 260- 2100 nm*

#### **1.1.4.2 Mesures hyperfréquences**

Inspirée du modèle optique, l'ellipsométrie hyperfréquence utilise des ondes capables de traverser les matériaux opaques et d'épaisseurs relativement élevées. Les méthodes ellipsométriques optiques ne conviennent malheureusement qu'aux matériaux transparents. C'est pourquoi, les mêmes méthodes peuvent être utilisées en hyperfréquence remplaçant la source lumineuse par une source d'onde hyperfréquence qui a pour intérêt de traverser un certain nombre de matériaux opaques à la lumière, d'épaisseurs relativement élevées.

Les travaux que nous avons eu à mener dans ce domaine s'inscrivent dans la lignée de plusieurs autres qui ont été effectués dans le domaine de l'ellipsométrie hyperfréquence.

#### **Polarimétrie ultra-hertzienne**

Des travaux ont été menés au Laboratoire Arc Électrique et Plasmas Thermiques de l'Université Blaise Pascal de Clermont-Ferrand sous l'impulsion de G. Raoult [41] J. M. Tesseyer [42] et F. Blanc, qui ont abouti à la réalisation d'un banc polarimétrique ultra-hertzien servant à la caractérisation du bois dans la zone des noeuds [43] et à la caractérisation des matériaux composites de résines époxydes chargées par l'alumine ou la silice utilisés en électrotechnique en vue de leur utilisation comme isolants électriques [44].

#### **Principe de la mesure**

La mesure se fait en incidence normale. On mesure en fait deux paramètres caractéristiques de la polarisation de l'onde transmise, à savoir la rotation *α* et l'ellipticité *e*, en fonction des positions angulaires (*θ*) de l'échantillon autour de la direction de propagation (figure 1.8). A partir des allures de *α* et *e* obtenues, on effectue une analyse qualitative de l'échantillon. Le principe de cette mesure est décrite à la section 1.2.2.

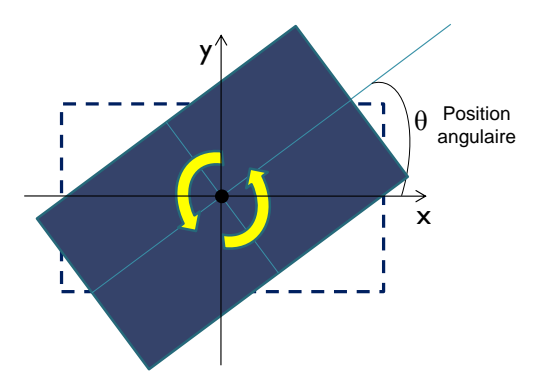

Figure 1.8 – *Mobilité de l'échantillon sous-test dans la configuration du banc polarimétrique ultrahertienne*

#### **Le banc COTREMO**

Le deuxième exemple est le banc COTREMO qui permet de réaliser des caractérisations (réflexion et transmission) de matériaux diélectriques de grandes dimensions utilisés dans le domaine du bâtiment. C'est un aboutissement des travaux de F. Sagnard [45] réalisés au laboratoire Électronique Système de Communication et Microsystèmes (ESYCOM, EA2552) de l'Université de Marne-La-Vallée (UMLV). Ce banc de caractérisation en espace libre s'appuie sur les méthodes de Fresnel et ellipsométrique. Les expériences effectuées avec ce dispositif entre 2000 et 2002 étaient les premières du genre dans le domaine microonde, précisement dans la gamme de fréquence 8 - 18 GHz (bande X et Ku). La mesure de la puissance grâce à un bolomètre permettent de remonter à la valeur de la permittivité complexe du matériau à caractériser.

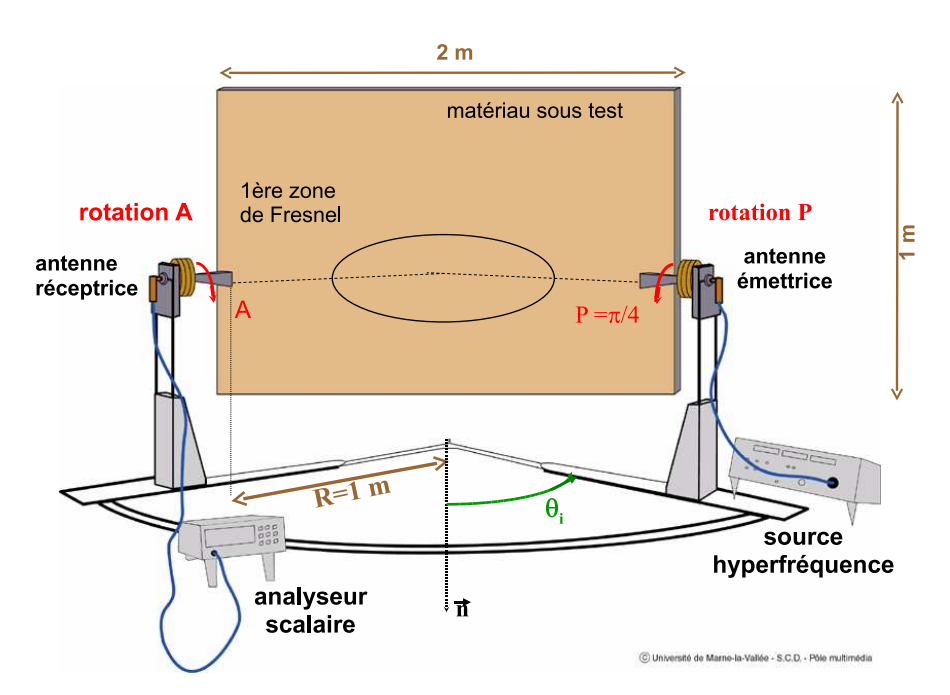

Figure 1.9 – *Schéma du banc COTREMO dans la configuration réflexion [46]*

#### **Principe de la mesure ellipsométrique hyperfréquence classiquement utilisé**

Comme en optique, cette technique est basée sur la détermination de l'état de polarisation de l'onde réfléchie (mesure en réflexion) ou transmise (mesure en transmission). En effet, l'onde incidente est polarisée linéairement et son interaction avec le matériau donne naissance à une nouvelle polarisation souvent elliptique. La forme de l'ellipse et l'orientation de son grand axe par rapport à la direction d'onde incidente (désigné par l'angle *P*) sont modifiées par les caractéristiques du matériau (permittivité, perméabilité complexes, épaisseur) et les conditions de mesure (angle d'incidence, fréquence).

Pour obtenir l'angle d'orientation *α* et l'ellipticité *e* = *b/a* (*a* et *b* sont respectivement les amplitudes suivant le grand et le petit axe de l'ellipse), on fixe les angles de polarisation *P*  $(P = 45^{\circ}$  pour des raisons de simplification) et d'incidence et on fait tourner l'antenne de réception (figure 1.9). Ceci permet de faire le calcul de la puissance réfléchie (ou transmise selon la méthode utilisée) en chaque point de l'ellipse grâce la formule [47] :

$$
P_d = K_0 + K_1 \cos(2A) + K_2 \sin(2A) \tag{1.11}
$$

les coefficients *K*<sup>1</sup> et *K*<sup>2</sup> dépendent de l'épaisseur et de la permittivité du matériau.

De l'allure sinusoïdale de la fonction 1.11, on déduit le minimum *Pmin* et le maximum *Pmax*, qui correspondent aux deux rayons *a* et *b*, ainsi que la position angulaire *α*.

A partir de ces informations, deux types d'algorithme ont été proposés pour la détermination de la permittivité complexe. Le premier, dit méthode du Min-Max, suppose l'épaisseur du matériau sous test connue, le second permet de déterminer en même temps l'épaisseur et la permittivité mais cette fois-ci en effectuant les mesures à des angles d'incidence différents pour augmenter le nombre d'équations.

Les applications de cette technique sont nombreuses. La technique a été utilisée dans les références [48] et [49] dans la caractérisation d'un mur en béton et des panneaux de bois agglomérés et a été comparée à la méthode de Fresnel et l'ellipsométrie microonde. Des panneaux de PVC, de placoplâtre et de bois agglomérés ont été également caractérisés en considérant différents angles d'incidence dans l'intervalle (35° - 50°) et différentes fréquences dans la bande  $(8-18$  GHz) [47, 50].

#### **Banc polarimétrique hyperfréquence**

Les travaux de F. Gambou [10] sous la codirection G. Noyel et B. Bayard ont contribué à la mise au point d'un dispositif autonome de mesure polarimétrique hyperfréquence à 30 GHz en espace libre au sein du Laboratoire LT2C, destiné à l'étude de l'anisotropie de matériaux (figure 1.10 ).

La méthode mise au point permet la caractérisation des anisotropies d'origines diverses. Des essais ont été effectués sur des échantillons naturels tels que le bois, la roche (sens de la foliation) et le cuir (orientation des fibres le constituant), ainsi que sur des matériaux évolués tels les métamatériaux (effets non-réciproques).

Rappelons qu'un matériau anisotrope possède deux axes propres perpendiculaires (anisotropie linéaire) d'indices complexes  $n_1^* = n_1 - jk_1$  et  $n_2^* = n_2 - jk_2$ . Une onde polarisée se propageant suivant l'un ou l'autre de ces deux axes garde sa polarisation. Les différences d'indices (∆*n* = *n*1−*n*<sup>2</sup> et ∆*k* = *k*1−*k*<sup>2</sup> ) correspondent à deux phénomènes à savoir la biréfringence et le dichroïsme respectivement.

#### **Principe de la mesure**

C'est une mesure en transmission et en incidence normale. Le banc est muni d'une diode Gunn utilisée comme source d'onde électromagnétique. Son principe est simple (figure 1.11). L'onde incidente générée par la diode Gunn fonctionnant à fréquence 30 GHz est polarisée linéairement grâce à un guide rectangulaire avant de traverser l'échantillon. L'onde réfractée est alors captée par trois détecteurs (§ 1.2.2). Ceux-ci mesurent les intensités électromagnétiques correspondant à leurs positions. Le test est répété pour plusieurs positions angulaires de

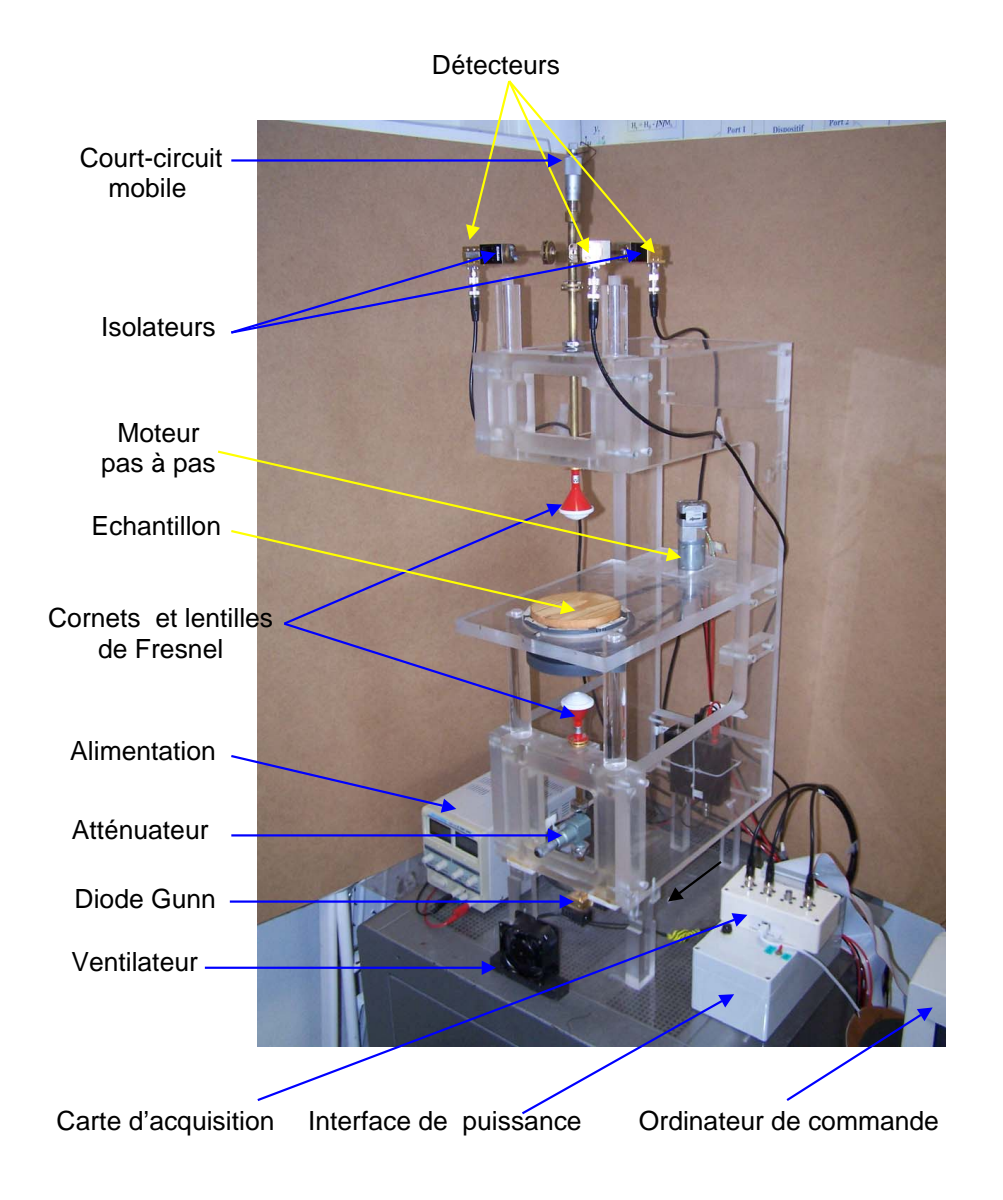

Figure 1.10 – *Photo du banc polarimétrique hyperfréquence dans la configuration en transmission et en incidence normale pour la caractérisation de l'anisotropie de matériaux composites [10]*

l'échantillon (pas angulaire régulier). Grâce à l'analyse des paramètres ellipsométriques *ψ* et *δ* (équations 1.13) définis de la même manière qu'en réflexion mais cette fois avec le rapport des coefficients de transmission  $t_p$  et  $t_s$ , on arrive à déterminer ces écarts d'indices.

Le rapport des coefficients de transmission (§1.2.3.2) est donné par :

$$
\rho = \frac{t_p}{t_s} = \tan(\psi) \exp(j\delta)
$$
\n(1.12)

Les équations qui lient la mesure , que sont la rotation (*γ*) et l'ellipticité (*ξ* ), et les propriétés du matériau sont données par les expressions :

$$
\tan \gamma = 2 \frac{\tan \theta \cdot \tan \psi}{\tan^2 \psi - \tan^2 \theta} \cos \delta \tag{1.13a}
$$

$$
\sin 2\xi = \frac{\tan \theta \cdot \tan \psi}{\tan^2 \theta + \tan^2 \psi} \sin \delta \tag{1.13b}
$$

Cependant, l'inversion analytique de la rotation et de l'ellipticité versus les paramètres ellipsométriques n'est pas possible. C'est pourquoi une méthode numérique de type itérative basée sur l'algorithme de Levenberg Marquard a été utilisée.

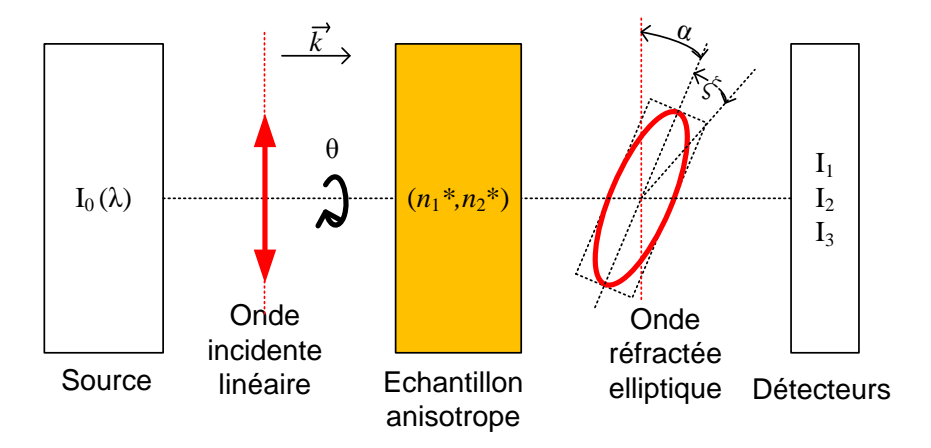

Figure 1.11 – *Schéma de principe du banc polarimétrique hyperfréquence dans la configuration en transmission et en incidence normale pour la caractérisation de l'anisotropie de matériaux composites*

Avec cette configuration, la méthode ne permet pas d'extraire directement les indices absolus (*n* ∗ 1 et *n* ∗ 2 ). On n'a accès qu'aux différences d'indices ∆*n* et ∆*k*.

Dans la suite, nous allons nous intéresser particulière à ce banc car c'est le même que nous allons utiliser pour caractériser des matériaux isotropes. Pour ce faire, nous allons apporter une petite modification à sa configuration.

## **1.2 Ellipsométrie hyperfréquence**

L'ellipsométrie prend ses appuis sur les notions polarimétriques optiques bien connues et maîtrisées depuis longtemps. Les mêmes principes sont utilisés avec des ondes hyperfréquences auquel cas on parle d'*ellipsométrie hyperfréquence*. C'est pourquoi nous allons tout d'abord rappeler les principes de la polarimétrie.

## **1.2.1 Notions de polarimétrie hyperfréquence**

La polarisation de la lumière est influencée lorsque celle-ci rencontre une interface. La mesure de la modification de cette polarisation après réflexion ou réfraction est la raison d'être de la polarimétrie encore appelée ellipsométrie. En un mot, c'est donc la mesure de l'ellipse de polarisation de la lumière. Il y a bien longtemps que les techniques polarimétriques optiques sont connues et bien maîtrisées. Elles sont utilisées pour déterminer un grand nombre de propriétés d'un objet parmi lesquelles on peut citer la biréfringence circulaire (ou pouvoir rotatoire), la biréfringence linéaire, et le dichroïsme (circulaire ou linéaire) et l'épaisseur. Ces dernières années, les mêmes techniques de base sont utilisées en hyperfréquence.

Avant d'aborder le principe de la polarimétrie (ellipsométrie) hyperfréquence, il convient de rappeler celui de l'ellipsométrie optique qui se trouve être à la base de l'ellipsométrie hyperfréquence.

#### **1.2.1.1 Ondes hyperfréquences**

Ce sont des ondes électromagnétiques très courtes, de longueurs d'ondes comprises entre 1 m et 1 mm. A cause de leurs fréquences élevées (300 MHz - 300 GHz), elles présentent une bonne capacité de pénétration dans les matériaux sauf dans les métaux. Cela nous permet de les utiliser dans la caractérisation sans contact des matériaux non transparents. Le champ électrique  $\vec{E}$  et l'excitation magnétique  $\vec{H}$  suffisent pour décrire la propagation en espace libre des ondes hyperfréquences. Par contre pour décrire leur propagation à travers la matière, on utilise les vecteurs induction électrique  $\vec{D}$  et champ magnétique  $\vec{B}$  qui prennent en compte l'interaction avec la matière [51]. Ces deux vecteurs sont liés aux deux premiers respectivement par la permittivité diélectrique  $\epsilon$  et la perméabilité magnétique  $\mu$ :

$$
\vec{D} = \varepsilon \vec{E} \tag{1.14a}
$$

$$
\vec{B} = \mu \vec{H} \tag{1.14b}
$$

Par ailleurs, les quatre équations de Maxwell (équations 1.15), qui relient les quatre vecteurs, permettent de prédire la propagation d'une onde électromagnétique en espace libre :

$$
\vec{\nabla}.\vec{D} = \rho \tag{1.15a}
$$

$$
\vec{\nabla} \cdot \vec{B} = 0 \tag{1.15b}
$$

$$
\vec{\nabla} \times \vec{E} = -\frac{\partial \vec{B}}{\partial t} = -\mu \frac{\partial \vec{H}}{\partial t}
$$
 (1.15c)

$$
\vec{\nabla} \times \vec{H} = j + \frac{\partial \vec{D}}{\partial t} = \vec{j} + \varepsilon \frac{\partial \vec{E}}{\partial t}
$$
 (1.15d)

où *ρ* est le scalaire densité de charge qui se trouveraient dans le volume, et  $\vec{j}$  le vecteur densité de courant.

De l'interdépendance établie par Maxwell (équations 1.15) entre les vecteurs  $\vec{E}$  et  $\vec{H}$  nous pouvons déduire les équations différentielles régissant cette propagation :

$$
\nabla^2 \vec{E} - \frac{1}{c^2} \frac{\partial^2 \vec{E}}{\partial t^2} = 0
$$
\n(1.16a)

$$
\nabla^2 \vec{H} - \frac{1}{c^2} \frac{\partial^2 \vec{H}}{\partial t^2} = 0
$$
\n(1.16b)

où *c* est la célérité des ondes électromagnétiques à travers le milieu. Elle s'exprime en fonction de  $\epsilon$  et  $\mu$  par la relation  $c = \frac{1}{\sqrt{\epsilon \mu}}$ .

Nous avons comme solutions à nos équations différentielles les fonctions suivantes :

$$
\vec{E} = \vec{E}_0 e^{j\left(\omega t - \vec{k} \cdot \vec{r}\right)}\tag{1.17a}
$$

$$
\vec{H} = \vec{H}_0 e^{j\left(\omega t - \vec{k}.\vec{r}\right)}\tag{1.17b}
$$

où  $\omega$  est la pulsation,  $\vec{k} = k\vec{z}$  le vecteur d'onde et  $\vec{r}$  le vecteur position de l'onde. La pulsation  $\omega$  et le vecteur d'onde  $\vec{k}$  sont liés par la relation  $|\vec{k}| = k = \frac{\omega}{c}$  $\frac{\omega}{c}$ .

Nous supposons que la direction de propagation est l'axe Oz. Si les fronts d'onde sont perpendiculaires à cette direction, alors on a à faire à une onde plane.

#### **1.2.1.2 Polarisation d'une onde**

Pour faciliter notre étude, nous préférons utiliser une onde plane. Sa polarisation est déterminée par la trajectoire décrite par l'extrémité du vecteur champ électrique  $\vec{E}$  (dans l'air) pendant sa propagation. En outre, lorsque l'onde traverse la matière, les forces exercées par le champ électrique  $\vec{E}$  sur les électrons sont plus intenses que celles exercées par le champ magnétique. C'est pour cela que nous allons considérer le champ électrique  $\vec{E}$  dans notre approche analytique. Sa connaissance permettra de déterminer les trois autres vecteurs  $\vec{D}$ ,  $\vec{H}$  et  $\vec{B}$  grâce aux équations de Maxwell (équations 1.15).

Soit une onde électromagnétique monochromatique  $\vec{E}(z,t)$  se propageant dans la direction Oz :

$$
\vec{E}\left(z,t\right) = \text{Re}\left[\vec{E}_0 e^{j\left(\omega t - \vec{k}.\vec{r}\right)}\right]
$$
\n(1.18)

*E~* <sup>0</sup> est un vecteur complexe caractérisant l'état de polarisation. Il est situé dans le plan d'onde *Oxy*. Il est alors possible de décomposer cette onde en deux composantes rectilignes. Il suffit pour cela de faire une projection orthogonale de  $\vec{E}_0$  sur chacun des axes  $Ox$  et  $Oy$  (figure 1.12). Sa représentation cartésienne s'écrit :

$$
\vec{E}_0 = \begin{pmatrix} E_{0x} e^{j\phi_x} \\ E_{0y} e^{j\phi_y} \end{pmatrix} \tag{1.19}
$$

où  $E_{0x}$  et  $E_{0y}$  sont les amplitudes,  $\phi_x$  et  $\phi_y$  sont les phases modulo  $2\pi$  suivant les axes Ox et Oy respectivement.

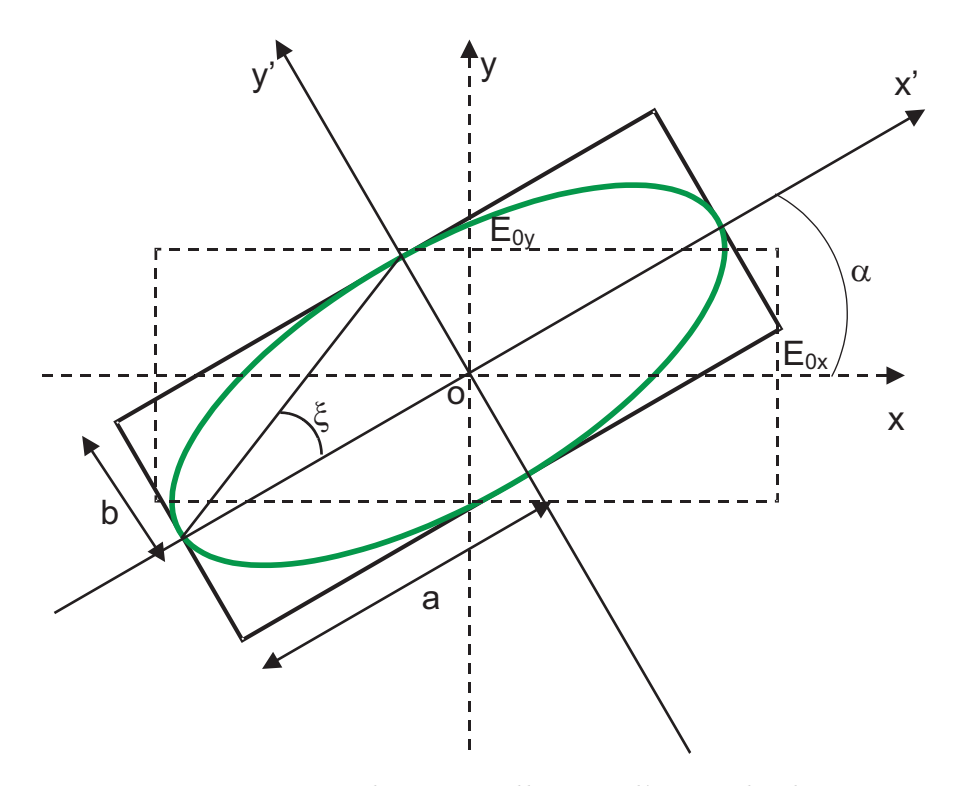

Figure 1.12 – *Polarisation elliptique d'une onde plane*

Par la suite, les composantes de  $\vec{E}$  sont :

$$
E_x = E_{0x} \cos(\omega t - kz + \phi_x)
$$
 (1.20a)

$$
E_y = E_{0y} \cos \left(\omega t - kz + \phi_y\right) \tag{1.20b}
$$

$$
E_z = 0 \tag{1.20c}
$$

Nous avons ainsi défini une onde transverse électrique et magnétique (TEM). Nous avons donc une vibration rectiligne  $E_x$  suivant  $O_x$ , une autre  $E_y$  suivant  $O_y$  et aucune suivant  $O_z$ . De manière générale, la représentation paramétrique de *E* donne lieu à une équation bien connue des ellipses (équation 1.21). En effet, en sommant les carrés des composantes (équations 1.20a et 1.20b) de  $\vec{E}$ , on arrive à l'équation suivante :

$$
\left(\frac{E_x}{E_{0x}}\right)^2 - 2\frac{E_x E_y}{E_{0x} E_{0y}} \cos\phi + \left(\frac{E_y}{E_{0y}}\right)^2 = \sin^2\phi \tag{1.21}
$$

avec  $\phi = \phi_y - \phi_x$ ,  $\phi$  représente le déphasage entre les deux polarisations orthogonales  $E_x$  et  $E_y$ [52].

En sus du repère  $(0, x, y, z)$  lié au laboratoire, fixons un autre repère  $(0, x', y', z')$  lié à l'ellipse. Les axes (Ox' et Oy') sont pris confondus aux axes principaux de l'ellipse. Cette dernière peut être caractérisée par :

- les longueurs *a* et *b* représentant ses demi axes ;
- l'angle *α* formé par l'axe Ox et l'axe principale Ox' de l'ellipse ; il est compris dans l'intervalle  $\left[-\frac{\pi}{2}\right]$  $\frac{\pi}{2}$ ,  $\frac{\pi}{2}$ 2 i et est connu sous le nom de rotation de polarisation ;
- et l'ellipticité *e*, qui quantifie l'aplatissement du petit axe relativement au grand ; elle est définie comme suit :

$$
|e| = \frac{b}{a} \tag{1.22}
$$

Il existe également un équivalent angulaire de l'ellipticité. Il est noté *ξ* et est donné par la relation :

$$
\tan \xi = e \tag{1.23}
$$

avec  $e \in [-1,1]$  et  $\xi \in \left[-\frac{\pi}{4}\right]$  $\frac{\pi}{4}$ ,  $\frac{\pi}{4}$ 4  $\big],$  .

Dans ses formes extrêmes, l'ellipse décrite par l'extrémité du champ *E* peut :

- être aplatie, pour  $\sqrt{ }$  $\mathcal{L}$ *ξ* = 0  $\phi = 0$  $\setminus$ , c'est-à-dire que  $E_x$  et  $E_y$  ont même phase. L'onde est dite polarisée linéairement.
- ou arrondie, pour  $\sqrt{ }$  $\overline{ }$  $|E_x| = |E_y|$  $\phi = \pm \frac{\pi}{2}$ 2  $\setminus$ , c'est-à-dire de projections égales mais en quadrature

de phase. Elle est alors dite polarisée circulairement.

Dans la suite, nous considérerons comme telle l'onde électromagnétique que nous utiliserons.

### **1.2.2 Formalisme de mesure de la rotation et de l'ellipticité**

Considérons deux systèmes d'axes orthonormés (O,X,Y) et (O,X',Y'). Le premier est lié au laboratoire et le second est lié à l'ellipse de l'onde transmise (figure 1.13).

Le problème consiste à montrer comment on peut déterminer les caractéristiques de la rotation *α* et l'ellipticité angulaire *ξ* de l'ellipse de l'onde transmise à partir de trois points de mesure d'intensités *I*<sup>1</sup> , *I*2, *I*<sup>3</sup> prélevées sur cette ellipse. Son grand rayon est noté *a* et son
petit rayon est noté *b* dans le repère (O,X',Y'). Cela suppose la nécessité de disposer de trois détecteurs décalés de 120 ° les uns des autres. Plaçons un des détecteurs sur la direction de l'onde incidente, soit  $d_1$ . La rotation  $\alpha$  de la direction du grand rayon de l'ellipse est par ailleurs mesurée par rapport cette direction.

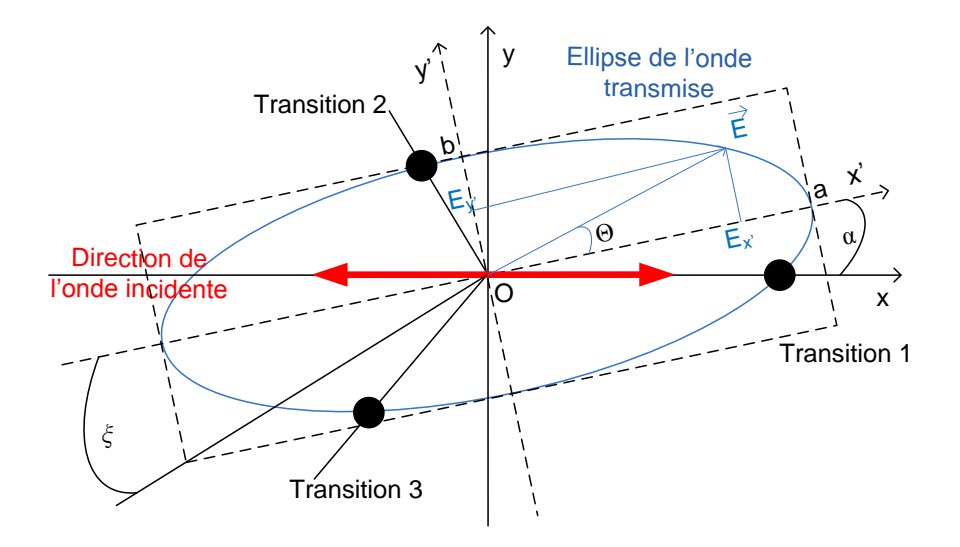

Figure 1.13 – *Position des trois détecteurs par rapport à l'ellipse*

Dans le repère  $(O,X',Y')$  de l'ellipse, les composantes  $E_{x'}$  et  $E_{y'}$  du champ électrique de n'importe quel point de l'ellipse donné par la position angulaire Θ s'écrivent comme suit [51, 10] :

$$
E_{x'} = a\cos\Theta \tag{1.24a}
$$

$$
E_{y'} = b\sin\Theta \tag{1.24b}
$$

$$
\left(\frac{E_{x'}}{a}\right)^2 + \left(\frac{E_{y'}}{b}\right)^2 = 1\tag{1.25}
$$

Le module du champ est donné par l'expression :

$$
|\mathbf{E}|^2 = |\mathbf{E}_{\mathbf{x}'}|^2 + |\mathbf{E}_{\mathbf{y}'}|^2 = a^2 \cos^2 \Theta + b^2 \sin^2 \Theta \qquad (1.26)
$$

En linéarisant cosinus et sinus, on obtient :

$$
|\mathbf{E}|^2 = \frac{1}{2} \left[ \left( a^2 + b^2 \right) + \left( a^2 - b^2 \right) \cos 2\Theta \right]
$$
 (1.27)

L'expression 1.27 exprime en fait l'intensité électromagnétique relative détectée à un point dont la position est donnée par Θ. Nous pouvons la réécrire de la manière suivante :

$$
I^2 = |\mathcal{E}|^2 = \frac{1}{2} \left[ A + B \cos 2\Theta \right] \tag{1.28}
$$

où

$$
A = \frac{1}{2} \left( a^2 + b^2 \right) \tag{1.29a}
$$

$$
B = \frac{1}{2} \left( a^2 - b^2 \right) \tag{1.29b}
$$

Les trois points particuliers de prélèvement de mesure grâce aux sondes sont repérés par les angles :

$$
\Theta_1 = -\alpha \qquad \qquad \text{pour le détecteur 1} \tag{1.30a}
$$

$$
\Theta_2 = -\alpha + \frac{2\pi}{3}
$$
 pour le détecteur 2 (1.30b)  
2 $\pi$ 

$$
\Theta_3 = -\alpha - \frac{2\pi}{3} \qquad \qquad \text{pour le détecteur 3} \tag{1.30c}
$$

En appliquant la formule 1.28 en ces trois points, les intensités électromagnétiques mesurées par les détecteurs sont :

$$
I_1 = A + B\cos(-2\alpha) = A + B\cos 2\alpha\tag{1.31a}
$$

$$
I_2 = A + B\cos(-2\alpha + 4\pi/3) = A + B\left[-\frac{1}{2}\cos 2\alpha - \frac{\sqrt{3}}{2}\sin 2\alpha\right]
$$
(1.31b)

$$
I_3 = A + B\cos(-2\alpha - 4\pi/3) = A + B\left[-\frac{1}{2}\cos 2\alpha + \frac{\sqrt{3}}{2}\sin 2\alpha\right]
$$
 (1.31c)

Les équations 1.31 forment un système d'équations linéaires, dont le nombre d'inconnues (*A, B* et *α*) est égal au nombre d'équations, facile à résoudre. Les intensités *I*1, *I*<sup>2</sup> et *I*<sup>3</sup> sont des données du problème car obtenues par mesure.

Réarrangeons ces équations de la manière suivante :

$$
A = \frac{I_1 + I_2 + I_3}{3} \tag{1.32a}
$$

$$
B\cos 2\alpha = \frac{2I_1 - I_2 - I_3}{3} \tag{1.32b}
$$

$$
B\sin 2\alpha = \frac{I_3 - I_2}{\sqrt{3}}\tag{1.32c}
$$

Élevons au carré les équations 1.32b et 1.32c et sommons-les :

$$
B^{2}(\cos^{2} 2\alpha + \sin^{2} 2\alpha) = \left[\frac{2I_{1} - I_{2} - I_{3}}{3}\right]^{2} + \left[\frac{I_{3} - I_{2}}{\sqrt{3}}\right]^{2}
$$
(1.33)

L'expression de *B* s'obtient aisément et s'écrit :

$$
B = \sqrt{\left[\frac{2I_1 - I_2 - I_3}{3}\right]^2 + \left[\frac{I_3 - I_2}{\sqrt{3}}\right]^2}
$$
(1.34)

Faisons encore une fois le rapport des équations 1.32b et 1.32c. On obtient :

$$
\tan 2\alpha = \frac{\sqrt{3}(I_3 - I_2)}{2I_1 - I_2 - I_3}
$$
\n(1.35)

D'où la rotation *α*

$$
\alpha = \frac{1}{2} \arctan \left[ \frac{\sqrt{3}(I_3 - I_2)}{2I_1 - I_2 - I_3} \right]
$$
\n(1.36)

et l'ellipticité *e*

$$
|e| = \frac{b}{a} = \sqrt{\frac{A - B}{A + B}}\tag{1.37}
$$

puis on en déduit l'ellipticité angulaire grâce à l'équation 1.23. Ce qui donne :

$$
tan\xi = e \tag{1.38}
$$

Donc, on voit bien qu'à partir des mesures  $I_1$ ,  $I_2$  et  $I_3$ , on peut déterminer les deux grandeurs, que sont la rotation *α* et l'ellipticité angulaire *ξ*. Nous allons les exploiter dans le chapitre 2 pour détermination des caractéristiques des matériaux à caractériser.

#### **1.2.3 Mise en équation ellipsométrique des milieux isotropes**

#### **1.2.3.1 Principe de la mesure en incidence oblique**

Il est à peu près identique à celui décrit à la section 1.1.4.2, à la différence qu'ici l'échantillon isotrope est incliné par rapport à la direction de la propagation afin de provoquer une modification de la polarisation (figure 1.14). L'onde incidente est en effet émise par une source hyperfréquence, puis polarisée linéairement et envoyée à travers l'échantillon. Après interaction entre l'onde et le matériau, la polarisation devient elliptique car les coefficients de réflexion et de transmission suivant les plans *p* et *s* ne sont pas identiques  $(r_p \neq r_s \text{ et } t_p \neq t_s)$ . En disposant de trois détecteurs décalés les uns des autres de 120 ° et dont un placé dans la direction de la propagation, on peut raisonnablement mesurer trois intensités  $I_1$ ,  $I_2$  et  $I_3$  pouvant nous conduire à la mesure de la rotation *α* et à celle de l'ellipticité angulaire *ξ*, telles que montrées dans la section 1.2.2.

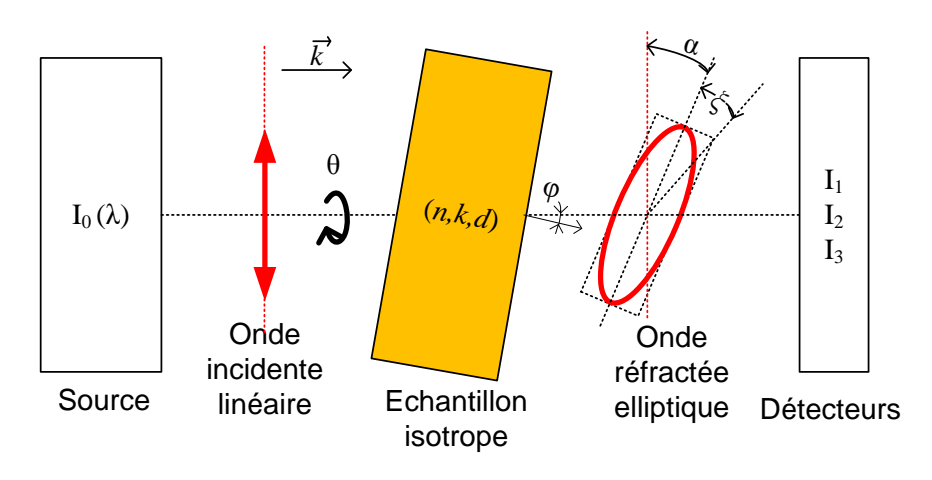

Figure 1.14 – *Procédure de la mesure*

#### **1.2.3.2 Milieu isotrope entre deux plans parallèles**

Considérons une onde plane arrivant sur une surface plane. Soit *ϕ*<sup>0</sup> l'angle que fait sa direction par rapport à la normale à la surface. Une partie de l'onde est transmise ou absorbée à travers la surface mais une autre partie est réfléchie par cette surface (figure 1.15). De plus, l'interaction entre l'onde et le matériau s'effectue avec des réflexions et transmissions multiples.

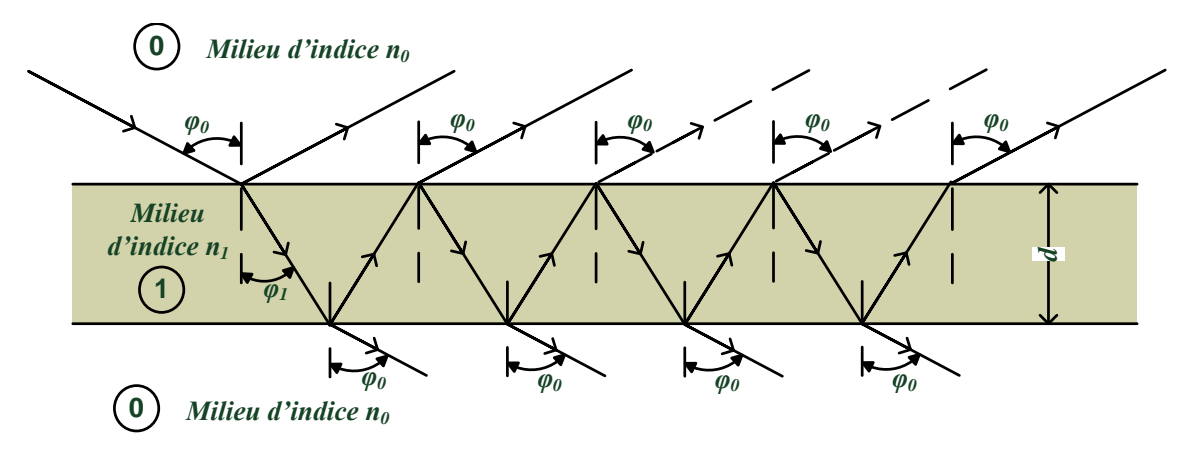

Figure 1.15 – *Réflexions multiples*

Le milieu 0 est le milieu ambiant, généralement de l'air, dont l'indice est noté  $n_0$  de valeur 1. Le milieu 1 a en général un indice complexe que nous désignons par  $n_1 = n + jk$ , où *n* est l'indice réel de réfraction et *k* le coefficient d'extinction du milieu 1.

L'onde incidente est polarisée linéairement. Lorsqu'elle interagit avec l'échantillon, sa polarisation est modifiée. Elle devient alors elliptique comme illustré sur la figure 1.16.

Choisissons trois systèmes d'axes définis comme suit :

- (x, y, z) est un repère lié au laboratoire ;
- (p, s, z) est un repère lié à l'échantillon où p et s sont respectivement parallèle et perpendiculaire au plan d'incidence ; l'axe p est décalé de y d'un angle *θ*, il en est de même pour l'axe s par rapport x. En fait, l'angle *θ* donne la position de l'échantillon par rapport au repère précédent ;
- (x', y', z) est un repère lié à l'ellipse de la polarisation de l'onde réfractée.

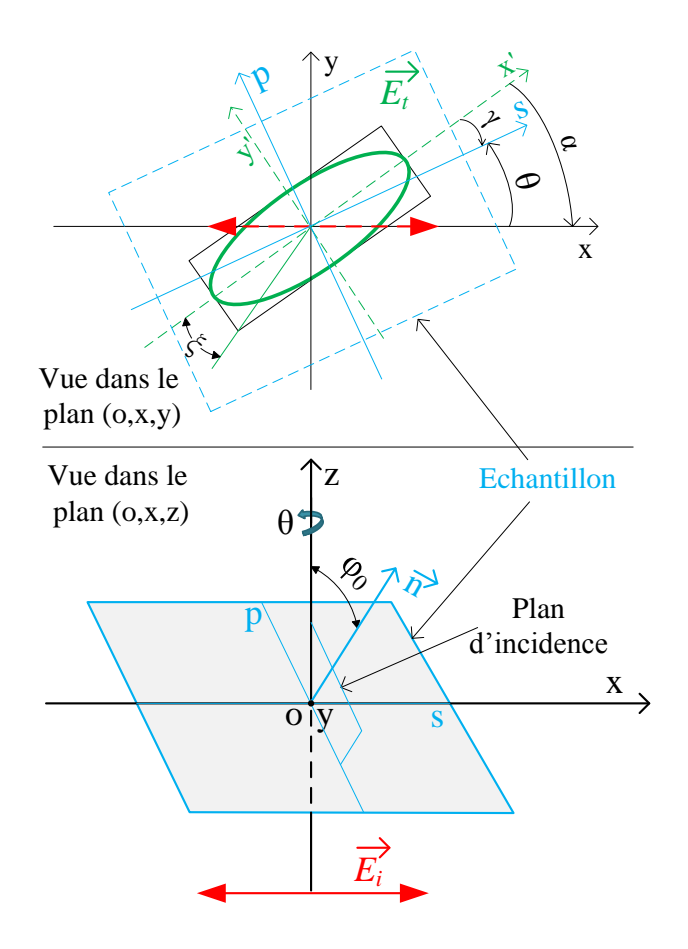

Figure 1.16 – *Réfraction d'une onde incidente (E~ <sup>i</sup>) linéaire TE à travers un matériau en incidence*  $\vec{E}_t$  *représente l'onde transmise et*  $\vec{n}$  *la normale à la surface de l'échantillon* 

On peut alors établir successivement les relations suivantes :

#### **Angles de réfraction :**

Si nous désignons par  $\varphi_0$  et  $\varphi_1$  les angles d'incidence et de réfraction à l'interface airmatériau, et par *ϕ*<sup>2</sup> l'angle de réfraction à l'interface matériau-air, la relation de Snell-Descartes [40, 53] permet d'écrire :

– interface air-matériau (0-1) :

$$
n_0 \sin \varphi_0 = n_1 \sin \varphi_1 \tag{1.39}
$$

– interface matériau-air (1-0) :

$$
n_1 \sin \varphi_1 = n_0 \sin \varphi_2 \tag{1.40}
$$

Il est ainsi évident que les angles  $\varphi_0$  et  $\varphi_2$  sont identiques. Ce qui veut dire que la direction de l'onde après la traversée du matériau est parallèle à celle de l'onde incidente.

#### **Coefficients (de Fresnel) de réfraction au niveau de l'interface 0-1 :**

– suivant l'axe parallèle (p) au plan d'incidence :

$$
t_{01p} = \frac{2n_0 \cos \varphi_0}{n_1 \cos \varphi_0 + n_0 \cos \varphi_1} \tag{1.41}
$$

– suivant l'axe perpendiculaire (s) au plan d'incidence

$$
t_{01s} = \frac{2n_0 \cos \varphi_0}{n_0 \cos \varphi_0 + n_1 \cos \varphi_1} \tag{1.42}
$$

#### **Coefficients (de Fresnel) de réfraction au niveau de l'interface 1-0 :**

– suivant l'axe parallèle (p) au plan d'incidence :

$$
t_{10p} = \frac{2n_1 \cos \varphi_1}{n_1 \cos \varphi_0 + n_0 \cos \varphi_1} \tag{1.43}
$$

– suivant l'axe perpendiculaire (s) au plan d'incidence

$$
t_{10s} = \frac{2n_1 \cos \varphi_1}{n_1 \cos \varphi_1 + n_0 \cos \varphi_0} \tag{1.44}
$$

#### **Rapport des coefficients (de Fresnel) de transmission :**

Les différents signaux transmis ont pour amplitudes :  $t_{01}t_{10}e^{-j\beta}, t_{01}t_{10}r_{10}^2e^{-j3\beta}, t_{01}t_{10}r_{10}^4e^{-j5\beta}, t_{01}t_{10}r_{10}^6e^{-j7\beta}, \ldots$ 

où l'on prend en compte les différentes traversées dans le matériau :

$$
\beta = \frac{2\pi d}{\lambda} n_1 \cos \varphi_1 \tag{1.45}
$$

où *d* représente l'épaisseur de l'échantillon.

On remarque que cette série est une suite géométrique de raison *q*. En effet, lorsqu'on pose :

$$
T_0 = t_{01} t_{10} e^{-j\beta} \tag{1.46}
$$

et

$$
q = r_{01}e^{-j\beta} \tag{1.47}
$$

on peut écrire que :

$$
T_1 = t_{01}t_{10}r_{10}^2e^{-j3\beta} = (t_{01}t_{10}e^{-j\beta}) \times (r_{10}^2e^{-j2\beta})^1 = T_0 \times q^1
$$
  
\n
$$
T_2 = t_{01}t_{10}r_{10}^4e^{-j5\beta} = (t_{01}t_{10}e^{-j\beta}) \times (r_{10}^2e^{-j2\beta})^2 = T_0 \times q^2
$$
  
\n
$$
T_3 = t_{01}t_{10}r_{10}^6e^{-j7\beta} = (t_{01}t_{10}e^{-j\beta}) \times (r_{10}^2e^{-j2\beta})^3 = T_0 \times q^3
$$

$$
T_n = t_{01}t_{10}r_{10}^{2n}e^{-j(2n+1)\beta} = \left(t_{01}t_{10}e^{-j\beta}\right) \times \left(r_{10}^2e^{-j2\beta}\right)^n = T_0 \times q^n
$$

Le coefficient total de transmission est la somme de tous les termes :

$$
t = \lim_{n \to \infty} \left( \sum_{i=1}^{n} T_i \right)
$$
  
\n
$$
t = \lim_{n \to \infty} \left( T_0 \times \frac{1 - q^{(n+1)}}{1 - q} \right)
$$
  
\n
$$
t = \lim_{n \to \infty} \left( \left( t_{01} t_{10} e^{-j\beta} \right) \times \frac{1 - \left( r_{10}^2 e^{-j2\beta} \right)^{(n+1)}}{1 - \left( r_{10}^2 e^{-j2\beta} \right)} \right)
$$

D'où

$$
t = \frac{t_{01}t_{10}e^{-j\beta}}{1 - r_{10}^2e^{-j2\beta}}
$$
\n(1.48)

Or

$$
r_{10}^2 = 1 - t_{01}t_{10} \tag{1.49}
$$

Ce qui permet d'écrire que :

$$
t = \frac{t_{01}t_{10}e^{-j\beta}}{1 - (1 - t_{01}t_{10})e^{-j2\beta}}
$$
(1.50)

Finalement, le rapport des coefficients de transmission est :

$$
\rho(\psi,\delta) = \frac{t_{01p}t_{10p}}{t_{01s}t_{10s}} \times \frac{1 - (1 - t_{01s}t_{10s})e^{-j2\beta}}{1 - (1 - t_{01p}t_{10p})e^{-j2\beta}}
$$
(1.51)

En posant

$$
\rho(\psi,\delta) = \tan\psi.e^{-j\delta} \tag{1.52}
$$

on obtient les paramètres ellipsométriques comme fonction des propiétés du matériau et de l'onde

$$
(\psi, \delta) = f(n_0, n_1, d, \varphi_0, \lambda) \tag{1.53}
$$

Par ailleurs, la rotation *γ*, angle formé par le grand axe de l'ellipse et l'axe s est donnée par l'expression :

$$
\tan(2\gamma) = \frac{2\tan(\psi)\tan(\theta)}{\tan^2(\psi) - \tan^2(\theta)}\cos(\delta)
$$
\n(1.54)

Cependant, nous mesurons plutôt l'angle *α* avec le banc polarimétrique. Nous désignons aussi cet angle par le terme rotation. Il est lié à *γ*, comme on peut le voir sur la figure 1.16, par la relation :

$$
\gamma = \alpha + \theta \tag{1.55}
$$

#### **1.2.3.3 Milieux isotropes multicouches à plans parallèles**

#### **Utilisation de matrices de transformation**

Lorsqu'on considère une onde polarisée qui entre en incidence oblique avec une structure multicouche , la méthode de réflexion multiple de la section 1.2.3.2 devient très vite inapplicable. Il faut plutôt avoir recours à une autre méthode plus appropriée en introduisant une matrice de transformation. Cette méthode repose sur le fait que les équations régissant la propagation de l'onde sont linéaires et que la continuité des composantes tangentielles du champs à travers l'interface séparant deux milieux isotropes peut être représentée par une matrice de transformation  $2 \times 2$ .

Considérons une structure stratifiée formée d'un empilement de *m* couches parallèles entre deux milieux (0) semi-fini ambiant (de l'air à l'interface 1 du côté incidence et à l'interface  $m + 1$  côté transmission, figure 1.17).

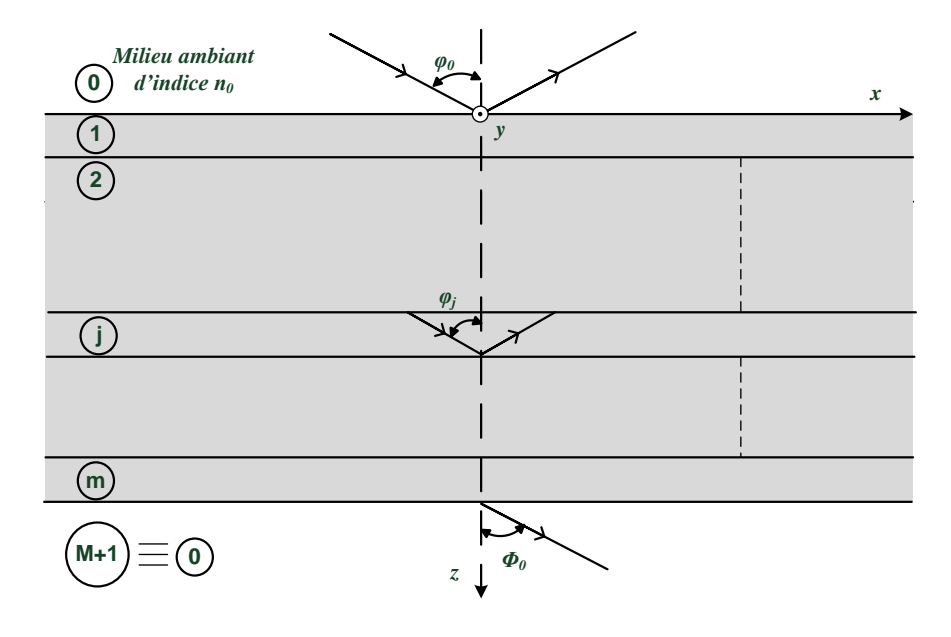

Figure 1.17 – *Réflexion et transmission d'une onde plane à travers une structure mulicouche (couches 1, 2,...,m) prise en sandwich entre deux milieux semi-finis (0) et (m+1)* ≡ *(0), tous deux de l'air ambiant. ϕ*<sup>0</sup> *est l'angle d'incidence à l'interface 0-1 et de réfraction à l'interface m-1, ϕ<sup>j</sup> l'angle de réfraction à l'interface (j-1)-j ou l'angle d'incidence à l'interface j-(j+1).*

Nous supposons que toutes les couches de la structure sont homogènes et isotropes, que l'indice de réfraction complexe de la *j*<sup>ème</sup> couche est  $n_j$  et que son épaisseur est  $d_j$ .  $n_0$  et  $n_{m+1}$  représentent les indices de l'air tel que  $n_0 = n_{m+1} = 1$ . Une onde monochromatique plane incidente dans le milieu (0) génère une onde plane réfléchie dans le même milieu et une autre onde plane transmise dans le milieu (*m* + 1). Le champ total à l'intérieur de la *j* ème couche, excitée par l'onde plane incidente, a deux composantes : une onde transmise notée avec le symbole (+) et une composante réfléchie notée avec le symbole (-). Le signe (+) est

arbitrairement choisi et considéré comme sens direct de propagation, et le signe (-) comme sens inverse. Les vecteurs d'onde de toutes les ondes planes sont dans le même plan d'incidence, et les vecteurs d'ondes de deux ondes planes à la *j* ème couche font un même angle avec l'axe *z*, qui est perpendiculaire aux plans des interfaces.

Lorsque l'onde incidente provenant du milieu (0) est polarisée linéairement suivant la composante parallèle (*p*) ou perpendiculaire (*s*) de son champ électrique, toutes les ondes planes sur les différentes couches issues de cette incidence ont la même polarisation, parallèle ou perpendiculaire à leurs plans d'incidence respectifs. Nous supposerons que les ondes sont polarisées suivant un seul plan (*p*) ou (*s*).

Notons  $E^+(z)$  et  $E^-(z)$  les amplitudes complexes des ondes planes transmise et réfléchie au niveau d'un plan arbitrairement choisi *z*. Le champ total sur ce plan peut être décrit par le vecteur  $2\times 1$ 

$$
E(z) = \begin{bmatrix} E^{+}(z) \\ E^{-}(z) \end{bmatrix}.
$$
\n(1.56)

Si nous considérons deux champs au niveau de deux plans  $z'$  et  $z''$  parallèles aux interfaces, en vertu de la linéarité du système annoncée ci haut,  $E^+(z')$  et  $E^-(z')$  doivent être reliées aux amplitudes  $E^+(z'')$  et  $E^-(z'')$  par une matrice de transformation  $2 \times 2$ 

$$
\begin{bmatrix} E^{+}(z') \\ E^{-}(z') \end{bmatrix} = \begin{bmatrix} S_{11} & S_{12} \\ S_{21} & S_{22} \end{bmatrix} \begin{bmatrix} E^{+}(z'') \\ E^{-}(z'') \end{bmatrix} . \tag{1.57}
$$

L'équation 1.57 peut être réécrite encore comme suit :

$$
E(z') = SE(z''),
$$
\n(1.58)

où

$$
S = \begin{bmatrix} S_{11} & S_{12} \\ S_{21} & S_{22} \end{bmatrix} . \tag{1.59}
$$

**Remarque :** La matrice de transformation *S* que nous utilisons ici n'est pas la matrice habituelle des paramètres *S* connues en hyperfréquence et qui donne directement le coefficient de réflexion (dans ce cas «*S*11»). Les coefficients de réflexion et de transmission de la structure vont être déduits des éléments *Sij* de la matrice de transformation ou diffusion *S*.

La matrice de transformation *S* est sensée caractériser la partie de la structure stratifiée délimitée par les plans z' et z''.

Prenons le cas particulier où  $z'$  et  $z''$  sont les plans immédiats de part et d'autre de l'interface (*j* − 1) − *j* de coordonnée *z<sup>i</sup>* située entre les couches (*j* − 1) et *j* (figure 1.18(a)). Dans ce cas, l'équation 1.58 s'écrit

$$
E(z_j - 0) = I_{(j-1)j}E(z_j + 0),
$$
\n(1.60)

où *I*(*j*−1)*<sup>j</sup>* est une matrice 2 × 2 caractérisant uniquement l'interface (*j* − 1)*j*.

Par ailleurs, si *z'* et *z''* sont choisis des côtés intérieurs des limites de la *j*<sup>ème</sup> couche (figure 1.18(b)), l'équation 1.58 s'écrit encore

$$
E(z_j + 0) = L_j E(z_j + d_j - 0),
$$
\n(1.61)

où  $L_j$  est une matrice  $2 \times 2$  caractérisant uniquement la  $j^{\text{eme}}$  couche d'épaisseur  $d_j$ .

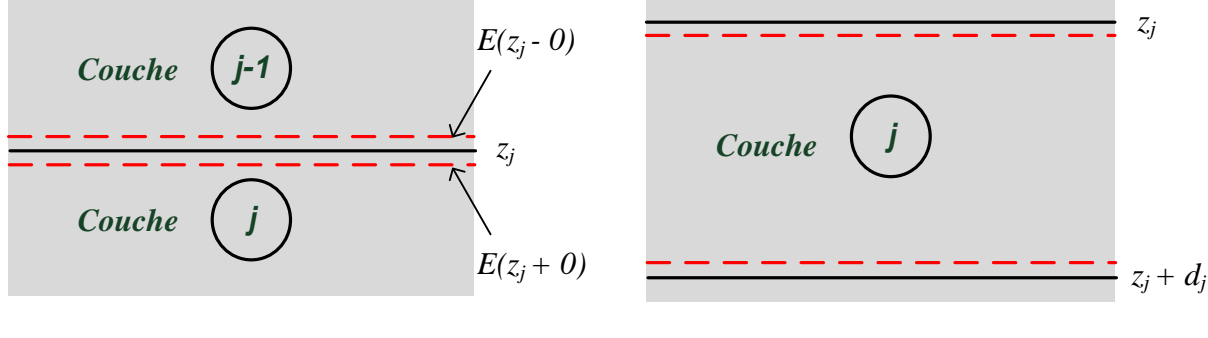

(a) Matrice d'interface *I*(*j*−1)−*<sup>j</sup>*

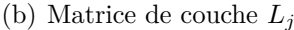

Figure 1.18 – *Illustrations des matrices de transformation.*

Seules les ondes réfléchies dans le milieu (0) et réfractées dans le milieu (*m* + 1) sont accessibles à la mesure. Dans notre cas c'est la partie transmise que nous mesurons. Il est alors indispensable de mettre les champs dans les deux milieux en relation. Ce qui nous amène à considérer les plans immédiatement adjacents aux interfaces (01) et *m*(*m* + 1). Dans ces hypothèses, l'équation 1.58 s'écrit

$$
E(z_1 - 0) = SE(z_{m+1} + 0). \tag{1.62}
$$

L'équation 1.62 définit la *matrice de diffusion S* qui prend en compte toutes les propriétés de réflexion et de transmission à travers la structure stratifiée. La matrice *S* peut être écrite en fonction des matrices *I* et *L* qui rendent compte des contributions individuelles de chaque interface et de chaque couche dans l'interaction globale entre l'onde incidente et la structure [40].

$$
S = I_{01} L_1 I_{12} L_2 ... I_{(j+1)j} L_j ... L_m I_{m(m+1)}.
$$
\n(1.63)

Les éléments à droite de l'égalité (équation 1.63) peuvent être obtenus par application de l'équation 1.58 successivement à partir de l'interface (01) jusqu'à l'interface *m*(*m* + 1).

Les matrices *I* et *L* dans l'équation 1.63 doivent être déterminées.

#### **Détermination des matrices I d'interfaces**

La matrice *I* d'une interface entre deux milieux *a* et *b* (figures 1.19) adjacents s'écrit

$$
\begin{bmatrix}\nE^+(a) \\
E^-(a)\n\end{bmatrix} =\n\begin{bmatrix}\nI_{11} & I_{12} \\
I_{21} & I_{22}\n\end{bmatrix}\n\begin{bmatrix}\nE^+(b) \\
E^-(b)\n\end{bmatrix}
$$
\n(1.64)

Dans un premier temps, considérons l'amplitude complexe  $E^+(a)$  de l'onde incidente en *a* (figure 1.19(a)). Les amplitudes complexes  $E^+(b)$  et  $E^-(a)$  des ondes transmise et réfléchie sont données respectivement par

$$
E^{+}(b) = t_{ab}E^{+}(a)
$$
 (1.65a)

$$
E^{-}(a) = r_{ab}E^{+}(a)
$$
\n(1.65b)

où *rab* et *tab* sont les coefficients de réflexion et de transmission de Fresnel (§ 1.2.3.2) à l'interface *a-b*.

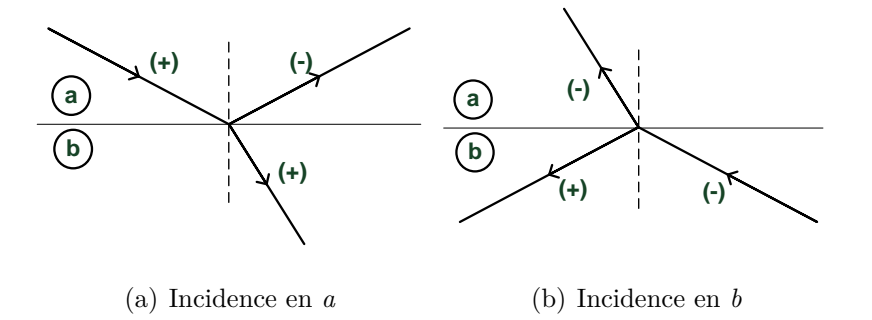

Figure 1.19 – *Réflexion et réfraction au niveau d'une interface (ab)*

Il n'y a pas de réflexion dans le milieu *b*, d'où  $E^-(b) = 0$ . Dans ce cas, le développement de l'équation 1.64 donne

$$
E^{+}(a) = I_{11}E^{+}(b)
$$
 (1.66a)

$$
E^{-}(a) = I_{21}E^{+}(b)
$$
\n(1.66b)

Par comparaisons entre les équations (1.65) et (1.66), on obtient

$$
I_{11} = 1/t_{ab} \tag{1.67a}
$$

$$
I_{21} = r_{ab}/t_{ab} \tag{1.67b}
$$

Considérons maintenant une incidence en *b* sur l'interface *a-b* (figure 1.19(b)), d'angle d'incidence égal à l'angle de réfraction dans le milieu *b* du cas précédent illustré à la figure 1.19(a). Les champs adjacents sont liés par

$$
E^{+}(b) = r_{ba}E^{-}(b)
$$
  
\n
$$
E^{-}(a) = t_{ba}E^{-}(b)
$$
\n(1.68a)

où *rba* et *tba* sont les coefficients de réflexion et de transmission de Fresnel (§ 1.2.3.2) à l'interface *b-a*.

Il n'y a pas de réflexion dans le milieu $a$  d'où  $E_a^+=0.$  Dans ce cas, le développement de l'équation 1.64 donne

$$
0 = I_{11}E_b^+ + I_{12}E_b^- \tag{1.69a}
$$

$$
E_a^- = I_{21}E_b^+ + I_{22}E_b^- \tag{1.69b}
$$

Par substitution de  $I_{11}$  et  $I_{21}$  dans les équations (1.69) et par comparaison avec l'équation  $(1.68)$ , on obtient

$$
I_{12} = -r_{ba}/t_{ab} \tag{1.70a}
$$

$$
I_{22} = (t_{ab}t_{ba} - r_{ba}r_{ba})/t_{ab} \tag{1.70b}
$$

La matrice des *I* des interfaces est finalement

$$
I_{ab} = \begin{bmatrix} 1/t_{ab} & r_{ab}/t_{ab} \\ r_{ab}/t_{ab} & 1/t_{ab} \end{bmatrix} = 1/t_{ab} \begin{bmatrix} 1 & r_{ab} \\ r_{ab} & 1 \end{bmatrix}
$$
 (1.71)

Les expressions finales de  $I_{12}$  et de  $I_{22}$  de la matrice *I* (équation 1.71) sont obtenues en utilisant les relations  $r_{ba} = -r_{ab}$  et  $t_{ba} = (1 - r_{ab}^2)/t_{ab}$ .

Les coefficients de réflexion et de transmission de Fresnel de l'équation (1.71) à chaque interface peuvent être calculés grâce à la relation de Snell Descartes à partir des indices complexes (avec  $n_{m+1} = n_0$ ) en posant les égalités

$$
n_0 \sin \varphi_0 = n_1 \sin \varphi_1 = \dots = n_j \sin \varphi_j = \dots = n_0 \sin \varphi_0 \tag{1.72}
$$

#### **Détermination des matrices L de couches**

L'effet de la propagation à travers une couche homogène d'indice de réfraction *n<sup>j</sup>* et d'épaisseur *d<sup>j</sup>* circonscrite par les limites intérieures d'une couche peut être décrit par

$$
\begin{bmatrix} E^+(0) \\ E^-(0) \end{bmatrix} = \begin{bmatrix} e^{j\beta_j} & 0 \\ 0 & e^{j\beta_j} \end{bmatrix} \begin{bmatrix} E^+(d_j) \\ E^-(d_j) \end{bmatrix}
$$
(1.73)

où 0 et *d<sup>j</sup>* entre parenthèses désignent le début et la fin de la couche dans le sens de l'incidence et le déphasage est donné par

$$
\beta_j = \frac{2\pi d_j n_j}{\lambda} \cos \varphi_j,\tag{1.74}
$$

*ϕ<sup>j</sup>* étant l'angle d'incidence au niveau de la couche, angle formé par la direction de la propagation et l'axe *z*.

La matrice de couche *L<sup>j</sup>* s'écrit alors

$$
L_j = \begin{bmatrix} e^{j\beta_j} & 0\\ 0 & e^{-j\beta_j} \end{bmatrix}
$$
 (1.75)

### **Détermination des coefficients de réflexion et de transmission de la structure stratifiée**

A partir des matrices *I* (équation 1.71) et *L* (équation 1.75), la matrice de transformation globale *S* de la structure stratifiée peut être obtenue par multiplications successives telles que décrites à l'équation (1.63).

L'équation (1.62) peut s'écrire :

$$
\begin{bmatrix} E_0^+ \\ E_0^- \end{bmatrix} = \begin{bmatrix} S_{11} & S_{12} \\ S_{21} & S_{22} \end{bmatrix} \begin{bmatrix} E_{m+1}^+ \\ 0 \end{bmatrix} \tag{1.76}
$$

avec *E*<sub>m+1</sub> = 0. Nous déduisons de l'équation (1.76) les coefficients totaux de réflexion et de transmission de la structure stratifiée donnés respectivement par

$$
r = \frac{E_0^-}{E_0^+} = \frac{S_{21}}{S_{11}}\tag{1.77}
$$

$$
t = \frac{E_{m+1}^+}{E_0^+} = \frac{1}{S_{11}}\tag{1.78}
$$

Les équations (1.77) et (1.78) montrent clairement que seuls les éléments de la première colonne de la matrice globale de transformation *S* interviennent dans le calcul des coefficients de réflexion et de transmission totaux de la structure stratifiée. Mais dans les cas des mesures en transmission, seule la composante *S*<sup>11</sup> intervient. Ceci facilite énormément les calculs.

En ellipsométrie, on s'intéresse toujours aux deux polarisations particulières : celles suivant les plans parallèle (*p*) et sécant (*s*) au plan d'incidence. Autrement dit, il faut calculer la matrice *S* suivant ces plans pour obtenir les coefficients (*R<sup>p</sup>* et *Rs*) totaux de réflexion et de transmission (*T<sup>p</sup>* et *Ts*) correspondants. On doit donc poser

$$
r_p = \frac{S_{21p}}{S_{11p}}\tag{1.79}
$$

$$
r_s = \frac{S_{21s}}{S_{11s}}\tag{1.80}
$$

$$
t_p = \frac{1}{S_{11p}}\tag{1.81}
$$

$$
t_s = \frac{1}{S_{11s}}\tag{1.82}
$$

Pratiquement, ce sont les paramètres ellipsométriques obtenus grâce au rapport des coefficients de transmission (de réflexion, pour une mesure en réflexion) globaux suivant les deux plans *p* et *s* qui sont mesurés. Ce rapport s'écrit

$$
\rho_t = \tan \psi . e^{-j\delta} = \frac{t_p}{t_s} = \frac{S_{11s}}{S_{11p}}
$$
\n(1.83)

Il convient de noter que les matrice *S<sup>p</sup>* et *S<sup>s</sup>* sont différentes car les matrices d'interface *I* ne sont pas les mêmes dans les deux directions de la polarisation incidente, alors que la matrice *L* ne change pas.

#### **Cas d'une structure mono-couche**

Si nous prenons le cas particulier que nous avons étudié dans la section 1.2.3.2, c'est-à-dire un échantillon constitué d'une seule couche avec de l'air côté incidence et de l'air côté réflexion, la relation (1.63) s'écrit

$$
S = I_{01} L_1 I_{10} \tag{1.84}
$$

Puis en faisant recours aux équations (1.72) et (1.75), on a

$$
S = \left(\frac{1}{t_{01}t_{10}}\right) \begin{bmatrix} 1 & r_{01} \\ r_{01} & 1 \end{bmatrix} \begin{bmatrix} e^{j\beta} & 0 \\ 0 & e^{-j\beta} \end{bmatrix} \begin{bmatrix} 1 & r_{10} \\ r_{10} & 1 \end{bmatrix}
$$
(1.85)

Ce qui donne

$$
S = \left(\frac{e^{j\beta}}{t_{01}t_{10}}\right) \left[ \begin{array}{cc} \left(1 - r_{01}^2 e^{-j2\beta}\right) & -r_{01} \left(1 - e^{-j2\beta}\right) \\ r_{01} \left(1 - e^{-j2\beta}\right) & -\left(r_{01}^2 - e^{-j2\beta}\right) \end{array} \right]
$$
(1.86)

En appliquant la relation (1.82), on remarque qu'on retrouve bien l'expression établie en  $(1.48).$ 

$$
t = \frac{t_{01}t_{10}e^{-j\beta}}{1 - r_{01}^2e^{-j2\beta}}
$$
\n(1.87)

Cela signifie que le modèle théorique de cette approche pour une structure multicouche est aussi vraie pour une structure monocouche.

## **1.2.4 Périodicité des paramètres ellipsométriques dues à l'épaisseur**

Le rapport des coefficients totaux de transmission (équation 1.51) peut être écrit comme une transformation bilinéaire d'une variable *X* définie par l'expression :

$$
X = e^{-j2\beta}.\tag{1.88}
$$

C'est-à-dire

$$
\rho(\psi,\delta) = \frac{t_p}{t_p} = a \frac{1 - bX}{1 - cX} \tag{1.89}
$$

avec

$$
a = \frac{t_{01p}t_{10p}}{t_{01s}t_{10s}}\tag{1.90a}
$$

$$
b = r_{01s}^2 \tag{1.90b}
$$

$$
c = r_{01p}^2 \tag{1.90c}
$$

Les coefficients *a*, *b* et *c* sont déterminés par les coefficients de transmission et de réflexion, au niveau des interfaces, qui à leur tour sont fonction de l'indice du matériau et de l'angle d'incidence.

Puisque *β* peut s'écrire (équations 1.39 et 1.45)

$$
\beta = 2\pi \left(\frac{d}{\lambda}\right) \left(n_1^2 - n_0^2 \sin\left(\varphi_0\right)\right)^{1/2},\tag{1.91}
$$

*X* s'écrit

$$
X = \exp\left(-j4\pi \left(\frac{d}{\lambda}\right) \left(n_1^2 - (n_0 \sin\left(\varphi_0\right))^2\right)^{1/2}\right) \tag{1.92}
$$

ou bien

$$
X = \exp\left(-j2\pi \left(\frac{d}{D_{\varphi}}\right)\right) \tag{1.93}
$$

où *D<sup>ϕ</sup>* désigne la période de la variable *X* par rapport au paramètre épaisseur *d* :

$$
D_{\varphi} = \frac{1}{2}\lambda \left( n_1^2 - (n_0 \sin \left( \varphi_0 \right))^2 \right) \tag{1.94}
$$

#### **1.2.4.1 Matériau non absorbant**

Lors que le matériau est non absorbant, son indice  $n_1$  est réel  $(k_1 = 0)$ . Par conséquent, la période *D<sup>ϕ</sup>* de *X* en termes d'épaisseur est aussi réelle. Ceci montre qu'à chaque angle d'incidence, la représentation de *X* sur le plan complexe pour différentes épaisseurs est un cercle de rayon unité. Ce cercle commence en  $X = 1$ , pour  $d = 0$ , et se boucle en  $d = D_{\varphi}$  dans le sens des aiguilles d'une montre (figure 1.20). Dans le même temps, les lieux du rapport des coefficients de transmission *ρ*, comme fonction d'épaisseur dans le plan complexe, forment un cercle de rayon *ρ*(0), car la transformation bilinéaire d'un cercle est un cercle. Donc les lieux de *X* et  $\rho$  sont tous périodiques et de période  $D_{\varphi}$ .

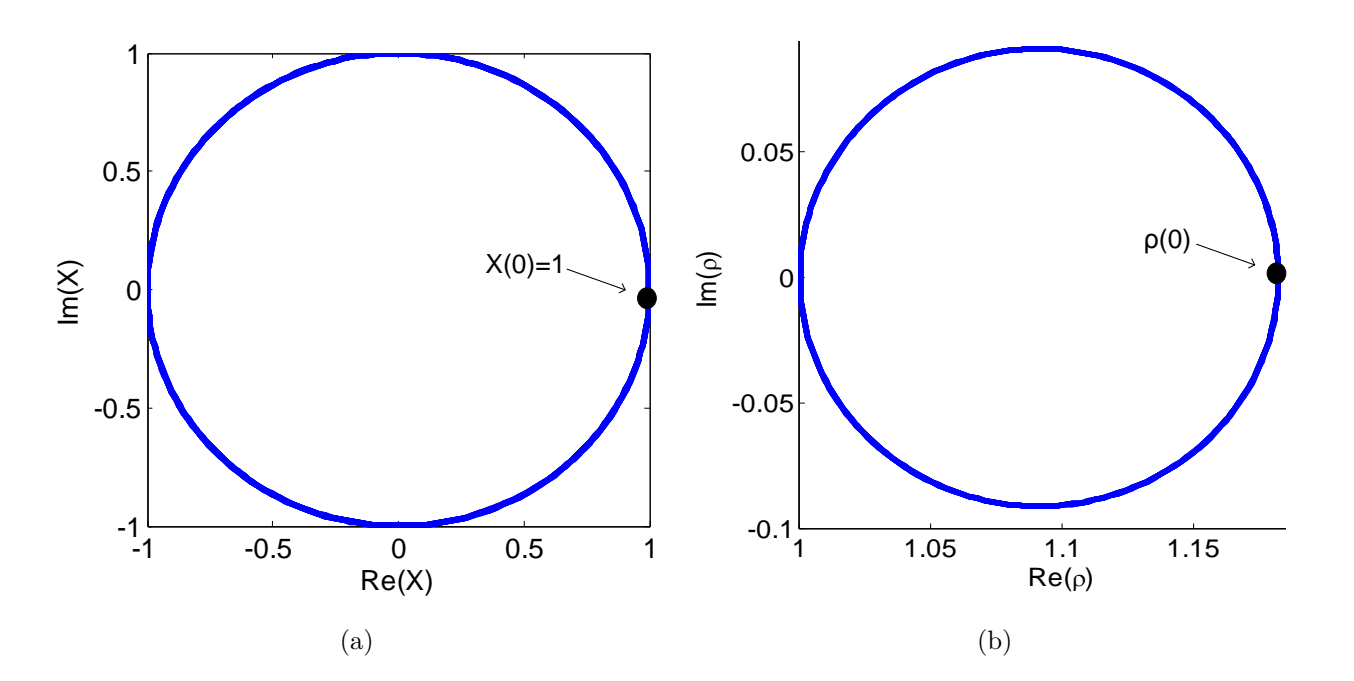

Figure 1.20 – *Transformation bilinéaire pour un matériau non absorbant*

Cette périodicité montre que plus le matériau est épais, plus le nombre de solutions est élevé. Il est donc égal au nombre de fois que l'épaisseur *d* est plus grande que la période d'épaisseur  $D_{\varphi}$  ( $d \leq D_{\varphi}$ ). Pour garantir l'unicité de la solution, il faut que la période soit supérieure ou égale à l'épaisseur du matériau.

Soit :

$$
d \le \frac{1}{2}\lambda \left(n_1^2 - (n_0 \sin \left(\varphi_0\right))^2\right) \tag{1.95}
$$

Supposons qu'on veuille caractériser une gamme d'indices  $n_1$  compris dans l'intervalle  $[n_{1m}, n_{1M}]$ . Compte tenue de l'inégalité (1.95), l'épaisseur est majorée par la valeur de  $n_1 = n_{1M}$ .

$$
n_1 \in [n_{1m}, n_{1M}] \leftrightarrow d \in \left] 0, \frac{1}{2}\lambda \left( n_{1M}^2 - (n_0 \sin (\varphi_0))^2 \right) \right]
$$
 (1.96)

L'expression (1.96) nous montre que la longueur d'onde (corrélativement la fréquence) est un paramètre d'ajustement de la gamme.

Pour contourner le problème de multiplicité de solutions, on peut aussi utiliser une autre technique qui consiste à faire des mesures à deux fréquences différentes dans le but d'augmenter le nombre d'équations.

#### **1.2.4.2 Matériau absorbant**

Lorsque le matériau est absorbant, son indice de réfraction devient complexe et  $D_{\varphi}$  le devient aussi. L'analyse précédente n'est pas évidente dans ce cas. Toutefois il y a lieu de noter que les lieux de *X* forment une spirale divergente commençant au point  $X = 1$  ( $d = 0$ ) et tendant vers les valeurs exponentielles de *d*.

Par contre, la transformation bilinéaire de  $X \to \rho$  ne conserve pas l'allure de cette spirale (figure 1.21). Sa courbe polaire donne lieu à une spirale distordue. Théoriquement, le problème de solutions multiples ne se pose plus dans ce cas. Cependant, un niveau de bruit non négligeable par rapport à la mesure (rotation, ellipticité ou intensités) peut rendre la caractérisation difficile pour des épaisseurs très petites de l'ordre de 10<sup>−</sup><sup>2</sup> mm (1/1000 ×*λ*), ou très grandes de l'ordre de 10 mm (1 × *λ*), correspondant respectivement aux extrémités de la spirale distordue de la figure  $1.21(b)$ .

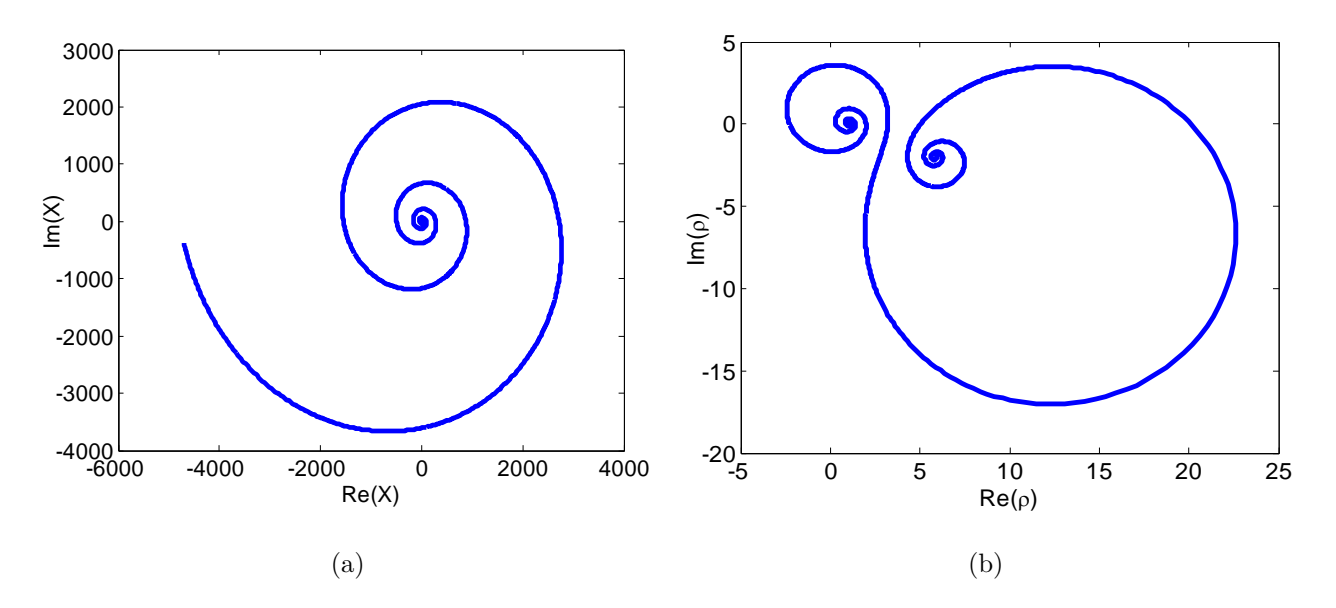

Figure 1.21 – *Transformation bilinéaire pour un matériau absorbant*

En général, on est entre ces deux situations extrêmes (pas d'absorption et forte absorption). C'est pourquoi est il est indispensable d'avoir une bonne sensibilité de la mesure et maîtriser les aléas de mesure (bruit et erreurs).

# **1.3 Problème direct**

### **1.3.1 Positionnement du problème**

L'ellipsométrie ne donne pas directement accès aux paramètres physiques de l'échantillon. C'est une méthode indirecte. C'est pour cela qu'il convient d'utiliser un modèle décrivant la réponse à l'excitation du matériau. En effet, on calcule les coefficients de transmission *t<sup>p</sup>* et *t<sup>s</sup>* (réflexion  $r_p$  et  $r_s$ ) à partir desquels on détermine les paramètres ellipsométriques  $\psi$  et  $\delta$ , puis en déduit la mesure (rotation *α*, l'ellipticité angulaire *ξ*, intensités *I*1*,*2*,*3).

Dans cette étude, on part du fait qu'à partir des caractéristiques du matériau (indice *n* + *jk*, *d*) et des conditions de mesure (fréquence de l'onde *f*, position de l'échantillon *θ*, angle d'incidence *ϕ*), on soit capable de prédire les intensités théoriques mesurées. La prédiction de l'état futur de l'onde incidente à partir de l'état de sa polarisation actuelle est le cas typique de notre problème direct (figure 1.14).

Dans les deux modèles, réflexions multiples (monocouche) et multicouche, le problème direct obéit à la même analyse. En effet, tout revient au calcul des paramètres ellipsométriques à partir des propriétés du matériau et des conditions de mesure avant de calculer la rotation et l'ellipticité comme on a pu le montrer à la section 1.2.2. Mais étant donné que le modèle monocouche est un cas particulier du modèle multicouche, dans la suite nous considérerons ce dernier.

La figure 1.22 donne le schéma selon lequel le calcul direct s'opère.

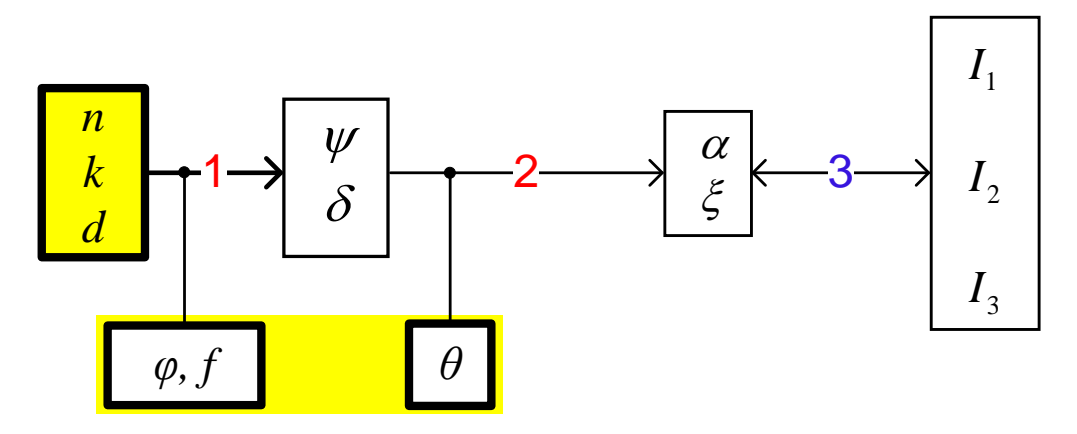

Figure 1.22 – *Problème direct*

### **1.3.2 Les degrés de liberté**

Nous entendons par degrés de liberté le nombre de paramètres ajustables et qui constituent les inconnues du problème lors de la résolution du problème inverse, c'est-à-dire le passage de la mesure aux inconnues du problème (*n, k et d*) ou encore caractérisation. Dans notre cas, les trois inconnues ou paramètres ajustables sont l'indice de réfraction *n*, l'indice d'extinction *k* et

de l'épaisseur *d*. Nous pouvons ainsi dire que notre problème possède au maximum trois degrés liberté.

#### **Trois degrés de liberté**

Si nous ne fixons aucun des trois paramètres, le système a la possibilité d'évoluer vers plusieurs solutions différentes si l'épaisseur est assez grande (§1.2.4). Il serait donc très difficile de reconnaître la vraie solution. On pourra éventuellement utiliser des techniques appropriées pour les extraire, par exemple en faisant des mesures à des fréquences différentes ou à des angles d'incidences différents dans le but de multiplier le nombre d'équations.

#### **Deux degrés de liberté**

Avec un paramètre fixé, il est possible d'extraire la bonne solution. En général l'épaisseur peut être connue pour des échantillons de grandes épaisseurs (épaisseur de quelques mm) car elle est mesurable directement. Les inconnues du problème sont alors *n* et *k*. Mais la situation peut aussi être posée en inverse ; c'est-à-dire que l'indice complexe peut être une donnée du problème et c'est l'épaisseur qui est à déterminer.

#### **Un degré de liberté**

Ce cas est le plus simple car si on impose des contraintes sur deux paramètres, le système est guidé et n'a plus de choix que d'évoluer vers la solution. C'est le cas typique où l'on suppose que l'épaisseur est connue et que par exemple l'échantillon est non absorbant (*k* = 0). Il ne reste plus qu'à déterminer l'indice de réfraction *n*.

#### **1.3.3 Sensibilité**

L'efficacité d'une méthode de caractérisation dépend beaucoup de la sensibilité de la mesure par rapport aux paramètres influents. En fait, plus les paramètres sont influents, plus on a de chance de discriminer les inconnues ; ce qui facilite la résolution du problème inverse.

L'étude de sensibilité consiste à étudier la dérivée des grandeurs mesurables ou des grandeurs intermédiaires par rapport aux paramètres du modèle. Les grandeurs mesurables sont la rotation *α* et l'ellipticité angulaire *ξ* dépendant des paramètres éllipsométriques *ψ* et *δ* à une position angulaire de l'échantillon (*θ*) donnée. Le calcul analytique de la dérivée étant extrêmement difficile ou presque impossible, nous nous contenterons de calculs numériques en utilisant la méthode des trapèzes sur matlab.

Le but est de se faire une idée de l'incidence que peut avoir chaque paramètre du modèle  $(n, k, \text{et } d)$ , l'angle d'incidence  $(\varphi)$  et la fréquence f sur la mesure. C'est une analyse purement qualitative.

#### **1.3.3.1 Sensibilité par rapport à l'angle d'incidence** *ϕ*

Pour cette étude, l'analyse des paramètres ellipsométriques est celle qui convient le mieux. Elle permet de trouver le bon « point de fonctionnement » pour la méthode de résolution à utiliser. En effet, il est préférable d'avoir le point de fonctionnement dans une zone de forte pente de la courbe *ϕ*(*θ*). Cette zone se situe aux environs de l'*angle de Brewster*. Ce dernier est donné par la formule :

$$
\varphi_B = a \tan\left(\frac{n_1}{n_0}\right) \tag{1.97}
$$

où *n*<sup>0</sup> est l'indice de l'air et *n*<sup>1</sup> l'indice du matériau.

Nous allons donner quelques exemples de courbes obtenues numériquement pour illustrer nos propos. Ces courbes ne représentent que quelques échantillons parmi toutes celles que nous avons tracées.

#### **Cas d'échantillons non absorbants**

Les paramètres ellipsométriques sont calculés en faisant varier l'angle d'incidence *ϕ* dans l'intervalle [0 ;90[ degrés. L'intervalle est ouvert à droite parce qu'il y a discontinuité au point  $\varphi = 90$  ° (équation 1.54).

Dans l'exemple de la figure 1.23 où on a pris  $d = 1$  mm,  $n_1 = 1, 6$ , l'angle de Brewster est  $\varphi_B = 58$ °.

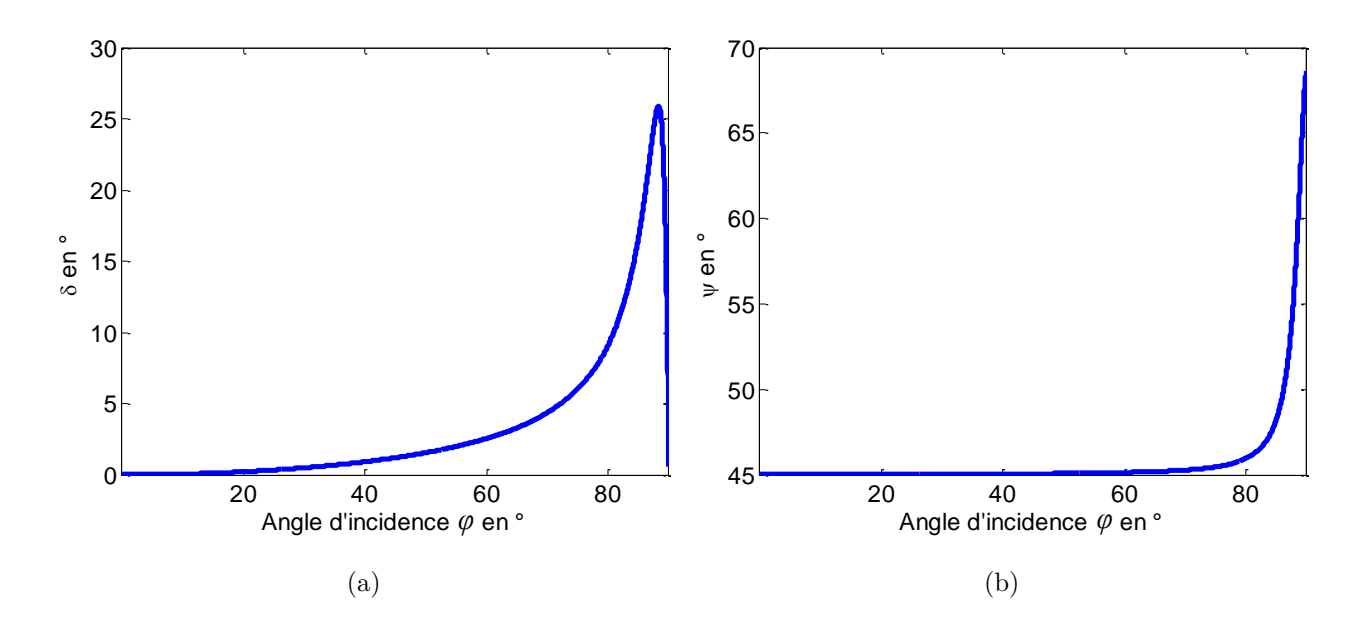

Figure 1.23 – *Tracé des paramètres ellipsométriques ψ et δ en fonction de l'angle d'incidence ϕ dans le cas d'un matériau non absorbant pour*  $d=0,1$  mm,  $n=1,6$ ,  $k=0, \theta = 45$  °,  $f=30$  GHz

Nous avons remarqué que pour de faibles épaisseurs inférieurs à  $\frac{1}{10}\lambda$  environ, les angles d'incidence donnant une forte sensibilité sont en général supérieurs à 60°.

Prenons un autre exemple (figure 1.24) où l'épaisseur est prise égale à  $d=1$  mm,  $n_1 = 1, 6$ .

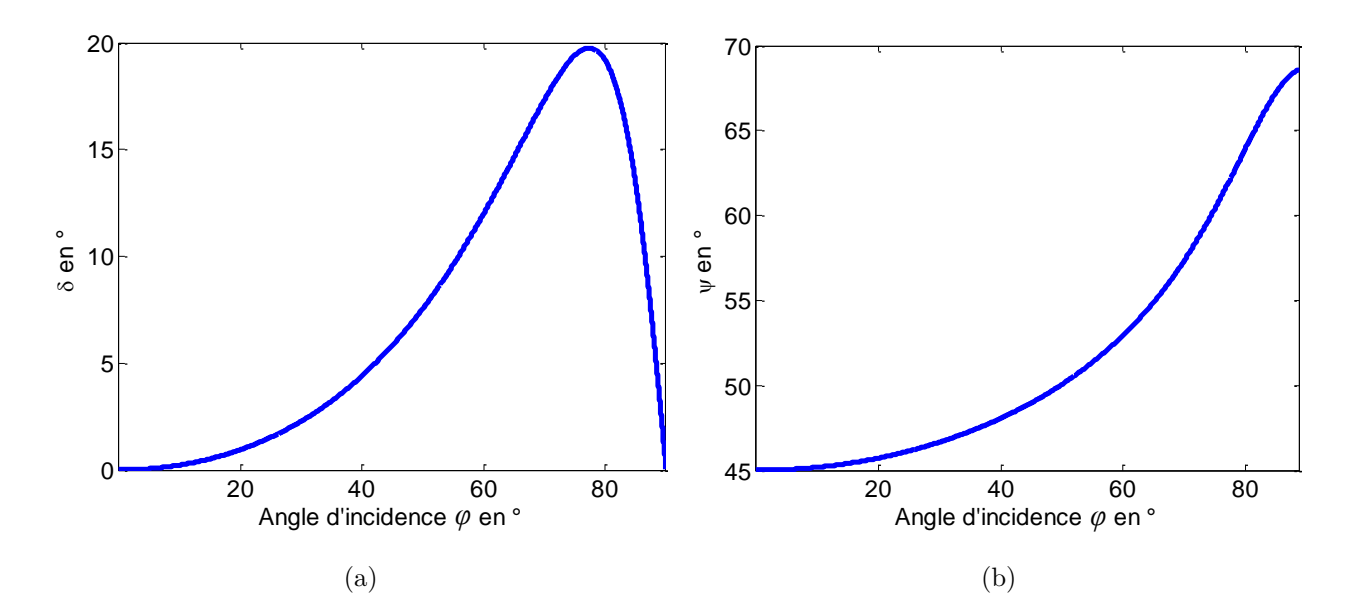

Figure 1.24 – *Tracé des paramètres ellipsométriques ψ et δ en fonction de l'angle d'incidence ϕ pour d*=1 mm *dans le cas d'un matériau non absorbant n=1,6, k=0,*  $\theta$  *=45 °, f=30 GHz* 

On remarque que la zone de forte sensibilité est assez large et situe autour de *ϕ*=45°. Avec un tel échantillon, il faut faire la mesure avec un angle d'incidence proche de cette valeur.

Mais plus l'épaisseur devient grande, de l'ordre de la longueur d'onde (*λ*= 1 cm), on voit apparaître une périodicité des valeurs des paramètres ellipsométriques d'amplitude exponentielle comme nous pouvons le constater dans les exemples de la figure 1.25.

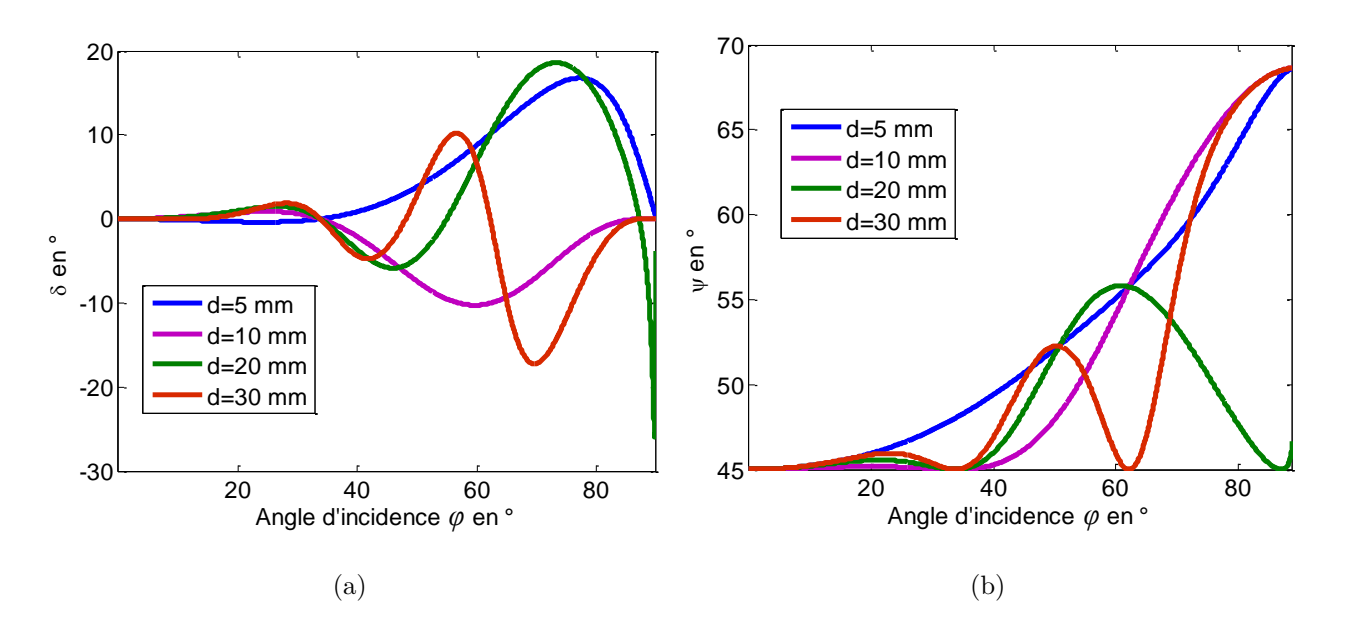

Figure 1.25 – *Tracé des paramètres ellipsométriques ψ et δ en fonction de l'angle d'incidence ϕ pour différentes épaisseurs dans le cas d'un matériau non absorbant, avec n=1,6, k=0, θ =45 °, f=30 GHz*

Le nombre des zones de forte sensibilité se multiplie dans le cas d'échantillons de grande épaisseur. De ce fait, il est nécessaire d'avoir une bonne précision sur l'angle d'incidence *ϕ*, car une petite erreur ∆*ϕ* pourrait entraîner la mesure dans une zone de forte sensibilité ou de faible sensibilité.

#### **Cas d'échantillons absorbants**

Dans le cas d'échantillons absorbants ( $k \neq 0$ ), la variation des paramètres ellipsométriques n'est plus périodique. Cependant, il est difficile de situer de manière formelle la zone de forte sensibilité par gamme d'épaisseurs.

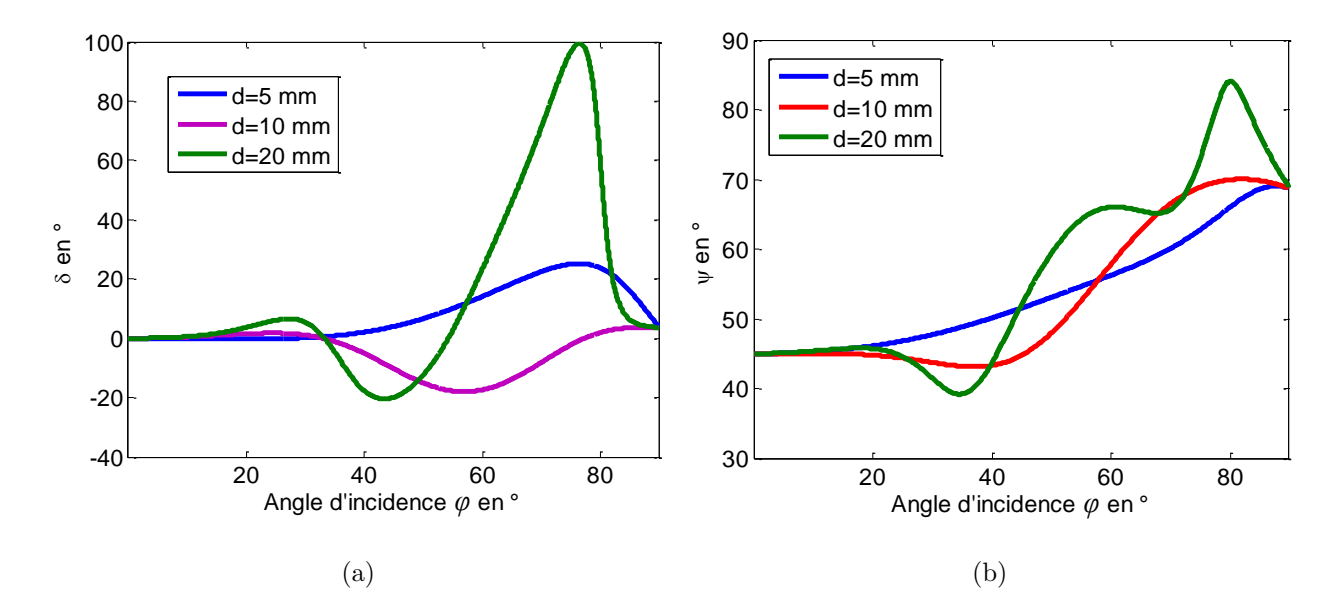

Figure 1.26 – *Tracé des paramètres ellipsométriques ψ et δ en fonction de l'angle d'incidence ϕ pour différentes épaisseurs dans le cas d'un matériau absorbant, avec n=1,6, k=0,05, θ =45 °, f=30 GHz*

Dans tous les cas, qu'il s'agisse de matériaux absorbants ou non, il est préférable de travailler autour de 45 ° car avec un jeu de fréquence, comme on le verra à la section 1.3.3.2, on peut se placer vers une zone de bonne sensibilité acceptable.

Cependant, pour des raisons d'ordre pratique, des angles au delà de 45° ne sont pas convenables pour des mesures en transmission et en incidence oblique. Cela s'explique par le fait que la taille de l'échantillon (diamètre ou largeur) doit est multipliée par  $\frac{1}{cos(\varphi)}$  fois le diamètre du faisceau d'onde. Donc au delà de 45°, l'onde aura tendance à raser la surface de l'échantillon, ce qui nécessitera que l'échantillon soit de grandes dimensions.

#### **1.3.3.2 Sensibilité par rapport à la fréquence** *f*

La sensibilité d'une mesure sur un échantillon d'indice  $n_1$  et d'épaisseur *d* donnés n'est pas à priori la même à une autre fréquence. L'exemple de la figure 1.27 est un cas de figure.

Dans cet exemple, on peut remarquer qu'une mesure à la fréquence 30 GHz donne des zones de fortes pentes des paramètres ellipsométriques (courbes en rouge) plus larges et plus proches de 45 ° qu'une mesure à la fréquence 26 GHz. Rappelons que le fait de rapprocher la zone de meilleure sensibilité de 45° permet d'être dans les limites de faisabilité d'une mesure dans une configuration en transmission et en incidence oblique (§1.3.3.1).

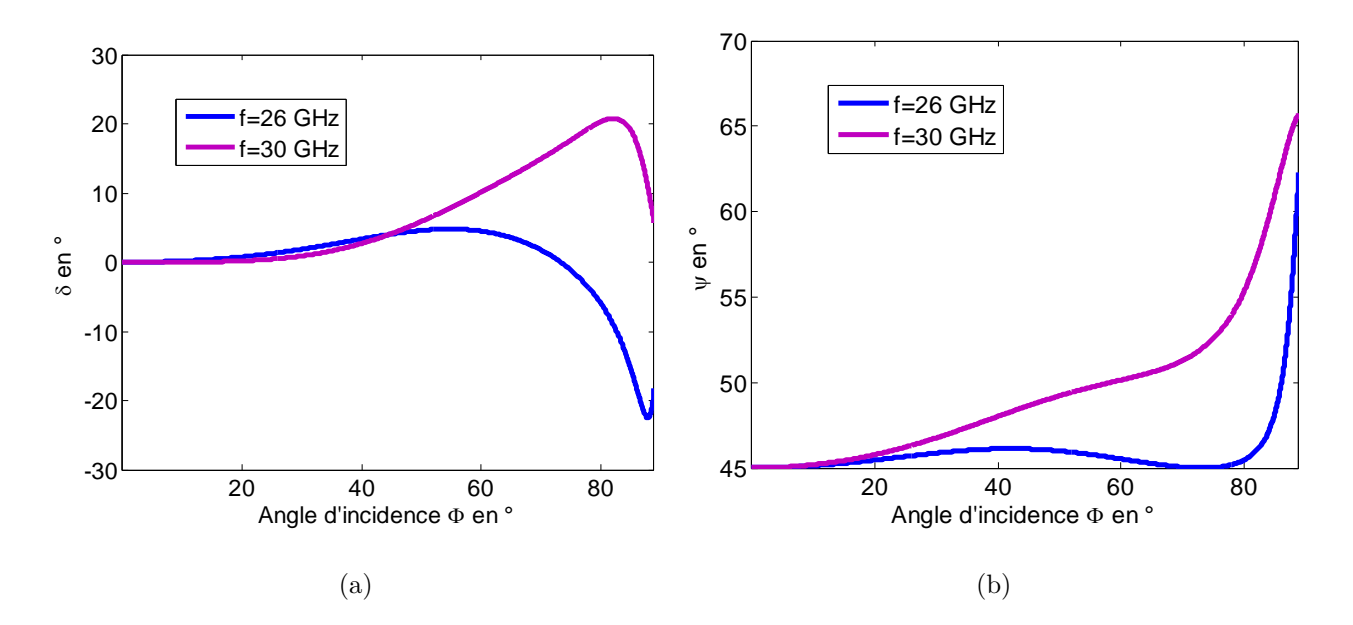

Figure 1.27 – *Tracé des paramètres ellipsométriques ψ et δ en fonction de l'angle d'incidence ϕ pour différentes fréquences lorsque d=5 mm, n=1,5, k=0, θ=45 °*

On peut conclure finalement que le point de fonctionnement de meilleure sensibilité dépend non seulement de l'indice complexe *n*<sup>1</sup> de l'échantillon, de l'épaisseur (§1.3.3.1), mais aussi de la fréquence. Cela veut dire clairement que l'allure des courbes de *δ* et de *ψ* dépendent intimement des caractéristiques du matériau (*n*, *k*, et d), de l'onde (*f*) et de l'angle d'incidence (*ϕ*). Par conséquent, il convient parfois de changer la fréquence pour trouver l'angle d'incidence de meilleure sensibilité à gauche de 45 ° ou du moins y être plus proche.

#### **1.3.3.3 Sensibilité par rapport aux paramètres** *n, k, d*

Pour avoir une meilleure visibilité de la sensibilité par rapport aux paramètres *n, k, d* de la modélisation, nous avons mener cette étude avec les grandeurs mesurables. Cependant, nous nous intéressons particulière à la rotation car une étude effectué par B. Bayard a montré que la configuration actuelle du banc de mesure donne une erreur relative de l'ellipticité plus importante [51].

Cette étude est effectuée au moyen de dérivées numériques de la rotation par rapport aux paramètres du matériau. Pour ce faire, nous avons dû considérer chaque fois un seul paramètre comme variable ; les deux autres paramètres, l'angle d'incidence, la position angulaire et la fréquence restant constants. En voici quelques exemples.

#### **Indice de réfraction** *n*

L'étude de la sensibilité par rapport à l'indice de réfraction montre que pour des épaisseurs faibles, les taux de variation de la rotation sont faibles avec apparition de plusieurs zones de sensibilité élevée lorsque l'épaisseur augmente comme le montrent les exemples de la figure 1.28.

Pour de grosses épaisseurs (plus grandes que le dixième de la longueur d'onde  $\frac{1}{10}\lambda$ ), on voit apparaître une périodicité. De plus, la sensibilité augmente de manière exponentielle à mesure

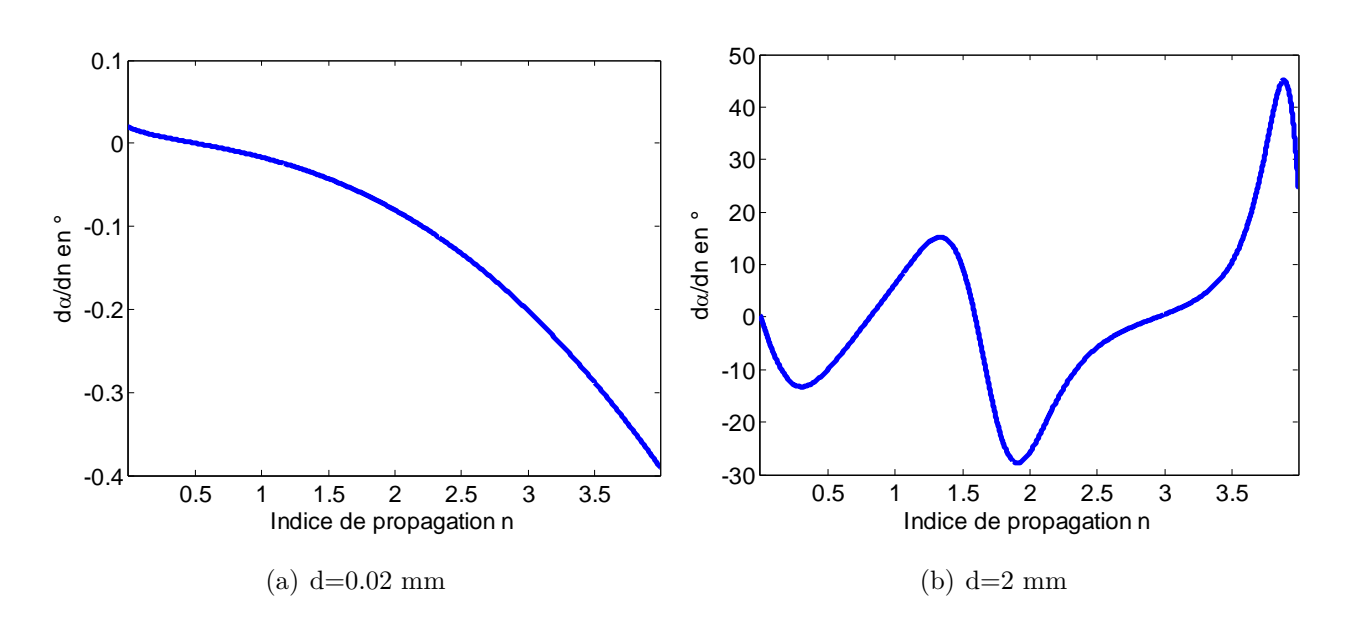

FIGURE 1.28 – *Sensibilité de la rotation par rapport à l'indice de réfraction pour k=0.02,*  $\varphi = 45^\circ$ *,*  $\theta$ *=45 °, f=30 GHz*

que l'indice croit (figure 1.29)

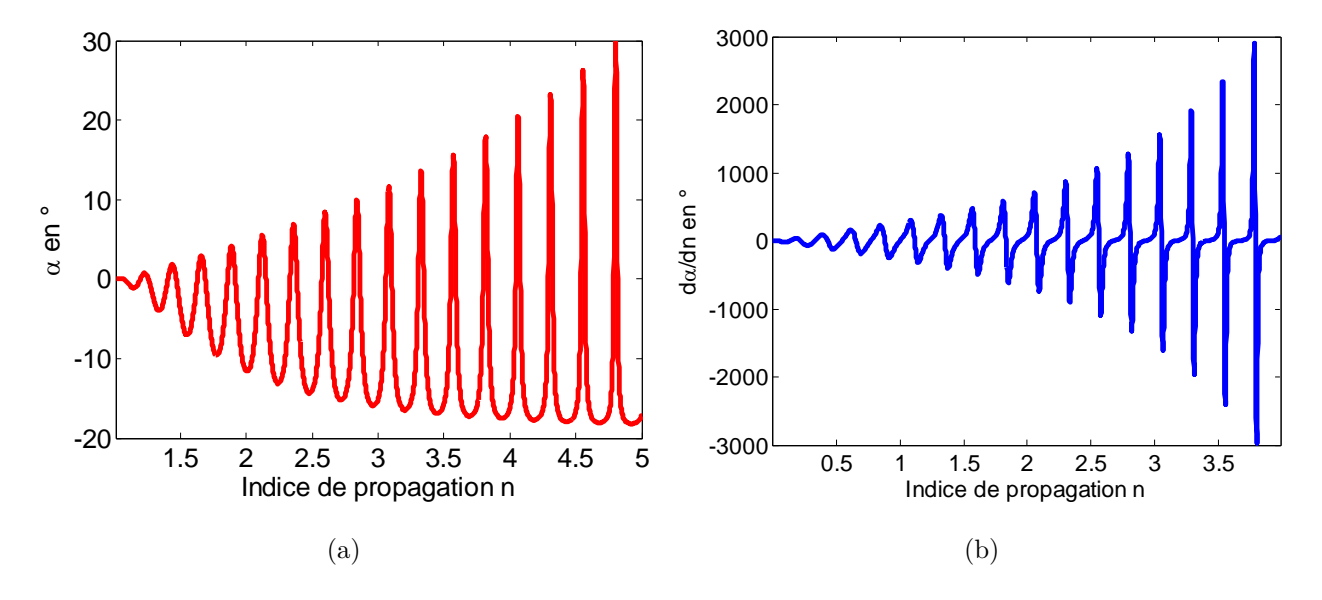

Figure 1.29 – *Rotation α (a) et sa sensibilité (b) par rapport par rapport à l'indice de réfraction n pour k=0.02, d=20 mm,*  $\varphi = 45$  *°,*  $\theta = 45$  *°, f=30 GHz* 

Par conséquent, on peut dire qu'il est possible de discriminer deux échantillons d'indices de réfraction assez proches lorsque l'épaisseur est de l'ordre de la longueur. La seule difficulté concerne la périodicité, mais qui peut être résolue en effectuant des meures à plusieurs fréquences.

#### **Indice d'extinction** *k*

Lorsque l'épaisseur est très faible, de l'ordre de quelques microns, les taux de variation de l'indice d'extinction sont aussi faibles. En conséquence, on est dans une situation de faible sensibilité (figure 1.30(a)). Ces taux de variations deviennent importants pour des épaisseurs de

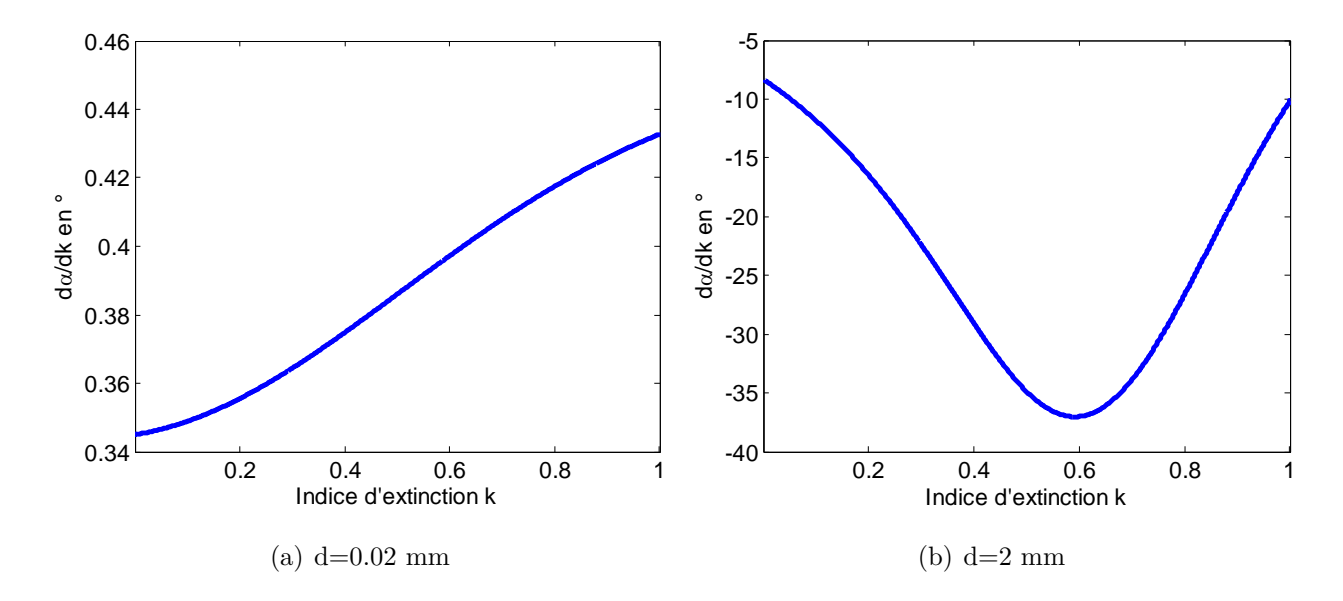

l'ordre de quelques millimètres, soit dans l'ordre du dixième de la longueur d'onde  $\frac{1}{10} \lambda$ ) comme le montre la figure 1.30(b).

FIGURE 1.30 – *Sensibilité de la rotation par rapport à l'indice d'extinction k pour n=1.6,*  $\varphi = 45^\circ$ ,  $\theta$ *=45 °, f=30 GHz*

Par contre, lorsque l'épaisseur est de l'ordre de quelques centimètres, c'est-à-dire de l'ordre de la longueur d'onde (*λ*), l'absorption devient trop forte et taux de variation tend vers zéro. Donc, on n'a presque plus de sensibilité par rapport à l'indice d'extinction. De plus, la fréquence peut modifier l'amplitude maximale du taux de variation et faire bouger la limite à partir de laquelle celui-ci commence à s'annuler. Par exemple, à la fréquence *f=27 Ghz* l'amplitude maximale est de l'ordre de 120 et le seuil de sensibilité quasi-nulle est à *k* ≈ 0*,* 5 (figure 1.31(a)). Mais à la fréquence *f* = 30 pour le même échantillon, l'amplitude maximale est cinq fois plus grande et le seuil de sensibilité quasi-nulle est à  $k \approx 0.3$  (figure 1.31(b)).

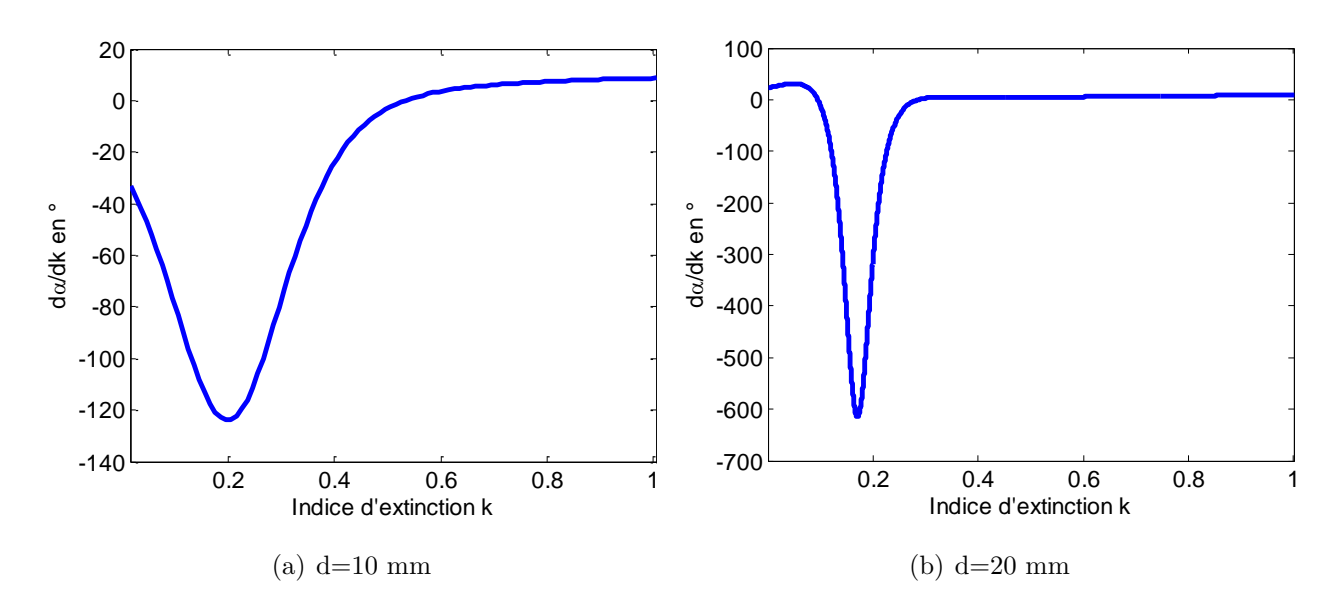

FIGURE 1.31 – *Tracé des dérivées de la rotation par rapport à l'indice d'extinctionk pour n=1.6,*  $\varphi = 45$ *°, θ =45 °, f=30 GHz*

### **Bilan sur la sensibilité de la rotation par rapport aux paramètres du matériau**

En conclusion, il est très difficile de fixer des limites précises sur les paramètres *n, k, d* quant aux intervalles où on a de bonnes sensibilités. Mais nous avons tout de même effectué une analyse de plusieurs cas qui nous ont permis d'aboutir à l'hypothèse que la bonne gamme de paramètres extractibles dans la bande de 26 à 40 GHz (bande de fréquences de l'analyseur vectoriel de réseau utilisé) par notre méthode lors de la résolution du problème inverse, en ordre de grandeur, est :

$$
- \lambda_{100} \le d \le \lambda_2
$$

$$
-0.01 < k < 0.3
$$

 $- n > 1.5$ 

avec un angle d'incidence voisin de 45 °.

# **Conclusion**

N ous avons fait l'état de l'art sur les méthodes de caractérisation non destructives et en particulier les méthodes polarimétriques. Mais l'objectif principal de ce chapitre reste la présentation des modèles de mesure l'étude de sensibilité. Les modèles que nous avons présentés sont évidemment ceux qui existaient déjà en optique. Nous les avons repris pour les appliquer dans la bande des hyperfréquences, plus précisément dans la bande de 26 - 40 GHz (bande de l'analyseur vectoriel de réseau utilisé) mais restreinte à 26 - 31 GHz qui est la bande de travail de notre banc expérimental.

Nous avons par ailleurs justifié l'intérêt d'avoir trois détecteurs grâce auxquels il est possible de déterminer l'ellipse produites par l'interaction onde-matière sans déplacement mécanique des détecteurs.

Lors de l'étude de sensibilité, notre démarche a été de privilégier l'analyse numérique car l'analyse analytique s'avère trop complexe voire impossible. Cette étude nous a permis de nous rendre compte que par rapport de l'angle d'incidence, il est préférable de travailler autour de 45 °. Nous avons aussi pu estimer que les gammes d'indices (vus en termes de partie réelle et partie imaginaire) favorables à la caractérisation sont n>1.5 et 0.01<k<0.3 pour des épaisseurs comprises dans l'intervalle 0.1 mm<d<5 mm. Par ailleurs, le problème de périodicité de solutions, pour de grosses épaisseurs qui sont plus grandes que la longueur d'onde (*λ=1 cm*), peut être résolu en effectuant plusieurs mesures à des fréquences différentes.

L'analyse du problème direct que nous avons traitée dans ce chapitre nous sert de base pour aborder la résolution du problème inverse qui fait l'objet du chapitre suivant.

# Méthodes de caractérisation

# **Sommaire**

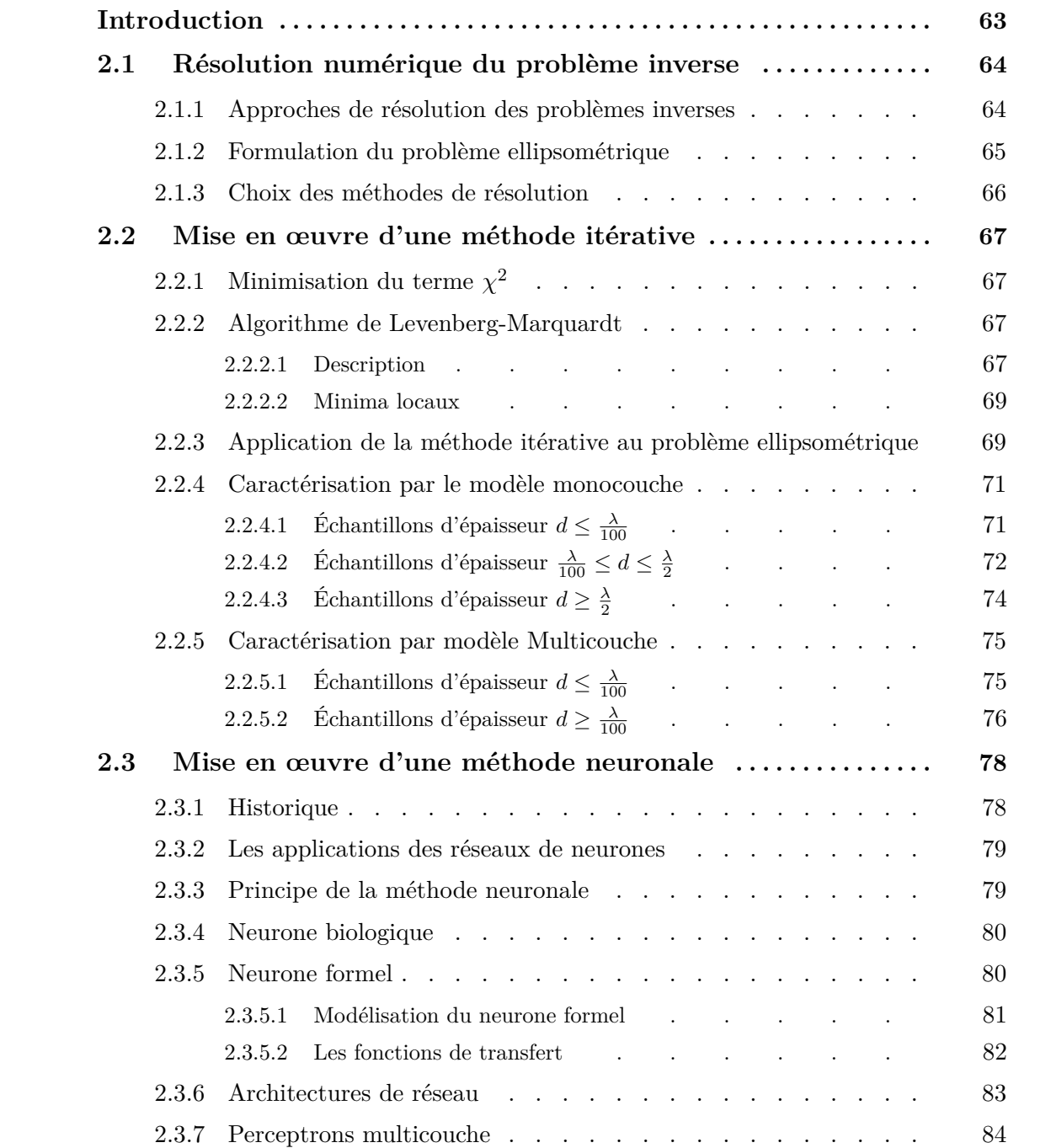

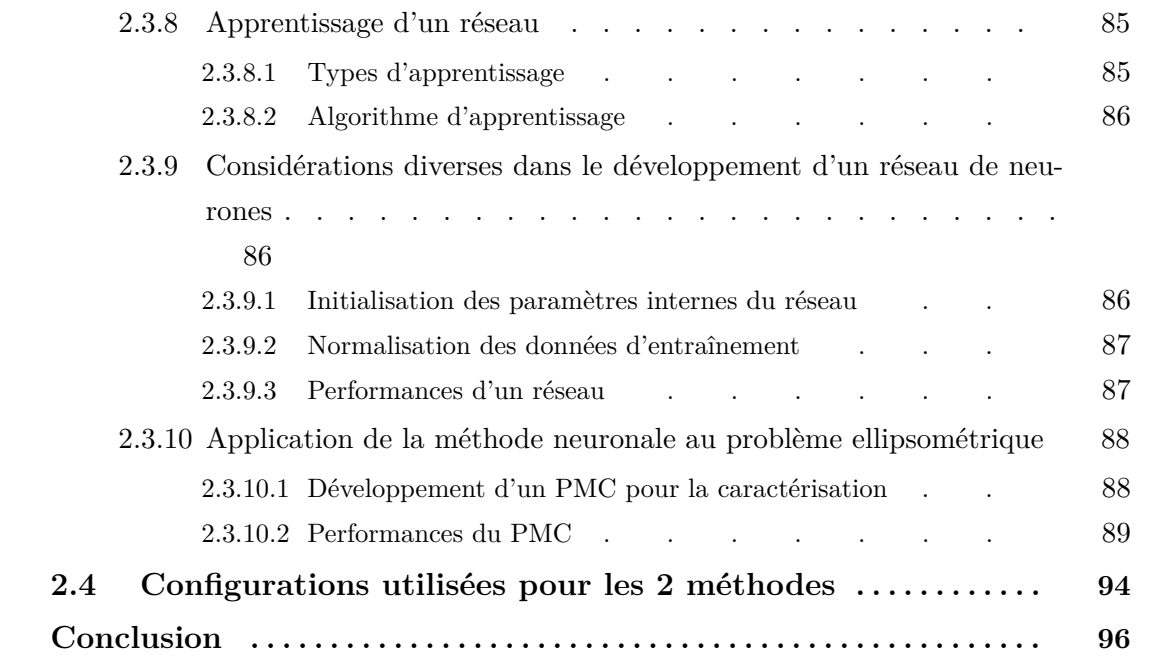

# **Introduction**

U suellement, un problème inverse consiste à déterminer des causes connaissant des effets. De ce fait, ce problème est l'inverse de celui appelé problème direct.

Depuis la conceptualisation de la notion de causalité par Newton, cette mécanique de résolution des problèmes est ancrée dans notre subconscient scientifique. Nous avons appris à poser les problèmes en considérant les causes comme les données, et on se résout à chercher les effets. Une telle approche ne résiste pas à certaines situations particulièrement subtiles et par conséquent requière souvent une bonne maîtrise du problème direct. Cela implique qu'il faut avoir recours à certaines considérations aussi bien mathématiques que physiques. De ce fait, la résolution du problème inverse doit en général son efficacité à des éléments spécifiques à ce problème tels que la sensibilité par rapport aux éléments du modèle choisi. C'est à juste titre que le premier chapitre a été développé et nous y avons fait le tour de tout ce qui peut constituer une difficulté à la résolution du problème inverse, notamment l'influence de l'épaisseur (§1.3).

La résolution du problème inverse peut se formuler en terme de problème d'optimisation d'une fonction coût. A cet effet, il existe plusieurs techniques résolution dont le domaine d'application est assez large. Mais dans le cas de notre travail, nous avons utilisé deux méthodes : une méthode de régularisation (algorithme itératif de Levenberg Marquardt) et une méthode de régression (réseau de neurone de type perceptron multicouche).

A l'ère du numérique où le progrès dans ce domaine a été d'une percée fulgurante, l'informatique a considérablement facilité le traitement des problèmes d'optimisation. L'utilisation de modèles numériques très complexes est aujourd'hui possible parce que les calculateurs ont atteint des performances extraordinaires tant au niveau des fréquences qu'au niveau de la taille mémoire et de la capacité de stockage.

Ces avantages technologiques nous ont motivé à vouloir résoudre notre problème inverse par deux méthodes numériques à savoir itérative et neuronale. Sans les mettre en concurrence, nous cherchons tout simplement à exploiter les avantages de l'une et de l'autre suivant l'application.

Nous allons donc présenter dans ce chapitre ces deux méthodes de résolution qui vont nous servir dans la caractérisation de matériaux isotropes. Nous mettrons l'accent sur le principe, les difficultés de la caractérisation et sur les notions de qualité des résultats. Tout cela sera appuyé par des exemples.

# **2.1 Résolution numérique du problème inverse**

### **2.1.1 Approches de résolution des problèmes inverses**

Il est souvent possible de donner un formalisme mathématique à l'assertion « les mêmes causes *x* produisent les mêmes effets *y* ». En d'autres termes, il est bien raisonnable d'exiger que le problème direct soit formulé de cette façon. Par contre, il n'est pas exclu d'imaginer que les mêmes effets puissent être produits par des causes différentes. Toute la difficulté de l'étude des problèmes inverses réside à ce niveau. Il y a donc existence de plusieurs solutions. Par conséquent, il est indispensable de disposer d'informations supplémentaires pour les discriminer.

La reformulation d'un problème inverse sous la forme de la minimisation d'une fonction d'erreur constitue une étape fondamentale. En général, c'est l'erreur quadratique moyenne entre les mesures et les valeurs données par le problème direct qui est minimisée. On distingue cependant deux types de problèmes : linéaires et non-linéaires. La non-linéarité dont il est question ici concerne le problème inverse lui-même.

Le cas des problèmes linéaires pose en général moins de difficultés. Les outils de l'algèbre linéaire et de l'analyse fonctionnelle permettent d'obtenir des résultats assez précis et des algorithmes d'une très grande efficacité.

Mais les problèmes non-linéaires, comme c'est le cas de nos modèles, sont plus difficiles. Il n'est presque pas possible de mettre au point des résultats généraux. L'application des algorithmes d'optimisation aux problèmes obtenus par reformulation permet d'amoindrir les difficultés d'une certaine manière. Du point de vue numérique, cela passe par le calcul du gradient de la fonction à minimiser par des méthodes appropriées telles que la méthode de l'état adjoint par exemple.

#### **Définition de la fonction coût**

Considérons *N* points de mesures tels que

- $(x_i, y_i)_{i=1,\dots,N}$  sont les couples de valeurs de la mesure où  $x_i$  représente  $θ$ ,  $φ$  ou  $f$  et  $y_i$ représente *α*,  $ξ$  ou  $I_{1,2,3}$ ;  $x_i$  et  $y_i$  appartiennent respectivement aux vecteurs mesures  $x_0$ et *y*<sup>0</sup> ;
- $(\sigma_i)_{i=1,\dots,N}$  sont les erreurs de mesure sur  $y_i$ ,
- *ycal* = *y* (*x*; *a*1*, ..., aM*) est le modèle de mesure donné par le calcul direct et dépendant des paramètres ajustables  $p = (a_j)_{j=1,\dots,M}$ . Les paramètres  $a_j$  ne sont autres que les paramètres du matériau *n*, *k* et *d*.

La quantité  $\chi^2$  définie par la relation

$$
\chi^{2} = \sum_{i=1}^{N} \left( \frac{y_{i} - y(x; a_{1}, ..., a_{M})}{\sigma_{i}} \right)^{2}
$$
\n(2.1)

représente l'erreur quadratique entre les mesures et le modèle. C'est en fait elle qui désigne la fonction coût à minimiser.

L'origine de la formule 2.1 et la raison de sa minimisation pour obtenir un jeu optimal de paramètres (*a<sup>j</sup>* ) *<sup>j</sup>*=1*,...,M* trouve son explication dans la méthode du *Maximum de Vraisemblance* ou en anglais *maximum likelihood* [54], une théorie probabiliste.

### **2.1.2 Formulation du problème ellipsométrique**

Comme nous l'avons vu dans le chapitre 1, le calcul direct nous permet de calculer les coefficients de transmission  $t_p$  et  $t_s$  (réflexion  $r_p$  et  $r_s$ ) pour une structure donnée connaissant ses propriétés  $(n, k, d)$  dans les conditions de mesure  $(\theta, \varphi, f)$ . Cela suppose que ce type de calcul conduit à la simulation des quantités mesurables en pratique.

Le but d'une caractérisation ellipsométrique est plutôt l'opération inverse, c'est-à-dire la résolution du problème inverse qui consiste à partir des grandeurs mesurables et remonter aux propriétés du matériau. En d'autres termes, on doit pouvoir déterminer ces propriétés à partir de la mesure des intensités électromagnétiques.

Le banc expérimental de mesure que nous utilisons fournit les intensités  $I_1$ ,  $I_2$  et  $I_3$ . Les détails du principe de mesure de ce banc sont décrits au chapitre 3. A partir de ce triplet, nous arrivons à calculer la rotation *α* et l'ellipticité *ξ* grâce aux équations 1.36, 1.37 et 1.38. Mais comme nous l'avons déjà signalé au chapitre précédent, l'ellipticité est trop faible, de l'ordre de quelques fractions de degrés. C'est pour cela que nous nous intéresserons uniquement à la rotation et aux intensités.

D'une part, les intensités et la rotation sont obtenues par mesure. D'autre part, les paramètres ellipsométriques sont liés à la rotation par la relation 2.2 :

$$
\tan(2\gamma) = \frac{2\tan(\psi)\tan(\delta)}{\tan^2(\psi) - \tan^2(\delta)}\cos(\delta)
$$
\n(2.2)

où *θ* représente la position angulaire de l'échantillon, *ψ* et *δ* sont les paramètres ellipsométriques.

Les rotations *γ* et *α* sont liées par la relation 2.3

$$
\alpha = \gamma - \theta \tag{2.3}
$$

Le problème sera de confronter les valeurs mesurées au modèle. Cette confrontation se joue au niveau de la relation 2.2. En effet, *α* représente la mesure et les paramètres ellipsométriques *δ* et *ψ* constituent le point d'ancrage du modèle qui peut être réajusté lors de la résolution. Le réajustement se fait au moyen de méthodes d'optimisation. Le recours aux méthodes d'optimisation se justifie par le fait que les relations 1 et 2 (relation 2.2 de la figure 2.1) ne sont pas réversibles, seule la relation 3 est réversible.

### **2.1.3 Choix des méthodes de résolution**

La résolution numérique des systèmes non linéaires a connu beaucoup de progrès. Il existe dans la littérature plusieurs méthodes qui ont leurs points forts et leurs points faibles. L'étude des méthodes d'optimisation ne faisant pas l'objet principal de cette thèse, nous n'allons pas faire le tour de ces méthodes. Néanmoins, nous avons fait le choix de deux méthodes pour résoudre notre problème : une méthode itérative et une autre de régression. La méthode itérative choisie étant celle de *Levenberg Marquardt* et la méthode de régression est de type neuronal avec une architecture dite *perceptron multicouche* avec un apprentissage supervisé.

La raison de ce choix est simple. La méthode itérative basée sur l'algorithme de Levenberg se présente presque comme un standard dans la résolution du problème inverse car très utilisée. Elle présente l'atout de combiner les avantages qu'offrent les méthodes de Gauss-Newton et de la descente de gradient. Bien que simple à mettre au point, elle est tout de même longue pendant l'utilisation. Par contre, l'utilisation des réseaux de neurones requiert un temps d'entrainement non négligeable et une conception soignée, mais le réseau ainsi obtenu est quasi instantané pendant l'exploitation. Il faut aussi noter qu'à cause des propriétés mathématiques intéressantes des réseaux de neurones, ceux-ci sont de plus en plus employés dans le traitement de signal ou dans la caractérisation des structures en électroniques [55, 56], en optique et le laboratoire LT2C a développé des compétences dans ce domaine [57, 58, 59].

Sur la figure 2.1, on peut voir à quel niveau nous employons les deux méthodes. Nous appliquons la méthode itérative pour inverser les relations 1 et 2, c'est-à-dire partir de la rotation mesurée pour obtenir les propriétés du matériau que sont les indices *n*, *k* et l'épaisseur *d*. L'inversion de la relation 3 est obtenue analytiquement. Par contre l'inversion que doit opérer le réseau de neurones commence à partir des intensités, soit l'inversion de toute la chaîne des relations 1, 2 et 3.

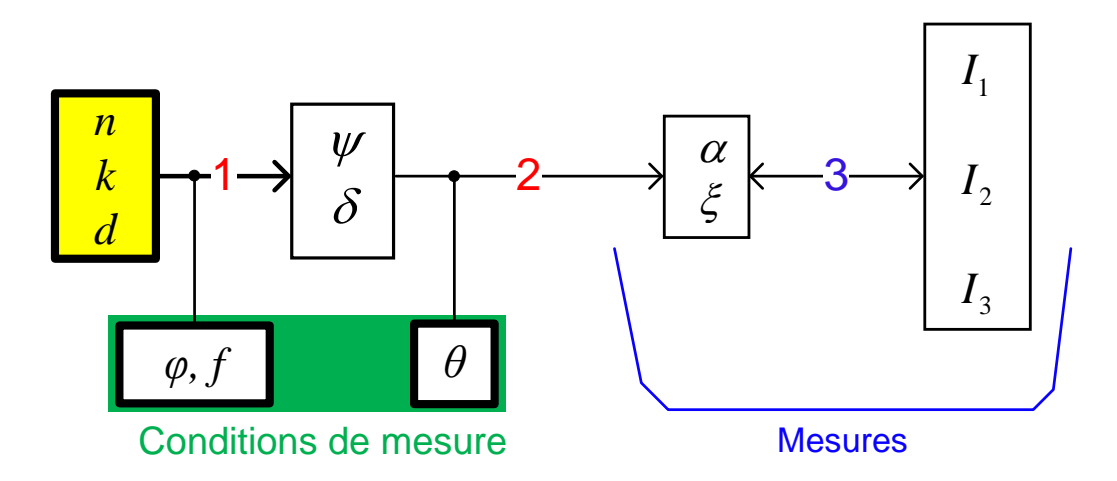

Figure 2.1 – *Choix de la méthode de résolution*

# **2.2 Mise en œuvre d'une méthode itérative**

# **2.2.1** Minimisation du terme  $\chi^2$

La dépendance non linéaire du modèle par rapport aux paramètres *a<sup>i</sup>* fait qu'on ne peut pas opérer la minimisation de manière directe, c'est-à-dire analytiquement, mais plutôt de manière itérative. La méthode que nous allons présenter est celle de Levenberg-Marquardt.

Admis comme un standard dans la résolution itérative des problèmes inverses, l'algorithme de Levenberg-Marquardt (LM) est employé dans plusieurs disciplines scientifiques. C'est une technique qui consiste à déterminer le minimum d'une fonction à plusieurs variables exprimées sous la forme d'une somme de termes quadratiques contenant des fonctions non linéaires. C'est typiquement le cas de la fonction coût *χ* <sup>2</sup> définie dans notre contexte.

La recherche du minimum passe par l'annulation du gradient de l'équation 2.1. Il s'agit donc de résoudre le système d'équations suivant :

$$
\frac{\partial \chi^2}{\partial a_j} = -2 \sum_{i=1}^N \left( \frac{y_i - y(x_i; a_1 \dots a_M)}{\sigma_i^2} \right) \left( \frac{\partial y(x_i; a_1 \dots a_j \dots)}{\partial a_j} \right) = 0 \qquad j = 1, ..., M \qquad (2.4)
$$

La technique proposée par Levenberg et Marquardt est une combinaison de la méthode de Gauss-Newton et celle des plus fortes pentes. En effet, lorsque la fonction (2.4) à minimiser est loin du minimum, l'algorithme se comporte comme une méthode des plus fortes pentes, mais proche du minimum il se comporte plutôt comme une méthode du second ordre de Gauss-Newton.

### **2.2.2 Algorithme de Levenberg-Marquardt**

#### **2.2.2.1 Description**

Désignons par *f* la fonction qui lie le vecteur des paramètres  $p = (a_1, ..., a_M)$ ,  $p \in R^M$ , au modèle *f* représentant les relations *1* et *2* de la figure 2.1.

Soit donc

$$
y_{cal} = y(x; a_1, ..., a_M) = f(x, p) \qquad y \in R^N \tag{2.5}
$$

Rappelons que dans notre cas, les composantes du vecteur *p* sont les paramètres *n*, *k* et *d* du matériau, le vecteur *y*<sup>0</sup> désigne la rotation *α* mesurée, *ycal* la rotation *α* calculée.

On lance les itérations avec un vecteur des paramètres initiaux  $p_0$  qui permet d'obtenir une estimation de la mesure *ycal*. Il est alors question de trouver le meilleur vecteur *p* <sup>+</sup> qui donne une meilleure approximation de la mesure *y*<sup>0</sup> par la relation 2.5. En d'autres termes, on est à la recherche des paramètres  $p$  qui minimisent l'erreur quadratique  $\epsilon^T \epsilon$  définie à l'équation 2.1,

où  $\epsilon = y_0 - y(x, p)$ .

L'algorithme de LM permet de linéariser le problème en effectuant un développement en série de Taylor autour d'une solution estimée *p*. Pour une petite variation  $\|\delta_p\|$  des paramètres *a<sup>j</sup>* à ajuster, ce développement donne

$$
f(p + \delta_p) \approx f(p) + J\delta_p \tag{2.6}
$$

où *J* est la matrice jacobienne

$$
J = \frac{\partial f}{\partial p} = \begin{vmatrix} \frac{\partial f_1}{\partial a_1} & \frac{\partial f_2}{\partial a_1} & \cdots & \frac{\partial f_N}{\partial a_1} \\ \frac{\partial f_1}{\partial a_2} & \frac{\partial f_2}{\partial a_2} & \cdots & \frac{\partial f_N}{\partial a_2} \\ \vdots & \vdots & \ddots & \vdots \\ \frac{\partial f_1}{\partial a_M} & \frac{\partial f_2}{\partial a_M} & \cdots & \frac{\partial f_N}{\partial a_M} \end{vmatrix}
$$
(2.7)

La méthode produit une série de vecteurs  $p_1, p_2,..., q$ ui convergent vers un minimum local *p* <sup>+</sup>. Ce qui veut dire qu'à chaque étape des itérations il y a lieu de trouver le terme k*δp*k qui minimise la quantité

$$
||y_0 - f (p + \delta_p)|| \approx ||y_0 - f (p) - J\delta_p|| = ||\epsilon - J\delta_p|| \tag{2.8}
$$

Le minimum est atteint lorsque les termes  $J\delta_p - \epsilon$  et *J* sont orthogonaux, c'est-à-dire  $J^T (J \delta_p - \epsilon) = 0.$ 

L'équation normale s'écrit alors :

$$
J^T J \delta_p = J^T \varepsilon \tag{2.9}
$$

où *δ<sup>p</sup>* est la solution.

La matrice *J <sup>T</sup> J*, à gauche de l'équation, est appelé **matrice hessienne**.

La technique de LM se ramène précisément à la résolution de l'équation 2.9 en considérant que les variations sont très petites. De ce fait, la matrice hessienne est augmentée au niveau de sa diagonale d'une constante positive *µ* formant ainsi une nouvelle matrice *N* :

$$
N_{ii} = \mu + \left[J^T J\right]_{ii} \tag{2.10}
$$

La constante *µ* est appelée amortissement. La stratégie de LM se joue sur la manière de choisir cette constante dans le but que ce choix permette de réduire l'erreur  $\epsilon$ . Les références [60], [61],[62] sont assez exhaustives à ce propos.

#### **2.2.2.2 Minima locaux**

L'algorithme de LM converge toujours vers une solution. Malheureusement il très sensible aux minima locaux, c'est-à-dire que s'il y a une solution au voisinage immédiat du point de départ des itérations, il est probable que la convergence s'oriente vers elle. L'algorithme se trouve alors piégé dans une solution erronée. Les représentations de la figure 2.2 en donnent une illustration.

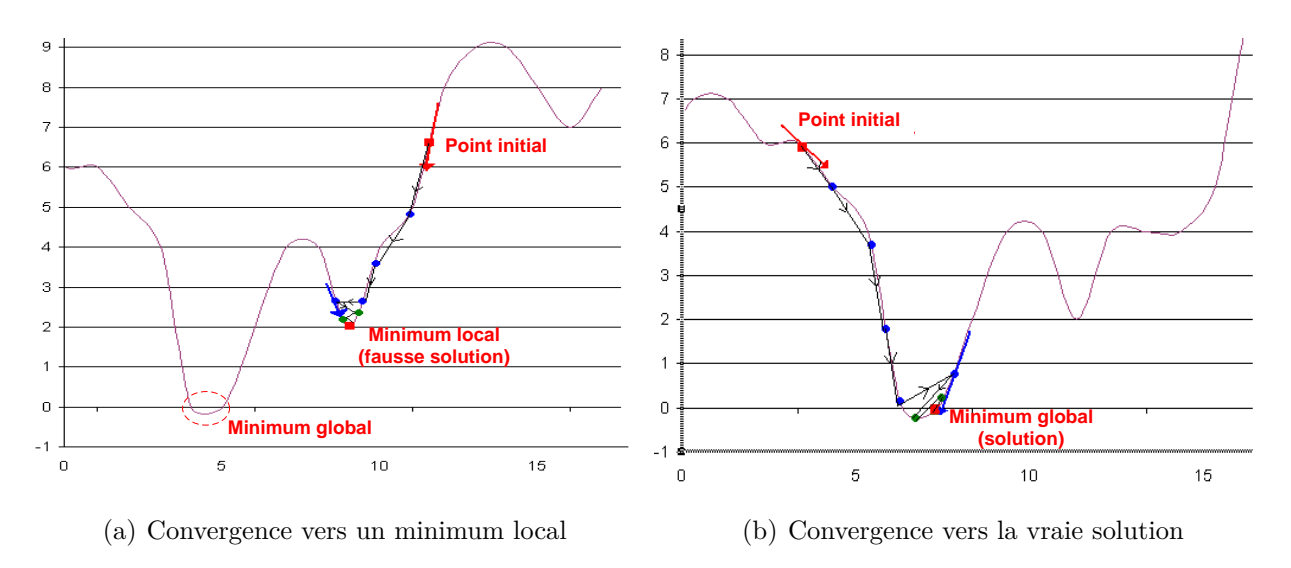

Figure 2.2 – *Illustration de la difficulté des méthodes classiques d'optimisation par rapport aux minima locaux*

Cependant, il existe d'autres méthodes plus appropriés telles que les algorithmes génétiques [63, 64], qui sont capables de converger vers la solution globale. Mais nous nous limitons juste à cette précision.

Du fait de cette difficulté liée au problème de minima locaux, il importe d'adopter une stratégie. Pour ce faire, nous utilisons une astuce qui consiste à relancer plusieurs fois (10 fois de suite) l'algorithme à partir des points de départ choisis de manière aléatoire dans l'espace de paramètres ajustables. Pour chaque solution obtenue, nous calculons l'aire comprise entre la courbe de la mesure et celle du modèle. Nous retenons comme solution du problème inverse les paramètres donnant la plus petite aire.

Dans l'exemple de la figure 2.3, entre les deux aires calculées, l'aire 1 est la plus petite. Ce qui veut dire que l'approximation 1 (Fit 1) approche mieux la mesure.

Précisons par ailleurs que MATLAB est équipé d'outils dédiés à la méthode de LM. L'implémentation de la résolution de notre problème inverse a en effet été réalisée avec MATLAB.

# **2.2.3 Application de la méthode itérative au problème ellipsométrique**

L'algorithme itératif de la figure 2.4 donne les démarches de recherche des solutions du problème inverse. Pour le besoin des simulations que nous allons présenter dans cette partie,
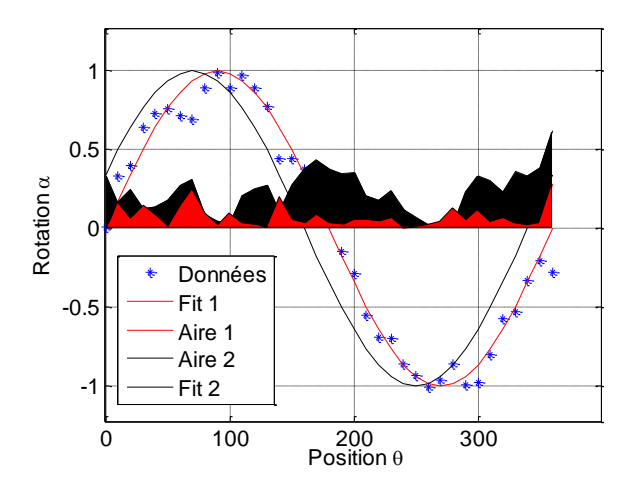

Figure 2.3 – *Illustration du choix de la meilleure solution correspondant à la surface d'erreur minimale obtenue à la suite des différents tirages du point départ des itérations de l'algorithme de LM*

nous considérons de manière générale que nos inconnues sont les trois paramètres ajustables : l'indice de réfraction *n*, l'indice d'extinction *k* et l'épaisseur *d*.

Comme on peut le constater sur l'algorithme, une fois les itérations lancées au point initial  $(n_0, k_0, d_0)$ , les valeurs des paramètres *n*, *k* et *d* sont modifiées progressivement jusqu'à ce que l'écart entre la rotation mesurée *αmes* et la rotation calculée *αcal* par l'équation 2.2 soit réduit au minimum.

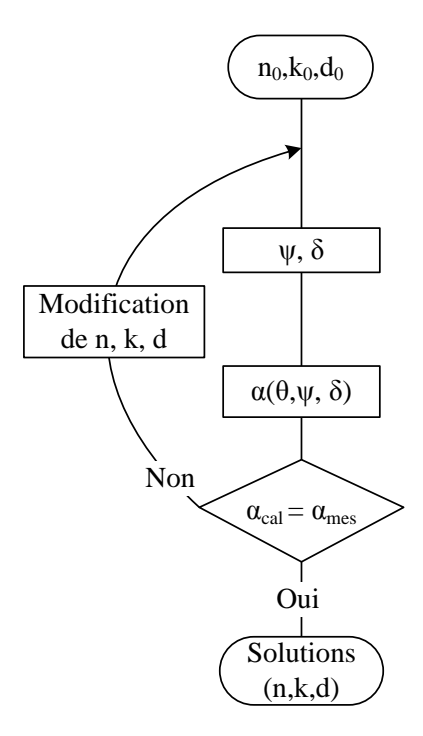

Figure 2.4 – *Schéma simplifié de l'algorithme de la résolution itérative*

Cette démarche de résolution est applicable aux deux types de modèles à savoir le monocouche ou réflexions multiples et le modèle multicouche. La résolution se fait à une fréquence *f*, un angle d'incidence*ϕ*<sup>0</sup> mais pour plusieurs position angulaire *θ* (soit au minimum un tour complet de l'échantillon avec un pas angulaire ∆*θ* régulier).

Les structures multicouches étudiées sont constituées de trois couches. Les échantillons latéraux sont ceux de caractéristiques connues et font parti des données du problème. L'échantillon à caractériser se trouve au milieu.

Nous allons à présent faire l'étude de quelques cas par simulation dans le but de tester notre algorithme. Les valeurs de la rotation *α* sont donc déterminées à partir du calcul direct pour lequel nous fixons les paramètres *n, k et d* et faisons varier la position angulaire *θ* entre 0 et 360 °. Nous bruitons ensuite la rotation puis lançons l'algorithme pour essayer de retrouver les valeurs de départ. Un accent particulier sera mis sur l'influence des bruits de mesure qui seront caractérisés par deux grandeurs à savoir la moyenne *µ* et l'écart-type *σ*.

### **2.2.4 Caractérisation par le modèle monocouche**

#### **2.2.4.1** Échantillons d'épaisseur  $d \leq \frac{\lambda}{10}$ 100

Dans l'exemple qui suit (figure 2.5), nous avons pris deux cas. Nous considérons une mesure parfaite et une autre bruitée. Nous donnons à notre échantillon les paramètres *n=1.6, k=0 et d=0.05 mm*.

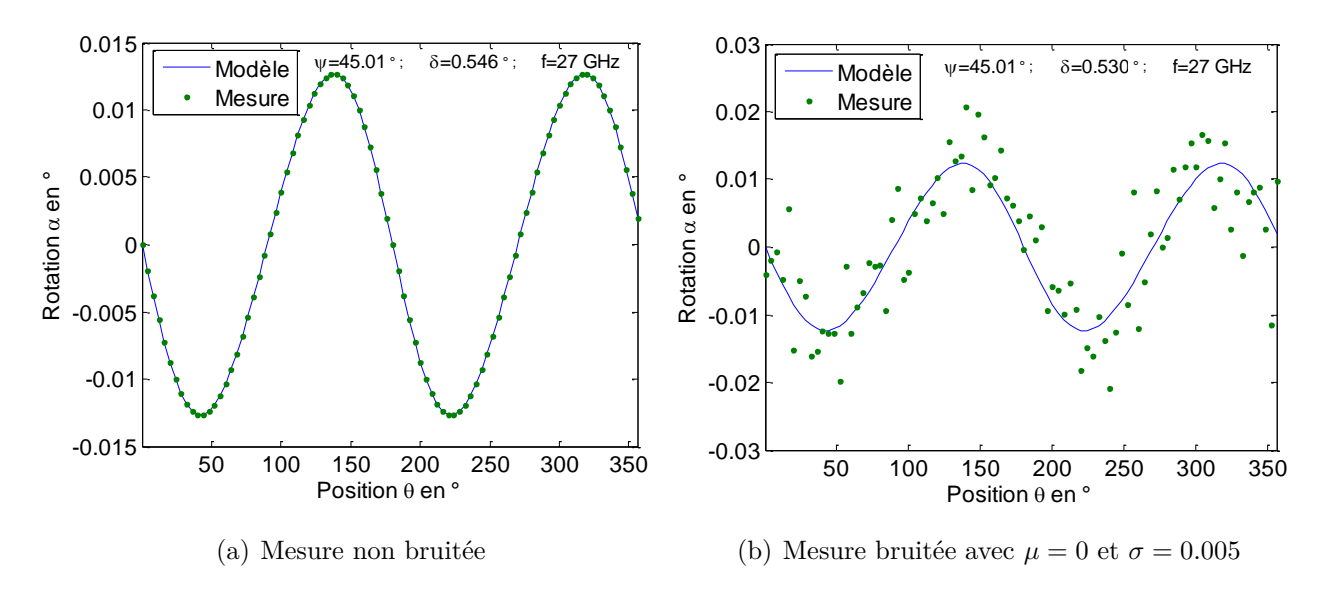

Figure 2.5 – *Simulation d'une caractérisation d'un échantillon de paramètre n=1.6, k=0 et d=0.05 mm, f=27 GHz,*  $\varphi_0 = 45$  °.

Les résultats de l'optimisation donnent, pour la mesure non bruitée (figure 2.5(a)), plusieurs triplets dont ceux-ci : *(n=1.560, k=0.0010, d=0.055 mm), (n=1.714, k=0.0067, d=0.047 mm),*. Il y a donc une multitude de solutions.

Le cas d'une mesure ressemblant à celle de la figure 2.5(b) où nous avons ajouté du bruit de valeur moyenne 0 et d'écart-type 0.005 donne des résultats du même ordre que dans le cas précédent. Pire encore, lorsqu'on augmente l'écart-type du bruit, les perturbations deviennent de plus en plus critiques et la caractérisation devient presque impossible.

Même en fixant la valeur de l'épaisseur *d*, c'est-à-dire en supposant que l'épaisseur est connue, on ne note aucune amélioration des résultats. Cela viendrait du fait que pour des épaisseurs trop faibles, de l'ordre quelque microns, la sensibilité des paramètres *n, k* et *d* est très faible.

Prenons maintenant l'exemple des échantillons dont l'indice d'extinction *k* est dans la plage 0,01 à 0,3 (*k=0,06* dans notre exemple de la figure 2.6), de même épaisseur et de même indice de réfraction que l'échantillon précédent. La résolution du problème inverse donne des valeurs presque identiques à celles attendues, en particulier pour le paramètre *n*. En ajoutant du bruit (*µ*=0 et *σ*=0,002), les résultats ne sont pas trop éloignés de ceux attendus (*n=1,623, k=0,0633, d=0,044 mm*).

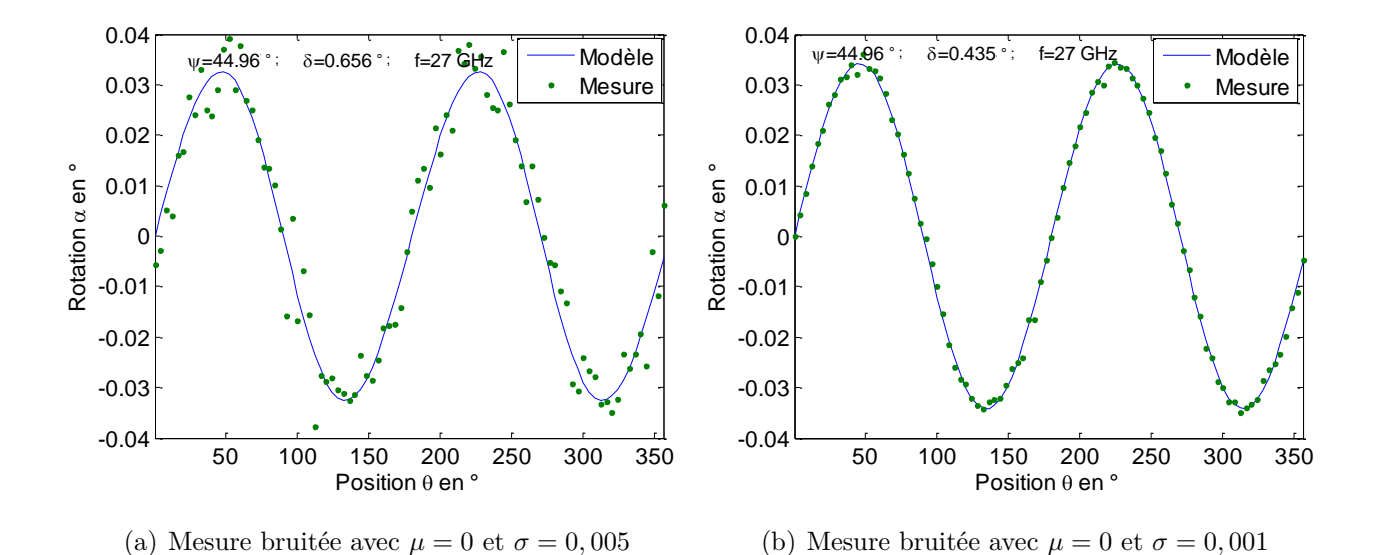

Figure 2.6 – *Simulation d'une caractérisation d'un échantillon de paramètres n=1,6, k=0,06 et d*=0,05 mm, *f*=27 *GHz*,  $\varphi_0 = 45$  <sup>o</sup>

Mais pour des écart-types de bruit supérieurs à 0.01 environ, il y a discordances de valeurs. Même en considérant que l'épaisseur est connue, le constat est le même. Ainsi, dans les exemples de la figure 2.7, comme on peut le constater, les bruits sont assez considérables vis-à-vis de la rotation. On obtient pour les exemples de la figure 2.7(a) et 2.7(b), les valeurs des paramètres  $(n=1,698, k=0,0071)$  et  $(n=1,733, k=0,0097)$  respectivement.

Notons surtout que pour des épaisseurs inférieures 0.1 mm, les amplitudes de la rotation sont très faibles. De ce fait, un bruit d'écart-type *σ* de l'ordre de 10<sup>−</sup><sup>10</sup> peut être un gène à la caractérisation. Par conséquent, la précision sur *n* est de l'ordre 0.1 et de 0.01 sur *k*.

#### $2.2.4.2$  Échantillons d'épaisseur  $\frac{\lambda}{100} \leq d \leq \frac{\lambda}{2}$ 2

Dans ces simulations, nous bruitons nos données avec du bruit de valeur moyenne  $\mu = 0$  et d'écart-type *σ* = 0*.*05. Supposons en outre que les échantillons sont issus d'un même matériau (*n=1,45* et *k=0* ) et ne diffèrent que par leurs épaisseurs *d*.

Premièrement, étudions les cas où les 3 paramètres *n*, *k*, et *d* sont tous supposés inconnus. Dans ce cas, pour des échantillons d'épaisseurs prises dans la plage *0,1 mm < d < 5 mm*, nous trouvons plusieurs solutions permettant d'obtenir les mêmes courbes (figure 2.8).

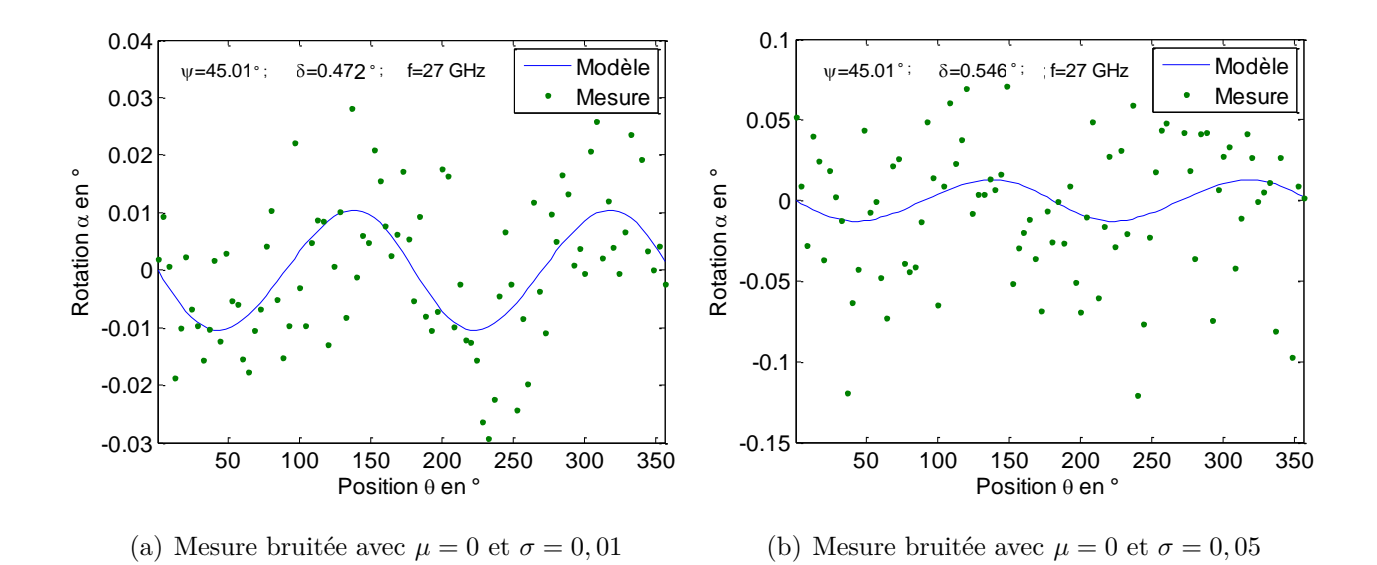

Figure 2.7 – *Simulation d'une caractérisation d'un échantillon de paramètres n=1,6, k=0 et d=0,05 mm, f=30 GHz,*  $\varphi = 45$  $\degree$ 

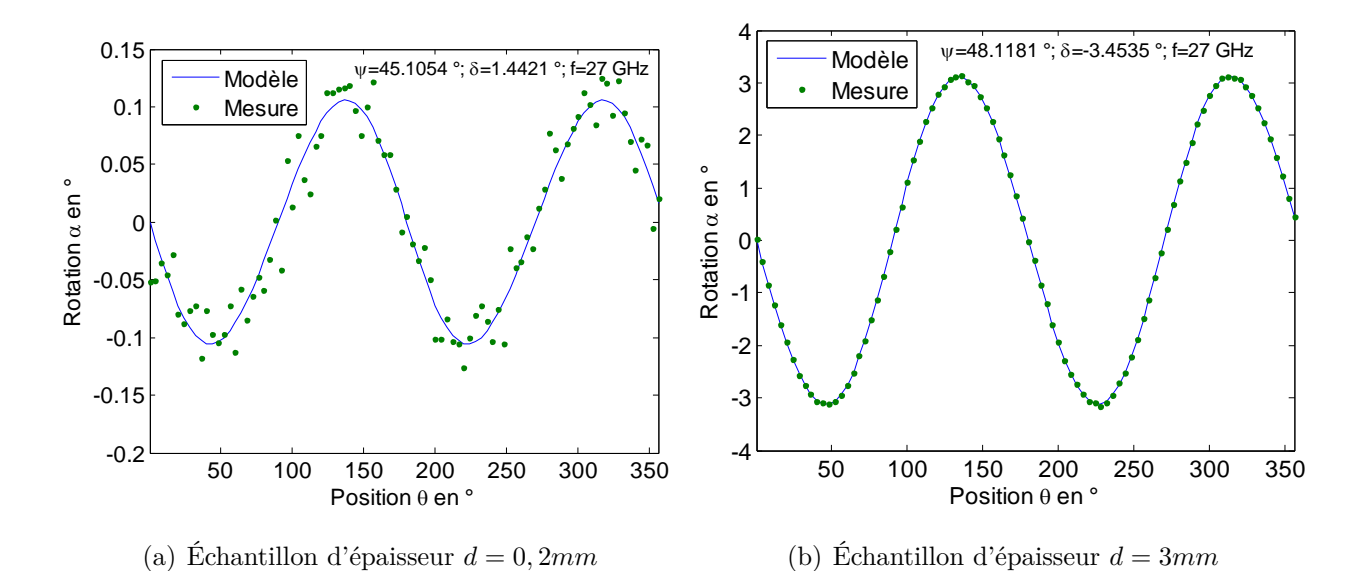

Figure 2.8 – *Simulation d'une caractérisation d'échantillons de paramètres n=1.45, k=0.2, f=27 GHz,*  $\varphi = 45$   $\degree$ 

Parmi les solutions obtenues des exemples de la figure 2.8, nous avons des bonnes valeurs :

- pour l'exemple 2.8(a) : *n=1,443, k* = 0*,* 0002*, d=0,210 mm*
- pour l'exemple 2.8(b) : *n=1,447, k* = 0*,* 0065*, d=2,009 mm*

Il y a lieu donc de noter qu'il y a des solutions multiples lorsque l'échantillon n'est pas absorbant.

Mais lorsqu'on reprend la caractérisation en fixant cette fois-ci la valeur de l'épaisseur, nous obtenons pratiquement les mêmes courbes 2.9 et les mêmes valeurs des indices *n* et *k* en relançant plusieurs fois la caractérisation. Il n'y a donc pas pas de solutions multiples.

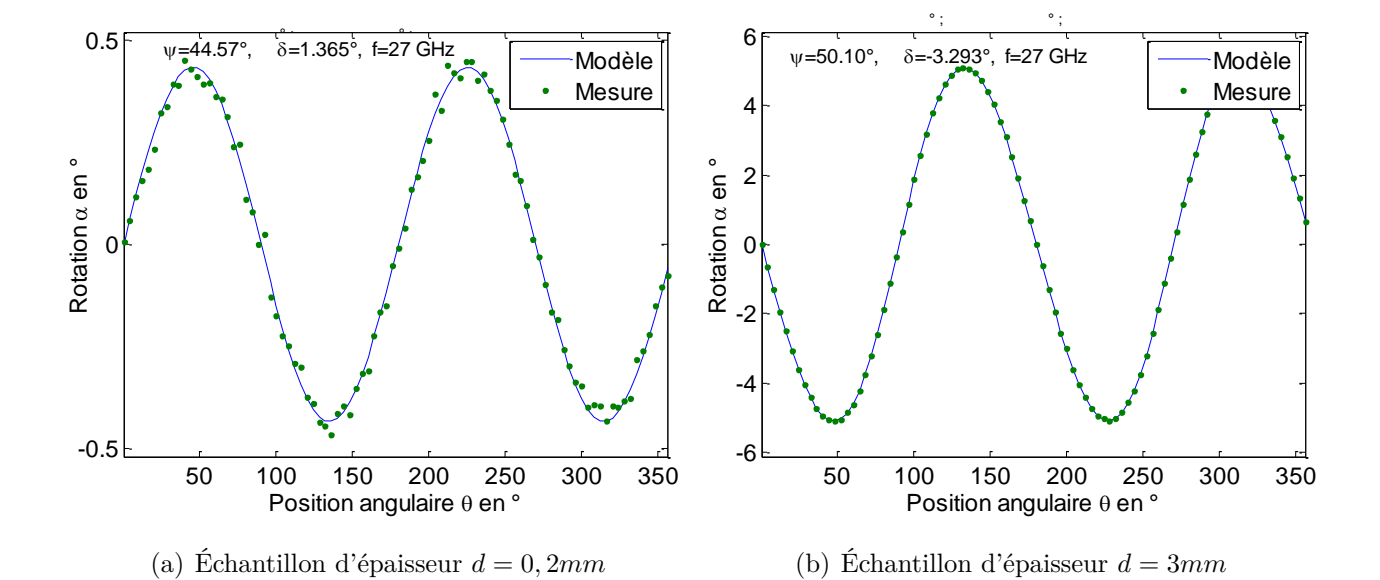

Figure 2.9 – *Simulation d'une caractérisation d'échantillons de paramètres n=1.45, k=0.2, f27 GHz,*  $\varphi = 45$   $\degree$ 

Les valeurs des paramètres obtenus donc :

- pour l'exemple 2.9(a) : *n=1.4422 , k* = 0*,* 0001*, (d=0.2 mm)*
- pour l'exemple 2.9(b) : *n=1,448, k* = 0*,* 0000*, (d=3 mm)*

Pour cette gamme d'épaisseur, nous avons une précision de 0.01 sur *n* et 0.001 sur *k*.

#### **2.2.4.3** Échantillons d'épaisseur  $d \geq \frac{\lambda}{2}$ 2

Nous avons effectué plusieurs simulation avec des échantillons d'épaisseurs de l'ordre du centimètre en essayant la caractérisation avec trois degrés de liberté (*n*, *k* et *d* tous inconnus) puis deux degrés de liberté (*d* fixée). Ils nous a été très difficile de tomber sur les mêmes résultats en relançant plusieurs fois l'algorithme. Ceci suppose l'existence d'un nombre élevé de minima locaux. De ce fait, nous avons dû chaque fois fixer l'épaisseur avant de faire la caractérisation.

Dans les exemples de la figure 2.10, nous avons considéré deux échantillons d'épaisseurs 7 mm et 10 mm, et de même indices *n=1,45* et *k=0*. La caractérisation avec deux degrés de liberté donne comme résultats :

– pour l'échantillon de la figure 2.10(a) : *n* = 1*,* 449, *k* = 0*,* 0090

– pour l'échantillon de la figure 2.10(b) : *n* = 1*,* 447, *k* = 0*,* 0010.

On obtient une précision de l'ordre de 0,5 sur *n* et de 0,01 sur *k*.

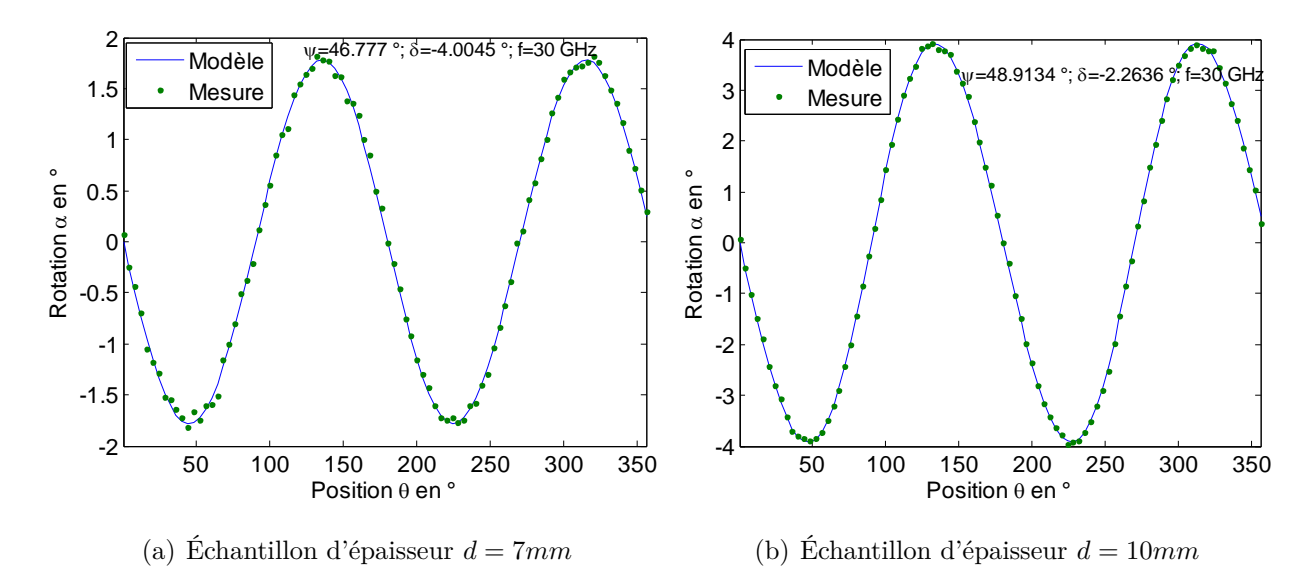

Figure 2.10 – *Simulation d'une caractérisation d'échantillons de paramètres n=1,45, k=0, f=30 GHz,*  $\varphi = 45$   $\degree$ 

La caractérisation des échantillons de grandes épaisseurs, de l'ordre du centimètre et plus, ne peut se faire que si on fixe un paramètre à l'exemple de l'épaisseur car le nombre de solutions est assez important surtout lorsque le matériau est non absorbant. De plus, il faut beaucoup restreindre l'espace des paramètres ajustables. Par exemple dans le cas des exemples étudiés, nous avons dû fixer  $n \in [1, 4; 1, 55]$  et  $n \in [0; 0, 001]$ .

# **2.2.5 Caractérisation par modèle Multicouche**

#### **2.2.5.1** Échantillons d'épaisseur  $d \leq \frac{\lambda}{10}$ 100

Plaquons l'échantillon précédent à caractériser, de 0.05 mm d'épaisseur, entre deux échantillons de même caractéristiques. Intégrons les paramètres de ces derniers dans le modèle multicouche car ils font partie des données du problème. Grâce à cette structure, on arrive à obtenir de grandes valeurs de la rotation. Par conséquent, le rapport signal sur bruit s'améliore et on arrive finalement à extraire les paramètres de notre échantillon de test, son épaisseur étant supposée connue.

Comparativement aux courbes de la figure 2.7, la courbe de la figure 2.11(b) est plutôt exploitable pour deux raisons :

- le rapport signal est amélioré ;
- l'écart  $(0.35^{\circ})$  entre la rotation mesurée sur la structure à trois couches (figure 2.11(b)) et celle mesurée sur les supports uniquement (figure 2.11(a)) serait de loin supérieur à la rotation mesurée sur l'échantillon seul (amplitude de *α* égale à 0,02° à la figure 2.7). Cela veut dire que l'échantillon est visible à la mesure de la rotation malgré la présence des supports.

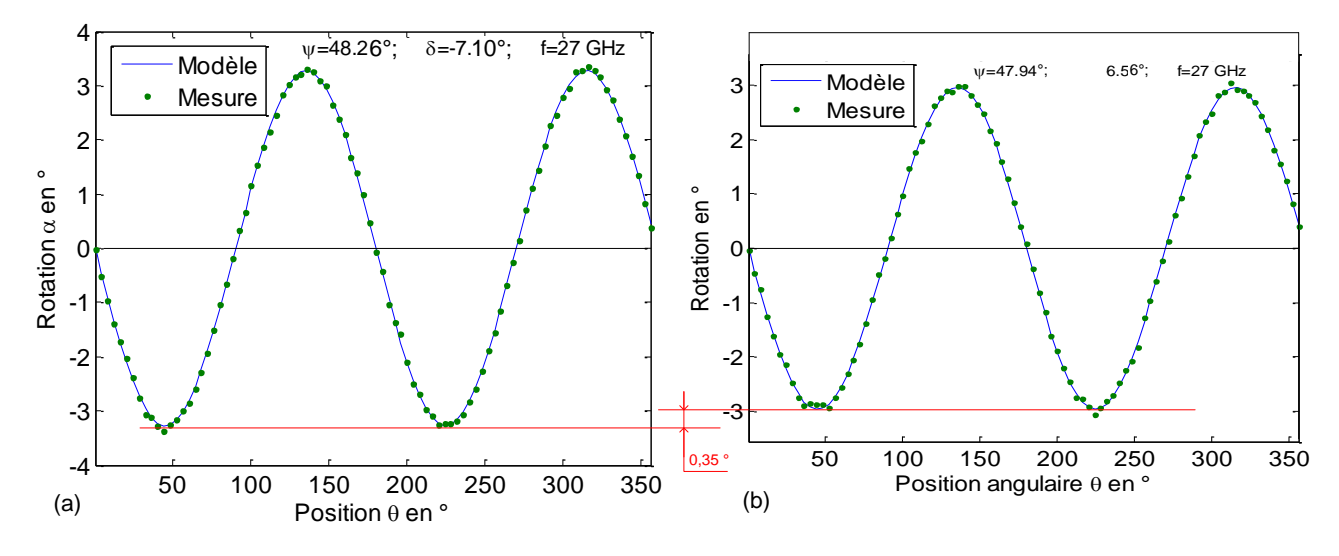

Figure 2.11 – *Simulation d'une caractérisation d'un échantillon de paramètres n=1,6, k=0 et d=0,05 mm, f=30 GHz, avec le modèle multicouche pour*  $\varphi = 45$  <sup>*°*</sup>

*(a)Allure de la rotation d'une structure à 2 couches constituée de 2 supports de 5 mm d'épaisseur chacune, d'indices*  $n_s = 1, 7$  *et*  $k_s = 0, 00$ 

*(b) Allure de la rotation d'une structure à 3 couches constituée de 2 supports et de l'échantillon à caractériser se trouvant au milieu*

On remarque également un accroissement de la valeur des paramètres ellipsométriques *ψ* et *δ*. Ils sont passés respectivement d'environ 45,01° et 0,54° à 47,94° et 6,56°.

La caractérisation donne comme résultats  $n_2 = 1,58$  et  $k_2 = 0,0051$ . L'échantillon étant supposé d'indices  $n = 1, 6$  et  $k = 0$  (§2.2.4.1), on a une erreur de 0,02 sur *n* et de 0,05 sur *k* pour cet exemple.

#### **2.2.5.2** Échantillons d'épaisseur  $d \geq \frac{\lambda}{10}$ 100

Pour des épaisseurs de l'ordre du millimètre et plus, la structure multicouche n'apporte pas beaucoup d'amélioration en termes de bruit de mesure. Il est possible d'avoir des valeurs de rotation exploitables lorsque l'épaisseur est de cet ordre. Mais cette structure reste intéressante pour nous, car lorsque l'échantillon est très souple à l'exemple du papier, nous n'avons pas d'autres choix que de le plaquer entre deux supports pour pouvoir le placer en position inclinée.

Voici un exemple d'une caractérisation d'une échantillon, de 2 *mm* d'épaisseur, supposé avoir des indices  $n = 1, 6$  et  $k = 0$ . Cet échantillon se trouve être plaqué entre deux support identique de 5 *mm* d'épaisseur et d'indices  $n_s = 1.8$  et  $k_s = 0.00$ .

Comme dans l'exemple précédent (§2.2.5.1), les caractéristiques des supports sont injectées dans le modèle multicouche avant de lancer l'algorithme pour l'extraction des paramètres de l'échantillon à caractériser. On obtient la courbe 2.12(b) et les indices *n* = 1*,* 62 et *k* = 0*,* 0015.

Dans la relation 2.2, le terme cos  $\delta$  est moins sensible pour des valeurs de  $\delta$  voisines de 0 °. C'est pour cela que l'idéal serait d'avoir ses valeurs plus grandes dans le voisinage de 90 °. Alors, la structure multicouche permet de relever un peu, dans une certaine mesure, la valeur de *δ* même si cette augmentation ne peut avoisiner 90 °.

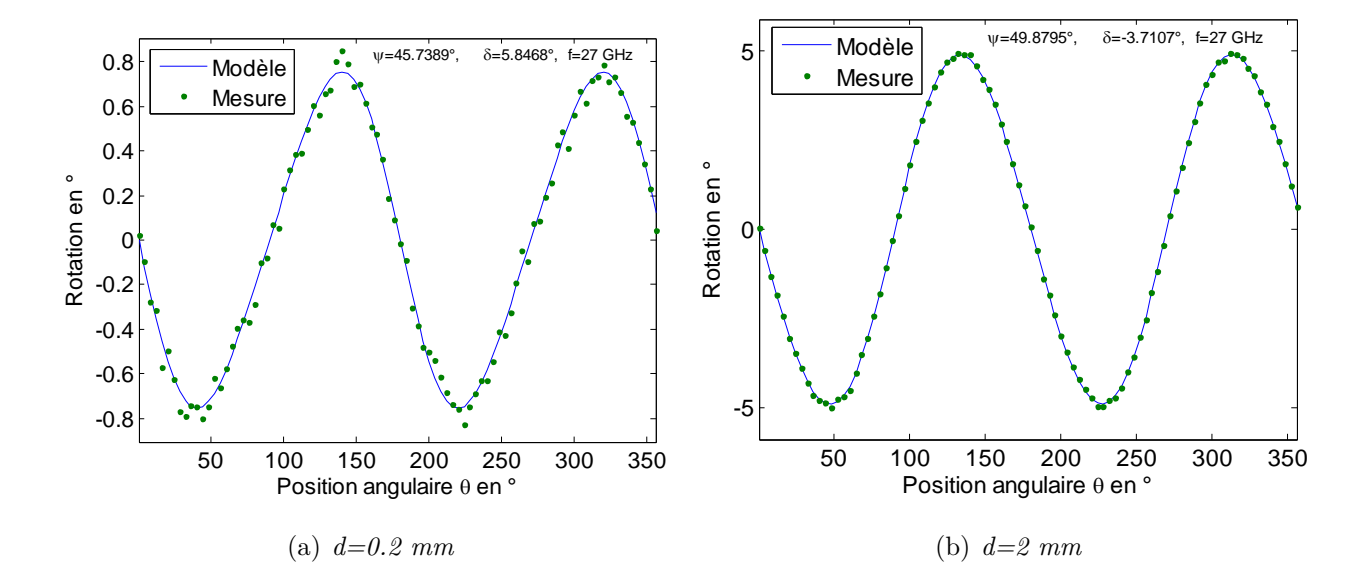

Figure 2.12 – *Simulation d'une caractérisation d'un échantillon de paramètres n=1.6, k=0 et d=2 mm, f=30 GHz, avec le modèle multicouche pour*  $\varphi = 45$  <sup>*°*</sup>

*(a) Allure de la rotation d'une structure à 2 couches constituée de 2 supports de 5 mm d'épaisseur chacune, d'indices n<sup>s</sup>* = 1*.*8 *et k<sup>s</sup>* = 0*.*00*, plaqués l'un contre l'autre*

*(b) Allure de la rotation d'une structure à 3 couches constituée de 2 supports et d'un échantillon à caractériser se trouvant milieu*

# **2.3 Mise en œuvre d'une méthode neuronale**

# **2.3.1 Historique**

En 1943 W. McCulloch et W. Pitts introduisent le concept des neurones formels à l'image des neurones physiologiques. Cela fait un grand écho dans les milieux scientifiques parce qu'ils tentent d'établir une analogie entre le cerveau et une machine de Turing. Dès lors, la pensée se présente sous la forme de mécanismes matériels et logiques.

Synthétiquement, une machine de Turing se compose d'une tête de lecture comportant un nombre fini d'états internes et d'un ruban. L'analyse de Turing (1912-1954) est assez intéressante. Elle montre qu'il est possible d'effectuer toutes les opérations possibles grâce à la tête de lecture, qui ne lit qu'un seul symbole à la fois, si cette lecture est associée à une table d'états adéquate. Bien bien pensée, la Machine de Turing est imaginaire, abstraite, et idéale. Elle n'a pu voir le jour. Elle est hors de portée de la réalité car requiert la présence d'un ruban infiniment extensible ! Néanmoins, l'idée selon laquelle la combinaison de cette mémoire infinie et d'un nombre d'états fini a convaincu que, si un problème est calculable, alors il existe une machine pour le résoudre.

D. Hebb, dans son ouvrage « The Organization of Behavior » publié en 1949, présente pour la première fois une règle d'apprentissage non supervisé [65]. La règle d'apprentissage de Hebb est d'une telle efficacité que jusqu'aujourd'hui de nombreux modèles de réseaux s'en inspirent.

F. Rosenblatt développe en 1958 le modèle du perceptron [66]. Inspiré du système visuel, ce réseau possède deux couches : une couche de perception et une couche liée à la prise de décision. Il s'agit du tout premier système artificiel capable d'apprendre par expérience.

En 1960, le modèle de L'Adaline (ADAptive LINar Element) a été développé par B. Widrow et Hoff. Il est constitué d'un unique neurone effectuant une combinaison linéaire de ses entrées. B. Widrow et Hoff proposent également la minimisation des erreurs quadratiques en sortie comme algorithme d'apprentissage supervisé du réseau. Ce modèle sera par la suite le modèle de base des réseaux multi-couches.

En 1969, les critiques de M. Minsky et S. Papert [67] publiées sur les capacités du Perceptron vont freiner la recherche dans le domaine des réseaux de neurones supervisés. Le déclin va continuer jusqu'en 1972, date à laquelle T. Kohonen présente ses travaux sur les mémoires associatives (restitution d'une donnée à partir d'informations incomplètes et/ou bruitées), travaux confortés par ceux de J. Anderson. S. Grossberg apporte aussi sa contribution par la mise au point de ce que l'on appelle aujourd'hui les réseaux auto-organisés. Mais surtout l'invention de l'algorithme de rétropropagation de l'erreur dans les années 1980 a véritablement changé la donne sur l'apprentissage supervisé et l'utilité des réseaux de neurones formels, notamment les perceptrons.

# **2.3.2 Les applications des réseaux de neurones**

Les réseaux de neurones artificiels se trouvent à l'intersection de différents domaines (informatique, électronique, science cognitive, neurobiologie). C'est pour cela qu'aujourd'hui on les trouve partout :

- Industrie : contrôle qualité [68, 69], diagnostic de panne, corrélations entre les données fournies par différents capteurs, analyse de signature ou d'écriture manuscrite...
- Télécommunications et informatique [56, 55] : traitement du signal, filtrage du bruit, reconnaissance de formes (images, paroles), compression de données, guidage de missile, suivi de cible, radar, sonar,...
- Environnement : gestion des ressources, évaluation des risques, prévisions et modélisation météorologiques, analyse chimique,...

Précisons qu'il existe aussi des réseaux de neurones dits *dynamiques* mais que nous n'allons pas en parler ici.

# **2.3.3 Principe de la méthode neuronale**

Les réseaux de neurones formels sont constitués d'éléments de base appelés neurones. Le concept est fortement inspiré par le système nerveux biologique. De la même manière que les neurones naturels, le fonctionnement du réseau de neurones formel est caractérisé par les degrés d'«affinité» qui lient les neurones entre eux. Cette «affinité» est matérialisée par des connections pondérées.

Le réseau peut être entraîné pour une tâche spécifique (reproduction d'un comportement par exemple) en ajustant les valeurs des poids des connections entre les neurones. En général, l'apprentissage des réseaux de neurones s'effectue selon le principe de causalité discutée ci-dessus. Dans ce cas précis, on parle d'apprentissage supervisé et qui fait ses ellipsométrie optique [57, 59]. On présente au réseau un nombre conséquent de couples constitués d'une entrée particulière (cause) et une cible spécifique (effet) correspondante. L'ajustement des poids se fait par comparaison entre la réponse du réseau (ou sortie) et la cible, jusqu'à ce que la sortie corresponde le mieux possible à la cible.

L'apprentissage peut également être non supervisé pour certains types de réseaux. Nous ne ferons pas un étalage sur tous les types de réseaux car il y a beaucoup d'ouvrages dédiés à cette étude. Mais nous allons nous intéresser spécifiquement au perceptron multicouche avec un apprentissage supervisé. C'est le type que nous utilisons dans le cadre de la résolution neuronale du problème inverse et qui a fait ses preuves en ellipsométrie optique [70].

# **2.3.4 Neurone biologique**

La forme biologique du neurone est schématisée à la figure 2.13. Le cerveau humain est formé de quelque dizaines de milliards de ces microstructures interconnectées entre elles selon une certaine affinité.

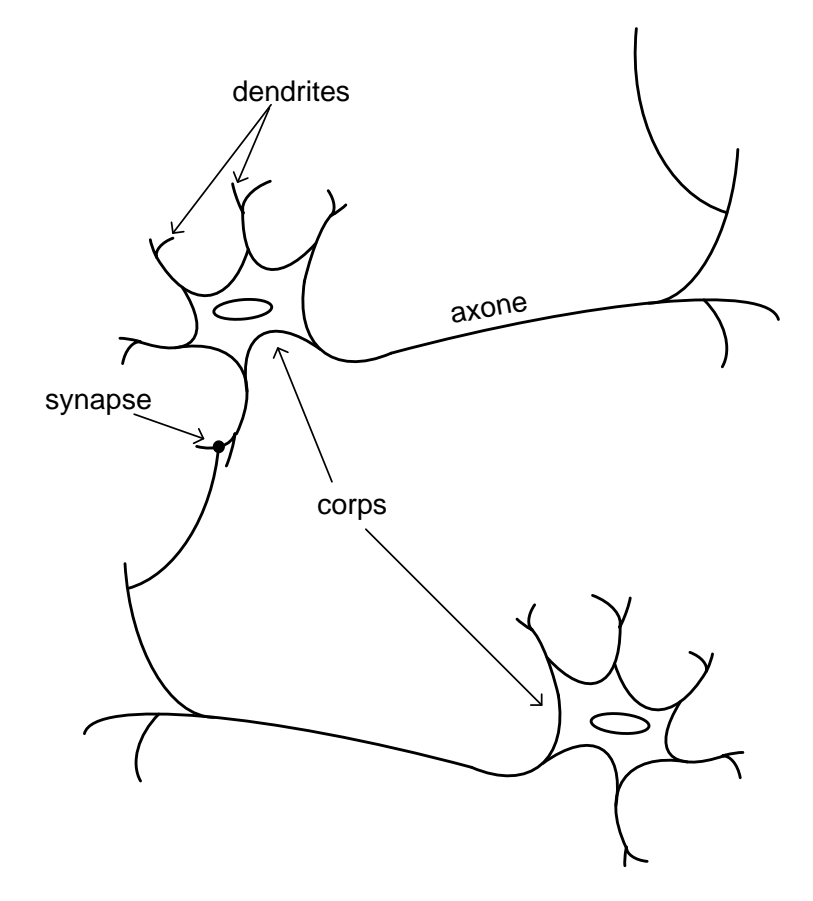

Figure 2.13 – *Neurone biologique*

Les portes d'entrée d'un neurone sont les *dendrites*. Elles font office de capteurs et reçoivent les signaux en provenance d'autres neurones. Le traitement se passe à l'intérieur du *corps cellulaire* ou *noyau cellulaire*. Les lignes de transmission inter-neuronale sont constituées d'*axones*. Par ricochet, l'information transite de neurone en neurone via les axones jusqu'aux muscles sous forme de signal électrique pour déclencher une action. Le point de contact entre la dendrite et l'axone est appelé *synapse*. Celle-ci a un pouvoir d'inhibition et d'exhibition du signal en fonction du degré de liaison qu'il y a entre les deux neurones connectés.

# **2.3.5 Neurone formel**

Un neurone formel est constitué d'un *centre* équivalent au noyau cellulaire où s'opèrent des calculs mathématiques tels que la sommation des *entrées* (dendrites) et du *biais*, désignant les seuil d'activation, ainsi que l'application de la fonction d'activation sur la sommation (*traitement interne*). Le résultat représente la *sortie* du neurone (l'équivalent de l'axone). Chaque neurone formel doit être vu comme un automate complètement indépendant, dont l'état, une valeur scalaire, définie son activité ou activation.

Comparativement aux neurone biologiques, les neurones formels sont liés par des *poids* (synapses) matérialisant le degré de liaison ou d'affinité qu'il y a entre eux. Cette liaison est représentée par des flèches pondérées (exemple de la figure 2.14).

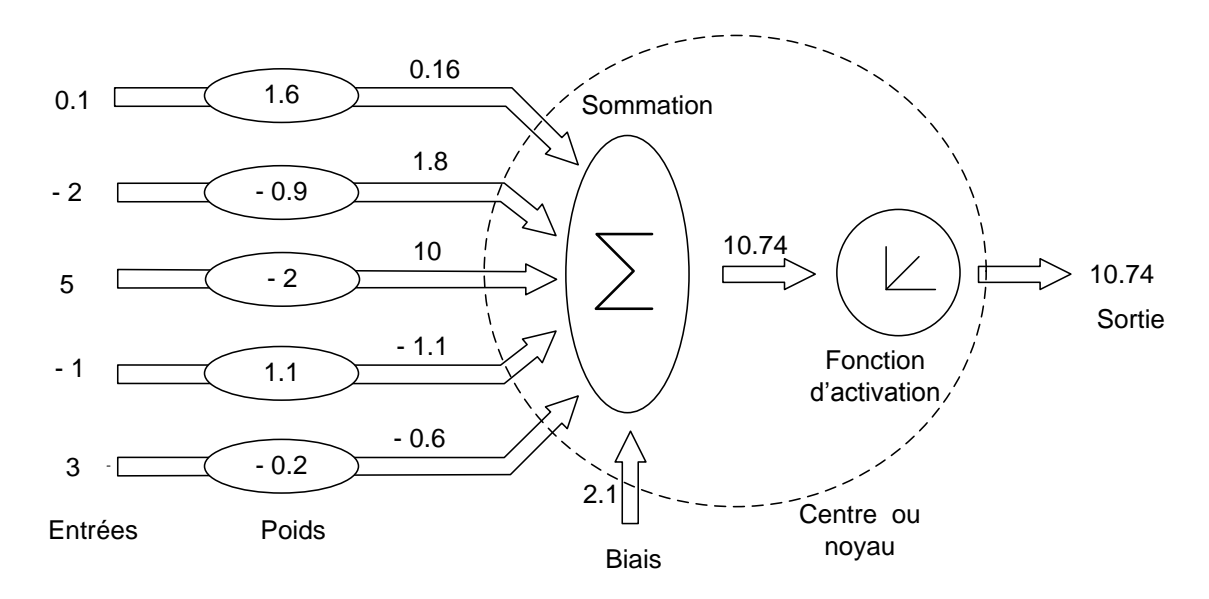

Figure 2.14 – *Exemple de fonctionnement d'un neurone formel*

Le symbole usuel d'un neurone formel est celui de la figure 2.15.

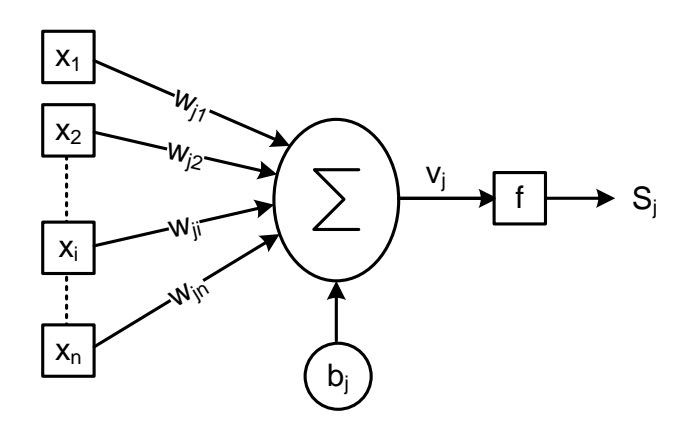

Figure 2.15 – *Schéma d'un neurone numéro j*

### **2.3.5.1 Modélisation du neurone formel**

Soit un neurone quelconque du réseau repéré par l'indice *j*. Désignons par *x<sup>i</sup>* (*i* = 1; 2; *...*; *n*), son entrée numéro *i*, par *wji* le poids synaptique entre le noyau du neurone *j* et son entrée *i*, par  $b_i$  son biais et par  $S_j$  sa sortie.

Le traitement des données consiste en une première phase dite de pré-traitement. C'est un calcul intermédiaire que nous notons *v<sup>i</sup>* et qui peut être donnée par l'expression 2.11 :

$$
v_j = \sum_{i=1}^{n} w_{ji} x_i + b_i \tag{2.11}
$$

Nous utilisons dans notre cas des neurones linéaires mais il convient de rappeler qu'il existe aussi des modèles de neurones non linéaires tels que les neurones distances, neurones polynomiaux, etc...

La sortie *S<sup>j</sup>* du neurone est obtenue à travers une fonction de transfert appelée *fonction d'activation* linéaire ou non que nous désignons par *f*. *S<sup>j</sup>* s'écrit :

$$
s_j = f(v_j) = f\left(\sum_{i=1}^n w_{ji} x_i + b_i\right)
$$
 (2.12)

Nous pouvons reformuler l'expression 2.12 en considérant que le biais est une le poids d'une entrée $(i = 0)$  de valeur 1. Ceci conduit à écrire :

$$
s_j = f\left(\sum_{i=0}^n w_{ji} x_i\right) \tag{2.13}
$$

où  $x_0 = 1$ .

L'expression 2.13 montre que le neurone formel n'est rien d'autre qu'une fonction éventuellement algébrique non linéaire des variables *x<sup>i</sup>* , et paramétrée par *wji*.

### **2.3.5.2 Les fonctions de transfert**

Les fonctions d'activation sont des fonctions mathématiques qui caractérisent le modèle du neurone. Les fonctions usuelles sont :

– la fonction seuil (figure 2.16(a)), définie par :

$$
f(x) = 0, \text{ si } x < 0
$$
  

$$
f(x) = 1, \text{ si } x \ge 0
$$
 (2.14)

– la fonction linéaire ou identité (figure 2.16(b)) dont la pente est celle de la première bissectrice

$$
f(x) = x, \forall x \tag{2.15}
$$

– la fonction sigmoïde : les fonctions tangente hyperbolique 2.16a (figure 2.16(c)) et logistique 2.16b (figure 2.16(d)) sont les deux formes les plus utilisées

$$
f(x) = \tanh\left(\frac{\beta}{2}x\right) = \frac{e^{\beta x} - 1}{e^{\beta x} + 1}
$$
 (2.16a)

$$
f(x) = \frac{1}{1 + e^{-\beta x}}
$$
 (2.16b)

– la fonction gaussienne

$$
f(x) = \frac{1}{\sqrt{2\pi\sigma}} e^{-\frac{(x-\mu)^2}{2\sigma^2}}\tag{2.17}
$$

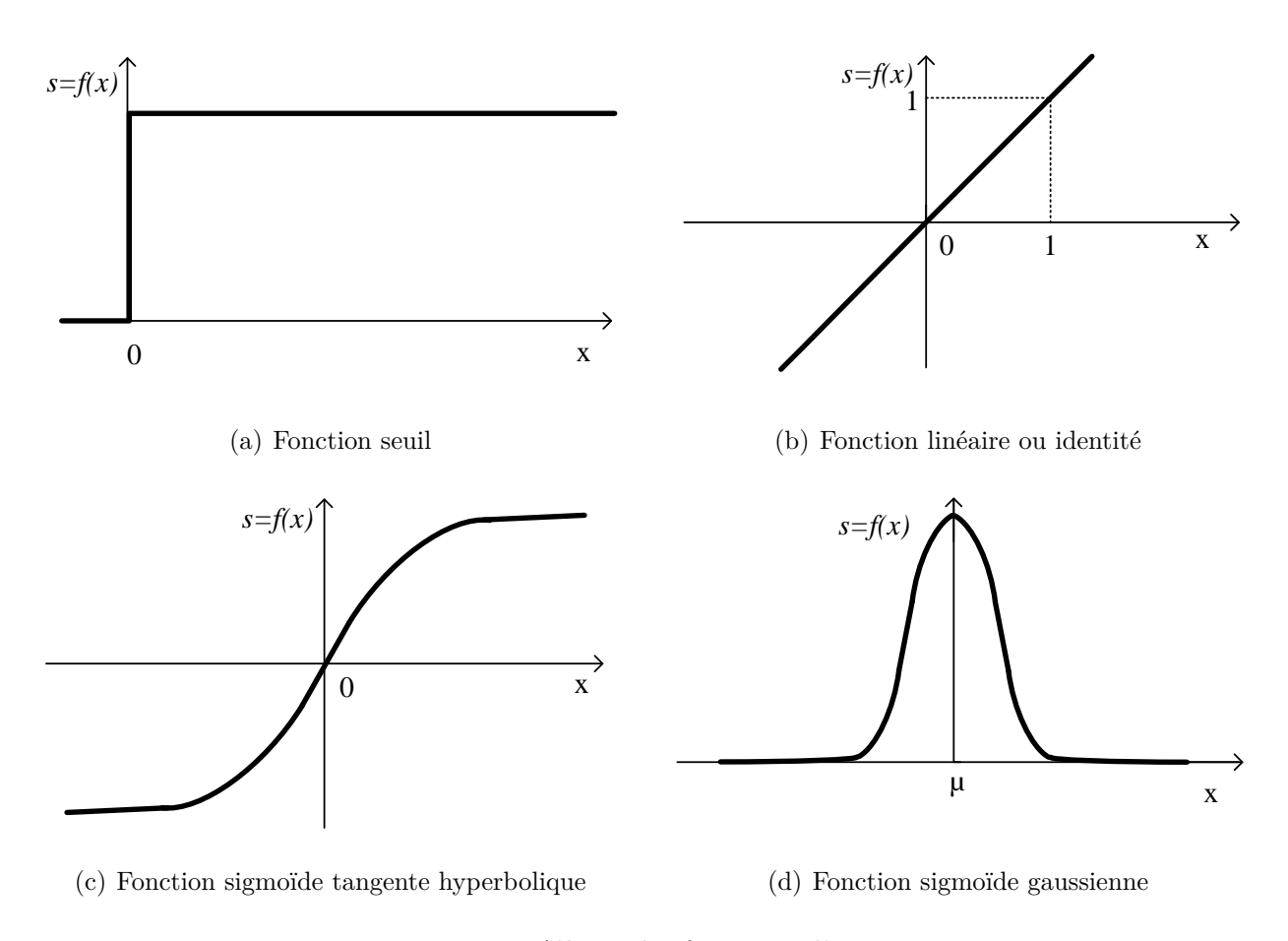

Figure 2.16 – *Allures des fonctions d'activation*

Ces fonctions sont continues et différentiables à l'exception de la fonction seuil. La fonction sigmoïde constitue élément de base d'un approximateur universel du fait qu'elle a une nonlinéarité d'une grande souplesse. Ceci fait d'elle la fonction de transfert la plus utilisée.

# **2.3.6 Architectures de réseau**

Un réseau bouclé est un réseau *récurrent* ou *dynamique* où l'information suit un cycle tel qu'il puisse revenir à son point de départ. Il convient bien pour la modélisation dynamique de processus non linéaires où la notion du temps est un élément essentiel [71]. Ceci n'est pas le cas dans notre technique de mesure car le temps n'est pas un paramètre de la méthode.

Un seul neurone ne peut approximer qu'une allure très simple comme indiquée dans la section 2.3.5.2 (exemple : séparateur linéaire). Mais en général, on a recours aux réseaux de neurones pour des problèmes d'approximation assez complexes comme c'est le cas de notre méthode polarimétrique. Dans un réseau, on met à contribution les actions de plusieurs neurones en les inter-connectant entre eux pour implémenter ces approximations.

Naturellement, on peut imaginer des interconnexions tous azimuts entre les entrées et les neurones comme illustrées dans la figure 2.17. Il s'agit dans ce cas d'un *réseau complètement connecté*. Le réseau comporte donc des entrées et des sorties. Les neurones situés en bout de chaîne donnant les valeurs de sortie du réseau sont appelés neurones de sortie. Les neurones situés entre l'entrée du réseau et les neurones de sortie sont appelés neurones cachés.

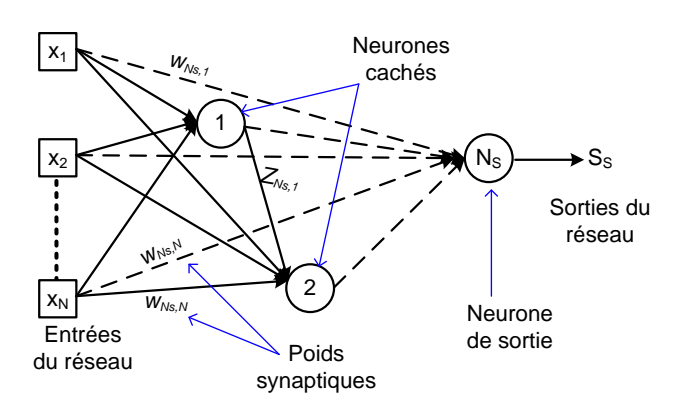

Figure 2.17 – *Réseau complément connecté*

Dans un réseau non bouclé, dit aussi *statique*, l'information circule dans un seul sens, de l'entrée vers la sortie et le temps n'intervient pas. Il réalise des calculs algébriques complexes sur ses entrées. Les sorties sont obtenues par composition des fonctions élémentaires opérées par chaque neurone.

# **2.3.7 Perceptrons multicouche**

Le perceptron multicouche (PMC) est le type de réseau le plus connu et le plus utilisé pour des problèmes d'approximation, de classification et de prédiction. C'est utilisé donc comme approximateur ou classifieur parcimonieux.

Il appartient à la famille générale des réseaux à *statiques*. Les neurones qui le constituent sont répartis par couche. Il est habituellement constitué de deux ou trois couches de neurones mais avec la particularité de ne pas disposer de connexions entre les neurones d'une même couche. Ce qui fait que deux neurones d'une même couche fonctionnent en parallèle et deux neurones de couches différentes obéissent à un fonctionnement séquentielle.

Les neurones de la première couche recevant les entrées (informations extérieures) constituent la couche d'entrée du réseau. La dernière couche est celle qui fournit le résultat ; elle est appelée la couche de sortie. Toutes les couches entre cette dernière et la couche d'entrée sont des couches cachées. De manière général le PMC a une structure comme celle de la figure 2.18.

Cependant, Cybenko [72] et Funuhashi [73] ont démontré que *«toute fonction bornée suffisamment régulière peut être approchée uniformément, avec une précision arbitraire, dans un domaine fini de l'espace de ses variables, par un réseau de neurones comportant une couche de neurones cachés en nombre fini, possédant tous la même fonction d'activation, et un neurone de sortie linéaire»*. C'est pour cette raison que les perceptrons que nous allons utiliser auront une seule couche cachée.

Le choix du nombre de neurones de la couche cachée constitue pour l'essentiel de l'optimisation des performances du réseau. Nous allons en discuter dans les sections suivantes.

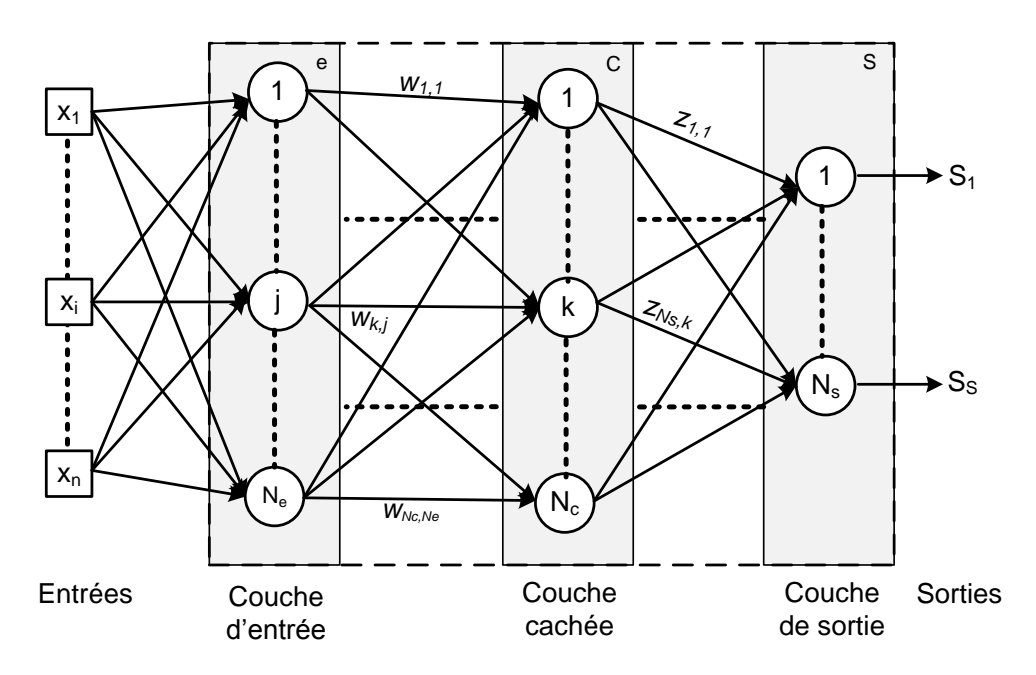

Figure 2.18 – *Schéma général d'un perceptron multicouche*

## **2.3.8 Apprentissage d'un réseau**

L'apprentissage est une phase du développement d'un réseau de neurones au cours de laquelle son comportement est réajusté jusqu'à l'obtention du comportement désiré. Ceci est réalisé grâce à un algorithme d'apprentissage.

### **2.3.8.1 Types d'apprentissage**

Il en existe deux catégories : apprentissage supervisé et apprentissage non supervisé. Dans l'apprentissage supervisé, il est nécessaire de disposer d'une base de données appelée corpus que nous désignons par (*X, Y* ). Le corpus est un ensemble formé d'un nombre fini de couples assez représentatifs du comportement du processus physique à modéliser. L'apprentissage consiste en fait à modifier l'ensemble des poids  $w_{kj}^c$  de telle manière que pour toute(s) entrée(s) x incluse(s) dans l'ensemble contenant les données *X*, les sorties *S* du réseau approchent au mieux les observations *Y* .

*X* est une matrice de dimensions  $N \times N_t$  et *Y* une matrice de dimension  $N_s \times N_t$ , où *N* est le nombre des entrées, *N<sup>t</sup>* le nombre de couples, et *N<sup>s</sup>* le nombre des sorties du réseau. Le nombre des sorties est de fait égal au nombre de neurones de sortie.

Par contre dans l'apprentissage non supervisé, on ne dispose pas de base d'exemples connus a priori pour fournir au réseau. Nous n'allons pas le détailler car il concerne des réseaux assez particuliers utilisés principalement dans la fouille de données.

Même la manière de présenter les données d'entrainement au réseau peut se faire de deux manières. On parle d'*entrainement adaptatif* si les poids sont modifiés après chaque passage de couple du corpus et d'*entrainement non-adaptatif* lorsqu'ils sont modifiés après le passage de l'ensemble du corpus. Nous utilisons dans le cadre de notre étude l'entrainement non adaptatif.

### **2.3.8.2 Algorithme d'apprentissage**

Algébriquement parlant et dans le cas d'apprentissage supervisé, l'apprentissage revient à optimiser la somme des erreurs quadratiques entre les vecteurs  $y^q$  et  $s^q$  sur l'ensemble des  $N_t$ données utilisées pour l'apprentissage. Cette est erreur définie par l'équation 2.18 suivante :

$$
E\left(W\right) = \sum_{q=1}^{N_t} \left[ \sum_{l=1}^{N_s} \left( y_l^q - s_l^q \right)^2 \right] \tag{2.18}
$$

où *W* est la matrice des poids,  $N_t$  le nombre de couples  $(x^q \t{e} y^q)$  formant les matrices  $X$  et *Y* du corpus,  $N_s$  le nombre de neurones de sortie,  $y_l^q$ *l* les observations connues pour les entrées  $x_l^q$  $_l^q$ , et  $s_l^q$  $q$ les sorties calculées par le réseau à partir des entrées  $x_l^q$ *l* .

La plupart des méthodes d'optimisation nécessitent à chaque fois le calcul des dérivées premières et secondes de la fonction erreur par rapport aux poids du réseau. Il est plus difficile de les calculer au niveau des couches cachées comme dans le cas des perceptrons mutlicouches. Cependant, l'algorithme récursif dit de *rétropropagation du gradient* proposé par Rumelhart permet de lever cette difficulté.

D'autres algorithmes existent tels que l'algorithme génétique [74, 75]. Mais nous utilisons un algorithme classique du second ordre de type de Levenberg Marquard. L'apprentissage est soumis au même problème vis à vis des minima locaux que les autres méthodes d'optimisation. Cependant, la surface d'erreur fortement multimodale est telle que les minima locaux sont proches du minimum global et de ce fait, la méthode est plus résistante au bruit de mesure.

# **2.3.9 Considérations diverses dans le développement d'un réseau de neurones**

### **2.3.9.1 Initialisation des paramètres internes du réseau**

L'efficacité de l'entrainement dépend en partie des conditions initiales. Comme nous utilisons la fonction sigmoïde, il est préférable que les valeurs des sorties des neurones ne soient pas trop voisines de -1 ou +1. En effet, cette fonction a des dérivées presque nulles au voisinage de ces valeurs et donc presque pas du tout sensible, ce qui rend inutile l'utilisation du neurone considéré.

Cepedant, clusieurs techniques existent dont une citée dans la référence [37]. Elle consiste à tirer aléatoirement les poids dans une distribution normale centrée de variance 1/(*N<sup>t</sup>* − 1). Les biais doivent cependant être initialisés à zéro.

### **2.3.9.2 Normalisation des données d'entraînement**

Souvent, les données d'entrainement ne sont pas du même ordre de grandeur. Pour améliorer la sensibilité du réseau, il est préférable de les normaliser.

Il est recommandé en pratique de recourir à des données réduites et centrées. Cela passe forcement par un changement de variables. Pour ce faire, nous posons :

– pour les entrées :

$$
x^{q} = [x_{1}^{q}, x_{2}^{q}, ..., x_{i}^{q}, ..., x_{N}^{q}]
$$
\n(2.19a)

$$
p^q = [p_1^q, p_2^q, \dots, p_i^q, \dots, p_N^q]
$$
\n(2.19b)

où

$$
p_i^q = \frac{x_i^q - \mu_{Xi}}{\sigma_{Xi}} \tag{2.20}
$$

– pour les sorties :

$$
y^{q} = [y_{1}^{q}, y_{2}^{q}, ..., y_{i}^{q}, ..., y_{N}^{q}]
$$
\n(2.21a)

$$
t^{q} = [t_{1}^{q}, t_{2}^{q}, ..., t_{i}^{q}, ..., t_{N}^{q}]
$$
\n(2.21b)

où

$$
t_i^q = \frac{y_i^q - \mu_{Yi}}{\sigma_{Yi}}\tag{2.22}
$$

Les moyennes  $\mu_{Xi}$  et  $\mu_{Y_i}$ , et les écarts-types  $\sigma_{Xi}$  et  $\sigma_{Y_i}$  sont évalués respectivement par rapport aux ensembles des données d'entrainement (respectivement *X* et *Y* ). Cela permet de rapprocher les moyennes de 0 et les écart-types de 1.

### **2.3.9.3 Performances d'un réseau**

Un réseau de neurones, lorsqu'il est bien entrainé, doit avoir une capacité de généralisation et non se comporter juste comme une mémoire. Pour ce faire, il faut trouver un équilibre entre le biais et la variance du modèle. En effet, on a un biais trop élevé lorsque le modèle est trop simple (très peu de neurones cachés), ce qui entraine un écart important avec le modèle idéal. Par contre on a une variance importante lorsque le modèle est trop complexe (trop de neurones cachés), il passe donc par tous les points utilisés pour l'entrainement du réseau.

Pour s'assurer que le réseau entrainé est capable de généraliser les résultats, nous effectuons des tests avec des données non utilisées pendant l'entrainement, nous évaluons l'erreur quadratique moyenne  $(E_{test}^q)$  puis la comparons avec celle  $((E_{entrt}^q))$  obtenue avec les données ayant servi à l'entrainement. Ces erreurs quadratiques moyennes au niveau d'une sortie *q* se calcul grâce à aux expressions suivantes :

$$
E_{test}^q = \sqrt{\frac{1}{n_{test}} \sum_{q=1}^{n_{test}} (y_l^q - s_l^q)}
$$
 (2.23)

$$
E_{entrt}^{q} = \sqrt{\frac{1}{n_{entr}} \sum_{q=1}^{n_{entr}} (y_l^q - s_l^q)}
$$
 (2.24)

On reprend l'entrainement plusieurs fois et on retient le réseau qui donne les erreurs  $E_t^q$ *test* et  $E_{entrt}^q$  du même ordre de grandeur.

Pour éviter le surajustement, il existe plusieurs techniques de régularisation comme la régularisation bayésienne qui a été utilisée avec succès pour la caractérisation de matériaux diélectriques [69]. La technique de l'*arrêt prématuré* (*early stopping* en anglais)de l'entrainement. Cette dernière consiste à arrêter l'apprentissage avant que l'algorithme ne s'ajuste trop finement aux données fournies pour l'apprentissage et surtout lorsque les capacités de généralisation sont optimales.

Pour ce faire, le corpus est divisé en 3 parties : corpus d'entrainement (70%), corpus de validation (20%) et corpus de test (10%). Les erreurs d'entrainement et de validation ont tendance à diminuer pendant les premières itérations. Mais dès que les erreurs de validation commencent à s'accroître, l'entraînement est alors stoppé : l'optimum de généralisation de l'entraînement se trouve en ce point.

# **2.3.10 Application de la méthode neuronale au problème ellipsométrique**

Dans le but de résoudre le problème inverse, l'utilisation d'un perceptron va consister à associer à chaque observation **y** constituées des intensités mesurées par les 3 détecteurs pour les paramètres *n*, *k* et *d*. Les intensités mesurées constituent une signature ellipsométrique d'un échantillon donné.

Ainsi, dans l'hypothèse où les indices dépendraient très peu de la fréquence, nous effectuons deux mesures à 2 fréquences différentes pour constituer le vecteur d'entrée du réseau. En effet, deux jeux de mesure d'intensités à deux fréquences différentes permettraient de résoudre le problème de solutions multiples que nous avons évoqué à la section 1.2.4. Le but étant de mettre à profit la forte non-linéarité du calcul direct pour extraire les 3 paramètres recherchés. Le perceptron aura donc 6 entrées et 3 sorties (figure 2.19).

### **2.3.10.1 Développement d'un PMC pour la caractérisation**

L'architecture du perceptron multicouche est constitué de six entrées, une couche cachée et trois sorties. Une dizaine de neurones dans la couche cachée suffit pour obtenir un réseau de performance acceptable, surtout pour un problème de complexité moyenne comme le notre.

Le réseau, avant d'être utilisé, doit tout d'abord être entrainé sur un corpus d'entraine-

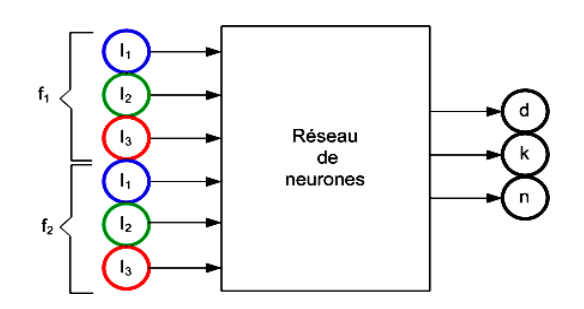

Figure 2.19 – *Principe adopté pour la caractérisation des matériaux isotropes par perceptron multicouche*

ment ayant un nombre assez représentatif du comportement système à modéliser. Pour chaque perceptron que nous avons développé, nous avons constitué 2000 exemples de couples de vecteurs entrées/Sorties {((*I*1*, I*2*, I*3)*<sup>f</sup>*<sup>1</sup> *,*(*I*1*, I*2*, I*3)*<sup>f</sup>*<sup>2</sup> ); (*n, k, d*)}. Les valeurs des éléments du vecteur d'entrée et de celles du vecteur de sortie doivent chacune appartenir à une plage définissant le *domaine de validité* du réseau de neurones. Autrement dit, un réseau n'est valable que dans un domaine de validité qui est son domaine de compétente.

#### **Corpus**

Dans l'exemple qui suit, les domaines de validité des paramètres sont les suivants :

- indice de réfraction : *1,4 < n < 1,7*
- indice d'extinction : *0 < k < 0,1*
- épaisseur : *3,5 < d < 4,5*.

Les données d'entrainement sont générées grâce au calcul direct, soit 2000 échantillons tirés de manière aléatoire dans ces plages de valeurs. Les effectifs des trois corpus sont les suivants :

- corpus d'entrainement : *nentrt*= 1400,
- corpus de validation :  $n_{val}$  = 400,
- corpus de test :  $n_{test}$  = 200.

Le corpus de test est réservé pour estimer les performances non biaisées du réseau, notamment pour vérifier la généralisation.

### **2.3.10.2 Performances du PMC**

Il est évidemment possible de visualiser les performances du réseau pendant l'entrainement. De ce fait, on peut observer les courbes d'erreurs sur la figure 2.20 en fonction du nombre d'itérations. Sur cette figure, on peut distinguer les courbes d'erreurs quadratiques moyennes sur les données d'entrainement (Train), de validation (Validation) et de test (Test).

Dans le soucis d'assurer la généralisation, nous avons utilisé la méthode d'arrêt prématuré. Sur cet exemple, l'entrainement s'est arrêté à la 340ème itération. C'est le point optimal de l'entrainement en terme de généralisation.

Il est également possible de visualiser les tendances des courbes donnant la représentation des valeurs des paramètres calculées par le réseau (Output) en fonction de leurs vraies valeurs (Target), et cela pour tous les trois corpus (Training, Validation, Test). La tendance globale est

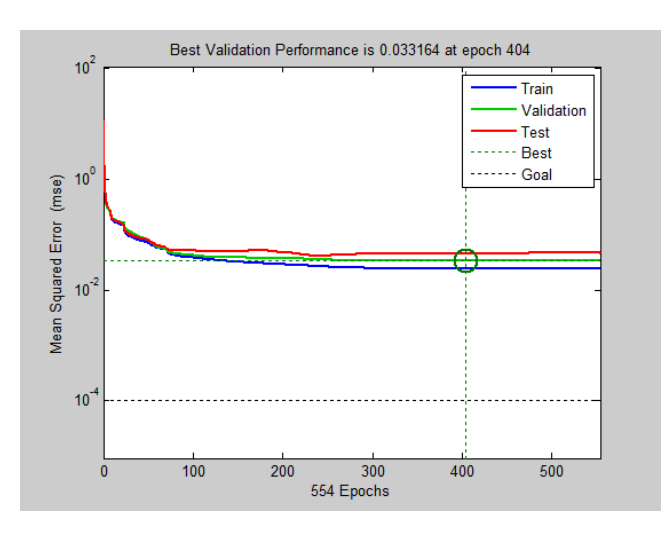

Figure 2.20 – *Évolution de l'erreur quadratique moyenne au cours de l'apprentissage évaluée sur les corpus d'entraînement, de validation et de test jusqu'à l'arrêt de l'algorithme d'apprentissage par la méthode d'arrêt prématuré.*

également représentée (All), c'est-à-dire pour les 3 en même temps (corpus d'entrainement, de validation et test). Le meilleur entrainement est celui pour lequel ces tendances passent par la première bissectrice (Y=T à la figure 2.21).

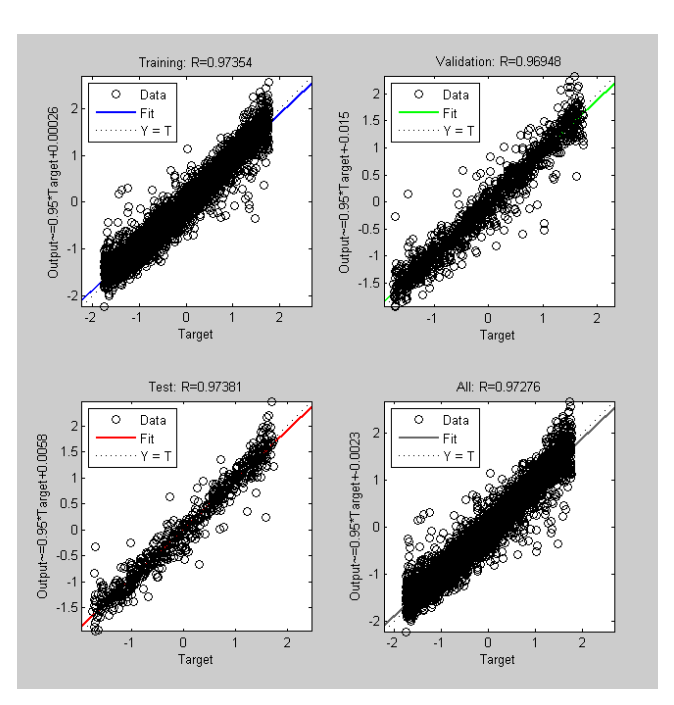

Figure 2.21 – *Représentation des différents paramètres normalisés calculés par le PMC sur les corpus d'entrainement, de validation et de test.*

Après avoir dénormalisé les valeurs estimées par le réseau de neurones, nous obtenons les valeurs réelles des paramètres. Sur les figures 2.22, 2.23 et 2.24, nous avons représenté les valeurs des paramètres estimées par le réseau entraîné en fonction des valeurs exactes.

Il aurait été judicieux d'entraîner le réseau avec des données provenant des mesures pour lesquelles les paramètres sont parfaitement connus. Malheureusement, cette considération n'est pas réaliste. En fait, il y a besoin d'un nombre important de couples de valeurs connues. Hors

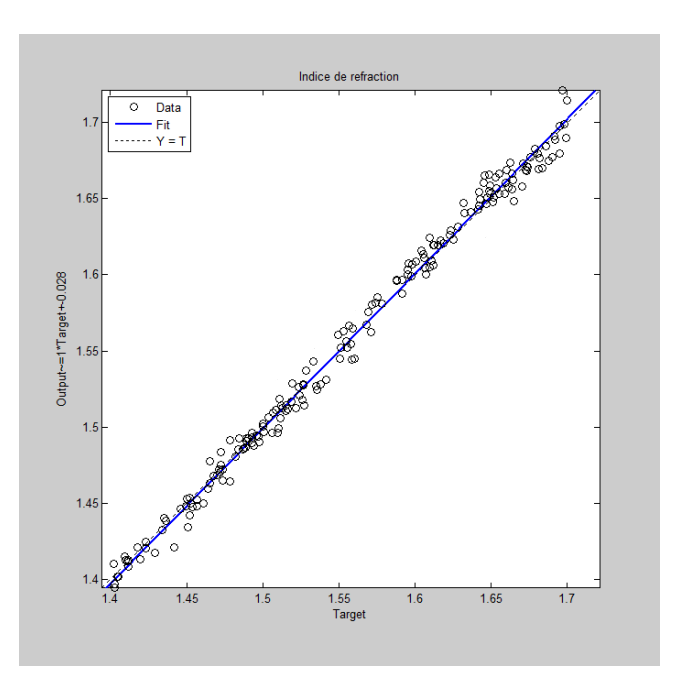

Figure 2.22 – *Représentation de l'indice de réfraction n calculé par le PMC à partir des signatures bruitées de 200 échantillons test en fonction des valeurs exactes.*

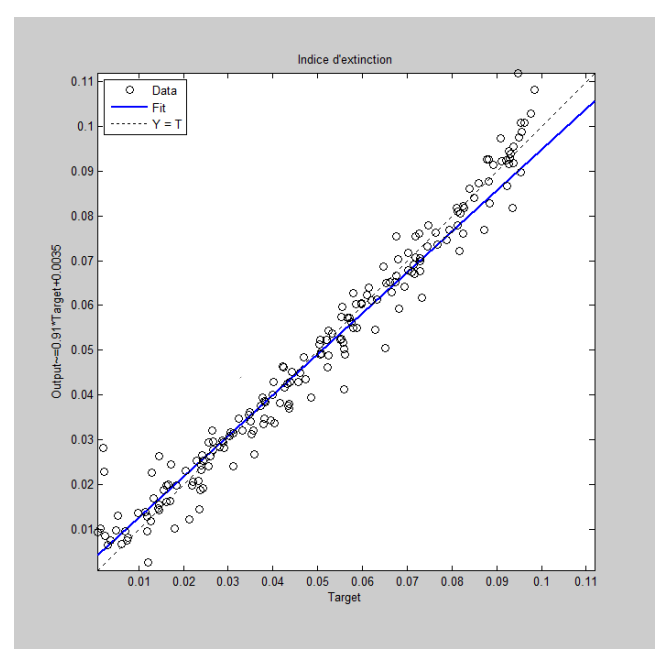

Figure 2.23 – *Représentation de l'indice d'extinction k calculé par le PMC à partir des signatures bruitées de 200 échantillons test en fonction des valeurs exactes.*

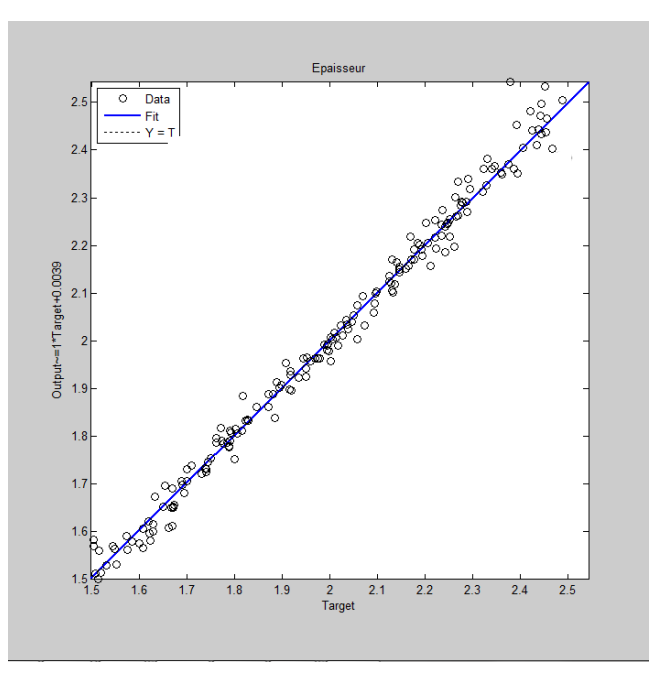

Figure 2.24 – *Représentation de l'épaisseur d calculée par le PMC à partir des signatures bruitées de 200 échantillons test en fonction des valeurs exactes.*

ceci est loin d'être possible. A cet effet, la manière la plus simple de faire est de se servir des données théoriques mais bruitées pour se rapprocher des cas réels de mesure.

Dans cet exemple et pour les restes, le corpus est bruité à hauteur de 50% avec du bruit de type gaussien centré à 0 et d'écart-type *σ* = 10<sup>−</sup><sup>2</sup> . C'est en effet le niveau de bruit de notre banc de mesure. De ce fait, nous avons fait une étude comparée des performances de cet exemple de réseau. La comparaison est faite entre les performances obtenues avec des données bruitées et données non bruitées. La qualité du résultat est évaluée par régression linéaire. Cela conduit au tableau 2.1 qui regroupe les erreurs quadratiques moyennes *Etest* dans les deux cas de figure à partir des paramètres *n, k et d* du corpus de test.

Table 2.1 – *Comparaison des performances entre deux réseaux l'un entrainé avec des données non bruitées et l'autres avec des données bruitées à 50 % de l'effectif total du corpus d'entrainement.*

| $doen-$<br>Données   | Données de test | Performances   |                |                |
|----------------------|-----------------|----------------|----------------|----------------|
| trainement           |                 | $-test$        | $E_{test}^k$   | $E_{test}^d$   |
| Données non bruitées |                 | $2, 5.10^{-5}$ | $3, 4.10^{-5}$ | $3, 1.10^{-4}$ |
| Données bruitées     |                 | $1.10^{-2}$    | $8.9.10^{-3}$  | $4, 5.10^{-2}$ |

L'erreur quadratique moyenne déterminée avec les échantillons de test est plus faible (de l'ordre de 10<sup>−</sup><sup>5</sup> ) lorsque l'entrainement est réalisé avec des données non bruitées. Mais les performances du réseau entrainé avec des données bruitées ne sont pas non plus médiocres  $(10^{-2})$ .

A l'issue des erreurs estimées par le PMC sur le corpus de test, on peut conclure que le réseau fonctionne bien dans le domaine choisi. Il assure donc la généralisation.

**Remarque :** Précisons que ces performances sont obtenues avec un PMC comportant dans

son architecture une couche cachée ayant environ 12 neurones. Nous avons aussi constaté qu'on avait en simulations des meilleures performances (*Etest* de l'ordre de 10<sup>−</sup><sup>2</sup> pour un entrainement avec des données bruitées) lorsque le domaine de validité est restreint à environ ±0*,* 2, ±0*,* 05 et ±1 *mm* autour des valeurs attendues des paramètres recherchés *n*, *k* et *d* respectivement.

C'est sur la base de cet exemple que nous procédons pour développer un réseau spécifique approprié à chaque domaine de validité. Les résultats expérimentaux des différents cas d'étude sont présentés au chapitre 3.

# **2.4 Configurations utilisées pour les 2 méthodes**

Les méthodes itérative et neuronale ne présentent pas les mêmes intérêts et ne sont pas utilisées de la même façon. C'est pourquoi il n'y a pas lieu de faire une comparaison entre elles. Mais il est plutôt intéressant de savoir dans quels cas on peut employer l'une ou l'autre, mais aussi les contraintes technologiques qu'elles imposent ainsi que leurs limites.

### **Méthode itérative**

La caractérisation par la méthode se fait avec deux degrés de liberté car en général on a des solutions multiples. On fixe la valeur de l'épaisseur, connue par une mesure préalable, et on fait tourner l'algorithme pour rechercher les valeurs des indices de réfraction *n* et d'extinction *k* qui approchent le mieux la courbe de la rotation correspondant à plusieurs positions (*θ* multiple) de l'échantillon autour de son axe de rotation. Cela sous-entend qu'il y a nécessité de prendre beaucoup de points de mesure pour faire le lissage. Chaque point de mesure *θ* correspond à trois intensités  $(I_1, I_2, I_3)$  à un angle d'incidence  $\varphi_0$  unique et à une fréquence f unique. Nous adopté cette configuration car elle a déjà été utilisé pour la caractérisation de matériaux anisotropes comme nous l'avons précisé à la section 1.1.4.2.

Bien que simple, la méthode nécessite une mécanique complexe qui doit pouvoir assurer la suspension en position inclinée en même temps que le guidage en rotation de l'échantillon avec une grande précision, car les erreurs de position ou d'inclinaison peuvent avoir une influence sur la mesure surtout lorsqu'on a des rotations de la polarisation (*α*) très faibles. De plus, le temps de convergence de l'algorithme peut être affecté et s'avérer long (jusqu'à 3 minutes sur une machine de 2 GHz de vitesse et 2 Go de mémoire RAM) à cause du grand nombre des points de mesure. Mais plus que la lenteur algorithmique, la lenteur mécanique lors de la mesure est considérable (environ 6 minutes pour un tour complet de l'échantillon). Outre la lenteur, il y a également le problème de minima locaux mais qui est surmontable nécessitant la connaissance à priori du voisinage de la solution.

### **Méthode neuronale**

Si on a besoin de gagner du temps lors de la caractérisation, la méthode neuronale paraît idéale. Deux mesures à deux fréquences différentes  $f_1$  et  $f_2$  à un angle d'incidence unique et à une position de l'échantillon *θ* unique suffisent pour déterminer à la fois les trois paramètres (*n*, *k* et *d*). La caractérisation avec un réseau de neurones, le perceptron en particulier, se fait dans notre cas avec six entrées constituant deux paquets d'intensités  $[(I_1, I_2, I_3)_{f_1}, (I_1, I_2, I_3)_{f_2}]$ mesurées à deux fréquences différentes pour résoudre le problème de solutions multiples. Cette configuration de mesure a aussi été mise en œuvre dans le cadre de cette thèse

Même si elle résiste mieux au bruit de mesure et capable de gérer plusieurs paramètres, l'utilisation d'un réseau de neurones nécessite également la connaissance à priori du matériau pour pouvoir définir le domaine de validité. C'est exercice délicat que de fixer de manière rigoureuse les limites de domaine. De plus, puisque le domaine de validité doit être restreint

par nécessité d'avoir des bonnes performances, il faut un perceptron en particulier pour chaque gamme d'épaisseur.

Le réseau a trois sorties correspondant aux trois paramètres [*n*,*k*,*d*]. L'échantillon n'a pas besoin de tourner pour cette mesure. Il n'y a aucun élément tournant. Mais on a besoin d'une mesure à deux fréquences différentes. Cela implique un investissement en électronique lourd pour disposer d'une source en hyperfréquence capable de délivrer des vibrations à des fréquences différentes. A ce titre, on penser entre autres à l'usage d'un analyser vectoriel de réseau (VNA) souvent onéreux.

# **Conclusion**

L 'OBJET de ce chapitre était de se donner les moyens théoriques dans le but de caractériser les matériaux isotropes. Nous avons de ce fait exploré deux méthodes de résolution numérique du problème inverse.

Tout d'abord la méthode itérative. Elle est facile à mettre en œuvre. Nous avons testé ses potentialités de résolution sur deux types de structures pour notre configuration de mesure en transmission en incidence oblique. Nous avons montré qu'il est possible de caractériser les matériaux isotropes grâce au modèle monocouche sauf que pour des couches de trop faible épaisseur, inférieure au millimètre, il est très difficile, voire impossible d'obtenir des résultats satisfaisants. Les valeurs des paramètres ellipsométriques étant très voisines de 45 ° pour *ψ* et de 0 ° pour *δ*, il se pose effectivement un problème de sensibilité déjà évoqué au premier chapitre. Cependant, grâce à une structure multicouche, il est possible de relever les valeurs de ces paramètres et d'arriver à extraire les inconnues du problème en particulier l'indice de réfraction *n* et l'indice d'extinction *k*.

Avec la méthode neuronale, nous avons adopté une technique qui permet d'extraire les trois paramètres (*n*, *k* et *d*). La technique consiste à faire deux mesures d'intensité à deux fréquences différentes. Mais pour cela, il importe de noter que compte tenu de ce que nous avons souligné dans le premier chapitre concernant l'influence de l'épaisseur sur la qualité des résultats, il n'est pas évident de développer un seul perceptron qui soit capable d'assurer la caractérisation d'une large gamme d'épaisseur. Au delà de 1 mm d'intervalle sur la gamme d'épaisseur, les performances du réseau étaient médiocres. C'est pourquoi, il convient de procéder au cas par cas, c'est-à-dire se donner un domaine de validité réduit sur l'épaisseur, les indices *n* et sur *k* afin d'obtenir des réseaux de bonnes performances. La faisabilité de la caractérisation par cette méthode a été démontrée grâce à un exemple en utilisant le modèle monocouche. Cet exemple sert de repère pour comprendre la partie expérimentale de la caractérisation par la méthode neuronale.

# Validation expérimentale

# **Sommaire**

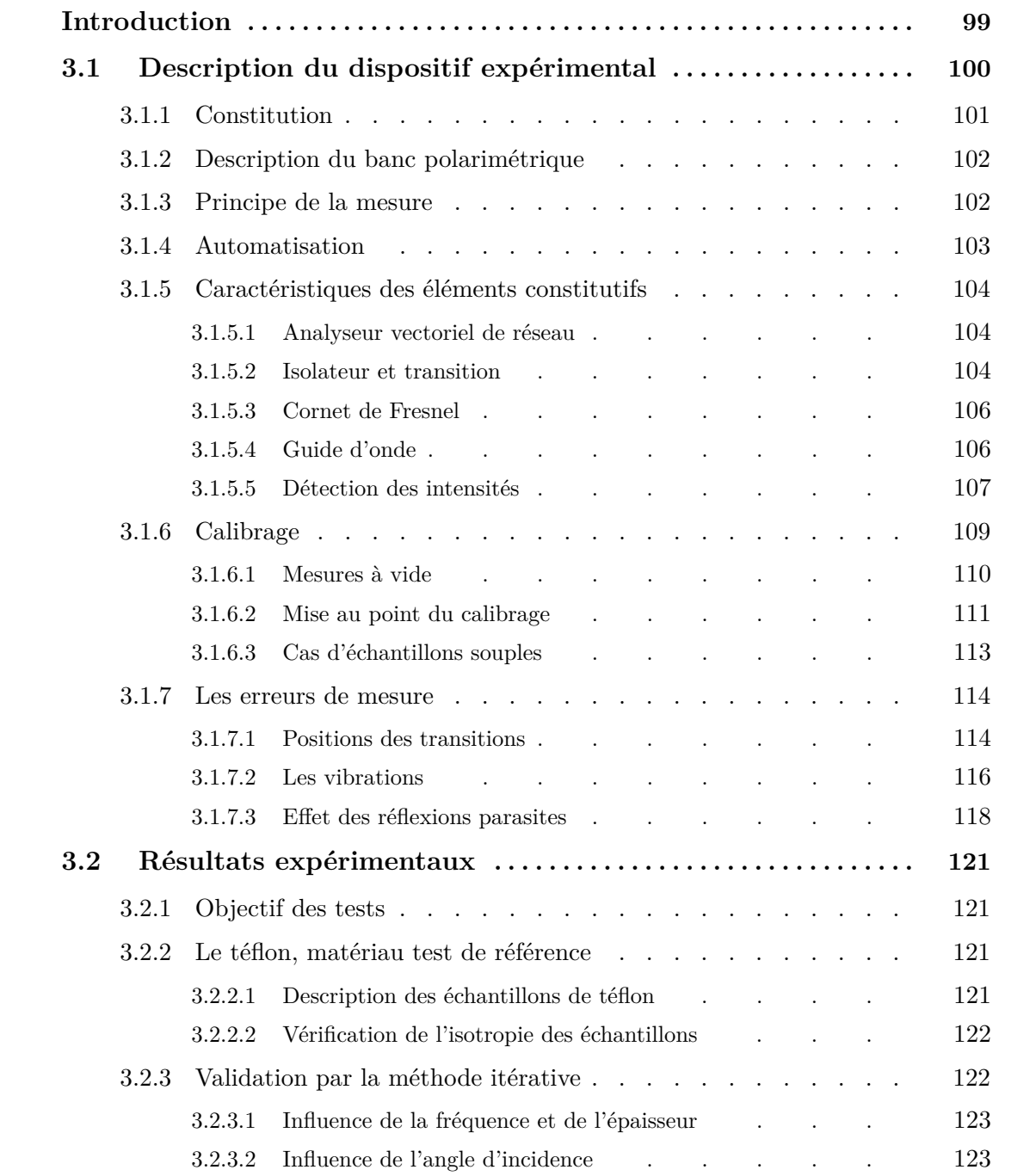

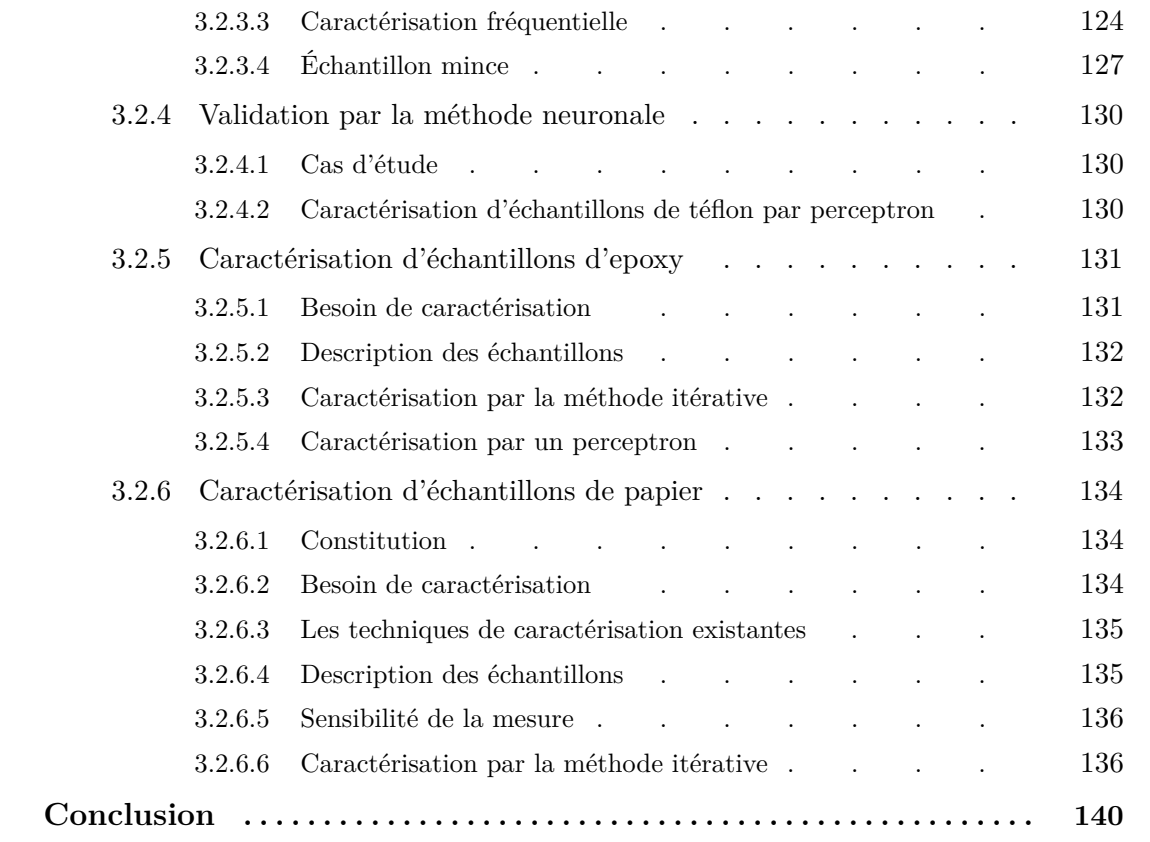

# **Introduction**

A fin d'élaborer des techniques de caractérisation de matériaux non transparents, nous avons étudié dans les chapitres précédents deux méthodes de résolution numérique du problème inverse. Dans ce contexte, il paraît indispensable de passer par une phase d'expérimentation de ces méthodes.

L'expérimentation a pour but de confronter les fondements théoriques développés dans les chapitres précédents aux mesures expérimentales afin de valider nos techniques de caractérisation. Pour atteindre cet objectif, nous avons effectué un certain nombre de tests notamment les tests de sensibilité par rapport à l'épaisseur, à la fréquence et par rapport à l'angle d'incidence.

Le support matériel de notre étude est un banc polarimétrique couplé à un analyseur vectoriel de réseau (VNA). Ce dernier permet d'avoir le spectre en fréquence de la mesure. Le dispositif expérimental nous a permis de faire le test de quelques matériaux. Le téflon qui est un matériau bien connu nous a surtout servi pour la validation. Nous avons aussi essayé de discriminer trois types de papier d'origines différentes. Le plexiglas et l'époxy ont été également caractérisés.

Dans ce chapitre, nous allons donc présenter notre dispositif expérimental et passer en revue tous les éléments le constituant. Cela permettra de voir les modifications apportées pour la configuration actuelle du banc par rapport à sa configuration de départ. Les techniques de calibrage et les erreurs de mesure y sont débattues. A la fin du chapitre, les résultats expérimentaux sont présentés assortis des conclusions.

# **3.1 Description du dispositif expérimental**

Il est d'usage dans le domaine d'utilisation des ondes électromagnétiques de très haute fréquence d'avoir à mesurer les propriétés électriques d'un matériau comme nous en avons fait état au début de ce chapitre. En particulier les ondes HF interagissent avec la matière et donc favorables à la caractérisation des propriétés intrinsèques d'un certain nombre de matériaux.

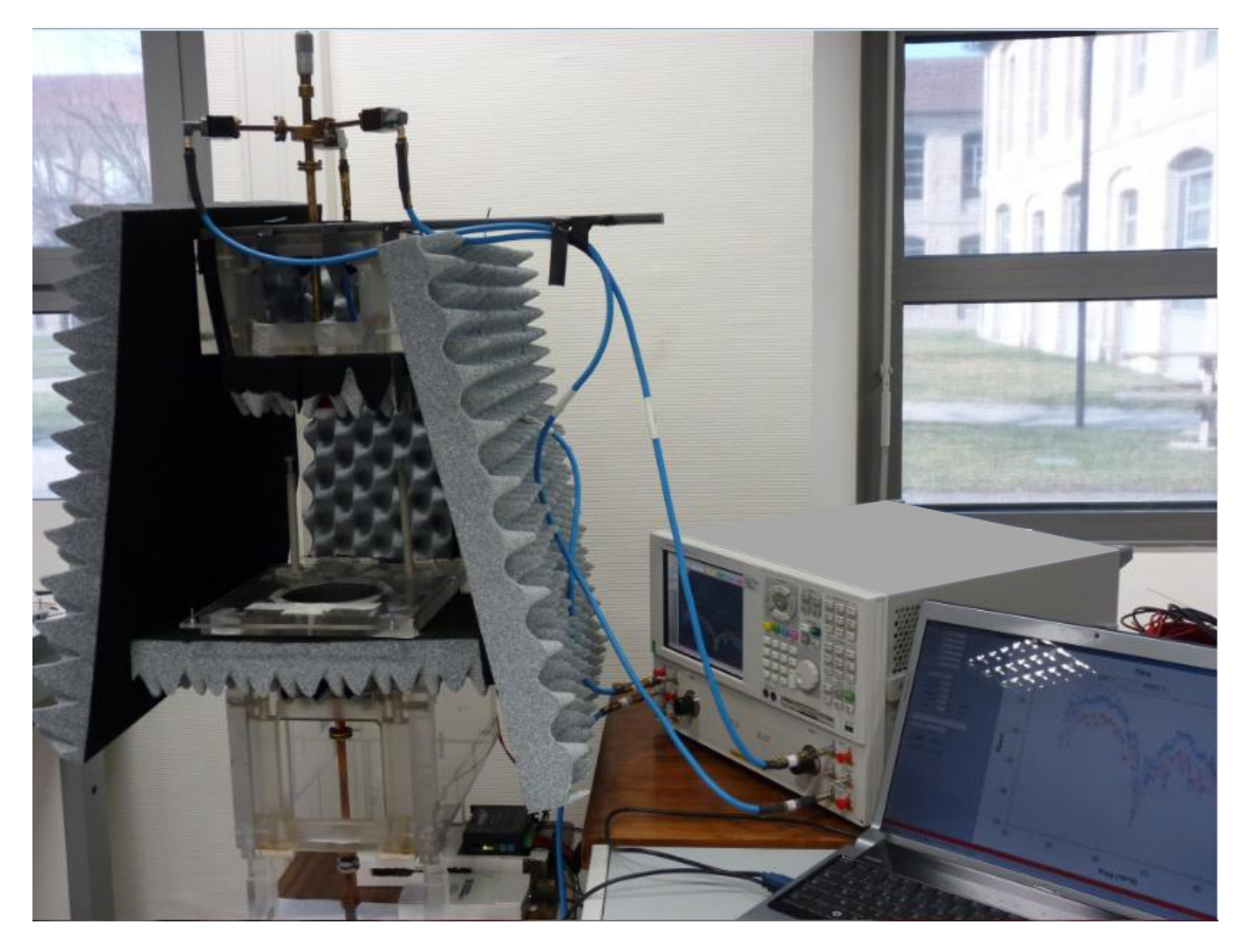

Figure 3.1 – *Dispositif expérimental pour la mesure en transmission oblique*

En fait, classiquement il existe plusieurs approches de mesure en espace libre. Elles peuvent se faire en transmission ou en réflexion au moyen d'un analyseur vectoriel de réseau (VNA). On détermine les paramètres S et on remonte aux propriétés du matériau [76]. Ces propriétés peuvent être intrinsèques ou extrinsèques. Les mesures intrinsèques consistent à déterminer les propriétés diélectriques et magnétiques (ε<sup>\*</sup> et μ<sup>\*</sup>), alors que les mesures extrinsèques s'intéressent aux paramètres comme la réflectivité ou la diffraction [77].

Dans notre approche, on s'intéresse à l'état de polarisation de l'onde réfractée issue de l'interaction onde-matière. C'est une technique purement polarimétrique en transmission où l'incidence se fait selon un certain angle, la propagation de l'onde se faisant en espace libre. L'objectif est de pouvoir caractériser des matériaux diélectriques isotropes et homogènes. C'est pourquoi, dans cette partie, nous allons présenter les éléments constitutifs du dispositif expérimental (figure 3.1) et les concepts autour desquels il a été conçu, les modifications apportées par rapport à sa configuration de départ, les artefacts de mesure et les techniques de calibrage.

# **3.1.1 Constitution**

Le banc de mesure que nous allons présenter est celui et qui a servi pour nos expériences. A la base, c'est le même que celui présenté au chapitre 1 (figure 1.11) et qui a servi à la caractérisation des anisotropies (biréfringence et dichroïsme) et ayant été expérimenté avec du cuir, du bois, des roches et autres matériaux anisotropes. Nous y avons opéré quelques modifications pour obtenir une nouvelle configuration.

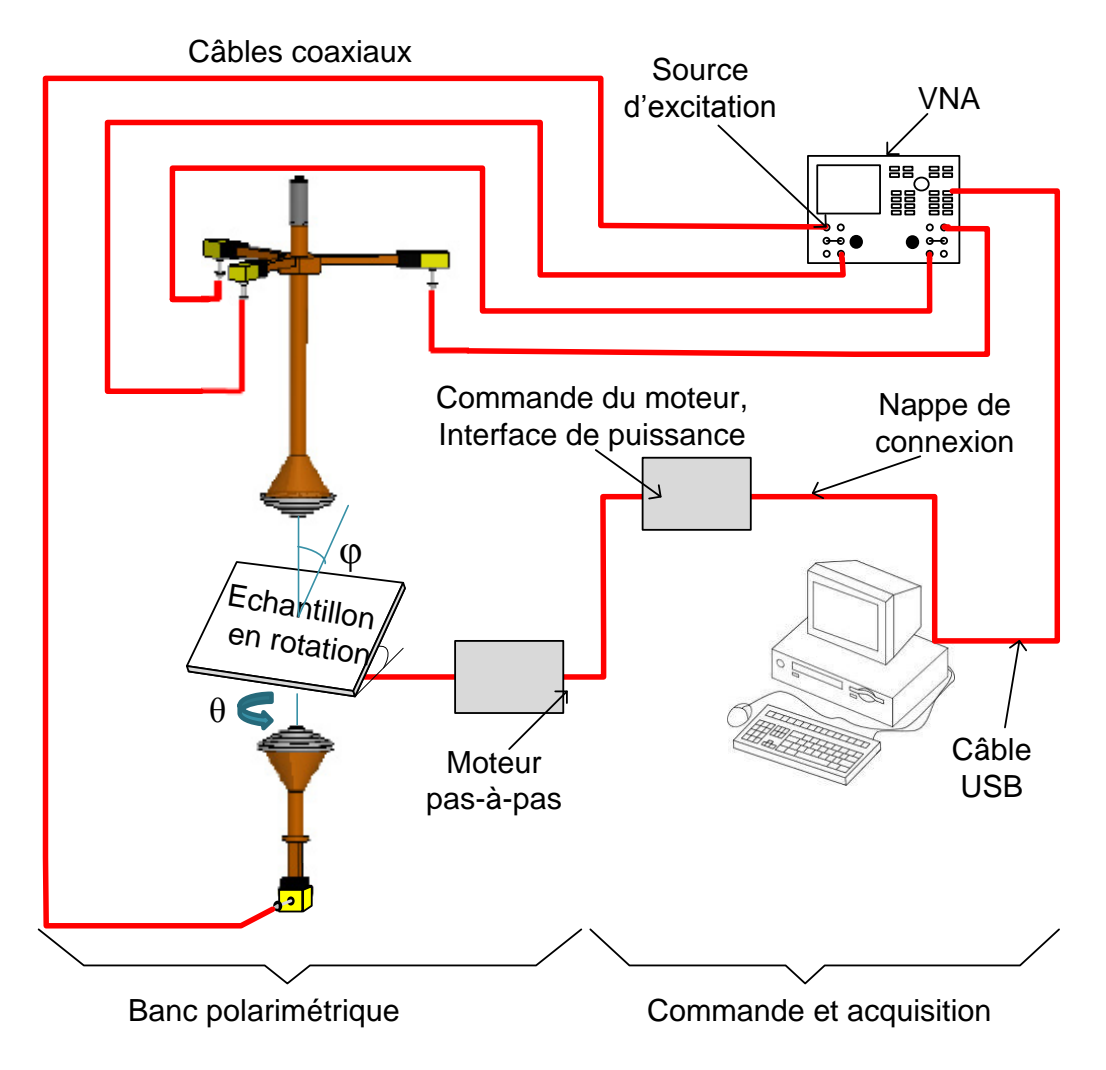

Figure 3.2 – *Architecture du dispositif expérimental*

En effet, la source et les trois diodes sont remplacées par un analyseur vectoriel de réseau (VNA). A la place des diodes sont placées des transitions guide d'onde rectangulaire-coaxial (figure 3.2). Chaque transition permet de relier une branche à un détecteur de l'analyseur. La source Gunn est aussi remplacée par la source interne du VNA offrant la possibilité d'effectuer des balayages en fréquence ou du moins la possibilité de modifier la fréquence. Cette flexibilité permet de s'affranchir des contraintes de mesure en mono-fréquence et donc de pouvoir apprécier le comportement des échantillons à tester à d'autres fréquences.

En somme, le banc est essentiellement composé de :

- un VNA,
- un banc polarimétrique équipé d'un moteur pas-à-pas,
- un ordinateur de commande et d'acquisition via des interfaces.

# **3.1.2 Description du banc polarimétrique**

Le banc est composé essentiellement d'une partie émettrice et d'une partie réceptrice (3.2). L'échantillon se place entre les deux, s'appuyant contre deux tiges verticales, réglables en hauteur, qui le font incliner par rapport à l'horizontal. L'échantillon repose sur un plateau horizontal sur lequel les tiges sont fixées. Le mouvement de rotation est obtenu grâce à l'action du moteur pas-à-pas couplé à un cylindre en PVC solidaire du plateau.

La partie émettrice est constituée d'un isolateur à ferrite, d'une transition câble coaxialguide d'onde rectangulaire reliée à la source interne de l'analyseur et d'un cornet circulaire muni d'une lentille de Fresnel. Un guide d'onde rectangulaire suivi d'une transition guide d'onde rectangulaire-circulaire relie les deux éléments (figure 3.3).

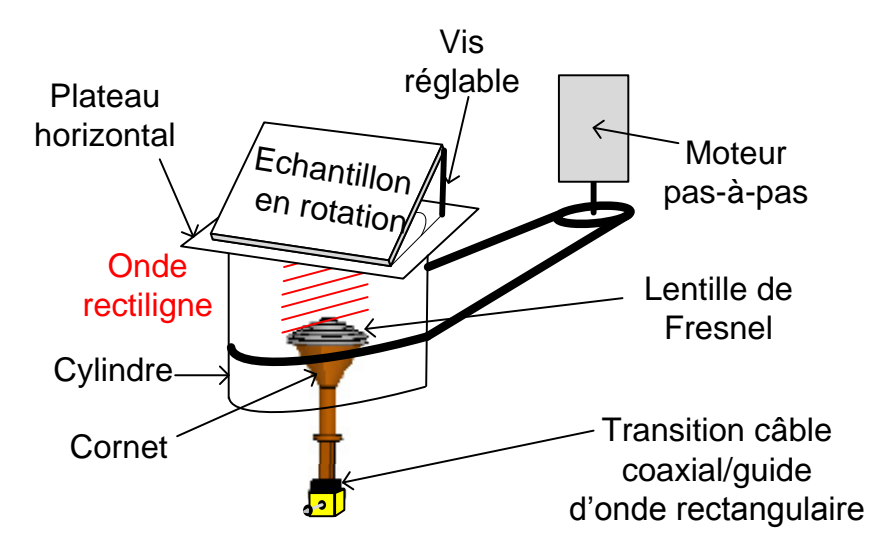

Figure 3.3 – *Partie émettrice*

La partie réceptrice est composée d'un cornet circulaire muni aussi d'une lentille de Fresnel, d'un guide d'onde circulaire sur lequel sont connectés perpendiculairement trois segments de guides d'onde rectangulaires. Ces trois branches de guide sont décalées les unes des autres d'un angle de 120°. Chacune se termine par une transition guide d'onde rectangulaire-câble coaxial (figure 3.4) précédée d'un isolateur à ferrite. La distance entre les deux cornets est réglable.

# **3.1.3 Principe de la mesure**

L'échantillon à caractériser est placé entre les deux cornets(figure 3.2) et est incliné par rapport à la direction de la propagation (verticale ascendante). La source de l'analyseur vectoriel de réseau délivre des ondes dans la bande Ka (26-40 GHz), bande dans laquelle fonctionnent

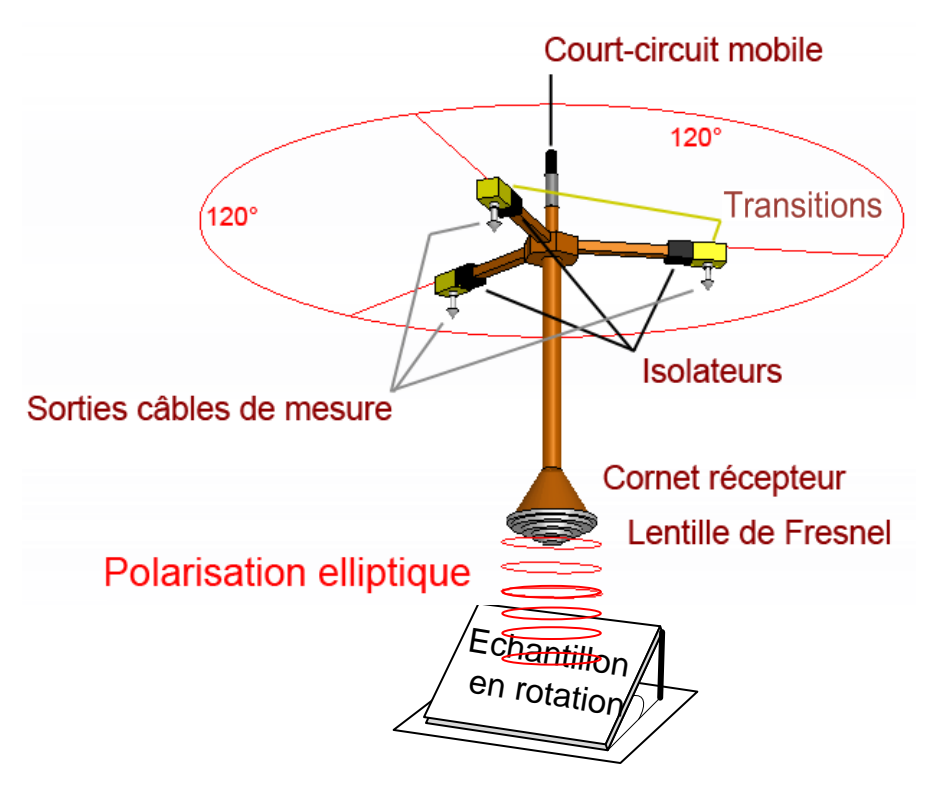

Figure 3.4 – *Partie réceptrice*

nos guides d'onde. Une fois émise, l'onde est forcée par le guide d'onde rectangulaire de la partie émettrice de manière à avoir une polarisation linéaire. La direction de son champ électrique dévient donc parallèle au petit côté du guide.

A la sortie du cornet émetteur, l'onde TEM se propage en espace libre et traverse le matériau sous test qui modifie ses caractéristiques électromagnétiques. La polarisation de l'onde émergente issue de cette interaction est en général elliptique. Le cornet de la partie réceptrice la recueille puis la canalise dans le guide circulaire. Cette dernière conserve ses caractéristiques d'ellipticité et de rotation. Ces deux paramètres constituent la signature de l'interaction porteuses des informations caractéristiques du matériau. Grâce à un formalisme mathématique décrivant le processus de la mesure, on peut remonter à ces caractéristiques (§2.2 et §2.3).

# **3.1.4 Automatisation**

La rotation et la prise de mesure se font de manière automatique. La plateforme de gestion est développée en C++. Elle est interfacée à la carte d'acquisition pilotant le moteur pas-à-pas et à l'analyseur vectoriel de réseau pour le lancement des mesures et le stockage des données. La prise de mesure n'est effectuée que lorsque que le moteur est à l'arrêt.

### **Commande du moteur pas à pas**

La carte d'acquisition sert d'interface entrées/sorties numériques de type USB-6008/6009 de National Instrument. Elle est commandée par l'ordinateur via un port USB. Ses sorties sont reliées à l'alimentation du moteur pas-à-pas par l'intermédiaire d'une interface de puissance limitant l'intensité du courant d'alimentation.

La vitesse de rotation, le sens de rotation, le choix des pas  $(1/8, 1/4, 1/2$  de pas ou pas complet) sont configurables.

### **Acquisition**

Le VNA est relié à l'ordinateur grâce au port USB. Le lancement des mesures est synchronisé à l'arrêt du moteur. Ainsi, pour une séquence de mesures (une fraction ou plusieurs tours), à chaque position *θ* de l'échantillon, un balayage en fréquence est réalisé. L'enregistrement des données de la mesure dans la mémoire de l'ordinateur est effectué automatiquement par la plateforme de gestion.

### **3.1.5 Caractéristiques des éléments constitutifs**

Nous allons passer en revue les différents éléments qui constituent notre dispositif.

### **3.1.5.1 Analyseur vectoriel de réseau**

L'analyseur dispose d'une source HF afin de générer le signal d'excitation. Il est muni de coupleurs directifs séparant les signaux incidents des signaux transmis et réfléchis (3.5). Cela facilite la mesure de leurs amplitudes et phases respectives. Mais dans notre cas, nous faisons une mesure en puissance. Ce sont donc les modules des champs qui nous intéressent dans la technique de mesure que nous avons développée.

### **3.1.5.2 Isolateur et transition**

Ces deux éléments constituent une interface entre chaque guide d'onde rectangulaire des branches et le détecteur de l'analyseur avec lequel il communique. La Figure 3.6 donne la représentation fonctionnelle d'un isolateur hyperfréquence.

Le principe de fonctionnement de l'isolateur est basé sur les phénomènes des effets non réciproques qui se manifestent par une différence d'atténuation du signal dans un sens par rapport au sens inverse. Cette atténuation est trop faible dans le sens de la propagation de l'énergie. Ainsi l'atténuation est très faible dans le sens direct (sens 1) mais très forte dans le sens inverse sens (sens 2).

L'isolateur est utilisé pour éviter l'apparition d'échos dans la chaîne de transmission (source - transition - câble - détecteur) et donc de protéger la source du VNA et les détecteurs.

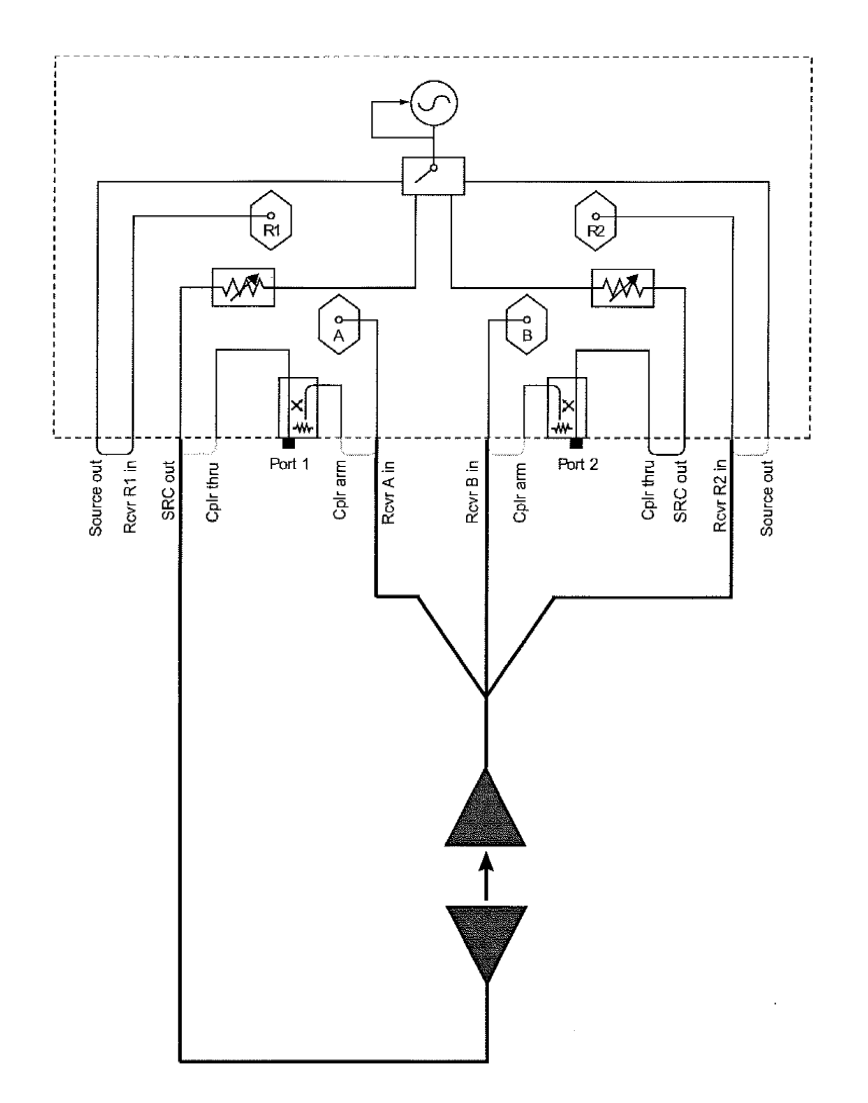

Figure 3.5 – *Configuration du VNA à deux ports pour l'émission et la réception. A, B et R2 sont les détecteurs recevant les ondes captées par les transitions au niveau des trois branches du banc*

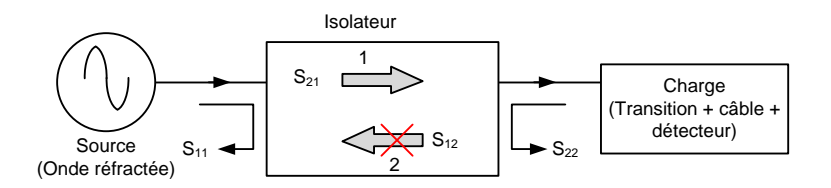

Figure 3.6 – *Représentation fonctionnelle d'un isolateur à résonance en guide d'onde rectangulaire*
#### **3.1.5.3 Cornet de Fresnel**

Il est constitué d'une lentille de Fresnel montée sur une antenne de forme conique (le cornet).

La forme du cornet permet de passer graduellement des dimensions du guide d'onde à l'espace libre. L'onde est ainsi naturellement projetée dans l'espace libre (et vis versa pour le cornet récepteur). Le cornet sert de dispositif d'adaptation entre l'impédance du guide et celle du vide. C'est une antenne dont le rayonnement a lieu dans l'axe du guide d'onde.

La lentille porte des anneaux concentriques autour d'une zone centrale bombée. Ces profils dressés en pyramide d'escaliers présentent un double intérêt. D'une part, la lentille du cornet émetteur assure la collimation des ondes qui en sortent faisant de sorte qu'elles suivent des directions parallèles. D'autre part, la lentille du cornet récepteur assure la réfraction des ondes qui y parviennent afin qu'elles soient canalisées dans le guide d'onde circulaire tout en gardant leur polarisation.

#### **Diamètre du faisceau de l'onde incidente**

Cette étude a été réalisée au cours des travaux de F. Gambou [10]. Dans le but de déterminer le diamètre du faisceau de l'onde incidente au niveau de l'échantillon, il a été effectué des tests de perturbation du faisceau d'onde sur une aire de 361 *cm*<sup>2</sup> autour de l'axe des deux cornets.

Pour ce faire, une feuille de forme carrée ayant 19 *cm* de côté est subdivisée en 361 carreaux, soient des carreaux de 1 cm de côté. La feuille est placée en incidence normale sur l'axe des cornets de manière symétrique. Une pièce métallique de forme carrée de 1 cm de côté est utilisée pour masquer à tour de rôle les carreaux. Le métal étant conducteur, il fait réfléchir les ondes et par conséquent perturbe leur propagation faisant ainsi varier les tensions aux bornes des détecteurs.

A chaque position de la pièce est mesurée la tension correspondante aux bornes de la diode placée dans la direction d'énergie maximale. De proche en proche, on en arrive au tracé des courbes de niveau de la figure 3.7.

On remarque sur les courbes de niveau de la figure 3.7 (b) que la perturbation n'est plus visible au delà d'un rayon de 5 cm. Le faisceau semble avoir un diamètre d'environ 10 cm. Cela implique que pour éviter les effets de bord, il faut des échantillons de dimensions au delà cette valeur soit au minimum 12 cm de diamètre.

#### **3.1.5.4 Guide d'onde**

Le banc dispose de guides d'onde circulaires et rectangulaires. Faits en matériaux métalliques, ils ont le rôle de piéger l'onde électromagnétique entre les parois du guide. Ce confinement ne permet que la propagation de modes privilégiés de constantes de propagation particulières.

Le guide rectangulaire utilisé dans la partie émettrice sert à polariser le champ électrique *E* suivant le petit côté (figure 3.8). Il fait donc office de polariseur. Seul le mode fondamental *T E*<sup>10</sup> peut se propager. Le raccordement entre le cornet émetteur et le guide d'onde rectangulaire se

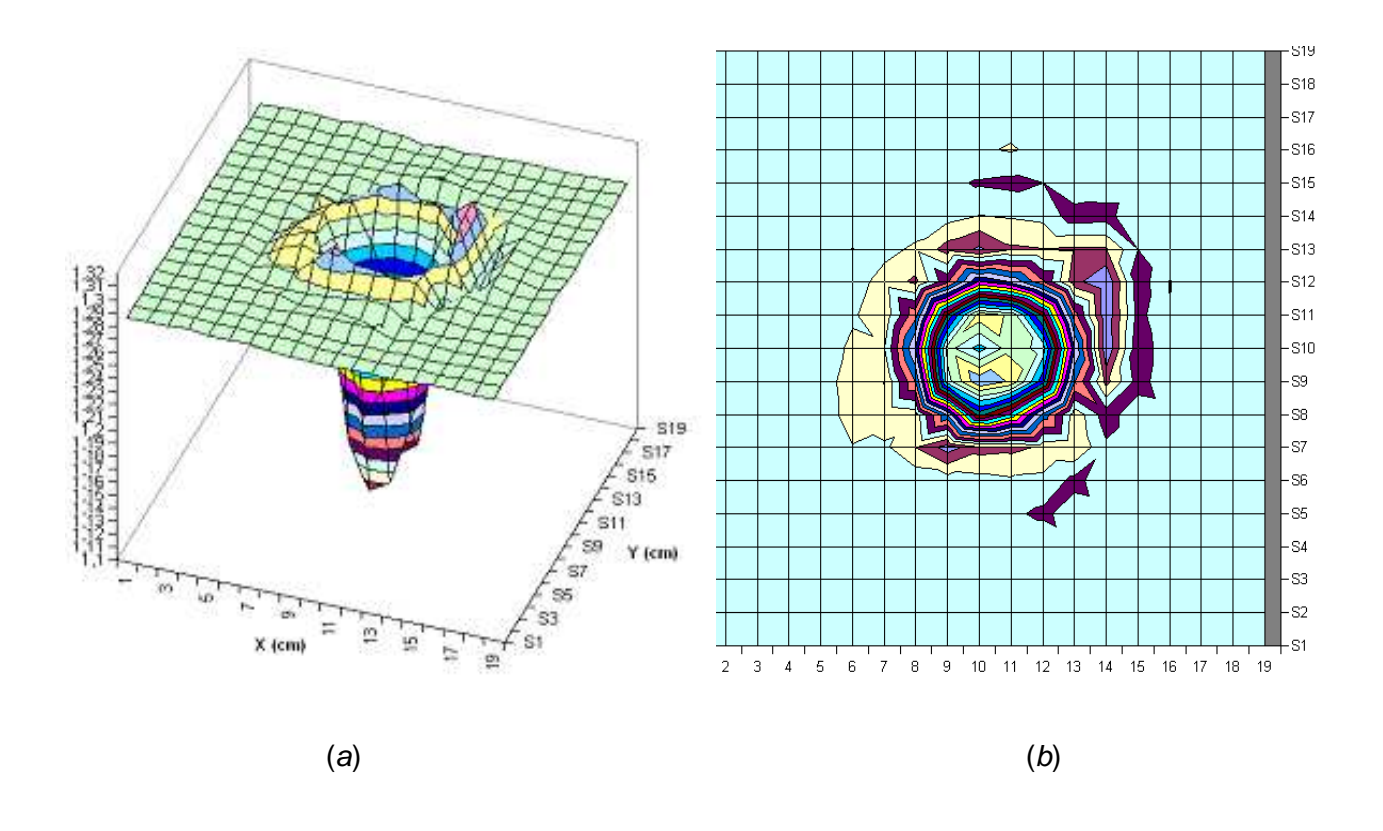

Figure 3.7 – *(a) Étude de la perturbation de l'onde par une pièce métallique (b) courbes de niveau*

fait au moyen d'une transition guide d'onde rectangulaire-circulaire.

Le guide d'onde circulaire utilisé dans la partie réceptrice permet de conserver la polarisation de l'onde transmise

Tous les guides de même profil ont les caractéristiques suivantes :

- dimensions des profils :
	- guide rectangulaire : le grand côté  $a = 7,112$  mm et le petit côté  $b = 3,556$  mm
	- guide circulaire : le diamètre intérieur est de 7,65 mm.
- bande passante : passante est de 26,5 40 GHz. Ce qui correspond presque à la gamme de fréquence du VNA (26 - 40 GHz) que nous utilisons.

#### **3.1.5.5 Détection des intensités**

L'onde après avoir traversé l'échantillon poursuit son chemin jusqu'au niveau du courtcircuit qui donne lieu à une onde stationnaire. Pour une fréquence donnée, à une position particulière du court-circuit (figure 3.4), l'onde stationnaire peut être placée exactement en face des fenêtres des guides rectangulaires constituant les trois branches. Elle constitue une source à chacune d'entre elles et le maximum d'intensité est récupéré dans la branche orientée

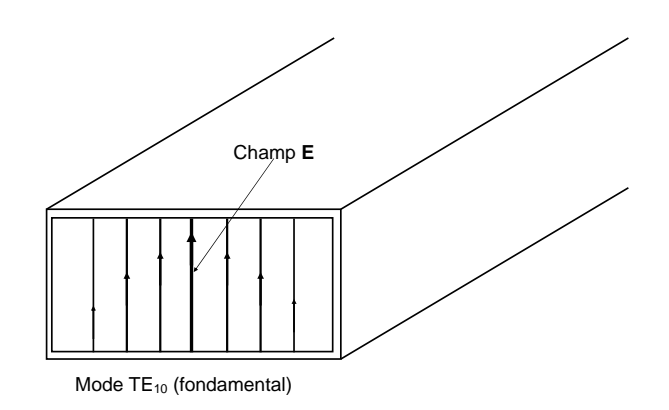

Figure 3.8 – *Guide d'onde rectangulaire*

suivant la direction de l'énergie maximale. Elle se propage dans les guides rectangulaires sous forme d'onde progressive.

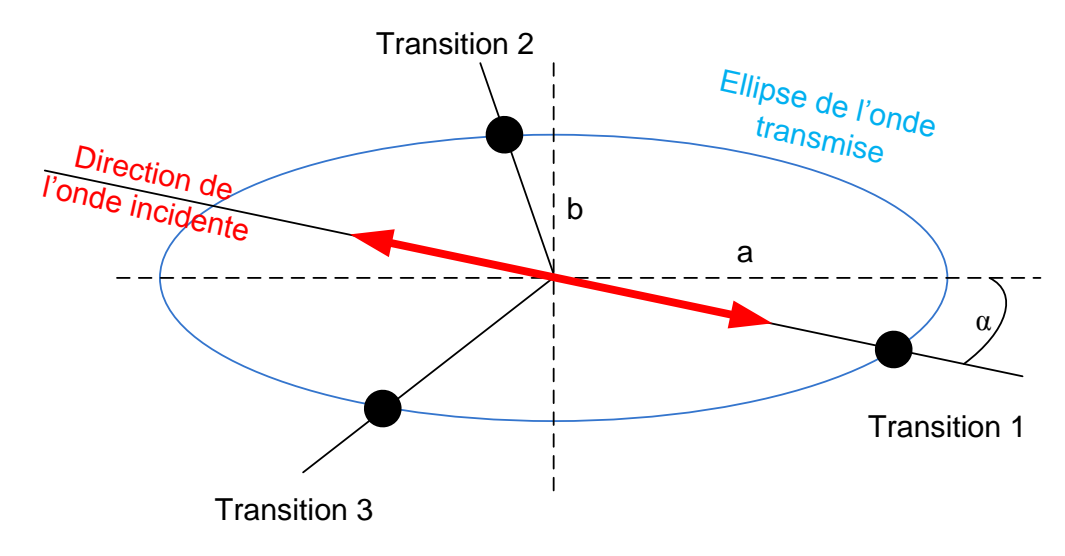

Figure 3.9 – *Les trois points de l'ellipse*

Lors d'une mesure, les branches sont fixes par rapport au guide polariseur solidaire du bâti du banc. Une des transitions est placée sur la direction de l'onde incidente (figure 3.9). Cette direction sert de repère pour la mesure de la rotation *α*. En outre, le choix de faire une mesure à trois détecteurs se justifie par le fait qu'il suffit de connaître trois points d'une ellipse pour arriver à la reconstruire et en déduire sa rotation et son ellipticité (§1.2.2). Les trois détecteurs constituent l'analyseur du montage.

Chaque détecteur mesure une certaine intensité correspondant au point de l'ellipse où est placée la transition guide d'onde rectangulaire - câble coaxial qui l'alimente. Les points d'énergie maximale de l'ellipse sont ceux situés sur la direction du grand rayon et les points d'énergie minimale sont ceux situés sur la direction du petit rayon.

Le phénomène de propagation à partir du guide circulaire jusqu'aux points des transitions est observable par simulation. Grâce au logiciel *Ansoft HFSS* disponible au laboratoire, il est possible de le simuler en 3 dimensions et de déterminer les intensités électromagnétiques correspondant à la position de chaque transition. De ce fait, on peut voir sur la figure 3.10 les courbes obtenues pour les dimensions réelles des guides.

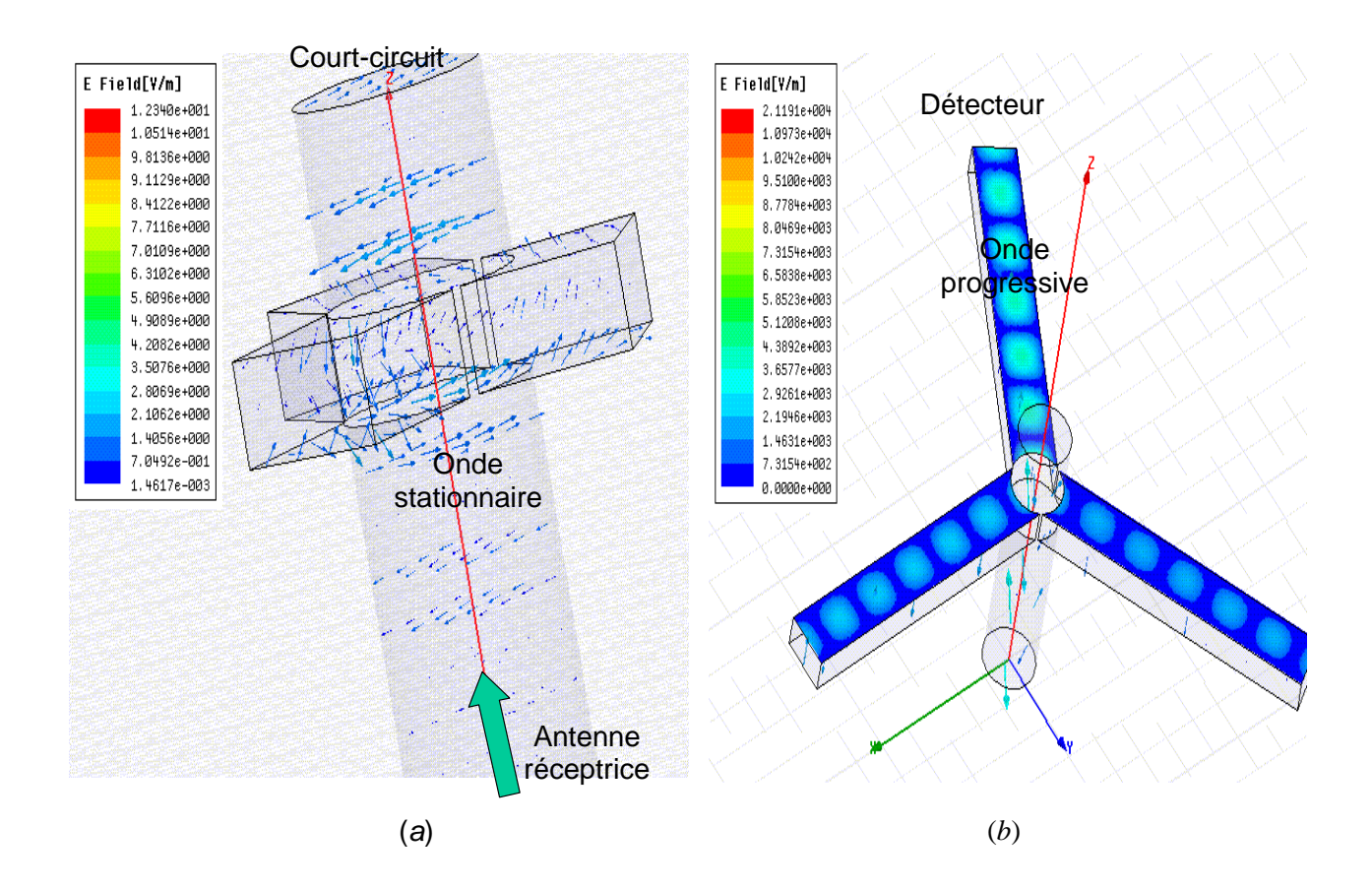

Figure 3.10 – *Phénomène de propagation de l'onde dans les 3 branches, simulation avec le logiciel Ansoft HFSS*

Les résultats de simulations montrent qu'effectivement les intensités maximales sont obtenues sur l'axe du grand rayon.

## **3.1.6 Calibrage**

Les détecteurs de l'analyseur sont de même types mais peuvent avoir des comportements légèrement différents. Ces différences peuvent affecter considérablement les mesures. C'est pour cela qu'il est nécessaire de faire un calibrage de manière à pouvoir apporter des corrections et réduire les incertitudes au minimum. De ce fait, il convient de faire une mesure à vide dans le but connaître leurs caractéristiques «naturelles» avant de penser à toute correction.

#### **3.1.6.1 Mesures à vide**

Pour obtenir les caractéristiques de nos détecteurs, nous avons mis à tour de rôle chacun d'eux sur l'axe de la polarisation rectiligne incidente de manière à capter le plus d'intensité possible. Ce qui nous a permis de tracer les courbes de la figure 3.11.

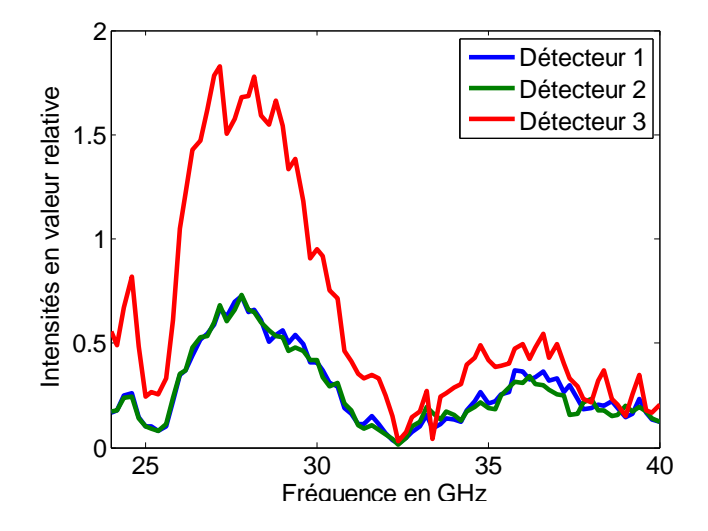

Figure 3.11 – *Mesure à vide : allures des trois détecteurs chacun placé à tour de rôle sur l'axe de la polarisation incidente*

Ces courbes semblent avoir la même allure bien que le détecteur 3 soit plus sensible. Mais pour bien voir cela, nous avons tracé cette fois ci chacune d'elles en fonction de l'intensité mesurée par le détecteur 1 (figures 3.12).

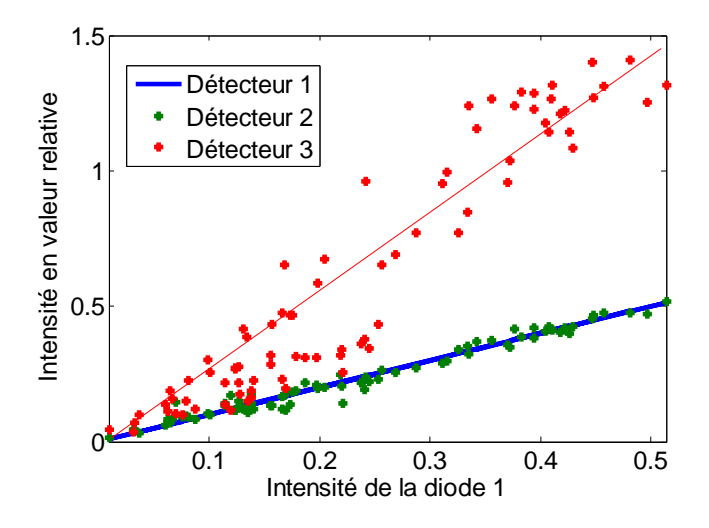

Figure 3.12 – *Mesures à vide, chaque détecteur sur l'axe de la polarisation rectiligne incidente : mise en évidence de la proportionnalité des valeurs mesurées sur chaque détecteur*

On remarque que les détecteurs 1 et 2 mesurent pratiquement la même intensité, ce qui n'est pas le cas du détecteur 3. Cela pourrait être du en partie à la contribution de la réponse de son atténuateur car en réalité, ce sont les effets combinés des atténuateurs et des détecteurs qui affectent la mesure des intensités. En changeant les câbles à tour de rôle, on observe toujours que le détecteur qui est connecté à ce câble présente le même comportement. Toutefois, il est à remarquer qu'il y a une certaine proportionnalité entre les valeurs des intensités mesurées par les trois détecteurs malgré les bruits de mesure.

#### **3.1.6.2 Mise au point du calibrage**

Soit la figure 3.13 illustrant la disposition des transitions guide d'onde rectangulaire/câble coaxial.

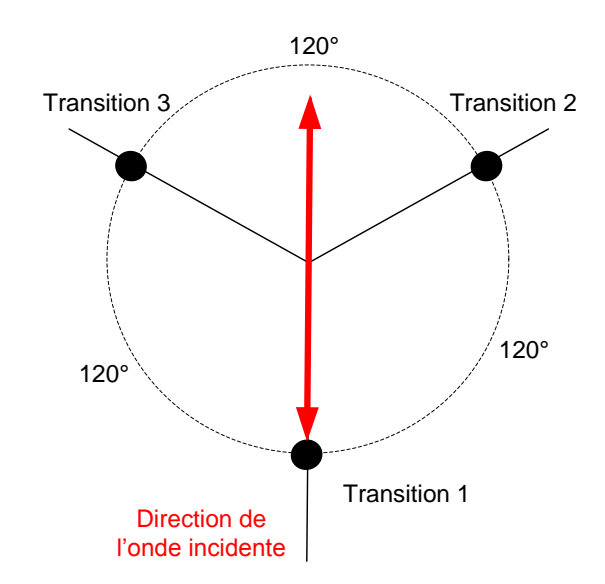

Figure 3.13 – *Positions des détecteurs par rapport à l'onde incidente linéaire*

Désignons par *E*<sup>1</sup> le champ électrique mesuré par le détecteur *d*1, par *E*<sup>2</sup> et *E*<sup>3</sup> ceux des détecteurs  $d_2$  et  $d_3$  respectivement.

En plaçant le détecteur  $d_1$  sur l'axe de la polarisation, celui-ci reçoit la puissance maximale *I*10. Les deux autres détecteurs *d*<sup>2</sup> et *d*<sup>3</sup> devraient recevoir en théorie chacun le quart de la puissance du premier.

En effet, les champs électriques à vide suivant les axes de  $d_2$  et  $d_3$  valent respectivement :

$$
E_{20} = |\cos 120^{\circ}| E_{10}
$$
 (3.1a)

$$
E_{30} = |\cos 120^{\circ}| E_{10}
$$
 (3.1b)

Le carré de module d'un champ *E* étant homogène à une puissance, les intensités électromagnétiques en valeurs relatives valent respectivement :

$$
I_{10} = |E_{10}|^2 \tag{3.2a}
$$

$$
I_{20} = |E_{20}|^2 = |E_{10} \cos 120^\circ|^2 = \left|\frac{E_{10}}{2}\right|^2 = \frac{I_{10}}{4}
$$
 (3.2b)

$$
I_{30} = |E_{30}|^2 = |E_{10} \cos 120^\circ|^2 = \left|\frac{E_{10}}{2}\right|^2 = \frac{I_{10}}{4}
$$
 (3.2c)

Soit,

$$
I_{20} = I_{30} = \frac{1}{4}I_{10}
$$
\n(3.3)

Malheureusement les aléas de mesure font qu'on n'a pas la même intensité sur les trois détecteurs (figure 3.11 et 3.12). On a plutôt :

$$
I_{20} \neq I_{30} \neq \frac{1}{4}I_{10} \tag{3.4}
$$

Le détecteur 3 a une sensibilité très grande par rapport à celle des deux autres mais cela n'est pas si critique au point d'altérer significativement les mesures. La proportionnalité observée entre les trois intensités, approximative soit-elle, en donne l'assurance.

Il importe donc de faire une correction des valeurs mesurées grâce à des coefficients d'ajustement. Pour cela, appelons  $k_2$  et  $k_3$  les coefficients correctifs des mesures à vide appliqués sur les valeurs des intensités *I*<sup>20</sup> et *I*30. Les valeurs attendues à vide (le détecteur 1 sur l'axe de la polarisation) peuvent s'écrire comme suit :

$$
k_2 I_{20} = \frac{1}{4} I_{10} \tag{3.5a}
$$

$$
k_3 I_{30} = \frac{1}{4} I_{10} \tag{3.5b}
$$

En fait, à cause de leurs dispositions géométriques, chaque détecteur est supposé recevoir le quart de l'intensité mesurée par le détecteur 1. On a donc :

$$
k_2 = \frac{1}{4} \frac{I_{10}}{I_{20}} \tag{3.6a}
$$

$$
k_3 = \frac{1}{4} \frac{I_{10}}{I_{30}} \tag{3.6b}
$$

Si d'aventure  $I_{1m}$ ,  $I_{2m}$  et  $I_{3m}$  désignent les intensités mesurées sur un échantillon test, les valeurs réajustées peuvent s'écrire :

$$
I_2 = k_2 I_{2m} \tag{3.7a}
$$

$$
I_3 = k_3 I_{3m} \tag{3.7b}
$$

avec  $I_1 = k_1 I_{1m}$  et  $k_1 = 1$ .

En appliquant ce principe sur les mesures à vide lorsque chaque détecteur est placé sur l'axe de la polarisation, on obtient les courbes de la figure 3.14.

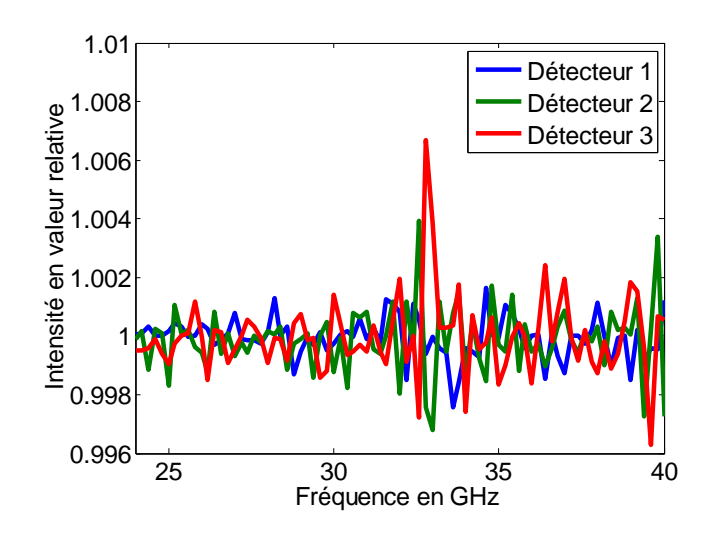

Figure 3.14 – *Mesures à vide, chaque détecteur sur l'axe de la polarisation rectiligne incidente : détecteurs calibrés*

Nous constatons que cette règle permet bien de calibrer les trois détecteurs d'autant que les erreurs sont inférieures à 1%. Mais rappelons que ces mesures sont effectuées sans les accessoires (le plateau et toute la mécanique de rotation de l'échantillon sont dégagés) qui peuvent les influencer.

#### **3.1.6.3 Cas d'échantillons souples**

Losrqu'on a à caractériser un échantillon très flexibles, il y a besoin le rigidifier par des supports dans le but de le placer en position inclinée sur le banc de mesure. C'est le cas du papier. On est obligé de plaquer l'échantillon entre deux supports avant de le placer sur le banc de mesure. Cela exige donc de connaître les caractéristiques des supports à vide avant toute mesure de l'échantillon proprement dit.

En plus du calibrage précédent (§3.1.6.2), les caractéristiques des supports doivent être prises en compte, mais cette fois ci grâce à un modèle multicouche. Typiquement ça sera une structure à trois couches, l'échantillon se trouvant au milieu. L'idéal serait que les deux supports soient de même caractéristiques. Nous utilisons pour nos mesures deux plaques en plexiglas (figure 3.15 ).

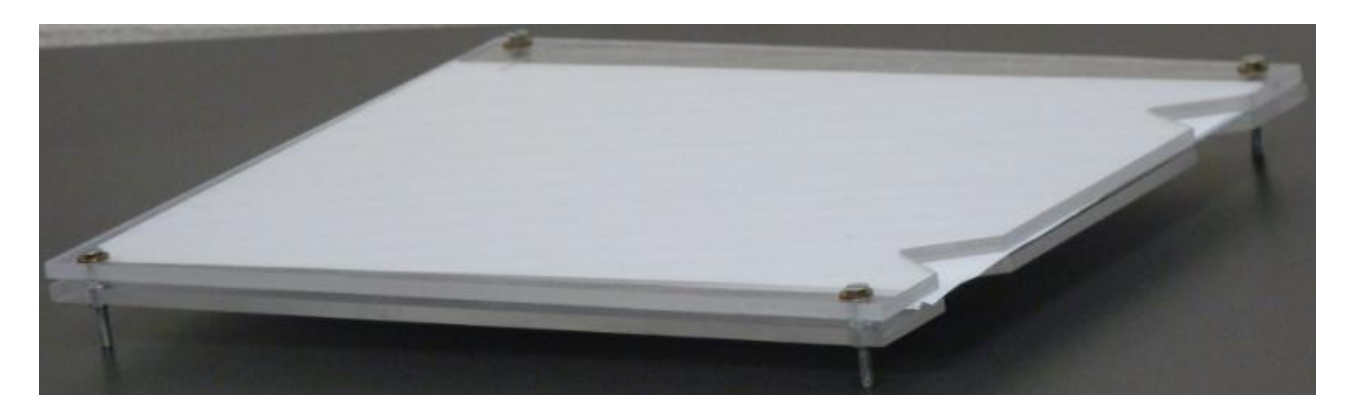

Figure 3.15 – *Support pour échantillon flexible*

## **3.1.7 Les erreurs de mesure**

Le principe décrit plus haut (§3.1.6.2 et §3.1.6.3) suppose que les composants utilisés soient parfaits, que les guides soient bien alignés, que les trois branches soient correctement placées à 120° les unes des autres, etc. En pratique, les mesures effectuées contiennent un certain nombre d'erreurs qui peuvent être corrigées ou non selon les cas.

Ces erreurs se classent en trois grandes familles :

- Erreurs systématiques : elles sont dues aux imperfections de tout le système, elles sont invariantes dans le temps et peuvent être corrigées numériquement ;
- Erreurs aléatoires : le bruit interne des composants est la première cause, elles sont aléatoires et sont difficilement correctibles. Mais grâce à un moyennage de plusieurs mesures, on peut diminuer efficacement leurs effets.
- Erreurs de dérive : les principales causes sont les variations de température et l'utilisateur lui-même. Elles peuvent être numériquement corrigées .

Afin de bien appréhender les origines des erreurs probables de mesure de notre dispositif expérimental, nous avons fait plusieurs tests à vide en procédant de manière sélective, ciblant chaque fois une partie du dispositif dans le but d'apprécier sa contribution dans les perturbations éventuelles. Tous ces tests sont effectués à vides.

## **3.1.7.1 Positions des transitions**

La position des détecteurs peut être une source d'erreurs. Une mauvaise orientations des branches peut en être la cause. Mais cette analyse que nous allons faire est purement théorique car nous ne pouvions pas nous permettre de démonter des branches au risque d'accroître les erreurs d'orientation.

Nous allons dans cette partie évaluer les erreurs d'orientation qui peuvent être occasionnées par l'imperfection du montage. Pour cela, au lieu d'avoir exactement 120° de décalage entre les branches, supposons que les angles sont plutôt :

$$
\Theta_{1r} = -\alpha + \Delta\Theta_1 \tag{3.8a}
$$

$$
\Theta_{2r} = -\alpha + \frac{2\pi}{3} + \Delta\Theta_2 \tag{3.8b}
$$

$$
\Theta_{3r} = -\alpha - \frac{2\pi}{3} + \Delta\Theta_3 \tag{3.8c}
$$

où

- ∆Θ<sup>1</sup> = (Θ1*<sup>r</sup>* − Θ1) désigne l'erreur d'alignement de la branche portant la transition 1 par rapport à la direction de l'onde incidente,
- ∆Θ<sup>2</sup> = (Θ2*<sup>r</sup>* − Θ2) représente l'erreur de décalage entre la branche 1 et la branche 2, et – ∆Θ<sup>3</sup> = (Θ3*<sup>r</sup>* − Θ3) désigne l'erreur de décalage entre la branche 1 et la branche 3.

En rappliquant la formule (1.28) pour ces angles, on obtient les intensités entachées d'erreurs suivantes :

$$
I_{1r} = A + B\cos(\Theta_1 + \Delta\Theta_1) \tag{3.9a}
$$

$$
I_{3r} = A + B\cos(\Theta_2 + \Delta\Theta_2)
$$
\n(3.9b)

$$
I_{3r} = A + B\cos(\Theta_3 + \Delta\Theta_3) \tag{3.9c}
$$

Développons le terme générique en cosinus dans les équations (3.9). On a :

$$
\cos(\Theta + \Delta\Theta) = \cos\Theta\cos\Delta\Theta - \sin\Theta\sin\Delta\Theta \tag{3.10}
$$

Nous considérons des erreurs ∆Θ très petites (∆Θ < 1°). En appliquant le développement limité d'ordre 1 des fonctions *cosinus* et *sinus* au voisinage de zéro contenues dans l'expression  $(3.10)$ , on obtient :

$$
\cos(\Theta + \Delta\Theta) = \cos\Theta \left( 1 + \frac{\Delta\Theta^2}{2} \right) - \sin\Theta\Delta\Theta = \cos\Theta + \left( \cos\Theta \frac{\Delta\Theta}{2} - \sin\Theta \right) d\Theta \tag{3.11}
$$

Prenant en compte l'approximation de l'équation (3.11), les équations (3.9 ) deviennent alors :

$$
I_{1r} \approx A + B\cos\Theta_1 + B\left(\cos\Theta_1 \frac{\Delta\Theta_1}{2} - \sin\Theta_1\right)\Delta\Theta_1 = I_1 + \Delta I_1\tag{3.12a}
$$

$$
I_{2r} \approx A + B\cos\Theta_2 + B\left(\cos\Theta_2 \frac{\Delta\Theta_2}{2} - \sin\Theta_2\right)\Delta\Theta_2 = I_2 + \Delta I_2 \tag{3.12b}
$$

$$
I_{3r} \approx A + B\cos\Theta_3 + B\left(\cos\Theta_3 \frac{\Delta\Theta_3}{2} - \sin\Theta_3\right)\Delta\Theta_3 = I_3 + \Delta I_3\tag{3.12c}
$$

où

$$
\Delta I_1 = I_{1r} - I_1 \approx B \left( \cos \Theta_1 \frac{\Delta \Theta_1}{2} - \sin \Theta_1 \right) \Delta \Theta_1 \tag{3.13a}
$$

$$
\Delta I_2 = I_{2r} - I_2 \approx B \left( \cos \Theta_3 \frac{\Delta \Theta_3}{2} - \sin \Theta_3 \right) \Delta \Theta_3 \tag{3.13b}
$$

$$
\Delta I_3 = I_{3r} - I_3 \approx B \left( \cos \Theta_3 \frac{\Delta \Theta_3}{2} - \sin \Theta_3 \right) \Delta \Theta_3 \tag{3.13c}
$$

représentent les erreurs de mesure d'intensité.

La valeur de *B* se calcule à partir de l'expression théorique (équation 1.34) où les branches sont supposées parfaitement orientées.

En reprenant les expressions (1.32) et en se plaçant dans le cas d'erreur d'orientation, la rotation erronée s'écrit :

$$
B\cos 2\alpha_r = \frac{2I_{1r} - I_{2r} - I_{3r}}{3}
$$
 (3.14a)

$$
B\sin 2\alpha_r = \frac{I_{3r} - I_{2r}}{\sqrt{3}}\tag{3.14b}
$$

Différentions l'équation (3.14a). On obtient :

$$
\Delta \alpha = \frac{2\Delta I_1 - \Delta I_2 - \Delta I_3}{-6B \sin 2\alpha_r} \tag{3.15}
$$

Les équations (3.14b) et (3.15) donnent :

$$
\Delta \alpha = -\frac{\sqrt{3}}{6(I_{3r} - I_{2r})} (2\Delta I_1 - (\Delta I_2 + \Delta I_3))
$$
\n(3.16)

L'expression (3.15) de l'erreur d'orientation sur la rotation *α* dépend essentiellement du terme (*I*3*<sup>r</sup>* − *I*2*<sup>r</sup>*) qui se trouve au dénominateur, car très petite. En clair, elle dépend plus des erreurs sur  $I_{2r}$  et  $I_{3r}$  que sur  $I_{1r}$ .

Voici quelques courbes illustrant nos propos.

D'après les courbes de la figure 3.16, nous constatons qu'effectivement les erreurs d'orientation sur la branche 1 n'influent pas beaucoup sur les valeurs de la rotation (figure  $3.16(a)$ ) bien que  $\Delta\Theta_1 = 5^\circ$ . Par contre il suffit d'avoir de très faibles valeurs d'erreurs d'orientation sur les branches 2 et/ou 3 pour décaler la courbe de la rotation soit vers le haut ou soit vers le bas. Dans les exemples des figures 3.16(b) et 3.16(c), nous avons pris  $\Delta\Theta_3 = \Delta\Theta_3 = \pm 0.5^{\circ}$ pour avoir des décalages du même ordre. Il en est de même pour le cas de la figure 3.16(d) où nous avons cumulé tous les trois défauts. Ce sont toujours les défauts d'orientation sur les deux branches 2 et 3 qui induisent un décalage de la courbe de la rotation par rapport à l'axe des abscisses.

Dans le cas où ces défauts existent, ils peuvent être corrigés en jouant sur les valeurs des Θ*<sup>i</sup>* de manière à trouver les bonnes valeurs permettant de ramener la symétrie des courbes de la rotation autour de l'axe des abscisses.

#### **3.1.7.2 Les vibrations**

Ce test nous permet de savoir si les vibrations du moteur influent sur la mesure. Pour cela nous avons découplé le moteur du cylindre mais recevant les impulsons de commande. Nous avons ensuite effectué un prélèvement de 3600 valeurs d'intensité à vide. Le tracé de la rotation

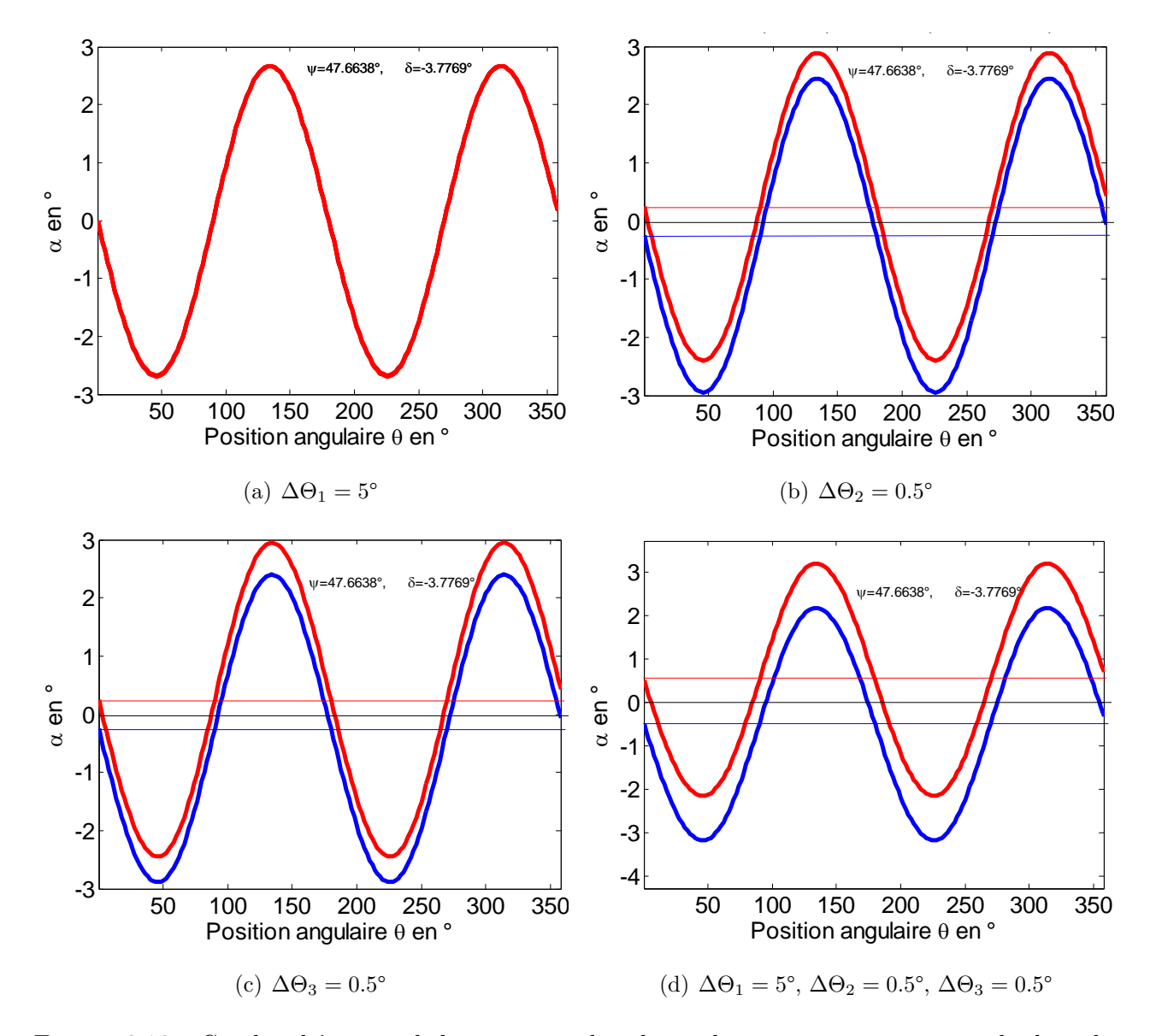

Figure 3.16 – *Courbes théoriques de la rotation α dans le cas de mauvaises orientations des branches. Elles sont tracées en prenant*  $n_1 = 1.44$  *k=0, d=10 mm, f=27 GHz et*  $\varphi = 44$ <sup>°</sup>. Les courbes en bleu *sont celles pour lesquelles les erreurs* ∆Θ*<sup>i</sup> sont ajoutées aux angles d'orientation des branches* Θ*<sup>i</sup> et les courbes en rouge sont celles pour lesquelles les mêmes quantités* ∆Θ*<sup>i</sup> en sont plutôt retranchées*

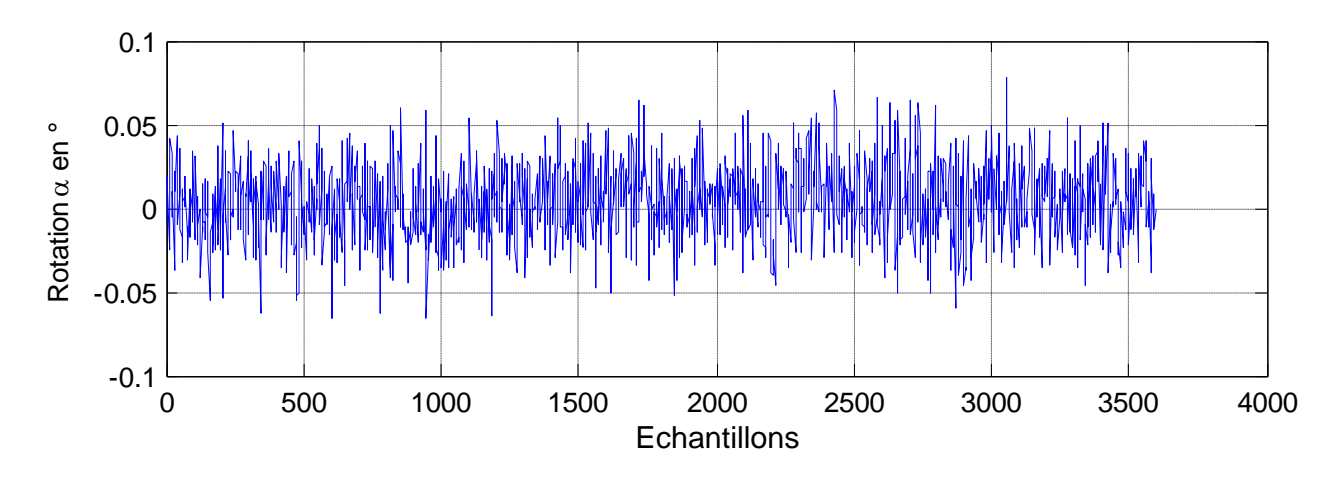

*α* par rapport au nombre de prélèvements permet de voir l'allure des valeurs de la rotation (figure 3.17).  $8$  par rapport au nombre de prélèvements permet de v

Figure 3.17 – *Mesure à vide : Courbe de mesure de 3600 échantillons de valeurs de la rotation α à la fréquence f=29.7 GHz*

Mieux encore, l'histogramme de ses mesures permet de voir leur distribution dans le temps. Nous en avons tracé pour plusieurs fréquences dont celle de la figure 3.18 en est une illustration.

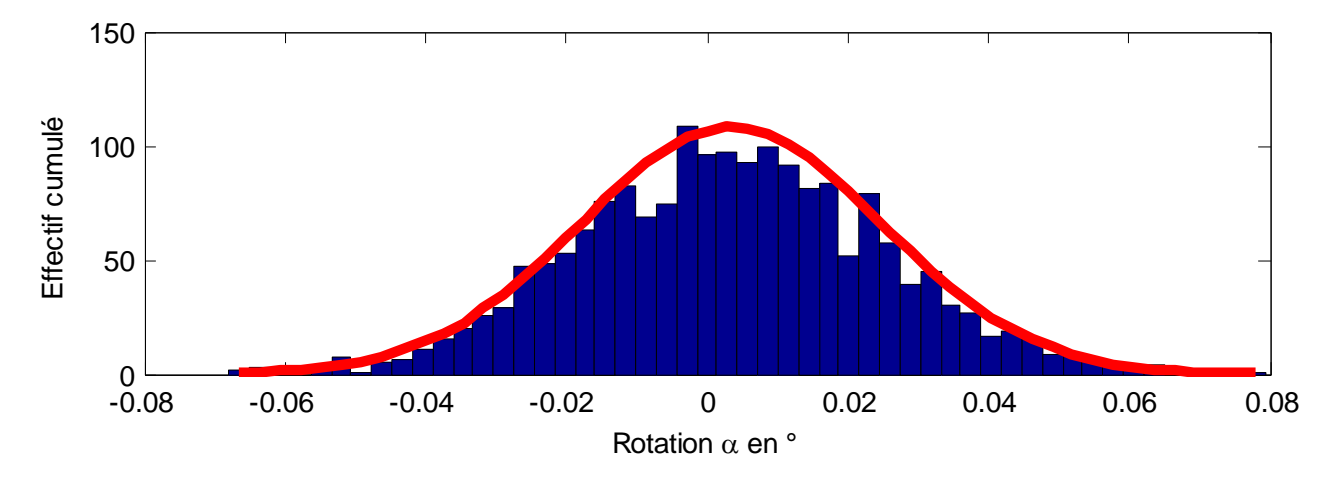

*rotation mesurée à la fréquence f=29.7 GHz. Moyenne :*  $\alpha_{moyenne} = 0.003404^{\degree}$ *,*  $\sigma = 0.021542$ Figure 3.18 – *Mesure à vide : Allure des effectifs cumulés de 3600 échantillons de valeurs de la*

influence sur la mesure. 0 pourront être supprimés en soustrayant de la mesure leur valeur moyenne. Par conséquent, 0.05 Nous remarquons qu'il y a pratiquement une distribution normale de la mesure à vide à From Fernarduchs du  $f$  a prancipalment due districted toutes les fréquences avec des valeurs inférieurs à  $0,1$  ° pourront être supprimés en soustrayant de la mesure l'house pouvons dire que les effets des vibrations son toutes les fréquences avec des valeurs inférieurs à 0,1 °. Il s'agit là des bruits de mesure qui nous pouvons dire que les effets des vibrations sont très négligeables, c'est-à-dire sans grande

#### 0 500 1000 1500 2000 2500 3000 3500 4000 **3.1.7.3 Effet des réflexions parasites** 3.1.7.3

Si l'étude de la section du faisceau de l'onde a montré que celle-ci a un diamètre d'environ 10 cm (§3.1.5.3), ce qui est bien inférieur au diamètre du cylindre (12 cm), qu'en est-il des réflexions parasites ? C'est dans le but d'y voir clair que nous avons estimé utile de faire un certain nombre de tests à vide.

Le cornet émetteur est rabaissé et se trouve à mi-distance entre les extrémités du cylindre. Ce dernier est couplé au moteur assurant sa rotation.

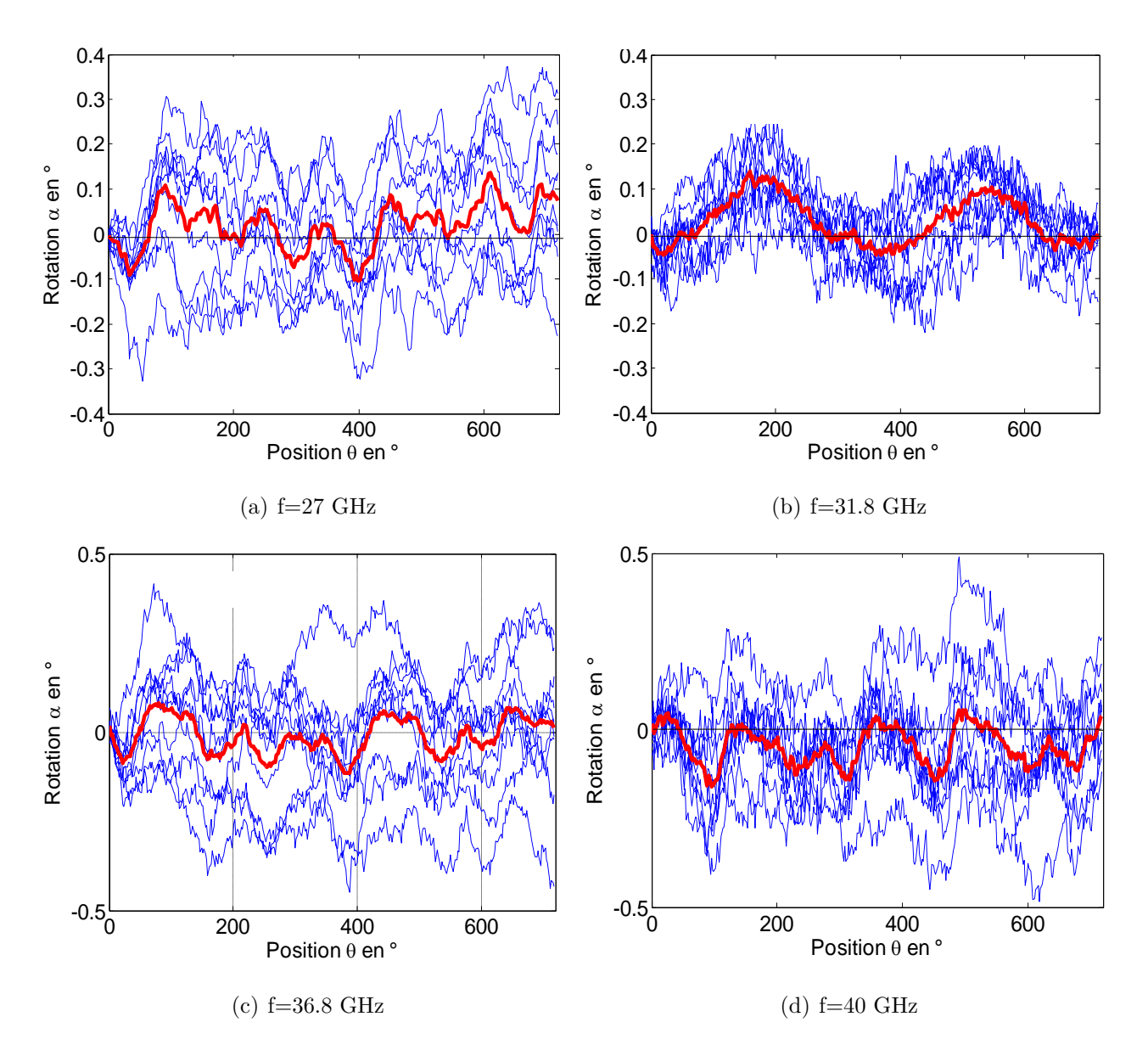

Figure 3.19 – *Test de réflexions parasites : cornet émetteur à mi-distance entre les extrémités du cylindre. La courbe en rouge représente la moyenne des mesures*

Nous avons lancé une série de mesures dans le but voir si les différentes positions que prend le cylindre perturbent la mesure. On constate alors qu'il y a un nuage de courbes d'allures non répétitives (figures 3.19). Cela suppose que les réflexions parasites ne sont pas négligeables.

#### **Moteur couplé, distance entre antennes = 27 cm**

Dans ce test, nous avons hissé le cornet récepteur jsuqu'à l'extrémité supérieure du cylindre. En plus, nous avons placé des mousses absorbantes à l'intérieur du cylindre pour limiter les réflexions sur ses parois intérieures, et tout autour du banc. En reprenant les mesures à vide, nous obtenons les courbes suivantes :

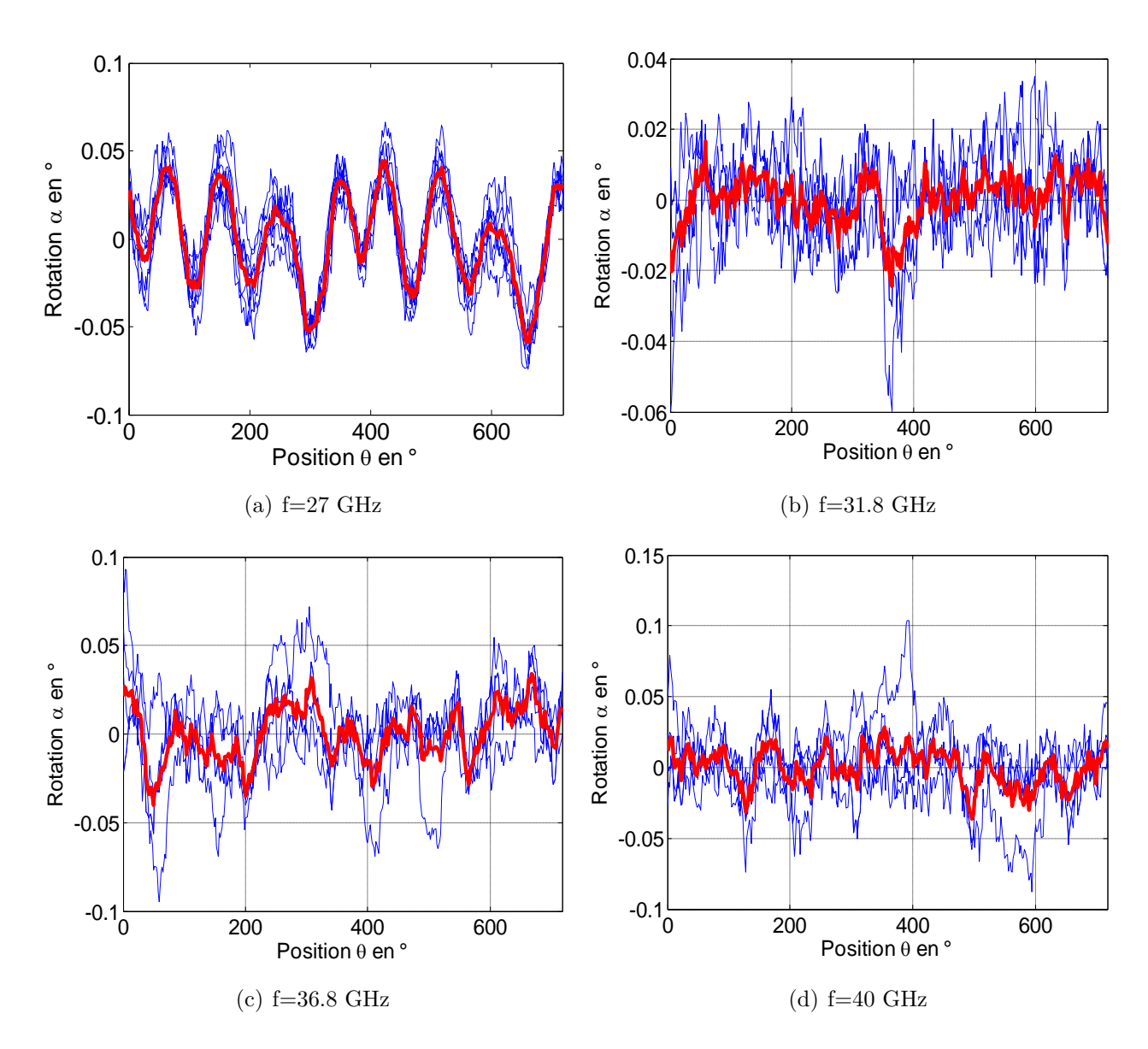

Figure 3.20 – *Test de réflexions parasites : cornet émetteur à mi-distance entre les extrémités du cylindre. La courbe en rouge représente la moyenne des mesures*

Le tracé des courbes 3.20 pour les mêmes fréquences permet de voir que leurs allures sont moins dispersives, et donc moins de réflexions parasites. Même si on remarque une certaine reproduction de ces allures, le fait que leurs amplitudes soient très faibles (inférieures à 0.1°) nous amène à conclure que dans ces conditions de mesure (protection par mousses absorbantes), les réflexions parasites perturbent très peu la mesure. Nous considérerons par la suite que les amplitudes de la rotation inférieures à 0.1° sont nulles.

## **3.2 Résultats expérimentaux**

### **3.2.1 Objectif des tests**

Dans le but de valider notre méthode de caractérisation, il est nécessaire de passer aux expérimentations. Nous avons donc eu à confronter les modèles aux mesures fournies par le banc expérimental, dans sa nouvelle configuration, présenté au début de ce chapitre. Les méthodes de caractérisation employées sont au chapitre 2. Il s'agit des méthodes itérative et neuronale.

La validation de notre méthode de caractérisation ne peut se faire qu'avec des matériaux de caractéristiques bien connues. C'est pour cela que nous avons utilisé le téflon. Nous avons par ailleurs caractérisé des matériaux dont on ne connaît pas a priori leurs caractéristiques à l'exemple du papier. Des échantillons de plexiglas et d'époxy ont été également caractérisés.

## **3.2.2 Le téflon, matériau test de référence**

#### **3.2.2.1 Description des échantillons de téflon**

Le téflon est un matériau isotrope de permittivité bien connue, très peu absorbant. Dans la littérature, sa permittivité est donnée égale à *ε* = 2*,* 1 dans la bande 4 - 6 GHz, soit un indice de réfraction de  $n = 1.449$  [78].

Nos échantillons de téflon sont de forme carré (figure 3.21). Les arrêtes rectilignes leur permettent de prendre un bon appui sur le plateau tournant.

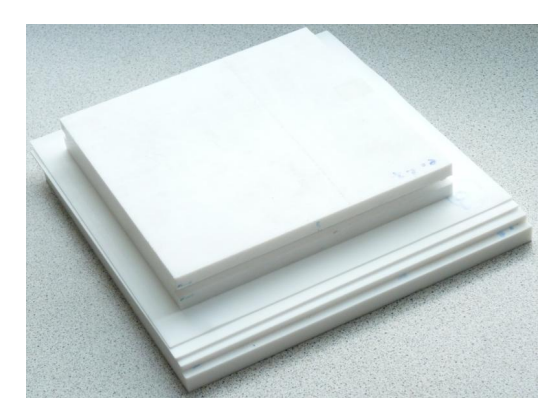

Figure 3.21 – *Présentation des échantillons de téflon*

Nous disposons de plusieurs échantillons de même format mais d'épaisseurs différentes, regroupés dans le tableau 3.1.

Table 3.1 – *Épaisseurs des différents échantillons de téflon*

| Echantillons    | Téflon $1  $ Téflon $2  $ Téflon $3  $ Téflon $4  $ Téflon $5$ |  |  |
|-----------------|----------------------------------------------------------------|--|--|
| Epaisseurs (mm) |                                                                |  |  |

Précisons en outre que les échantillons Téflon 1, Téflon 2, Téflon 3 et Téflon 4 sont taillés dans un même bloc de matériau et sont de dimensions égales (25 cm de côté). Ceci va nous permettre d'opérer différents tests. Nous étudierons l'influence de l'épaisseur sur la mesure et la superposition des échantillons. Dans ce dernier cas, il s'agira de voir si nous pourrons retrouver les mêmes paramètres ellipsométriques, étant entendu que les échantillons ont une même provenance.

Par contre l'échantillon Téflon 5 (20 cm de côté) ne provient pas du même bloc téflon. Il pourrait probablement présenter un comportement un peu différent.

#### **3.2.2.2 Vérification de l'isotropie des échantillons**

Pour nous assurer du comportement isotrope de nos échantillons, nous faisons des mesures avec un angle d'incidence nul. Dans le cas des échantillons de téflon, l'allure des courbes de la rotation à toutes les fréquences pour les différents échantillons diffère peu de celle de la figure 3.22.

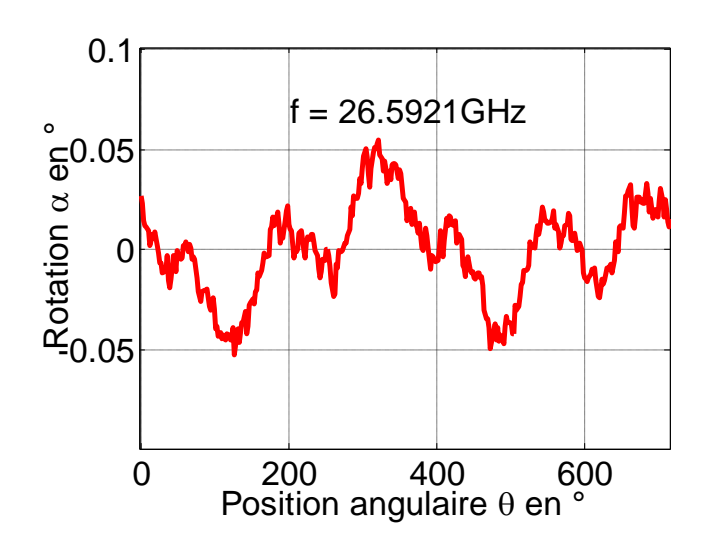

Figure 3.22 – *Mesure de la rotation d'un échantillon de téflon en incidence normale*

L'amplitude de la rotation mesurée est très faible (de l'ordre de 10<sup>−</sup><sup>2</sup> ). Cela augure d'une anisotropie très faible de nos échantillons de téflon. De ce fait, nous pouvons considérer nos échantillons de téflon comme étant isotropes et par voie de conséquence, le téflon constitue pour nous le meilleur matériau test pour valider notre technique de caractérisation.

### **3.2.3 Validation par la méthode itérative**

Pour les échantillons de téflon d'épaisseurs supérieures à 2 mm, on convient d'utiliser le modèle monocouche. Les épaisseurs de cet ordre suffisent pour que l'échantillon se tienne seul en position inclinée.

#### **3.2.3.1 Influence de la fréquence et de l'épaisseur**

Le tableau 3.2 a été établi pour la bande 26 - 31 Ghz où nous arrivons à obtenir les caractéristiques attendues de nos échantillons de téflon. Mais pour ce faire, *d* étant fixée à cause des minima locaux, nous avons dû restreindre les intervalles des valeurs de départ de *n* et *k* dans les plages suivantes :

 $- n_0 \in [1, 3; 1, 6]$ 

$$
- k_0 \in [0; 0, 1]
$$

Table 3.2 – *Résultats de la caractérisation des échantillons de téflon d'épaisseurs différentes aux fréquences pour lesquelles la rotation est la plus élevée*

| Echantillons              | Téflon 2 | Téflon 3 | Téflon 4 | Téflon 5 |
|---------------------------|----------|----------|----------|----------|
| Fréquence (GHz)           | 27.7763  | 30.6053  | 30.5395  | 27.8000  |
| Rotation maximale (degré) | 3.2450   | 1,8520   | 1.5914   | 1.8130   |
| $\delta$ (degré)          | 0.56985  | 2.0139   | 2.4254   | 3.6794   |
| $\psi$ (degré)            | 48.2461  | 47.4063  | 46.5949  | 46.8096  |
| $\, n$                    | 1,4410   | 1.4400   | 1.4492   | 1.4509   |
| k.                        | 0.0000   | 0.0001   | 0.0000   | 0.0013   |

Nous cherchons à travers cette étude à voir quelle est l'influence de l'épaisseur sur la mesure de la rotation. Après avoir analysé les mesures effectuées pour un balayage en fréquence avec un pas de 65.7 MHz dans notre bande, nous avons remarqué que les amplitudes maximales pour les différents échantillons ne sont pas toutes obtenues à la même fréquence. De plus, l'amplitude n'augmente pas forcement avec l'épaisseur. Par exemple, l'échantillon Téflon 2 (2 mm) provoque la rotation maximale la plus grande alors que l'échantillon Téflon 4 (12 mm) provoque la rotation maximale la plus petite.

Nous avons représenté en exemples sur les figures 3.23(a) et 3.23(b) le cas des échantillons Téflon 3 et Téflon 5, l'angle d'incidence étant égal à 43 °.

Globalement, les amplitudes maximales de la rotation obtenues avec nos échantillons dans cette bande de fréquences sont faibles.

#### **3.2.3.2 Influence de l'angle d'incidence**

Dans un premier temps, nous avons effectué la caractérisation d'un échantillon de téflon à un angle d'incidence et à une fréquence donnés. L'angle d'incidence choisi vaut *ϕ* = 43 °. La courbe de la mesure et celle de l'approximation sont représentées sur la figure 3.24.

Les résultats de la caractérisation de notre échantillon à  $\varphi$ =43 ° sont :

– pour l'indice de réfraction : *n* = 1*,* 4443,

– pour l'indice d'extinction :  $k = 0,0002$ .

Reprenons la mesure avec un autre angle d'incidence plus petit, par exemple 35 °, mais gardons la même fréquence. Les allures des courbes issues de cette caractérisation sont celles de la figure 3.25. Les résultats de cette caractérisation sont :

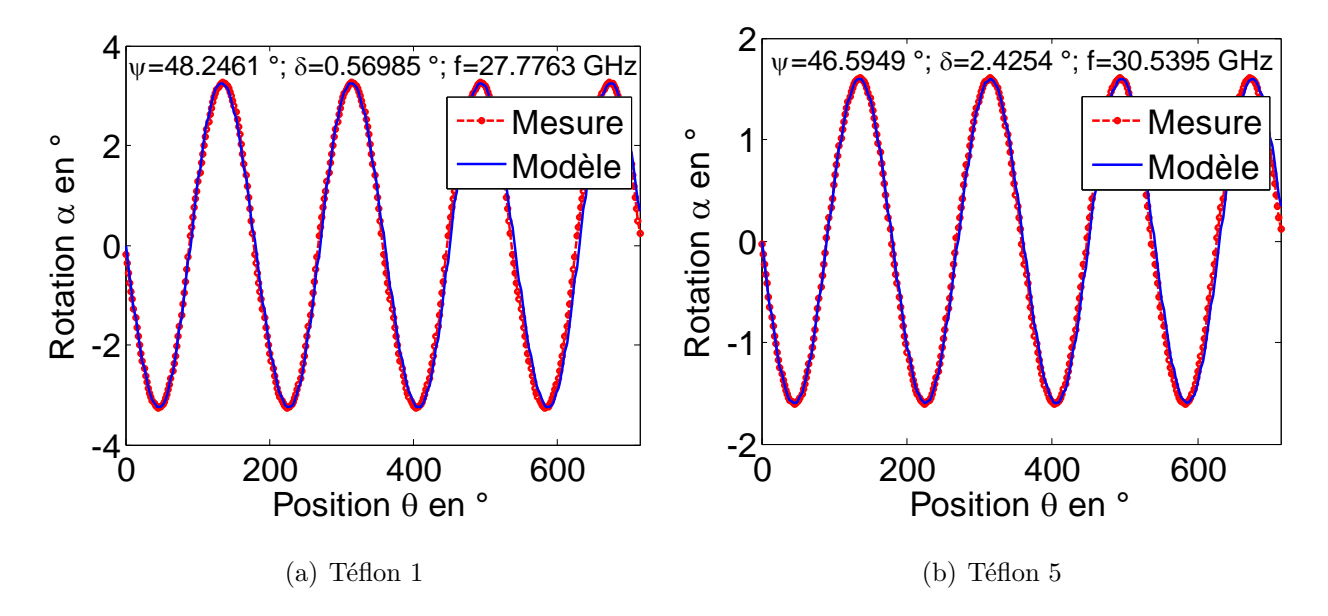

Figure 3.23 – *Variation de la rotation en fonction de la position de l'échantillon*

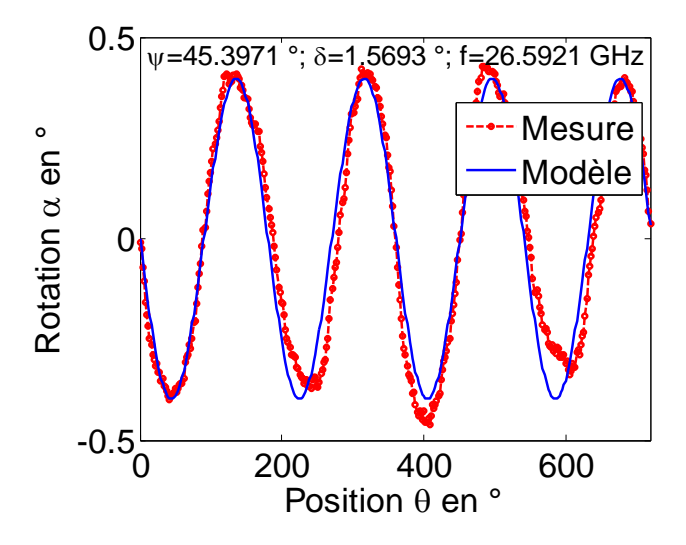

Figure 3.24 – *Caractérisation d'un échantillon de téflon d'épaisseur 27 mm avec un angle d'incidence de* 43 *°*

- pour l'indice de réfraction : *n* = 1*,* 44507,
- pour l'indice d'extinction : *k* = 0*,* 0016.

Le changement de l'angle d'incidence a une incidence sur l'allure de la courbe de la rotation. C'est pour cela que nous avons obtenu une nouvelle allure de la rotation avec une amplitude plus grande à la même fréquence. Cela corrobore ce que nous avons annoncé au premier chapitre sur le déplacement de la zone de sensibilité. C'est-à-dire que la zone de sensibilité peut bouger en jouant sur l'angle d'incidence (§ 1.3.3.1).

#### **3.2.3.3 Caractérisation fréquentielle**

Pour valider nos méthodes de caractérisation, nous avons aussi effectué un test de superposition sur les échantillons de téflon. Nous disposons pour cela de deux échantillons de téflon

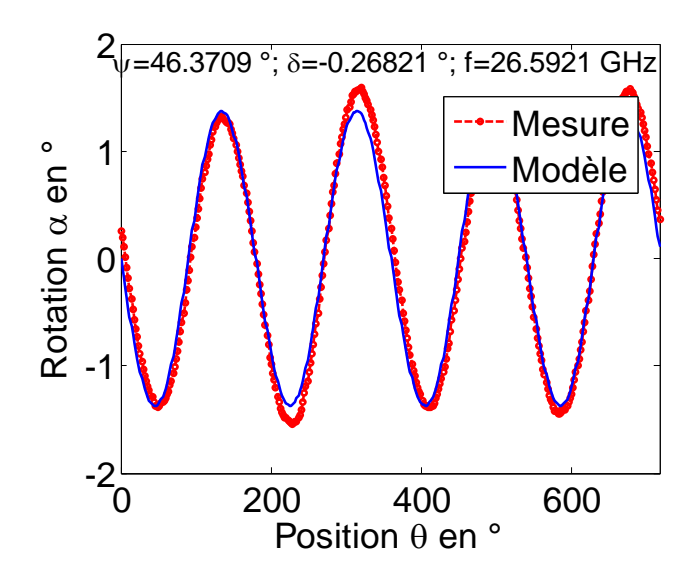

Figure 3.25 – *Caractérisation d'un échantillon de téflon d'épaisseur 27 mm avec un angle d'incidence de* 35 *°*

(Téflon 21 et Téflon 22) de 2 mm d'épaisseur chacun. Chaque échantillon est d'abord caractérisé seul. Ensuite, nous les avons superposés (Téflon 21-22) et caractérisé ensemble. Le but de ce test est de voir s'il était possible de retrouver les caractéristiques du bloc de départ d'où les échantillons sont issus en répétant les test dans la bande 26 - 31 GHz.

Précisons que la structure étant constituée de deux échantillons de mêmes propriétés électromagnétiques, le choix du modèle ne se pose pas. En effet, le modèle multicouche dans ce cas spécifique est tout simple équivalent au modèle monocouche. Ainsi, la caractérisation de cette structure a été faite grâce au modèle monocouche.

La caractérisation a été effectuée pour différentes fréquences et nous avons présenté les résultats sous forme graphique pour une bonne visibilité. Nous avons donc tracé l'évolution des indices de réfraction et d'extinction (*n* et *k*) obtenus en fonction de la fréquence (figures 3.26(a) et  $3.26(b)$ ).

La dispersion des valeurs obtenues autour de la valeur de l'indice de réfraction  $n =$ √  $2.1 \simeq$ 1.449 connu du téflon est évalué grâce à l'écart-type  $\sigma^2 = 0.0081$ . Ce qui veut dire que globalement les valeurs obtenues sont proches de la valeur attendue. Quant à l'indice d'extinction, nous n'avons pas la possibilité d'apprécier les valeurs obtenues. Tout ce que l'on sait, c'est que le téflon est très peu absorbant. Donc la valeur de l'indice d'extinction *k* doit être très proche de zéro. Nous avons obtenu un écart-type de  $\sigma^2 = 5.10^{-4}$  autour de 0.

Nous avons également représenté les paramètres ellipsométriques *ψ* et *δ* (figures 3.27(b) et 3.27(a)). On remarque que les paramètres ellipsométriques dépendent de la fréquence, ce qui confirme l'influence de la fréquence sur la mesure comme cela a été montré par l'étude de sensibilité 1.3.3.2.

Qu'il s'agisse des paramètres ellipsométriques ou des paramètres optiques *n* et *k*, les allures des courbes obtenues avec les échantillons Téflon 21 et Téflon 22 sont très proches. Cela nous permet de dire que le modèle monocouche marche bien.

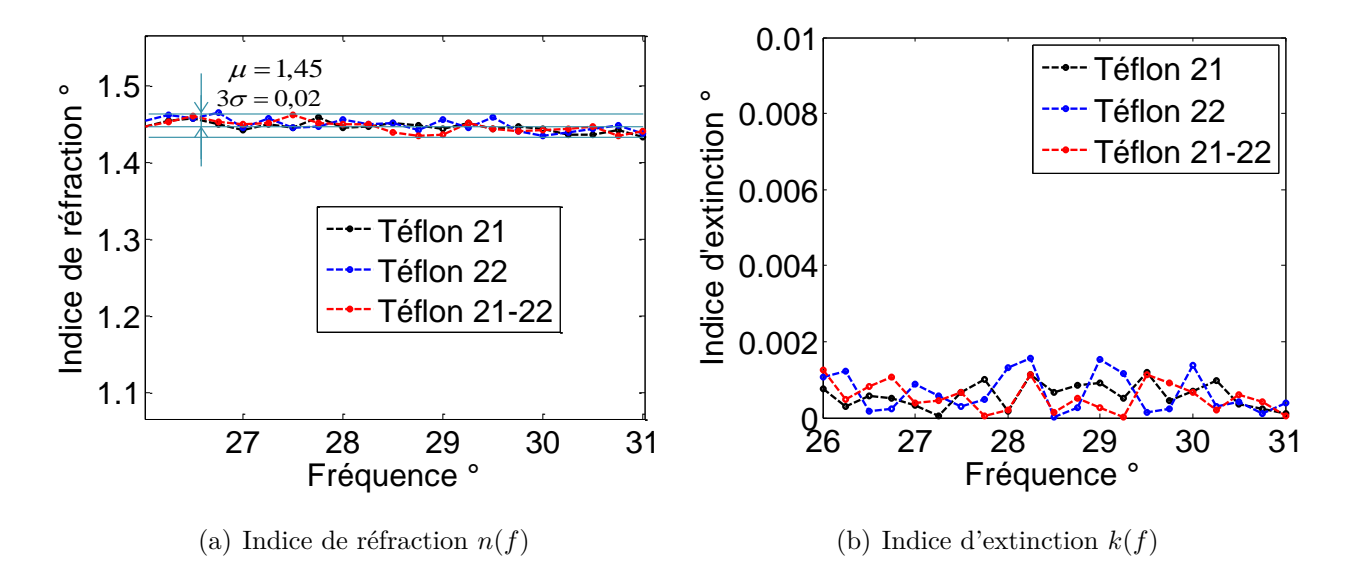

Figure 3.26 – *Représentation des indices en fonction de la fréquence après caractérisation de deux échantillons de téflon, seuls et superposés.*

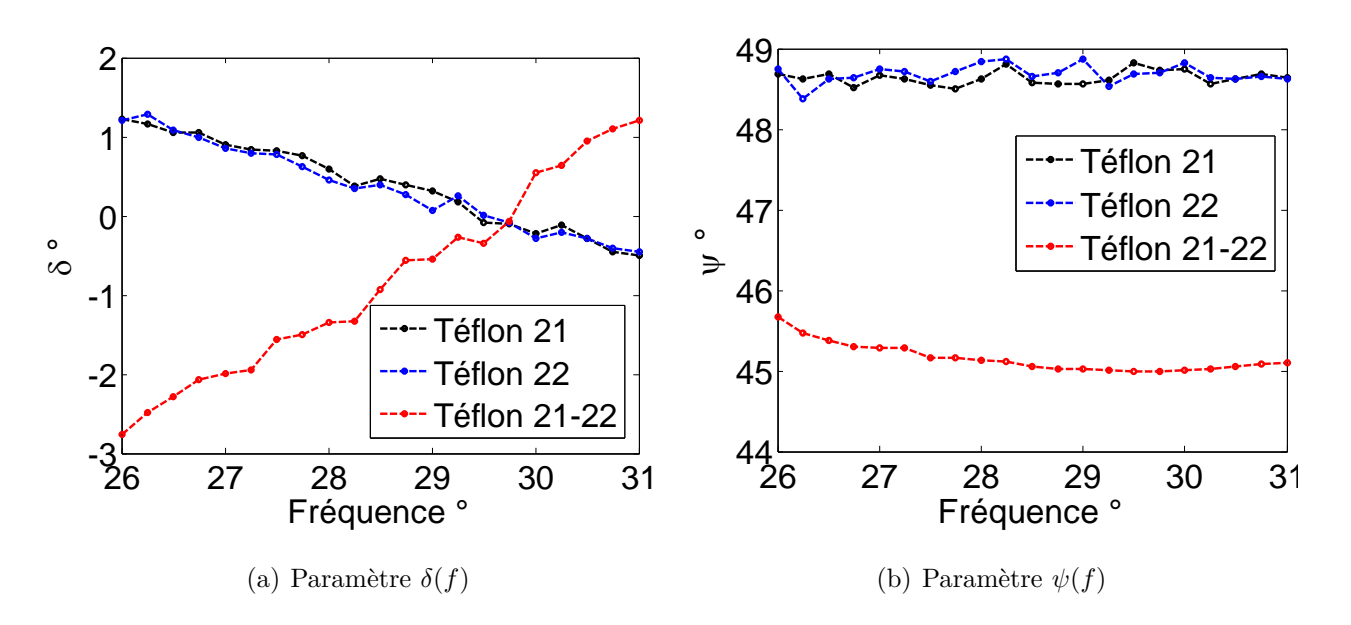

Figure 3.27 – *Représentation des paramètres ellipsométriques en fonction de la fréquence après caractérisation de deux échantillons de téflon, seuls et superposés*

#### **3.2.3.4 Échantillon mince**

Dans le cas des échantillons minces (par rapport à la longueur dd'onde), on a besoin de supports. On a alors une structure multicouche. Cela suppose une superposition d'au moins deux échantillons comme nous l'avons étudié au premier chapitre. Les structures que nous avons étudiées se présentent en 3 couches.

Encore une fois, nous avons utilisé le téflon pour valider cette technique de caractérisation. En fait, les échantillons de téflon ayant une épaisseur inférieure à 1 mm sont très flexibles et ne peuvent se tenir seuls en plan incliné sur le banc expérimental de mesure. Pour utiliser le modèle multicouche, il faut connaître les caractéristiques des supports.

#### **Caractérisation des supports en plexiglas**

Les supports en plexiglas sont ceux de la section 3.1.6.3. Ils mesurent chacun 30 cm de longueur, 25 cm de largeur et 0,5 cm d'épaisseur. Pour vérifier leur isotropie, nous avons procédé comme dans le cas du téflon. Nous avons en effet effectué des mesures de la rotation en incidence normale. Les courbes obtenues pour les différentes fréquences ressemblent à celle de la figure 3.28.

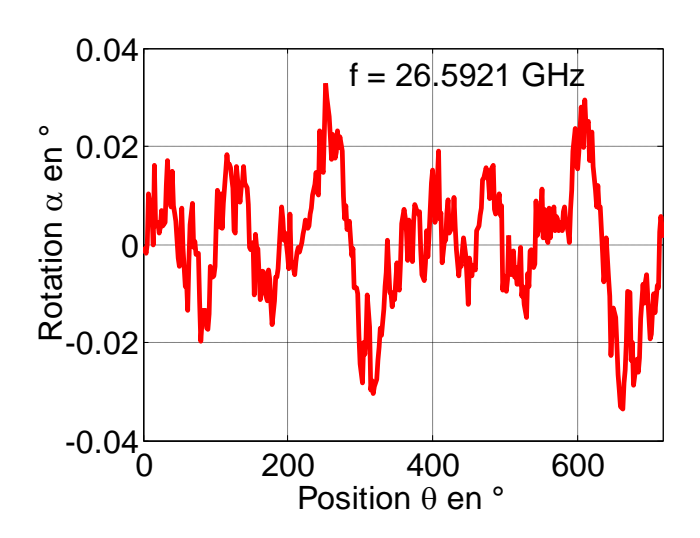

Figure 3.28 – *Mesure de la rotation obtenue avec les supports en plexiglas en incidence normale.*

Les courbes de la rotation permettent de vérifier que les supports sont isotropes car les valeurs des amplitudes mesurées sont très faibles et que les allures des courbes ressemblent beaucoup plus à du bruit.

La caractérisation de ces supports a été faite à chaque fréquence de la bande 26-31 GHz. L'angle d'incidence est de 43 °. Les allures des indices de réfraction et d'extinction en fonction de la fréquence sont celles des figures 3.29(a) et 3.29(b).

Nous remarquons que les paramètres *n* et *k* évoluent avec la fréquence. Les supports sont très absorbants aux fréquences basses (26-29 GHz) mais le sont peu aux fréquences hautes (29-31 GHz).

Ces caractéristiques (*n* et *k*) obtenues font partie des données du problème et leur variation

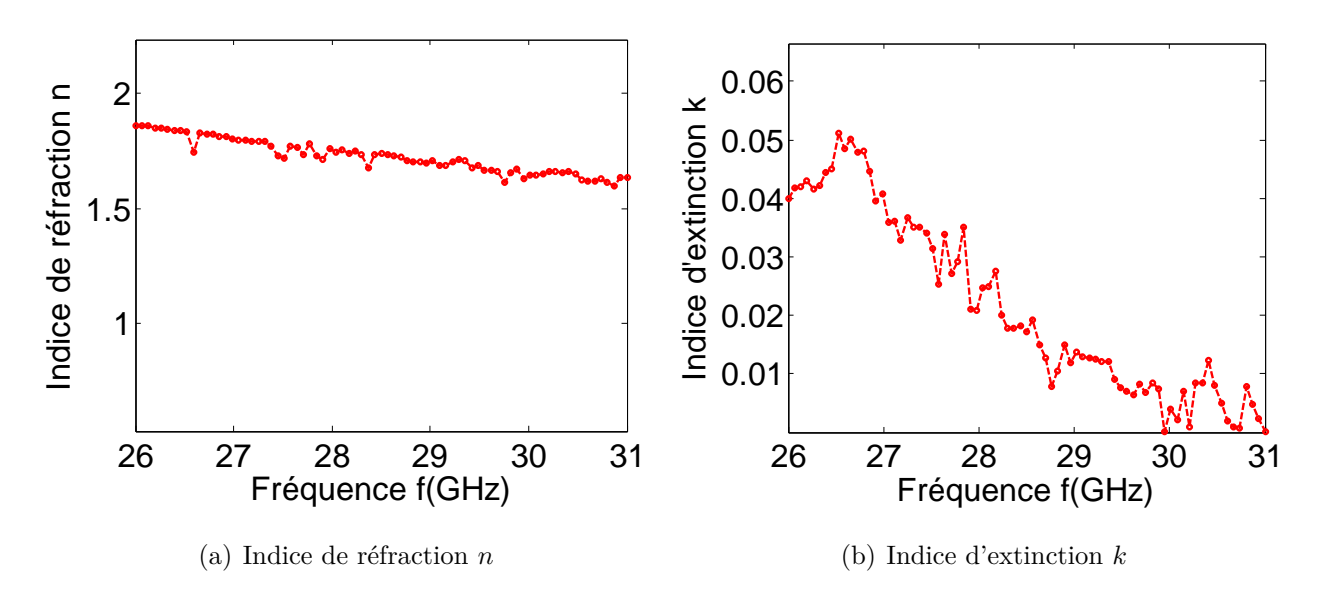

Figure 3.29 – *Représentation des indices en fonction de la fréquence après caractérisation des supports en plexiglas pour le besoin de calibrage.*

en fonction de la fréquence doit être prise en compte. Elles sont donc intégrées dans le modèle multicouche avant la caractérisation des échantillons tests.

#### **Caractérisation d'un échantillon de téflon**

Nous avons expérimenté cette technique sur un échantillon de téflon d'épaisseur 1 mm (Téflon 1). Mais déjà en comparant les courbes de la rotation mesurées sur les supports en plexiglas seuls par rapport celles mesurées sur la structure tri-plaque (Support-échantillonsupport), on se rend bien compte de la sensibilité de la méthode. Les figures 3.30(a) et 3.30(b) en sont des exemples.

Les courbes des figures  $3.31(a)$  et  $3.31(b)$  montrent l'évolution des indices de réfraction et d'extinction de cet échantillon en fonction de la fréquence.

Les allures des paramètres ellipsométriques sont à l'image de celles des deux indices (figures  $3.32(a)$  et  $3.32(b)$ ).

En observant ces courbes obtenues par caractérisation de notre échantillon grâce au modèle multicouhe, nous remarquons que les valeurs de l'indice de réfraction sont proches de la valeur de l'indice connu du téflon qui est de *n* = √  $2.1 \simeq 1.449$  et que celles de l'indice d'extinction *k* sont proches de 0 (de l'ordre de 10<sup>-8</sup>). Ce qui veut dire qu'on arrive à caractériser l'échantillon malgré la présence des supports.

Cependant, il y a quelques disparités des valeurs obtenues aux fréquences basses et une insensibilité par rapport à *k*. Cela pourrait s'expliquer par le cumul des incertitudes de la méthode.

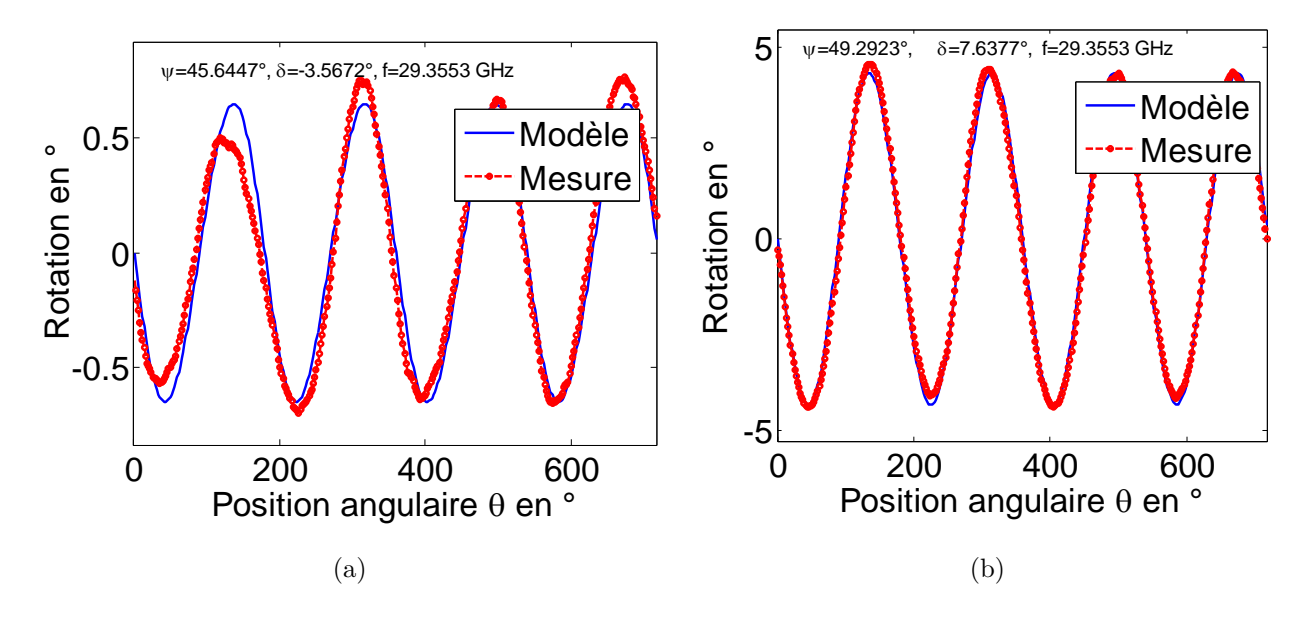

Figure 3.30 – *Comparaison des allures de la rotation mesurée sur : a) les supports en plexiglas, d'épaisseur 5 mm chacun, lors de l'essais pour le calibrage, l'angle d'incidence étant*  $\varphi = 43$  °;

*b) la structure tri-plaque constituée d'un échantillon de téflon de 1 mm d'épaisseur pris en sandwich par les deux supports en plexiglas, l'angle d'incidence étant*  $\varphi = 43$  °.

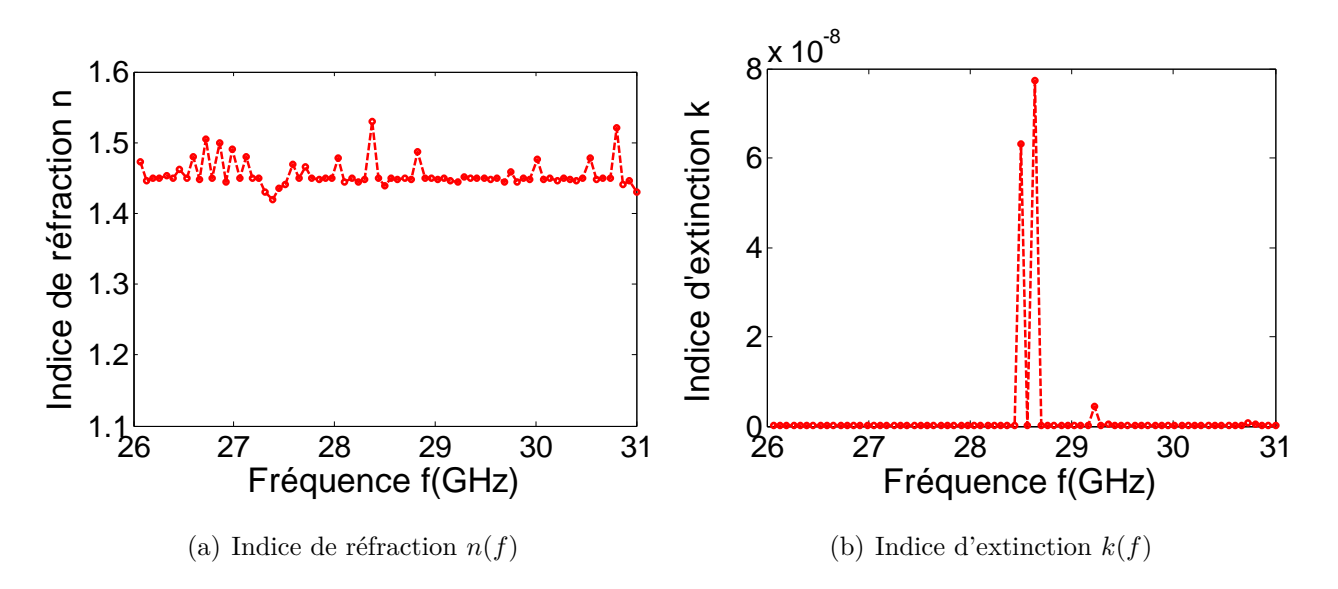

Figure 3.31 – *Représentation des indices d'extinction en fonction de la fréquence après caractérisation d'un échantillon de téflon d'épaisseur 1 mm grâce au modèle multicouche.*

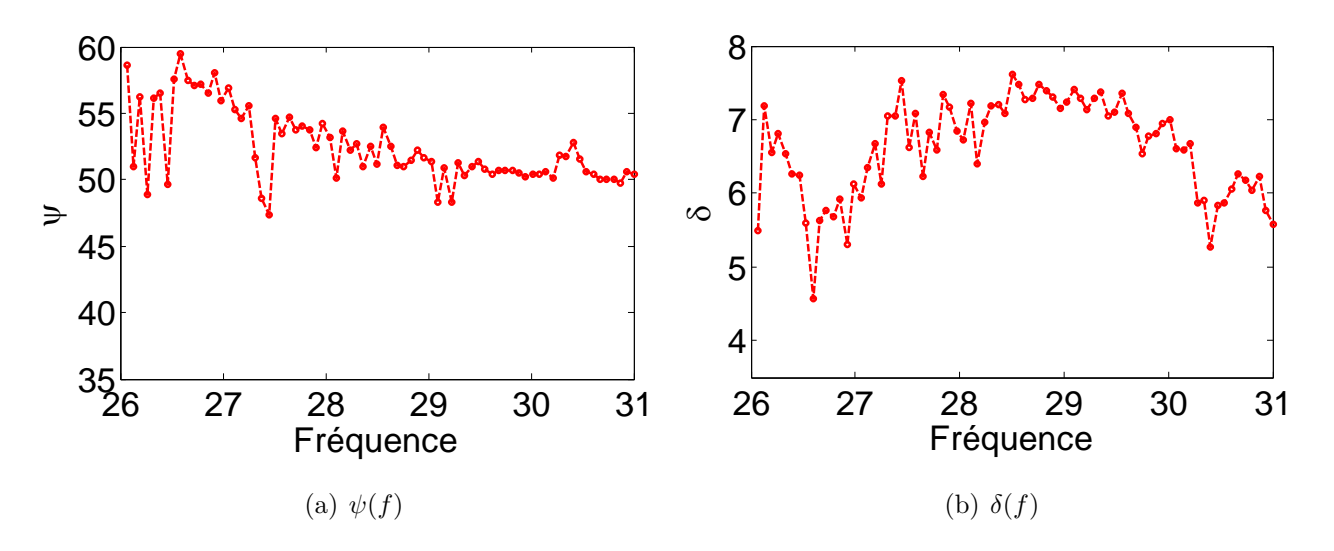

Figure 3.32 – *Représentation des paramètres ellipsométriques en fonction de la fréquence après caractérisation d'un échantillon de téflon d'épaisseur 1 mm grâce au modèle multicouche.*

## **3.2.4 Validation par la méthode neuronale**

Dans le même ordre d'idée que l'étude précédente, nous allons nous servir de perceptrons pour caractériser nos échantillons de téflon pour la validation expérimentale.

#### **3.2.4.1 Cas d'étude**

Les résultats de la caractérisation précédente, par les modèles monocouhe et multicouche, nous donnent l'assurance que les échantillons de téflon dont nous disposons sont bien isotropes et que leurs indices dépendent très peu de la fréquence. Ils conviennent le mieux aux hypothèses que nous avons émises quant à la méthode neuronale (§ 2.3.10).

Les ordres de grandeur des épaisseurs de nos échantillons étant très différents, nous avons dû développer 4 perceptrons, soit un perceptron par gamme d'épaisseur (tableau 3.3).

| Echantillons       | Téflon 2 |      | Téflon 3   Téflon 4 | Téflon 5 |
|--------------------|----------|------|---------------------|----------|
| Epaisseur d $(mm)$ |          |      |                     |          |
| Perceptrons        | PMC1     | PMC2 | PMC3                | PMC4     |

Table 3.3 – *Différents cas d'études de caractérisation par perceptron*

#### **3.2.4.2 Caractérisation d'échantillons de téflon par perceptron**

Par principe, un réseau doit être entrainé avec un corpus appartenant à un domaine clairement défini, c'est-à-dire sont domaine de validité. C'est pour cela que nous avons retenu un domaine pour chaque perceptron (tableau 3.4).

Cependant, les indices de réfraction et d'extinction des différents domaines sont les mêmes, vu qu'il s'agit du même matériau de base, à savoir le téflon. Les plages de ces indices sont donc :

Table 3.4 – *Gammes d'épaisseur des différents perceptron* Perceptrons | PMC1 | PMC2 | PMC3 | PMC4

| Perceptrons                                                |  | $\mid$ PMC1 $\mid$ PMC2 $\mid$ PMC3 $\mid$ PMC4 |  |
|------------------------------------------------------------|--|-------------------------------------------------|--|
| Gamme d'épaisseur (mm)   1 - 3   4 - 6   11 - 13   26 - 28 |  |                                                 |  |

– pour l'indice de réfraction, *n* ∈ [1*,* 3; 1*,* 6] ;

– pour l'indice d'extinction, *k* ∈ [0; 0*,* 1] ;

Les deux fréquences que nous avons retenues pour les deux mesures pour les entrées du réseau sont  $f_1 = 26.97GHz$  et  $f_2 = 28.04GHz$ . Nous les avons choisies arbitrairement. L'angle d'incidence est  $\varphi = 43$  ° et la position angulaire est  $\theta = 45$  °.

Rappelons que la structure de nos perceptrons est constituée de 6 entrées  $((I_1, I_2, I_3)_{f_1},$  $(I_1, I_2, I_3)_{f_2}$ , d'une couche cachée et de trois sorties  $(n, k, d)$ . Les performances optimales sont obtenues avec 12 neurones cachés pour tous les cas.

Après les avoir entrainés, nous avons effectué des tests avec des données théoriques bruitées (simulations) et des données provenant des mesures. Pour les données théoriques, nous avons simulé les mesures avec  $n = 1,449, k = 0$  et les épaisseurs sont celles des échantillons (tableau 3.3). Les résultats des caractérisations théorique et expérimentale sont regroupés dans le tableau 3.5.

| Echantillons                   | Téflon 2        | Téflon 3        | Téflon 4        | Téflon 5        |
|--------------------------------|-----------------|-----------------|-----------------|-----------------|
| $n_{\text{th}60}$              | 1,4450          | 1,4482          | 1,4461          | 1,4750          |
| $k_{\rm th\acute{e}o}$         | $2,120.10^{-3}$ | $1,524.10^{-4}$ | $7,341.10^{-3}$ | $1,009.10^{-2}$ |
| $d_{\text{th\'eo}}(\text{mm})$ | 1,980           | 5,081           | 12,097          | 26,819          |
| $n_{\exp}$                     | 1,4510          | 1,4407          | 1,4390          | 1,4508          |
| $k_{\exp}$                     | $1,100.10^{-2}$ | $1,026.10^{-2}$ | $2,111.10^{-2}$ | $6,390.10^{-2}$ |
| $d_{\exp}(\text{mm})$          | 2,190           | 4,899           | 12,131          | 27,278          |

Table 3.5 – *Résultats de la caractérisation des échantillons de téflon au moyen de perceptrons*

**N.b.** : les indices «théo» et «exp» renvoient respectivement aux résultats obtenus à partir des données théoriques bruitées et expérimentales.

On obtient des résultats théoriques et expérimentaux proches. Les petites différences observées sont tout à fait légitimes dans la mesure où le cas des mesures théoriques ne prend pas en compte toutes les imperfections dues à toute la chaîne de mesure.

## **3.2.5 Caractérisation d'échantillons d'epoxy**

#### **3.2.5.1 Besoin de caractérisation**

L'époxy est un matériau rependu en électronique et que nous disposons au laboratoire sous forme de plaques destinées à la gravure des circuits imprimés. Sa permittivité est connue et est estimée approximativement entre 5 et 4. On s'y intéresse simplement dans le but de multiplier le nombre de tests de notre méthode de caractérisation.

#### **3.2.5.2 Description des échantillons**

Nous avons deux échantillons (Epoxy1 et Epoxy2) d'épaisseurs différentes (1 mm et 1,5 mm respectivement). Ces échantillons portent la même référence commerciale. Comme dans le cas du téflon, nous avons testé leurs isotropies en procédant à une mesure en incidence normale. Leurs courbes de rotation mesurée donnent les allures des courbes de la figure 3.33.

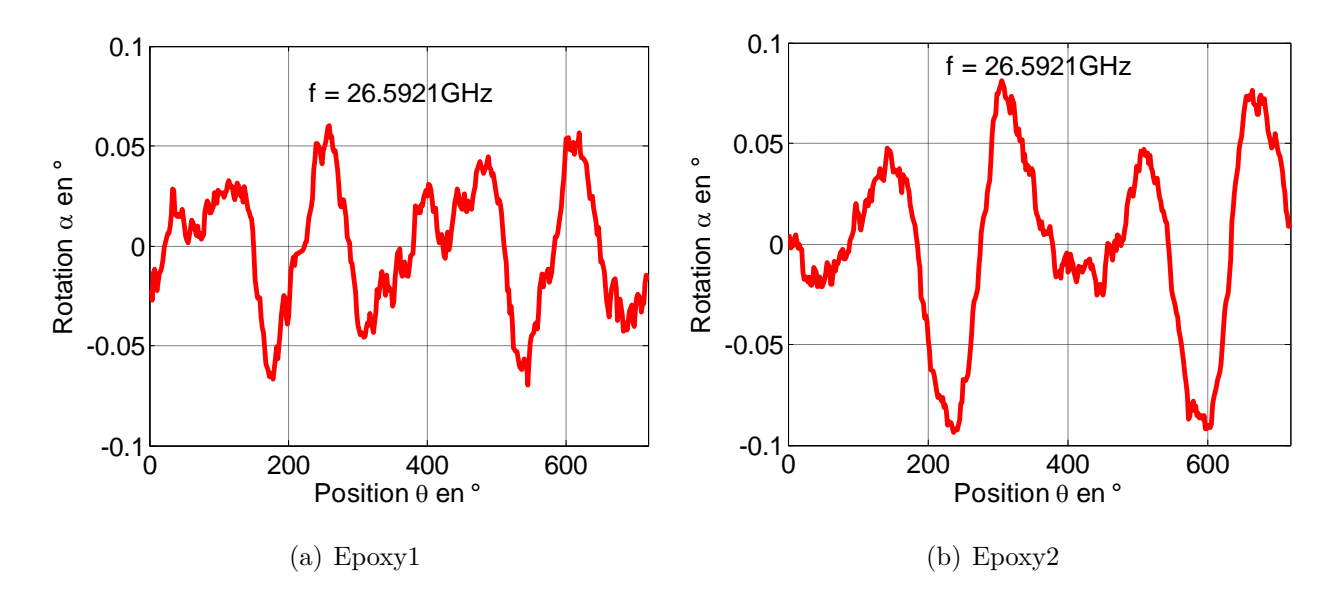

Figure 3.33 – *Allures de la rotation mesurée en incidence normale sur les deux échantillons d'époxy*

En première approximation, nous allons considérer ces échantillons plutôt isotropes. Cette supposition va dans le sens de l'hypothèse que nous avons émise en §3.1.7.3, où les rotations inférieures à 0,1 ° sont considérées comme négligeables.

#### **3.2.5.3 Caractérisation par la méthode itérative**

Avec ces épaisseurs, la solidité de l'époxy permet à nos échantillons d' être placés sur le banc sans l'appui des supports. C'est pour cela que nous avons utilisé le modèle monocouche. Leur caractérisation donne les courbes de la figure 3.34.

Ces courbes sont proches l'une de l'autre. Mais leurs allures de départ quelque peu bruitées proviendraient de l'approximation que nous avons faite (§ 3.2.5.2). Nous avons considéré ces échantillon comme isotropes, mais en toute rigueur ils ne le sont pas. Nous avons approché des matériaux aux comportements anisotropes par des modèles de matériau isotropes. Ces anisotropies, de loin plus apparentes par rapport à celles que nous avons pu observer sur les échantillons de téflon, du papier et du plexiglas, seraient amplifiées en incidence oblique. Cette approximation inadaptée, doublée des imperfections de la mesure, expliquerait ces résultats.

Il semble vrai que les caractéristiques des échantillons d'époxy que nous avons obtenues par la méthode itérative montrent que les indices dépendent de la fréquence.

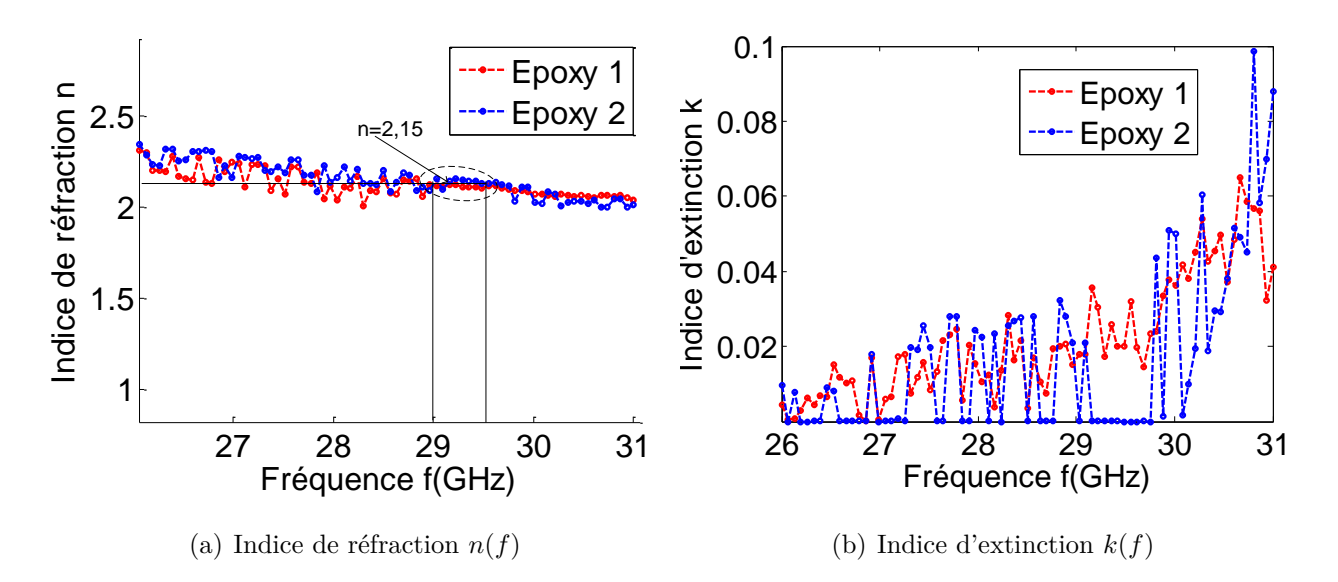

Figure 3.34 – *Représentation des indices en fonction de la fréquence après caractérisation de deux échantillons d'époxy d'épaisseurs 1 et 1,5 mm grâce au modèle monocouche.*

#### **3.2.5.4 Caractérisation par un perceptron**

Nous avons voulu également tester notre méthode neuronale pour la détermination de l'épaisseur. Pour cela, nous avons choisi les fréquences  $f_1 = 29$  GHz et  $f_2 = 29, 5$  GHz, car elles sont situées sur la zone où la caractéristique *n(f)* paraît la plus exploitable (figure 3.34). Entre ces fréquences, l'écart d'indice de réfraction est assez faible pour le considérer comme constant.

Les plages des paramètres constituant le corpus sont :

- indice de réfraction : *n* ∈ [2; 2*,* 5] ;
- indice d'extinction : *k* ∈ [0; 1] ;
- épaisseur : *d* ∈ [0*,* 5; 2].

Nous avons développé un perceptron multicouche (PMC5) ayant la même structure que les PMC1, PMC2, PMC3 et PMC4 (§3.2.4.2). L'angle d'incidence et la position angulaire sont aussi les mêmes.

Les résultats de la caractérisation par le PMC5 sont donnés dans le tableau 3.6.

| Echantillons | $E$ poxy 1      | Epoxy 2         |
|--------------|-----------------|-----------------|
|              | 2,120           | 2,207           |
|              | $1,005.10^{-2}$ | $3,214.10^{-3}$ |
| $d$ (mm)     | 0.938           | 1,391           |

Table 3.6 – *Résultats de la caractérisation des échantillons d'epoxy par un perceptron*

Les indices de réfraction sont dans le même ordre de grandeur que les valeurs de la caractéristique fréquentielle obtenue par la méthode itérative (figure 3.34(a)). Il en est de même pour les indices d'extinction. Les épaisseurs déterminées sont également d'une précision de l'ordre de 10<sup>−</sup><sup>1</sup> .

Ces résultats expérimentaux montrent que la méthode neuronale permet la détermination des trois paramètres à la fois.

## **3.2.6 Caractérisation d'échantillons de papier**

#### **3.2.6.1 Constitution**

Objet assez familier à l'échelle du centimètre, la feuille de papier a une structure très complexe à l'échelle microscopique. Le papier reste encore mal connu. On estime à environ 150 000 le nombre de fibres contenus dans un format A4. La cohésion qu'a un papier est due uniquement à des liaisons électrostatiques, dites liaisons hydrogène, entre les fibres en contact. Les contacts fibre-fibre atteignent environ 5 millions dans ce format. Les liaisons hydrogène assurent pour l'essentiel la tenue mécanique de la feuille. C'est ce qui explique d'ailleurs que lorsqu'on trempe le papier dans de l'eau, il s'effondre.

Les fibres peuvent être orientées ou pèle-mêle. Voici un exemple d'une structure de papier (figure 3.35).

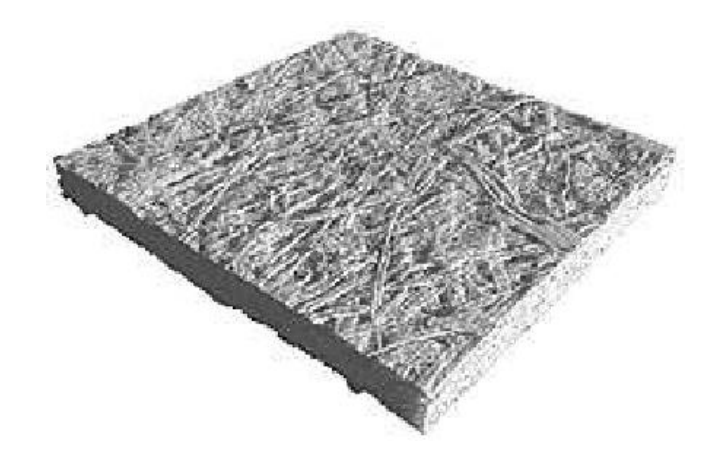

Figure 3.35 – *Structure en 3D d'un papier par microtomographie aux rayons X (Photo de N. Reverdy-Bruas, EFPG)*

#### **3.2.6.2 Besoin de caractérisation**

Par nécessité de protéger l'environnement, de nos jours la fabrique du papier puise ses matières premières dans la récupération. Les pâtes à papier sont obtenues à partir des vieux papiers ou mélangées avec de la pâte «vierge», c'est-à-dire provenant directement de la matière végétale. Les papiers récupérés contiennent des impuretés dues principalement à leur impression. Des procédés de désancrage permettent d'épurer la pâte de départ et donc de produire une pâte à papier réutilisable.

Ce qui intéresse l'industrie papetière lorsqu'elle développe un nouveau produit, c'est surtout de savoir quelle incidence le degré d'impureté de la pâte ou les additifs ont sur les propriétés finales d'un papier. Cette étude est nécessaire car pour être compétitive, l'industrie a intérêt

à mettre sur le marché des papiers ayant une bonne résistance mécanique mais aussi des caractéristiques d'imprimabilité suffisantes pour une utilisation compatible avec les contraintes économiques.

#### **3.2.6.3 Les techniques de caractérisation existantes**

Jusqu'aujourd'hui les recherches dans le domaine de caractérisation du papier n'ont pas totalement abouti car à l'heure actuelle les papetiers ne disposent que de l'appareil à formette (petite forme à papier). C'est pour cela que depuis une vingtaine d'année l'objectif des recherches est de trouver des méthodes permettant de prédire les caractéristiques finales d'un papier en fonction des données morphologiques des pâtes et autres éléments introduits.

La formette à papier est une machine de laboratoire permettant de réaliser des formettes de papier présentant des caractéristiques quasi similaires à celle des papeteries industrielles. Les similitudes concernent plus particulièrement l'orientation des fibres.

Il existe des méthodes de contrôle basées soit sur l'observation visuelle soit sur l'analyse d'images. Elles consistent à estimer le nombre, la surface et la forme des impuretés et nécessitent une calibration faisant appel à la notion «d'impact visuel». Le cumul de ces impacts permet de définir un indice de propreté pour la pâte [79].

Des travaux sont aussi réalisés en simulation numérique de structures tridimensionnelles afin de créer un échantillon de formette virtuelle. Nous pouvons ainsi citer les travaux de Rémi Vincent effectués au laboratoire EFPG-Tembec de Grenoble [80].

Le Centre Technique du Papier (CTP) entend développer une collaboration avec le laboratoire LT2C dans le but de la mise au point d'une technique de caractérisation du papier par ellipsométrie hyperfréquence. C'est pour cela que nous pensons que la technique de caractérisation par le modèle muticouche pourrait également contribuer à cet objectif.

#### **3.2.6.4 Description des échantillons**

Le papier est également très flexible et ne peut donc se tenir seul sur le banc dans sa configuration actuelle, étant donné que la mesure se fait en espace libre. De ce fait, nous avons dû plaquer les échantillons entre les deux supports en plexiglas avant de faire les mesures.

Évidemment c'est le modèle multicouche qui doit être utilisé pour la caractérisation. Le CTP nous a fourni trois qualités différentes de papier mais qui ne peuvent pas être distingués à l'œil nu. Taillés au format A4, les échantillons livrés sont référencés *Xerox, Suzano* et *Green*.

Nous avons effectué une mesure en incidence normale pour voir si nous pouvons considérer ces échantillons comme étant isotropes. Les allures de la rotation mesurée sont semblables à celle de la figure 3.36.

La faible anisotropie observée est de l'ordre du bruit. Cela qui veut dire que les fibres sont faiblement orientées. Par conséquent, le fait d'approcher ces échantillons par un modèle isotrope semble correct.

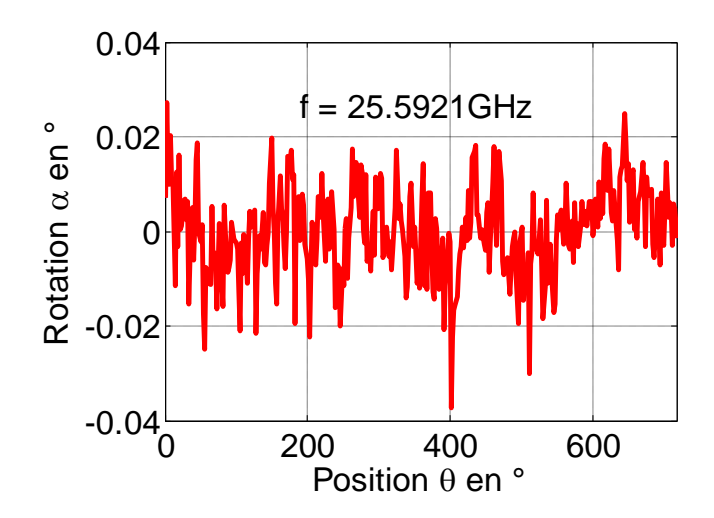

Figure 3.36 – *Allure de la rotation mesurée en incidence normale sur les échantillons de papier pris par bloc de 5 mm, l'angle d'incidence étant de 43 °.*

#### **3.2.6.5 Sensibilité de la mesure**

Nous avons effectué l'analyse de la rotation mesurée sur les différents papiers. Des mesures effectuées sur différentes épaisseurs (empilement de feuilles) d'un même type de papier révèlent qu'il y a une certaine sensibilité par rapport à l'épaisseur. Les exemples de la figure 3.37 en donnent une illustration.

Nous avons aussi comparé les rotations mesurées sur les trois types de papier d'épaisseurs égales. Le cas de trois blocs de 5 mm donnent les courbes de la figure 3.38.

On remarque qu'il y a également une sensibilité, aussi faible soit-elle, par rapport aux propriétés intrinsèques de ses échantillons. Cette sensibilité augmente avec l'épaisseur. Autrement dit, il serait plus facile de discriminer les échantillons de papier constitués de plusieurs feuilles.

#### **3.2.6.6 Caractérisation par la méthode itérative**

Après avoir introduit les caractéristiques des supports dans le modèle multicouche, la caractérisation des différents papiers pris par bloc de 5 mm donne les courbes de la figure 3.39.

On remarque bien que ces papiers possèdent à ces fréquences presque les mêmes indices de réfraction. Ils ne peuvent être différenciés que par leurs absorptions. En effets, on peut dire que globalement, le papier Green absorbe le moins aux fréquences basses (de 26 à 27,5 GHz environ) et absorbe le plus aux fréquences hautes (de 28,5 à 31 GHz environ). La différence n'est visible qu'aux fréquences hautes.

En définitif, il est difficile de discriminer les trois types de papier à ces fréquences par l'indice absolu, sauf si on mise sur l'absorption. Mais si on se place à une fréquence, la mesure de la rotation permet de les discriminer.

**Remarque :** les points des caractéristiques se trouvant sur les pics ne représentent rien d'autres que ceux pour lesquels le modèle n'a pas bien collé aux mesures, c'est-à-dire des points singuliers.

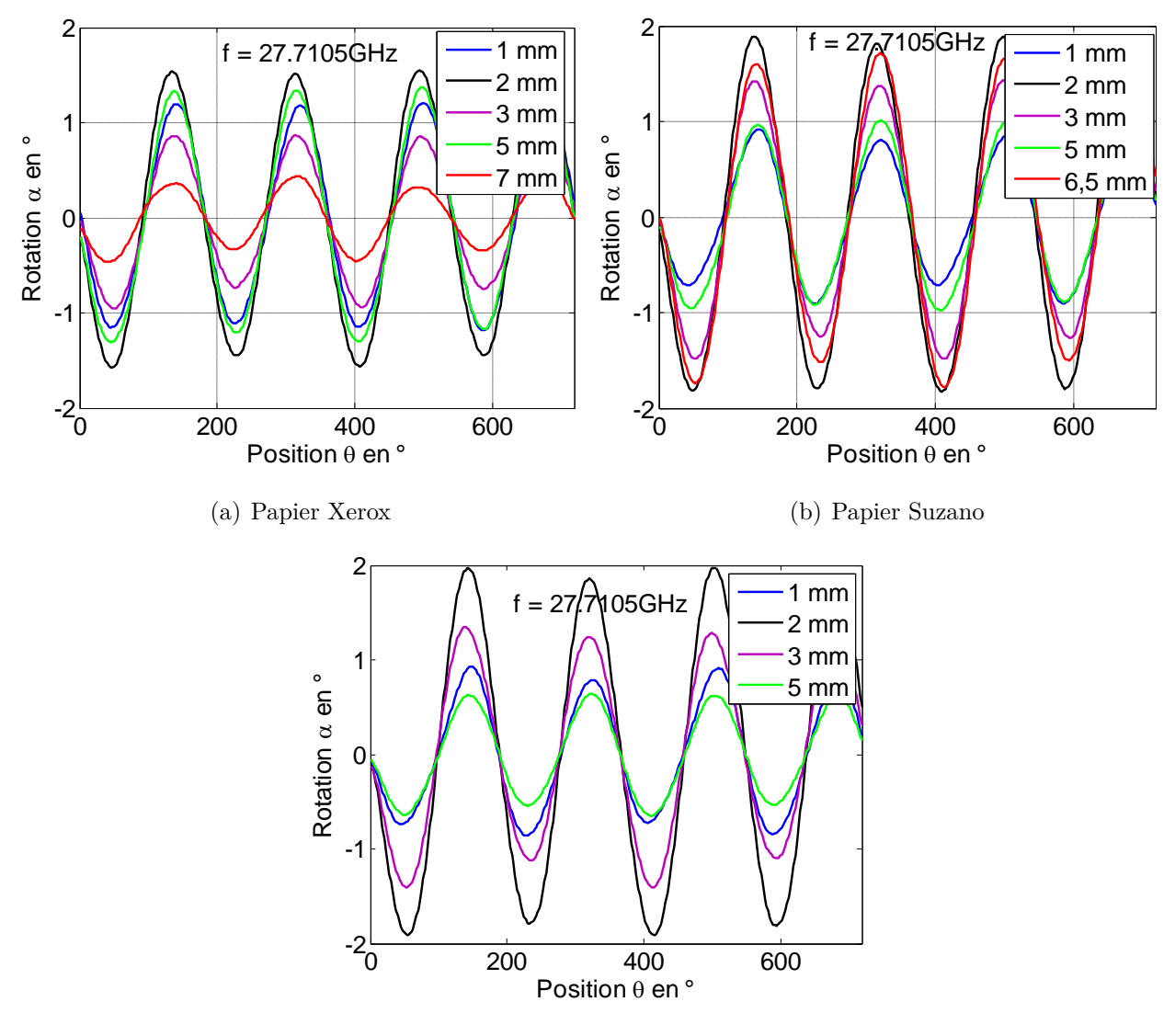

(c) Papier Green

Figure 3.37 – *Courbes de la rotation observées sur les trois types de papier : mise en évidence de la sensibilité de la mesure par rapport à l'épaisseur à travers les allures.*

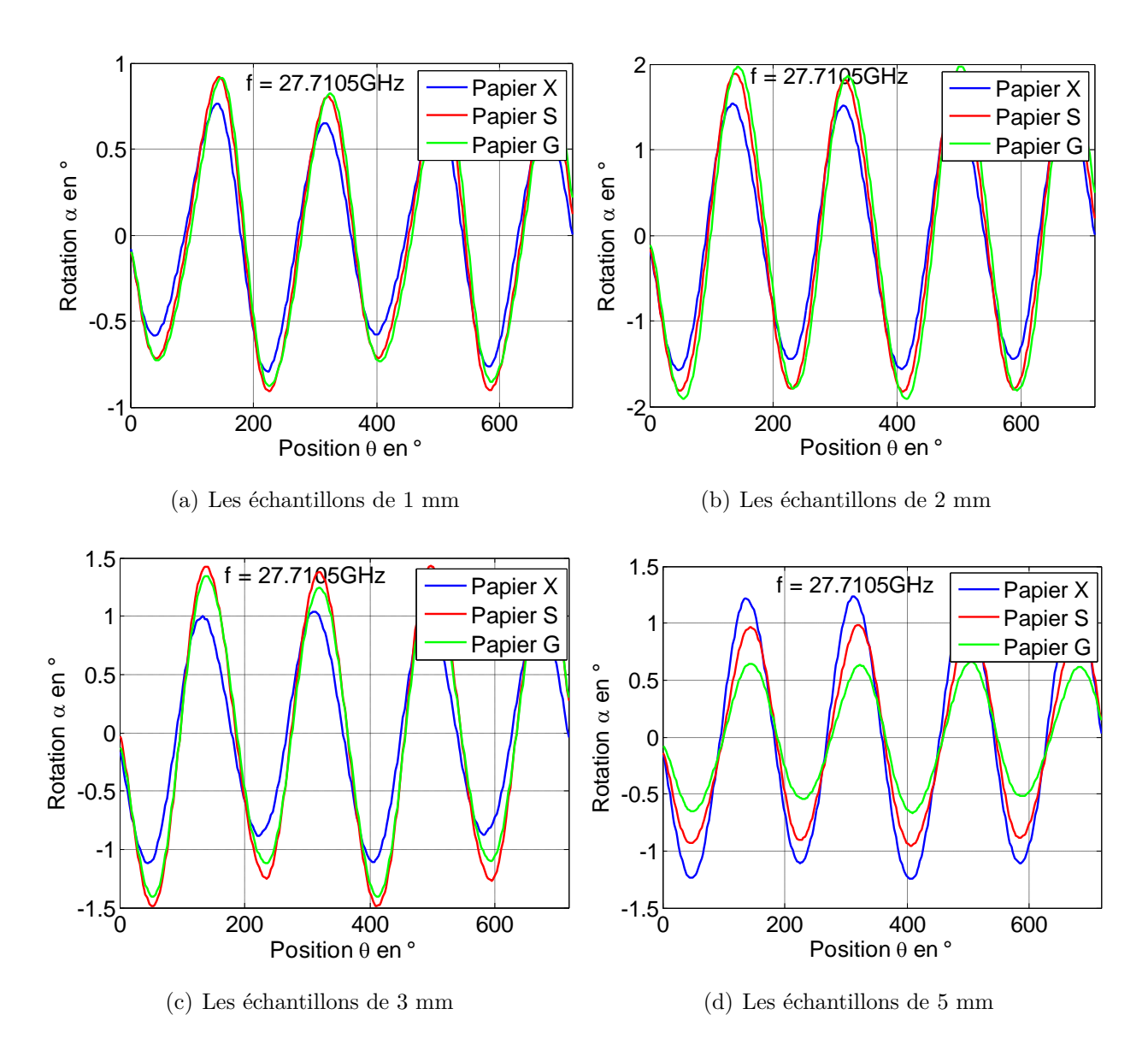

Figure 3.38 – *Mis en évidence de la sensibilité de la mesure par rapport aux propriétés électromagnétiques des papiers à travers les allures des courbes de la rotation observées sur les trois types de mêmes épaisseurs ; où X=Xerox, S=Suzano, G=Green.*

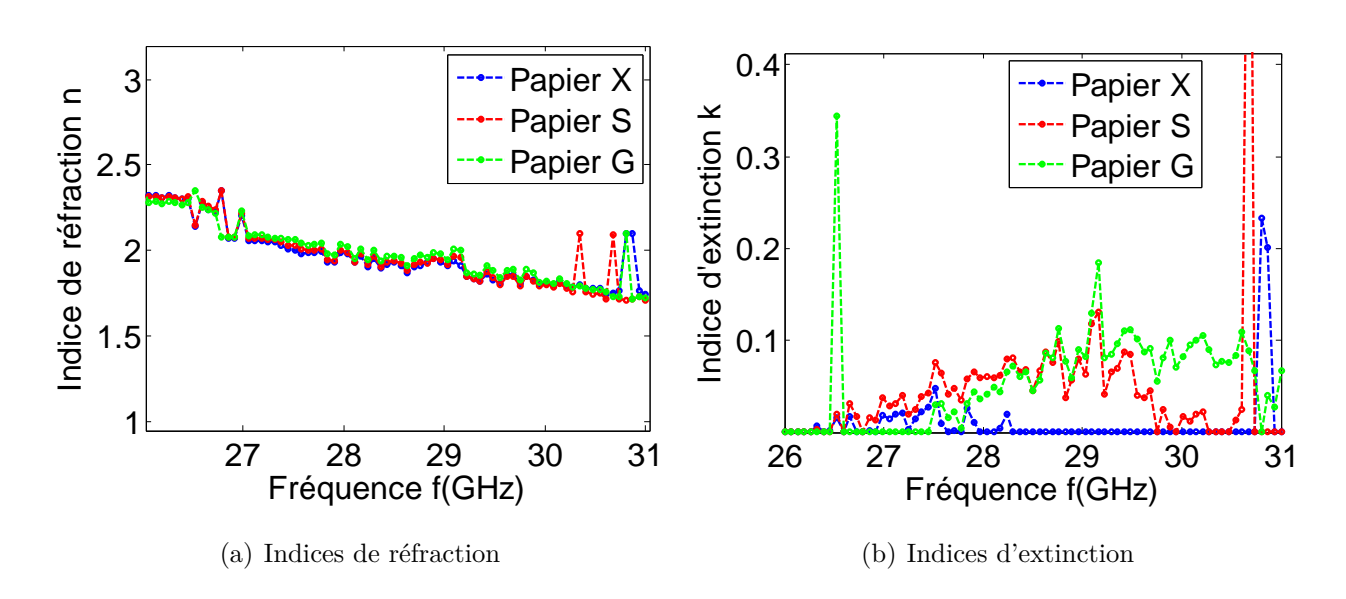

Figure 3.39 – *Représentation des indices des trois types de papier en fonction de la fréquence ; où X=Xerox, S=Suzano, G=Green.*

## **Conclusion**

D ans ce chapitre, nous avons présenté une validation expérimentale de notre technique de caractérisation. Il y a eu une étude de notre banc expérimental, suivi de la mesures des propriétés des matériaux, et enfin la résolution du problème inverse par deux méthodes.

Dans la présentation du banc, nous avons insisté sur le rôle que joue chaque élément de la chaîne de mesure, en particulier l'analyseur qui donne la possibilité de travailler sur plusieurs fréquences. Cependant, nous n'avons pu travailler que dans la bande de 26-31 GHz. Cet atout nous a permis d'avoir un spectre limité des propriétés des matériaux étudiés.

Le calibrage est un aspect essentiel de la méthode. La fiabilité de la mesure en dépend. C'est pour cela que nous avons mis en évidence les imperfections constatées dans le système et la manière de les corriger. La technique nous a donné des résultats satisfaisants si l'on considère l'incertitude obtenue après correction (de l'ordre de 1% ).

L'orientation des sondes est également une source d'erreurs, mais celles-ci sont assez faibles dans le cas de notre montage. Par ailleurs, les réflexions parasites ne sont pas à négliger. Heureusement, le réajustement de la position du cornet émetteur et l'utilisation des mousses absorbantes a permis de réduire considérablement leurs effets.

La deuxième partie était réservée aux tests de matériaux par nos techniques de caractérisation. Les matériaux testés sont le téflon, le plexiglas, le papier et l'époxy.

D'abord le téflon, matériau isotrope par excellence, il constitue le matériau de choix pour les tests de validation. De ce fait, nous l'avons utilisé pour plusieurs tests :

- la mesure de la rotation effectuée sur des échantillons d'épaisseurs différentes a révélé que la mesure est sensible par rapport à l'épaisseur ;
- le fait de varier la fréquence influence la mesure ;
- la méthode itérative permet de retrouver l'indice du téflon.
- la méthode neuronale développée permet de retrouver les trois paramètres (*n, k* et *d*) à partir de deux mesures correspondant à deux fréquences.

Le support mécanique utilisé pour rigidifier les échantillons trop flexibles, le plexiglas, a dû également être caractérisé car ses caractéristiques entraient dans le modèle multicouche pour la caractérisation du matériau sous test. Nous avons utilisé ce type de support pour caractériser trois types de papier. La caractérisation de ces derniers nous a permis de déterminer leurs indices. Malheureusement, leurs spectres en fréquence dans la bande étudiée ne permettent pas de les distinguer efficacement. Seuls les spectres de leurs indices d'extinction marquent passablement une différence. La mesure est également sensible en épaisseur jusqu'à environ 1 mm pour ces échantillons.

L'époxy a servi aussi d'exemple de caractérisation. Nous avons essayé de déterminer les indices de deux échantillons d'époxy de même propriétés électromagnétiques mais d'épaisseurs différentes. Nous avons obtenu des résultats proches par les deux méthodes. Par ailleurs, avec la méthode neuronale, en plus des indices, nous avons pu déterminer l'épaisseur à 10<sup>−</sup><sup>1</sup> près.

# Conclusion générale

Le matériau est la matière de base qu'on choisit en raison des propriétés particulières recherchées pour assurer une fonctionnalité en vue d'un usage spécifique. Il est donc nécessaire de disposer des moyens scientifiques pour maitriser ces propriétés. En général, l'accès aux propriétés fonctionnelles des matériaux n'est pas immédiat. C'est pourquoi dans notre démarche de mise au point de nouvelles techniques de caractérisation de matériaux non transparents, notre approche a consisté à y accéder par l'intermédiaire des propriétés électromagnétiques (permittivité ou indice complexe) et structurelles (épaisseur) que présentent les matériaux à certaines fréquences. Pour cela, il a fallu disposer d'un modèle comportemental, une méthode de résolution et un moyen de mesure.

Dans notre cas, les caractéristiques des matériaux à déterminer étaient l'indice complexe et l'épaisseur. Pour y arriver, il nous a fallu maîtriser l'analyse directe. Dans un premier temps, nous avons fait l'état de l'art sur les méthodes de caractérisation de matériaux, en particulier l'ellipsométrie qui est basée sur les notions de polarimétrie. L'interaction-onde-matière a donc constitué, pour l'essentiel, le nœud de toutes nos réflexions. Nous avons alors étudié deux modèles, à savoir les modèles monocouche et multicouche. Les modèles ellipsométriques mettent en jeu les coefficients de réflexion et de transmission qui dépendent des propriétés électromagnétiques et géométriques des matériaux.

Pour la résolution du problème inverse, nous avons utilisé deux méthodes : une méthode d'optimisation classique et une méthode neuronale. Le développement de ces méthodes numériques a occupé une bonne place dans nos travaux. Nous avons effectué plusieurs cas d'études par simulation. Par lissage de la rotation mesurée sur plusieurs positions de l'échantillon en rotation autour de la direction de propagation, à une seule fréquence et à un seul angle d'incidence, il était possible de déterminer deux paramètres (indice de réfraction *n* indice d'extinction *k*) et d'avoir une appréciation visuelle du résultat. Avec un perceptron entrainé sur des couples de valeurs connues formées de paramètres *n*, *k* et *d* d'une part, et de deux simulations d'intensités électromagnétiques issues du calcul direct à deux fréquences différentes, à un seul angle d'incidence et à une seule position angulaire d'autre part, il était possible de déterminer les trois paramètres *n*, *k* et *d* d'un échantillon pour lequel ces paramètres appartiennent aux domaines des couples d'entrainement.

Pour la validation expérimentale de ces techniques, nous avons utilisé un banc ellipsométrique hyperfréquence équipé d'un analyseur vectoriel de réseau. Nous avons fait des tests sur un certain nombre de matériaux dans la bande de 26-31 GHz. En effet, nous avons d'abord fait des tests sur des matériaux d'indices connus. L'expérimentation a porté principalement
sur le téflon car c'est un diélectrique isotrope de très bonne qualité. Après avoir caractérisé, avec les deux méthodes, plusieurs échantillons d'épaisseurs très différentes (1, 2, 5, 12 et 27 mm) de ce matériau, nous avons vérifié la sensibilité de la mesure par rapport à l'épaisseur, à l'angle d'incidence et à la fréquence. Deux échantillons (1 et 1,5 mm) d'époxy on été également caractérisés avec les deux méthodes.

Par nécessité de caractériser des échantillons souples comme le téflon de faible épaisseur (1 mm) ou le papier, nous avons dû caractériser des échantillons en plexiglas utilisés comme supports dont les caractéristiques entrent dans le modèle multicouche utilisé. La détection de l'anisotropie du papier a fait l'objet de travaux antérieurs au laboratoire LT2C. Pour cela, trois types de papier ont été fournis par le Centre Technique du Papier (CTP). Plus qu'une simple détermination d'indices, on espérait arriver à discriminer les trois types de papier de teneurs d'impureté distinctes et d'indices inconnus par notre technique de caractérisation. Malheureusement, les spectres de leurs indices obtenus après caractérisation sont très proches et ne permettent pas de les distinguer nettement. De plus, nous n'avons pas pu établir un lien entre leurs indices et leurs structures internes ou leurs teneurs en impuretés. Mais à une fréquence, leur discrimination a été possible à travers l'allure de la rotation *α*.

Le diagramme radar des performances de la figure 3.40 résume le bilan de notre travail.

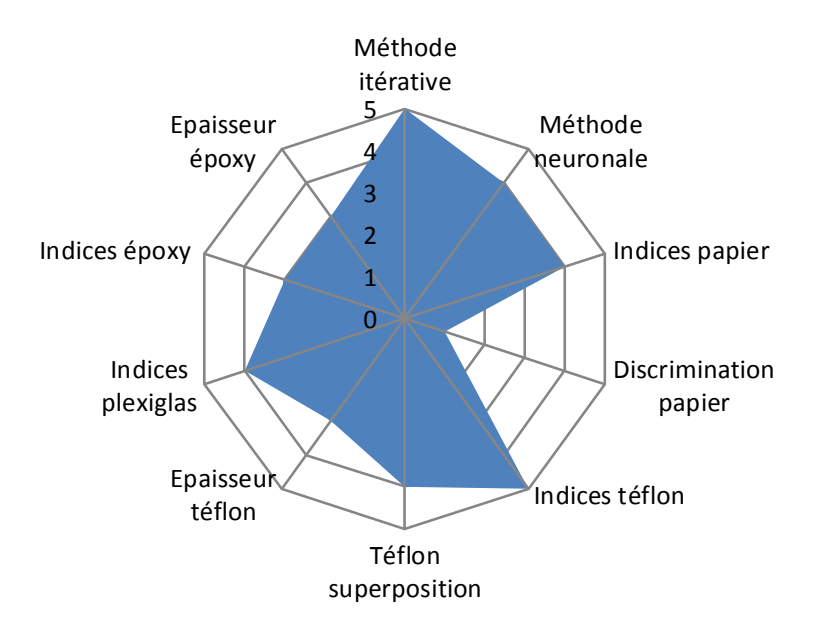

Figure 3.40 – *Diagramme radar des performances*

Il est envisageable d'approfondir l'étude de sensibilité qui a juste été effleurée car elle nécessite l'utilisation des méthodes d'analyse multivariable plus appropriées. Par ailleurs, par rapport au problème inverse, l'utilisation de la méthode neuronale pour la caractérisation des structures multicouches et d'autres méthodes de résolution telles les algorithmes génétiques méritent d'être testée. Il va falloir aussi effectuer une étude sur l'estimation des incertitudes de mesure.

Somme toute, les résultats obtenus apportent la preuve que les techniques ellipsométriques optiques peuvent être transposées en hyperfréquence. Cela est d'autant plus intéressant qu'en

hyperfréquence, il est possible de caractériser des matériaux non transparents et à l'échelle centimétrique.

La caractérisation de l'anisotropie par la détermination des indices absolus constitue à terme l'un des objectifs de recherches menées au Laboratoire LT2C (Laboratoire Télécom Claude Chappe) depuis plusieurs années en partenariat avec le Centre Technique du Cuir (CTC). Cet aspect de l'étude n'a pas été traité dans cette thèse, car nous avons estimé qu'il faudrait commencer par la caractérisation de matériaux isotropes qui présente moins de difficultés. Ce n'est qu'après avoir validé celle-ci qu'il serait possible d'aborder la caractérisation d'anisotropie par les deux indices absolus et non pas par la différence des deux indices des axes propres du matériau comme cela a été le cas dans les travaux antérieurs du laboratoire. La connaissance des indices absolus pourrait permettre d'estimer par exemple la densité de fibres dans le cuire, ce qui correspondrait la tenue mécanique, d'évaluer la qualité de revêtement de surfaces par des couches de peinture, ou de localiser tout simplement les défauts dans un matériau composite.

Nous pensons que nos résultats contribueront à la mise au point de nouvelles techniques de caractérisation de matériaux car nos techniques sont non destructives et ont le mérite d'être une transposition de l'ellipsométrie optique en hyperfréquence, la mesure se faisant en espace libre. Cela renforcera les compétences reconnues du laboratoire dans le domaine de caractérisation de matériaux en hyperfréquence. Ces compétences pourront être mises à profit pour développer un partenariat dynamique avec le Centre Technique du Papier (CTP) pour la mise au point d'une technique de caractérisation du papier à même de discriminer différents types de papier et d'établir un rapport entre leurs paramètres électromagnétiques et géométriques d'une part et leurs propriétés fonctionnelles d'autre part. L'une des possibilités serait de travailler à plus haute fréquence (jusqu'en térahertz) et ou dans une configuration en réflexion. Ceux-ci constitueront des pistes de nos recherches pour la suite que nous voudrions donner à nos travaux.

## Table des figures

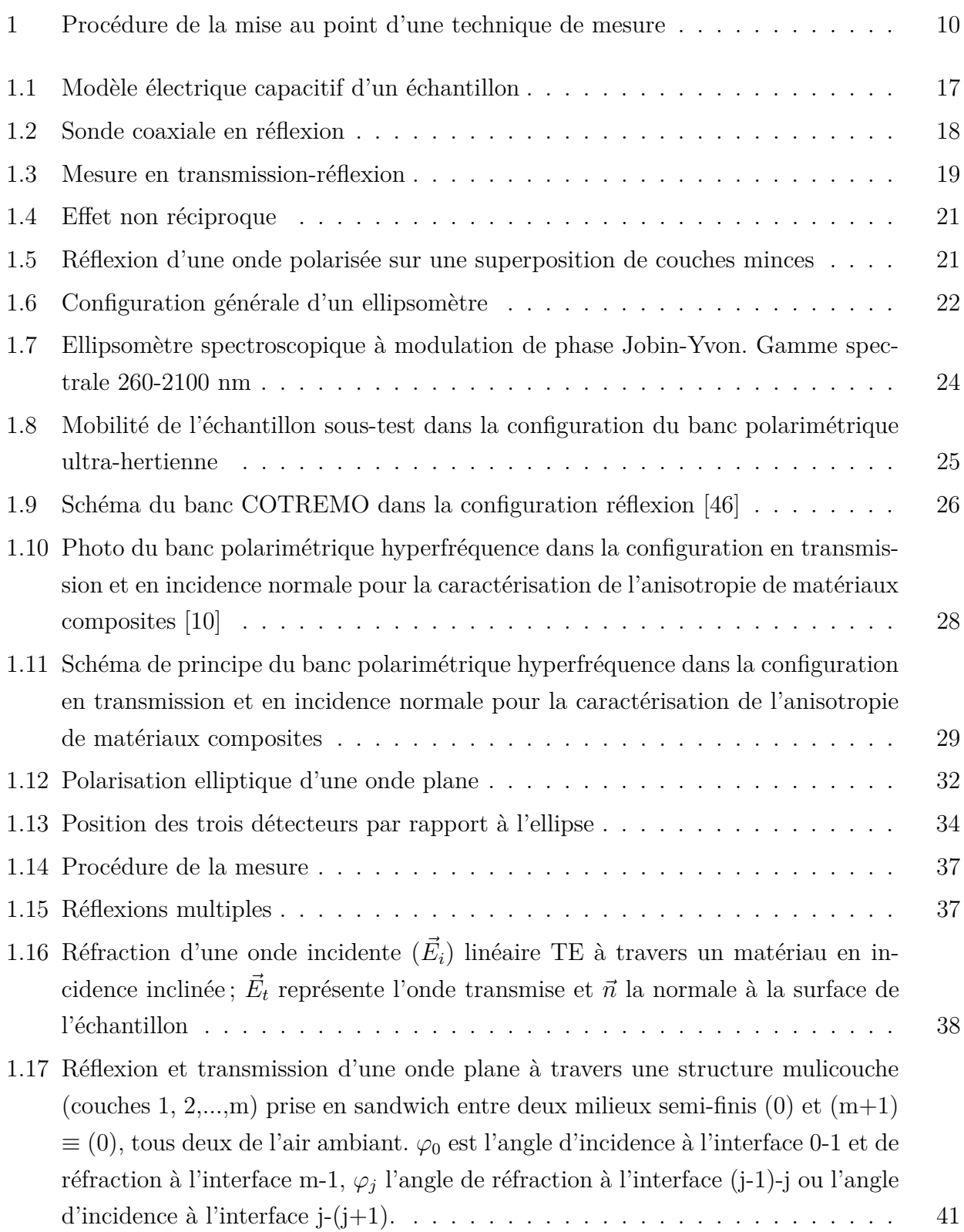

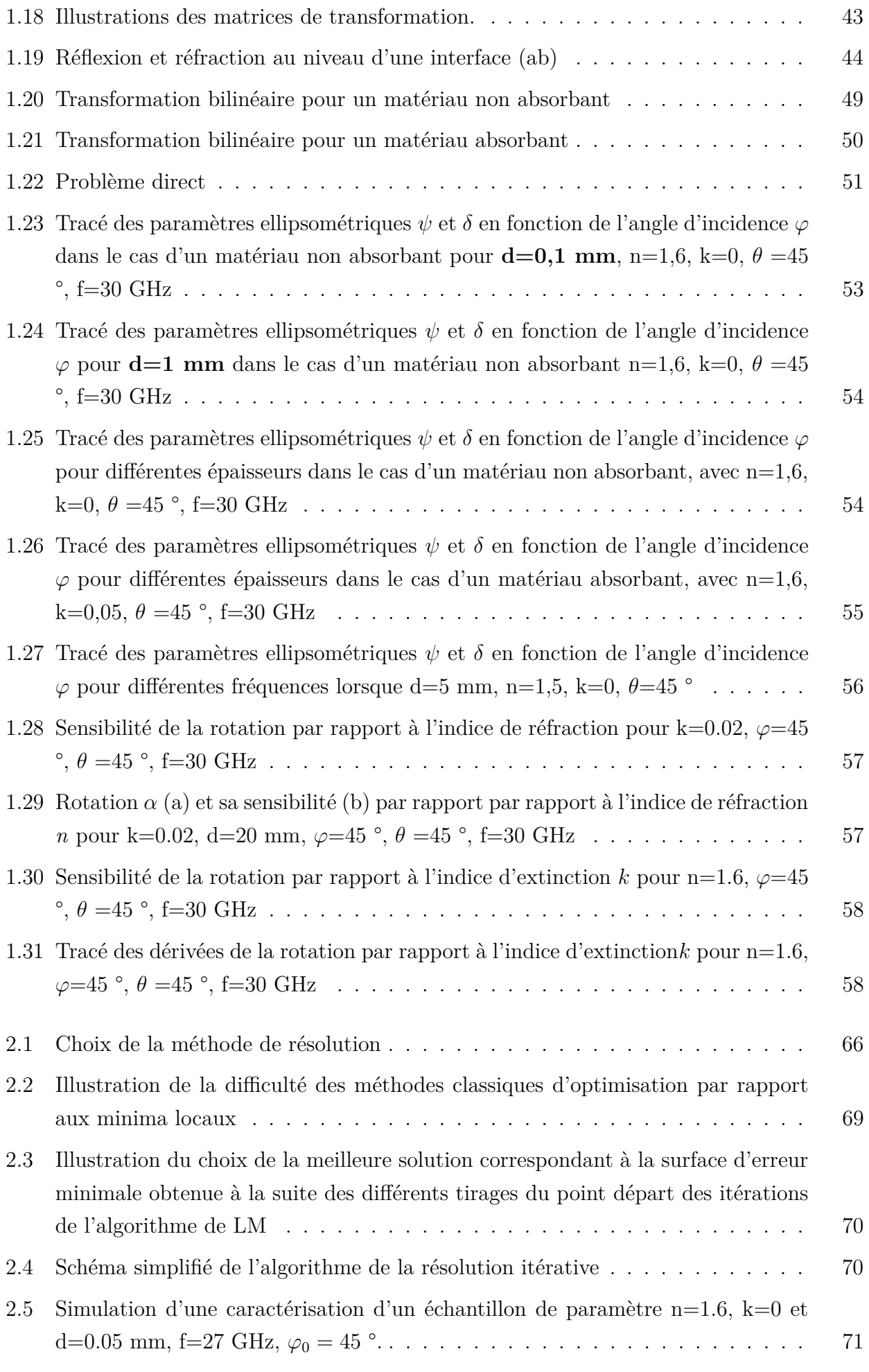

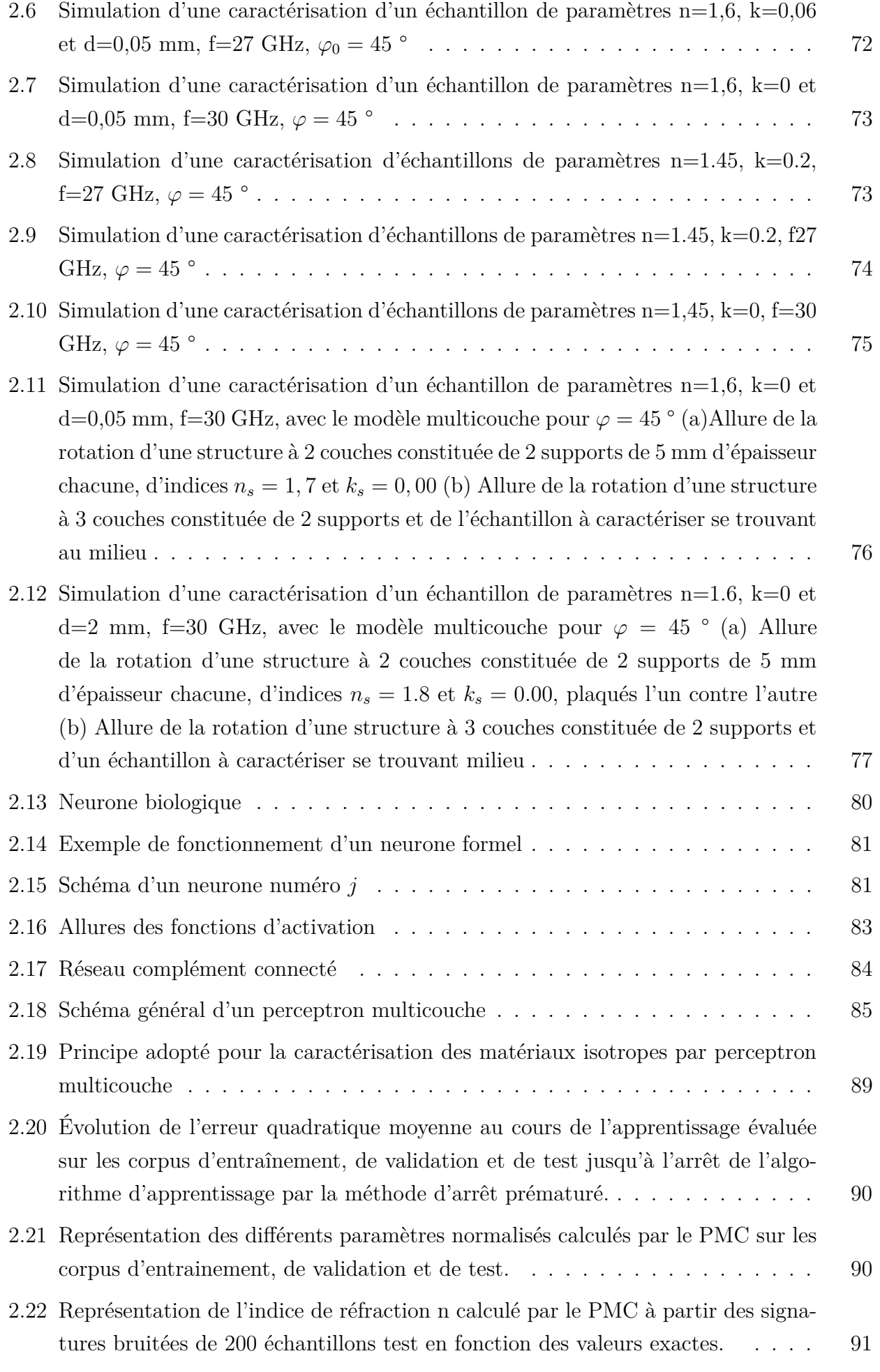

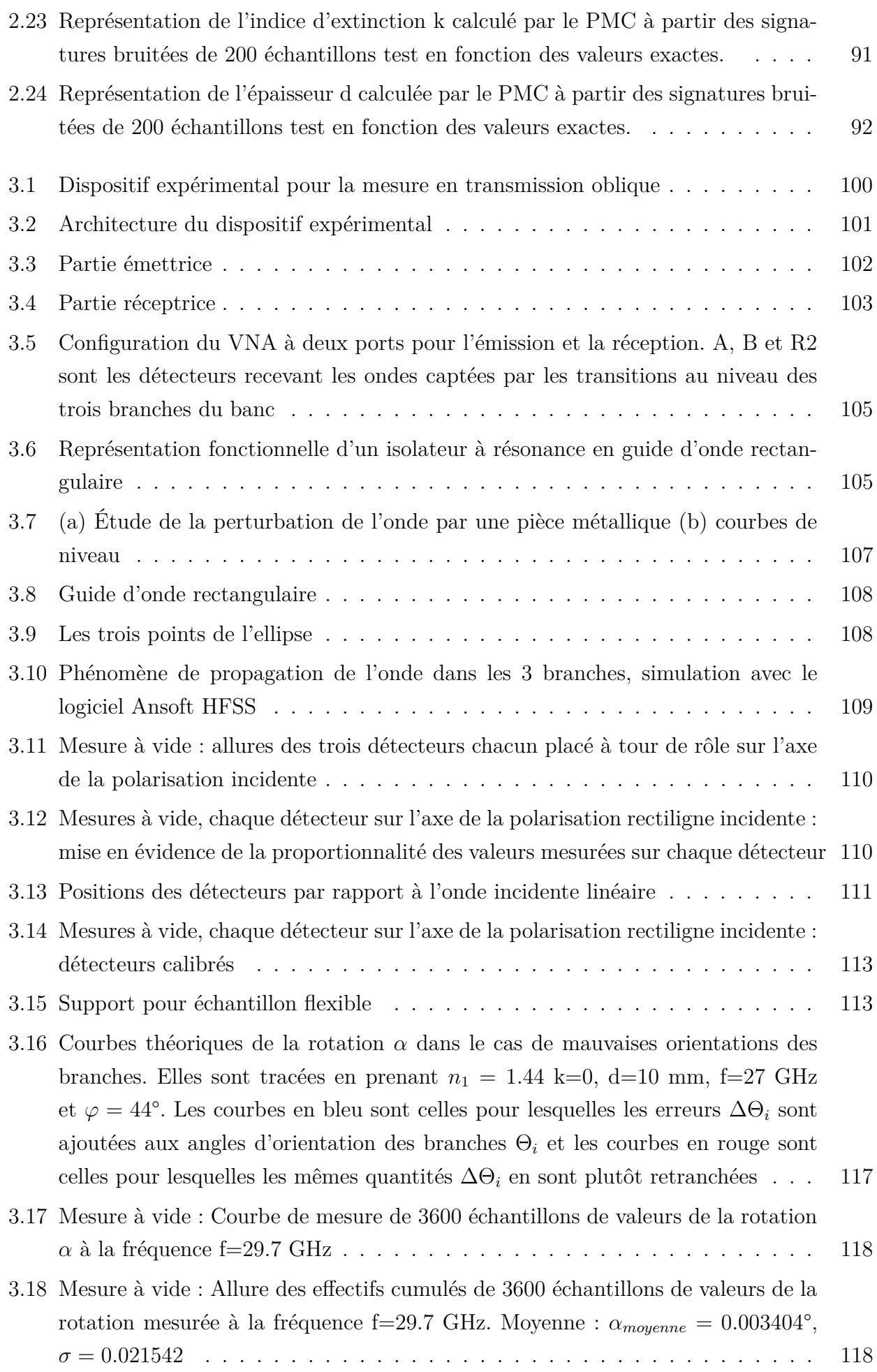

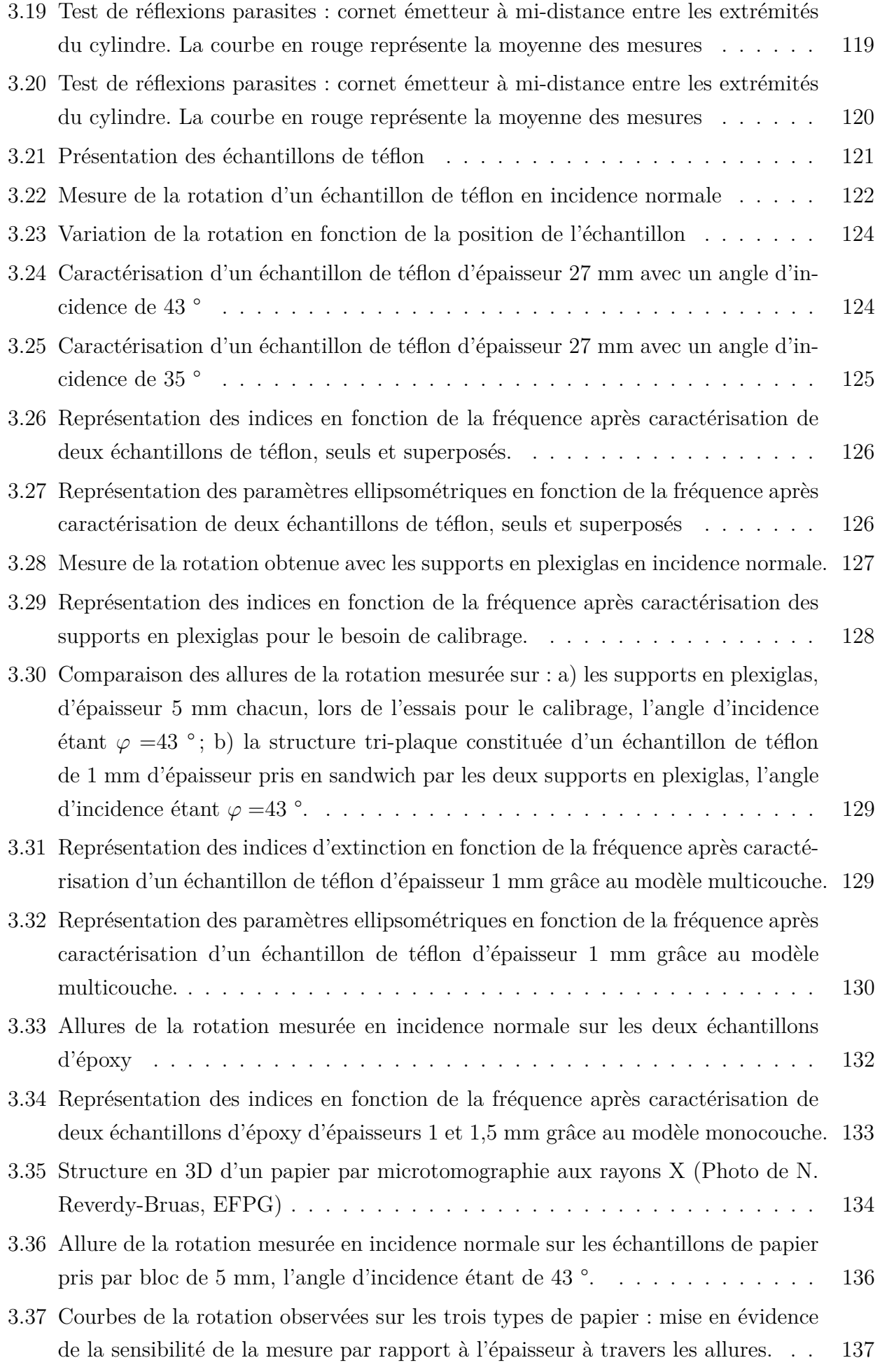

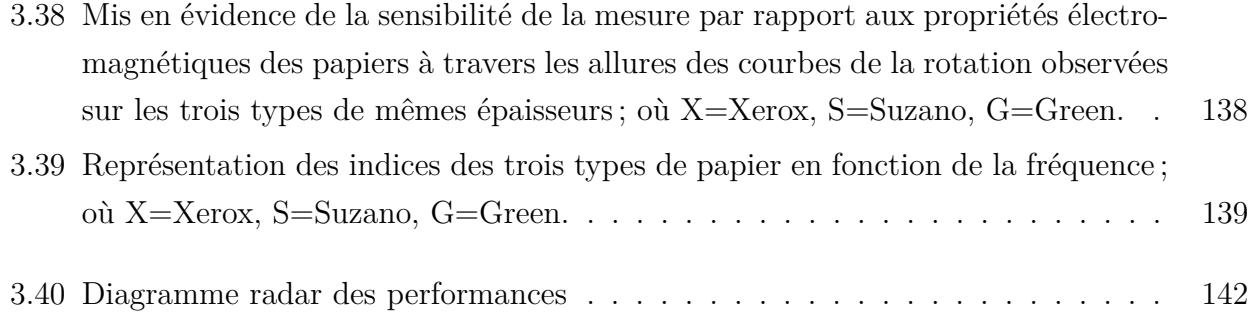

## Liste des tableaux

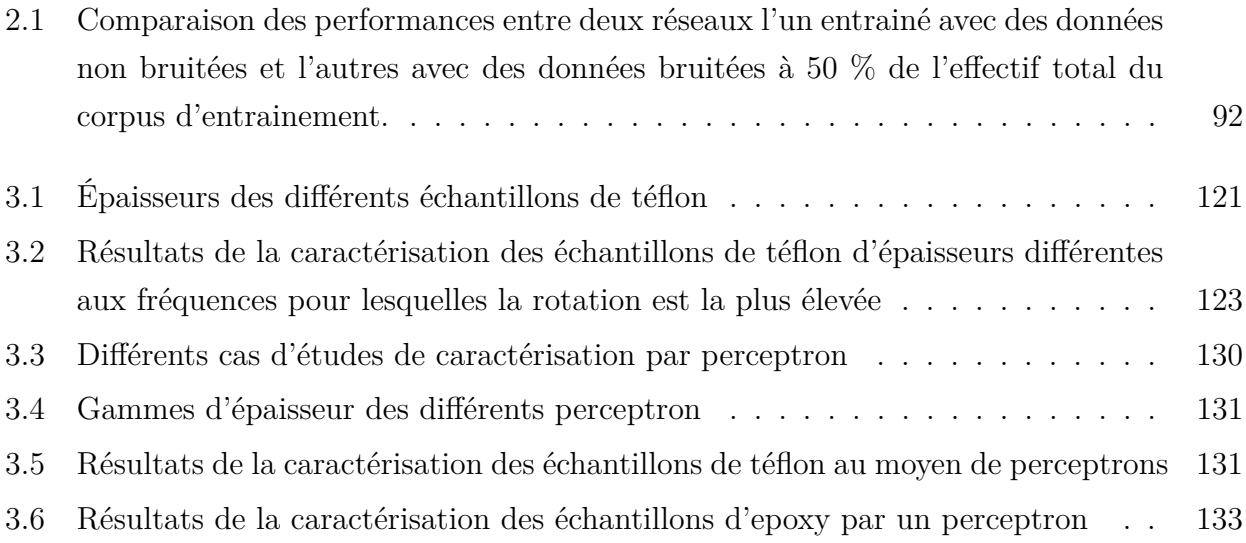

## Bibliographie

- [1] Abderrazzaq BENATMANE. *Développement de la microscopie interférométrique pour une meilleure analyse morphologique des couches minces et épaisses des matériaux semiconducteurs et optiques*. PhD thesis, Thèse de doctat de l'Université Louis Pasteur – Strasbourg I, décembre 2002.
- [2] A. Cornet and J.P. Deville. *Physique et ingénierie des surfaces*. édition EDP Sciences, 1998.
- [3] T. W. Dakin and C. N. Works. Microwave dielectric measurements. *J. Appl. Phys.*, vol. 18 :pp. 789–796, September 1947.
- [4] T. W. Athey, M. A. Stuchly, and S. S. Stuchly. Measurement of radio frequency permittivity of biological tissues with an open-ended coaxial line : part i. *IEEE Transactions on Microwave Theory and Techniques, MTT*, 30 :82–92, 1982.
- [5] Mourad ADOUS. *Caractérisation électromagnétique des matériaux traités de génie civile dans la bande de fréquences 50 MHz – 13 GHz*. Thèse de Doctorat, Université de Nantes, Octobre 2006.
- [6] F. Sagnard and G. El Zein. In situ characterization of building materials for propagation modeling : Frequency and time responses. *IEEE Transactions on antennas and propagation*, 53 :3166–3173, 2005.
- [7] S. LOWENTHAL and Y. BELVAUX. Progrès récents en optique cohérente : filtrage des fréquences spatiales, holographie. *Revue d'optique théorique et instrumentale*, 46(1) :1–64, 1967.
- [8] G. ROBLIN. Microscopie optique. *Encyclopédie des Techniques de l'Ingénieur*, tome R7 :R6712, 1999.
- [9] V. CIBERT. *Fondamentaux d'optique et d'imagerie numérique à l'usage des microscopistes*. Cépaduès. 208 pp, 2005.
- [10] Frank Gambou. *Développement d'un banc ellipsométrique hyperfréquence pour la caractérisation de matériaux anisotropes*. Thèse de doctorat, Université Jean Monnet de Saint-Étienne, décembre 2007.
- [11] Christophe HUBER. *Synthèse et caractérisation de nouveaux matériaux ferroélectriques accordables pour applications hyperfréquences*. Thèse de doctorat, Université de Bordeaux 1, Octobre 2006.
- [12] Sucher and Fox. Handbook of microwave. *Polytechnique Press*, 2 :495–546, 1963.
- [13] I. L. Al-Qadi, O. A. Hazim, I. L. Al-Qadi, O. A. Hazim, W. Su, and S. M. Riad. Dielectric properties of portland cement concrete at low radio frequencies. *Journal of Material in Civil Engineering*, 7 :192–198, 1995.
- [14] D. S. Engelder and C. R. Buffler. Measuring dielectric properties of food products at microwave frequency. *Microwave World*, 12(2) :6–15, 1991.
- [15] S. Clerjon and J.-L. Damez. Les capteurs électromagnétiques et l'industrie agroalimentaire : des outils pour le contrôle des procédés. In *OHD2001*, Le Mans, 2001. Université du Maine.
- [16] O. Meyer, S. Chevalier, N. Bloquet, N. Belhadj-Tahar, and A. Fourrier-Lamer. Cellule de caractérisation diélectrique large bande surdimensionnée. In *JCMM*, Toulouse, 20-22 Mars 2002.
- [17] Alexis CHEVALIER. *Etude expérimentale, élaboration et modélisation de matériaux composites à base de poudres magnétiques douces*. Thèse de Doctorat , Université de Bretagne Occidentale, 1998.
- [18] B. Weir. Automatic measurement of complex dielectric constant and permeability at microwave frequencies. *proc. IEEE*, vol 62, N°1 :pp. 33–36, 1974.
- [19] B. Blampey, Garet F., Coutaz, and J.-L. Comparative study of extraction of material parameters from THz time domaine spectroscopie performed in reflexion and in transmission. In *35th International Conference on Infrared and Millimeter and terahertz Waves (IRMMW-THz)*, Rome, Sept. 2010.
- [20] A.M. Nicolson and G.F. Ross. Measurement of the intrinsic properties of materials by time domain techniques. *IEEE Trans. Instrum. Meas.*, vol IM-19, N°4 :377–382, 1970.
- [21] D.Vincent. *Contribution à l'étude magnétique et diélectrique de ferrofluides dans la bande spectrale 0,1–20 Ghz*. Thèse de doctorat, Université Jean Monnet, Saint-Étienne, 1995.
- [22] C. Nader, B. Bayard, A. Siblini, B. Sauviac, and A. Jammal. Characterization of ferrimagnetic and dielectric materials with a rectangular waveguide - method, limits of validity. *Journal of Magnetism and Magnetic Materials*, 290-291(1) :90–93, april 2005.
- [23] B. Delgrange, O. Richard, and J. Chilo. Mesure de la permittivité diélectrique de substrats dédiés à la microélectronique avancée. In *JCMM*, Toulouse, 20-22 Mars 2002.
- [24] Alain TOUREILLE. Mesures électriques des matériaux diélectriques solides. *Techniques de l'ingénieur*, R1 11v2 :1–18, 2009.
- [25] S. Li, C. Akyel, and R. G. Bosisio. Precise calculation and measurements on the complex dielectric constant of lossy materials using TM010 cavity perturbations techniques. *IEEE Transactions on Microwave Theory and Techniques*, MTT-29(10) :1041–1047, october 1981.
- [26] B. Meng, J. Booske, and R. Cooper. Extended cavity perturbation technique to determine the complex permittivity of dielectric materials. *IEEE Transactions on Microwave Theory and Techniques*, 43(11) :2633–2636, november 1995.
- [27] Alexandre BADEV. *Matériaux diélectriques à faibles pertes utilisés comme résonateurs et filtres dans les circuits micro-ondes*. Thèse de Doctorat, Université de Toulouse III, Novembre 2008.
- [28] F.E. Gardiol. *Propagation in rectangular waveguides loaded with slabs of anisotropic materials*. Thèse de doctorat, Université de Louvain, Belgique, 1969.
- [29] S. Clerjon, B. Bayard, D. Vincent, and G. Noyel. X-band characterization of anisotropic magnetic materials : Applications to ferrofluids. *IEEE Transactions on magnetism.*, 35(1) :568–572, 1999.
- [30] P. Queffelec, M. Le Floc'h, and Ph. Gelin. New method for determining the permeability tensor of magnetized materials in a wide frequency range. *IEEE Transactions on Microwave Theory and Techniques*, 48(8) :1344–1351, august 2000.
- [31] C. Nader, T. Boudiar, B. Bayard, A. Siblini, B. Sauviac, and A. Jammal. Microwave characterization of magnetic thin films with a rectangular waveguide. *Physica Status Solidi C*, 1, No. 12(12) :3744–3747, 2004.
- [32] Jorge LEZACA, Patrick QUEFFELEC, and Alexis CHEVALIER. *Méthode de Caractérisation Electromagnétique In Situ et Large Bande des Ferrites Anisotropes pour l'Aide à la Conception de Circulateurs*. 16èmes Journées Nationales Microondes, Grenoble, 27-28-29 Mai 2009.
- [33] Hassan SAHSAH. *Conception et réalisation d'un nouvel ellipsomètre automatisé, achromatique, à modulation de polarisation Faraday*. Thèse de doctorat, Université Jean Monnet, Saint-Étienne, 1994.
- [34] S. Djendli. *Mesure des biréfringences et des contraintes par des méthodes à effet Fraday*. Thèse de doctorat, Université Jean Monnet, Saint-Étienne, 1999.
- [35] D. Jamon. *Etude et application des anisotropies optiques de gels de silice dopés par des nanoparticules magnétiques*. Thèse de doctorat, Université Jean Monnet, Saint-Étienne, 2000.
- [36] F. Royer. *Étude et application des effets magnéto-optiques dans des couches minces sol-gel dopées à l'aide de nanoparticules magnétiques*. Thèse de doctorat, Université Jean Monnet, Saint-Étienne, 2004.
- [37] Issam GEREIGE. *Contribution des réseaux de neurones dans le domaine de l'ellipsométrie. Application à la scatterométrie*. Thèse de doctorat, Université de Saint-Etienne, 2008.
- [38] Fadi CHOUEIKANI. *Étude des potentialités de couches minces sol-gel dopées par des nanoparticules magnétiques pour la réalisation de composants magnéto-optiques intégrés*. Thèse de Doctorat , Université de Jean Monnet de Saint-Étienne, 2008.
- [39] Jean-Philippe PIEL, Jean-Hervé LECAT, Christophe DEFRANOUX, Bernard CASTEL-LON, Frank BERNOUX, Jean-Louis STEHLÉ, and Pierre BOHER. Ellipsométrie - théorie. *Techniques de l'ingénieur, traité Mesures et Contrôle*, R 6 490 :1 – 11, juin 2003.
- [40] R.M.A. Azzam and N.M. Bashara. *Ellipsometry and polarized light*. North-Holland personal library. North-Holland Pub. Co., 1977.
- [41] G. Raoult. *Les ondes centimétriques*. Masson, Paris, 1958.
- [42] J.M. Tisseyre. Elaboration d'une méthode de mesure directe de la rotation et de l'ellipticité d'une onde de 30 GHz ayant traversé une lame mince de cobalt ou de fer. Master's thesis, Mémoire d'Ingénieur CNAM, Clermont-Ferrand, 1983.
- [43] J-L. Chazelas. *Caractéristiques physiques et mécaniques locales du bois dans la zone des noeuds*. Thèse de doctorat, Université Blaise Pascal, Clermont-Ferrand, 1990.
- [44] R. El Moznine. *Caractérisation des matériaux composites de résines époxydes chargées par l'allumine ou la silice utilisés en électrotechnique en vue de leur utilisation comme isolants électriques*. PhD thesis, Thèse de doctorat, Université Blaise Pascal, Clermont-Ferrand, 1997.
- [45] F. Sagnard. *Etudes de Propagation et de Rayonnement pour le Développement des Futurs Systèmes de Communication*. Projet de mémoire d'Habilitation à Diriger des Recherches Spécialité Electronique, 2004.
- [46] F. Sagnard and G. El Zein. *Caractérisation de matériaux en ultra large bande.* Ecole d'automne du GDR ONDES Ultra-Large Bande. Communications, localisation et radar, ESISAR, Valence, 2006.
- [47] F. Sagnard. Determination of complex permittivity and thickness of a single-layer material using reflection ellipsometry at several angles of incidence. *Microwave and Optical Technology Letters*, 35 :154–157, 2002.
- [48] F. Sagnard, F. Bentabet, and C. Vignat. In situ measurements of the complex permittivity of materials using reflection ellipsometry in the microwave band : Theory (part i). *IEEE Transactions on Instrumentation and Measurement*, 54 :1266 – 1273, 2005.
- [49] F. Sagnard, F. Bentabet, and C. Vignat. In situ measurements of the complex permittivity of materials using reflection ellipsometry in the microwave band : Experiments (part ii). *IEEE Transactions on Instrumentation and Measurement*, 54 :1274 – 1282, 2005.
- [50] F. Sagnard. Reflection ellipsometry for in-situ determination of complex permittivity and thickness of a single-layer material at several angles of incidence and frequencies. *Microwave and Optical Technology Letters*, 36 :243–248, 2003.
- [51] B. Bayard. *Contribution au développement de composant passifs magnétique pour l'électronique hyperfréquence*. Thèse de doctorat, Université Jean Monnet, Saint-Étienne, 2000.
- [52] C. Chatelier and M. Tixier. Device used to follow the rotations of the polarization ellipse of an electromagnetic wave : application to the ionospheric faraday effect. *Ann.Telecommun*, 49, n° 11-12 :pp. 690–703, 1994.
- [53] T E Jenkins. Multiple-angle-of-incidence ellipsometry. *J. Phys. D : Appl. Phys.*, 32 :R45–R56, 1999.
- [54] Ingemar J. Cox, Sunita L. Hingorani, Satish B. Rao, and Bruce M. Maggs. A maximum likelihood stereo algorithm. *Computer Vision and Image Understanding,*, Volume 63, Issue 3 :Pages 542–567, May 1996.
- [55] Franck ELIE. *Conception et réalisation d'un système utilisant des réseaux de neurones pour l'identification et la caractérisation, à bord de satellites, de signaux transitoires de type sifflement*. Thède de doctorat, Universit d'Orléans, 1997.
- [56] Qing SUN. *Etude et conception d'un processeur neuronal analogique très faible consommation, application au pilotage d'un pacemarker de nouvelle génération*. Thèse de doctorat, Université de Strasbourg, janvier 2011.
- [57] Issam Gereige, Stéphane Robert, S. Thiria, F. Badran, Gérard Granet, and J.J. Rousseau. Recognition of diffraction-grating profile using a neural network classifier in optical scatterometry. *Journal of the Optical Society of America*, A 25, 7 :1661–1667, 2008.
- [58] Yann Battie, Stéphane Robert, Issam Gereige, Damien Jamon, and Michel Stchakovsky. Demonstration of the feasibility of a complete ellipsometric characterization method based on an artificial neural network. *Applied Optics*, 48, Issue 28 :5318–5323, 2009.
- [59] I. Gereige and S. Robert. Application of neural classification in ellipsometry for robust thin-film characterizations. *Thin Solid Films*, 518, N° 15 :4091–4094, may 2010.
- [60] K. Levenberg. A method for the solution of certain non-linear problems in least squares. *Quarterly of Applied Mathematics*, 2(2) :164–168, Jul. 1944.
- [61] D.W. Marquardt. An algorithm for the least-squares estimation of nonlinear parameters. *SIAM Journal of Applied Mathematics*, 11(2) :431–441, Jun. 1963.
- [62] M. Lampton. Damping-undamping strategies for the levenberg-marquardt nonlinear leastsquares method. *Computers in Physics Journal*, 11(1) :110–115, Jan./Feb. 1997.
- [63] MATHIEU R., PITTARD L., and ANANDALINGAM G. Genetic algorithm based approach to bi-level linear programming. *RAIRO. Recherche opérationnelle*, 28, no1 :1–21 (2 p.), 1994.
- [64] P. HAJELA. Genetic search : an approach to the nonconvex optimization problem. *AIAA journal*, 28, no7 :1205–1210, 1990.
- [65] D. Hebb. *The Organization of Behavior*. Wiley : New York, 1949.
- [66] F. Rosenblatt. *The perceptron : a perceiving and recognizing automation*. Cornell Aeronautical Lab, 1957.
- [67] L. Minsky and S. A. Papert. *Perceptrons*. MIT Press, Cambridge, 1969.
- [68] Oussama BENZAIM. *Techniques Multi-port pour la Conception et la Réalisation de Systèmes Micro-ondes dédiés à l'Evaluation Non Destructive de matériaux*. Thèse de Doctorat, Université de Lille 1 Sciences & et Technologies, Juillet 2009.
- [69] H. Acikgoz, Y. Le Bihan, O. Meyer, and L. Pichon. Microwave characterization of dielectric materials using bayesian neural networks. *Progress in Electromagnetics Research*, C3 :169– 182, 2008.
- [70] S. Robert, A. Mure-Ravaud, S. Thiria., M. Yacoub, and F. Badran. Neural selection of the optical signature for a rapid characterization of a submicrometer period grating. *Elsevier, Optics communications*, 238, Issues 4-6 :215–228, 2004.
- [71] A. Aussem. *Théorie et applications des réseaux de neurones récurrents et dynamiques à la prédiction, à la modélisation et au contrôle adaptatif des processus dynamiques*. Thèse de doctorat, Université de Paris 05, 1995.
- [72] G. Cybenko. Approximation by superpositions of sigmoïdal function. *Mathematics of Control, Signals and Systems*, 2 :303–314, 1989.
- [73] K. Funuhashi. On the approximate relaization of continuous mapping by neural networks. *Neural Networks*, 2 :183–192, 1989.
- [74] M. McInerney and A.P. Dhawan. Use of genetic algorithms with backpropagation in training of feedforward neural networks. In *In IEEE International Conference on Neural Networks*, 1993.
- [75] V. Maniezzo. Genetic evolution of the topology and weight distribution of neural networks. *IEEE Transactions on Neural Networks*, 39-53 :1994, 5.
- [76] J. Baker-Javis, E. Vanzura, and W. Kissick. Improve technique for determining complex permittivity with the transmission/refection method. *IEEE Transactions on Microwave Theory and Techniques*, 38 :1096–1103, 1990.
- [77] R.J. Collier and A.D. Skinner, editors. *Microwave Measurements, 3rd Edition*. The Institution of Engineering and Technology, London, United Kingdom, 2007.
- [78] B K Chung. A convenient method for complex permittivity measurement of thin materials at microwave frequencies. *J. Phys. D : Appl. Phys.*, 39 :1926–1931, 2006.
- [79] G. Baudin, M. Favergeon, and F. Julien-Saint-Amand. Recyclage du papier : une méthode de caracterisation de la propreté des pâtes de désencrage. *J. Chim. Phys.*, 96 :373–379, 1999.
- [80] Rémi VINCENT. *Modélisation et simulation en trois dimensions d'un réseau fibreux en vue de prédire ses propriétés physiques*. Thèse de doctorat, Institut National Polytechnique de Grénoble, 2006.